# **Ein Beitrag zur Disposition im Schienenverkehr: Zur Kopplung von Konfiktlösung und Fahrerassistenz**

**Dissertation**

von Frau Birgit Jaekel

zur Erlangung des akademischen Grades

Doktor-Ingenieur (Dr.-Ing.)

angenommen von der Fakultät Verkehrswissenschaften "Friedrich List" an der Technischen Universität Dresden

Tag der Verteidigung: 17. August 2018 1. Gutachter: Prof. Dr.-Ing. Jürgen Krimmling (TU Dresden) 2. Gutachter: Prof. Dr.-Ing. Andreas Oetting (TU Darmstadt)

## **Vorwort**

Die Professur für Verkehrsleitsysteme und -prozessautomatisierung beschäftigt sich in Lehre und Forschung mit innovativen intermodalen Verkehrslösungen, wie operativen Verkehrsmanagementsystemen, Verkehrsleit- und -steuerungssystemen im Schienen- und straßengebundenen Verkehr. Um die Ergebnisse einem breiten Publikum zugänglich zu machen, wurde 2012 die Reihe "Verkehrstelematik" ins Leben gerufen, in der Publikationen in Fachzeitschriften ebenso vorgestellt werden, wie Dissertations- und Habilitationsschriften.

Der vorliegende Band beschäftigt sich mit Konfiktlösungen im Eisenbahnverkehr. Frau Dr. Birgit Jaekel stellt hier den Brückenschlag her zwischen tiefgreifenden theoretischen, mathematischen Ansätzen, dem Eisenbahnbetrieb und praktischen Anwendungen. Sie wendet sich damit einer Thematik zu, die durch die Digitalisierung eine neue Dimension erreicht hat. In die Dissertationsschrift sind Ergebnisse intensiver Forschungstätigkeit eingefossen, die die Autorin in europäischen Projekten und weiteren, eigenverantwortlichen Arbeiten erreicht hat.

Fahrerassistenzsysteme mit dem Hauptfokus des energiesparenden Fahrens kommen im Eisenbahnbetrieb in zunehmenden Maße in unterschiedlichen Reife- und Entwicklungsstufen zum Einsatz. Diese Systeme berechnen das zu empfehlende Fahrregime in der Regel heuristisch oder auf wissenschaftlicher Grundlage (Maximumprinzip nach Pontrjagin). Voraussetzung sind (nahezu) pünktliche und defnierte Fahrten. Bei Fahrplanabweichungen bis hin zu Veränderungen der Zugreihenfolge fehlt den Fahrerassistenzsystemen die Kenntnis der aktuellen gesamten betrieblichen Situation auf den betrachteten Streckenabschnitten. Eine sinnvolle Optimierung des Fahrregimes ist daher nicht möglich. Weitere Informationen zu den Streckenbelegungen, Durchfahrzeitpunkten (-zeitintervallen) können die Wirksamkeit der Fahrerassistenzsysteme deutlich erhöhen.

Der in der vorliegenden Arbeit verfolgte Lösungsweg besteht darin, realistische und damit fahrbare Fahrlinien zu erzeugen, die der Konfiktvermeidung dienen. Diese bilden die Basis für Durchfahrzeitintervalle mit Potenzial zum Energie sparenden Fahren zur Nutzung durch Fahrerassistenzsysteme. Eine Evaluierung wird anhand eines schwach eines sehr stark belasteten Streckennetzes vorgenommen.

Liebe Leser, ich wünsche Ihnen viel Spaß beim Lesen dieses Bandes und stehe Ihnen selbstverständlich mit meinem gesamten Team für forschungsfragen zum o. g. Thema und zu weiteren Themen rund um die Verkehrstelematik zur Verfügung.

## **Danksagung der Autorin**

Diese Arbeit entstand während meiner Tätigkeit als wissenschaftliche Mitarbeiterin an dem Lehrstuhl für Verkehrsleitsysteme und -prozessautomatisierung an der Fakultät Verkehrswissenschaften "Friedrich List" der Technischen Universität Dresden. Ich war während dieser Zeit in zahlreiche Projekte im Bahnkontext eingebunden und konnte als Quereinsteiger so wertvolle Erfahrungen sammeln.

Für das mir entgegengebrachte Vertrauen und die Möglichkeit im Rahmen des EU-fnanzierten Projektes "On-Time" sowie nach dessen Ende meine Forschungen voranzutreiben, bin ich dem Lehrstuhlleiter, Herrn Professor Dr.-Ing. Jürgen Krimmling besonders dankbar. Zudem bin ich ihm für das Durchsehen meines Manuskripts und seine wertvollen Hinweise dankbar.

Außerordentlicher Dank gebührt zudem meinem ehemaligem Kollegen und Doktorvater Dr.-Ing. Thomas Albrecht, der mich durch zahlreiche wertvolle Hinweise angefangen bei der Themenwahl, fortgesetzt bei inhaltlichen Fragen sehr unterstützt hat. Seine Bereitschaft Zeit in das Korrekturlesen meiner Arbeit zu investieren, mit den daraus resultierenden Anmerkungen zu Aspekten der Aufbereitung und Darstellung der Inhalte war eine unschätzbare Hilfe.

Ich danke Herrn Professor Dr.-Ing. Oetting herzlich für sein der Arbeit entgegengebrachtes Interesse und die Übernahme des Zweitgutachtens.

Weiterhin bin ich allen kritischen Lesern meines Manuskriptes dankbar, insbesondere Ole, Ute, Ulrich und Helga Jaekel.

Den Kollegen des Lehrstuhls, insbesondere der Arbeitsgruppe Eisenbahn, sowie allen anderen Mitarbeitern der Fakultät danke ich für die freundliche und inspirierende Arbeitsatmosphäre.

Dresden im April 2018 and 1990 and 1991 and 1991 and 1991 and 1991 and 1991 and 1992 and 1992 and 1993 and 199

# **Inhaltsübersicht<sup>I</sup>**

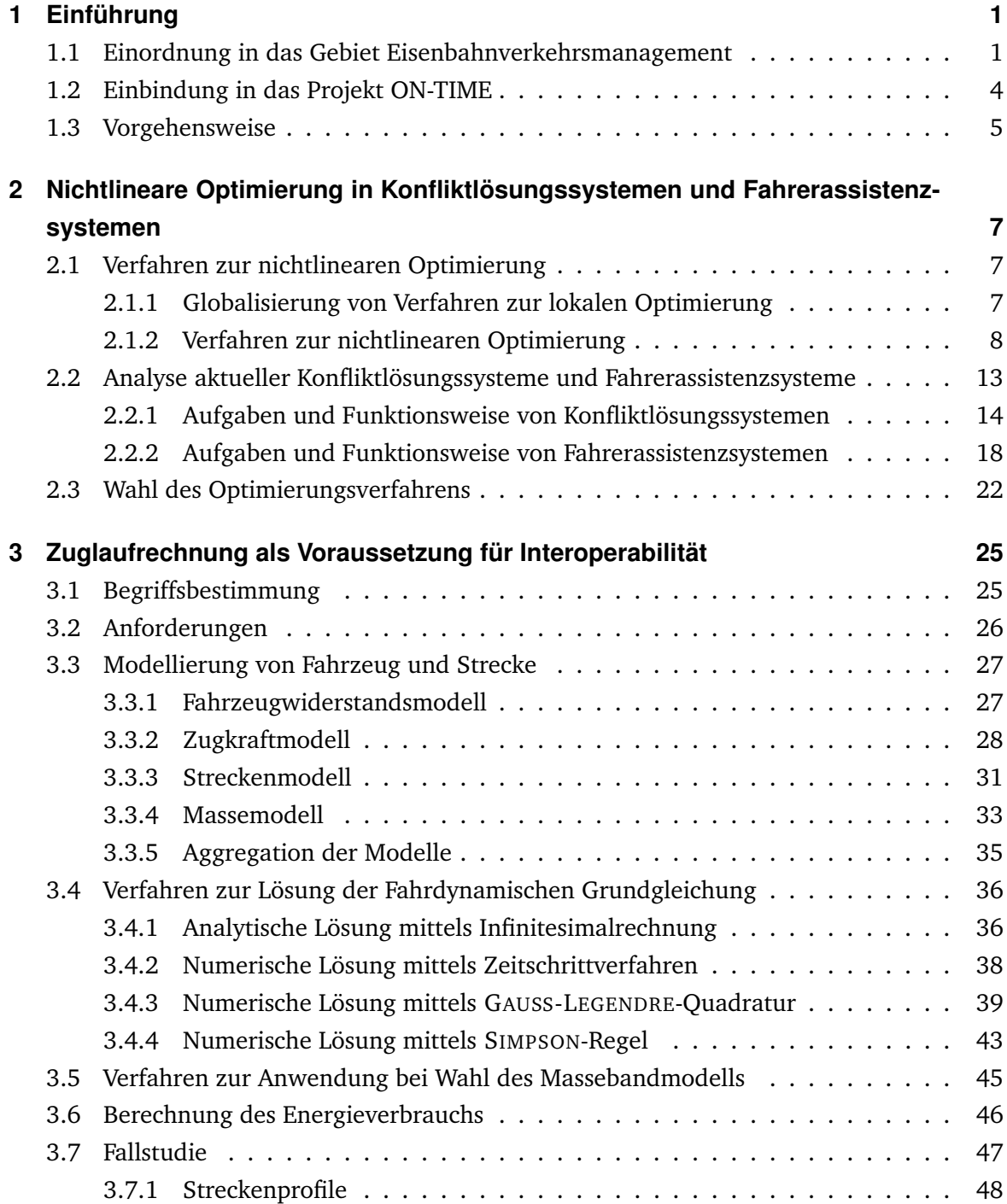

<sup>&</sup>lt;sup>I</sup> Im Interesse der Übersichtlichkeit erfolgt hier eine Beschränkung auf die Angabe der mit drei Ziffern gekennzeichneten Abschnitte.

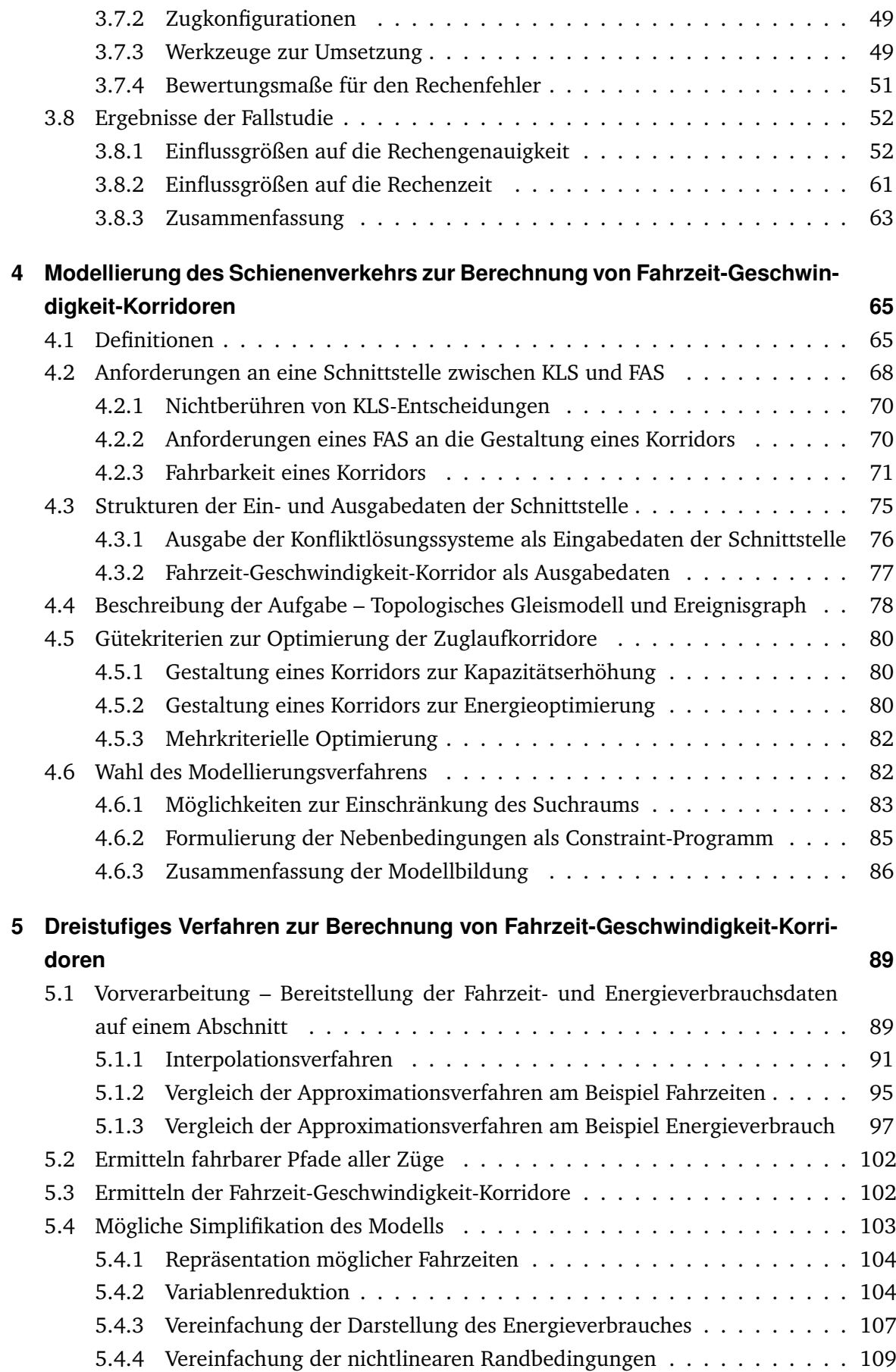

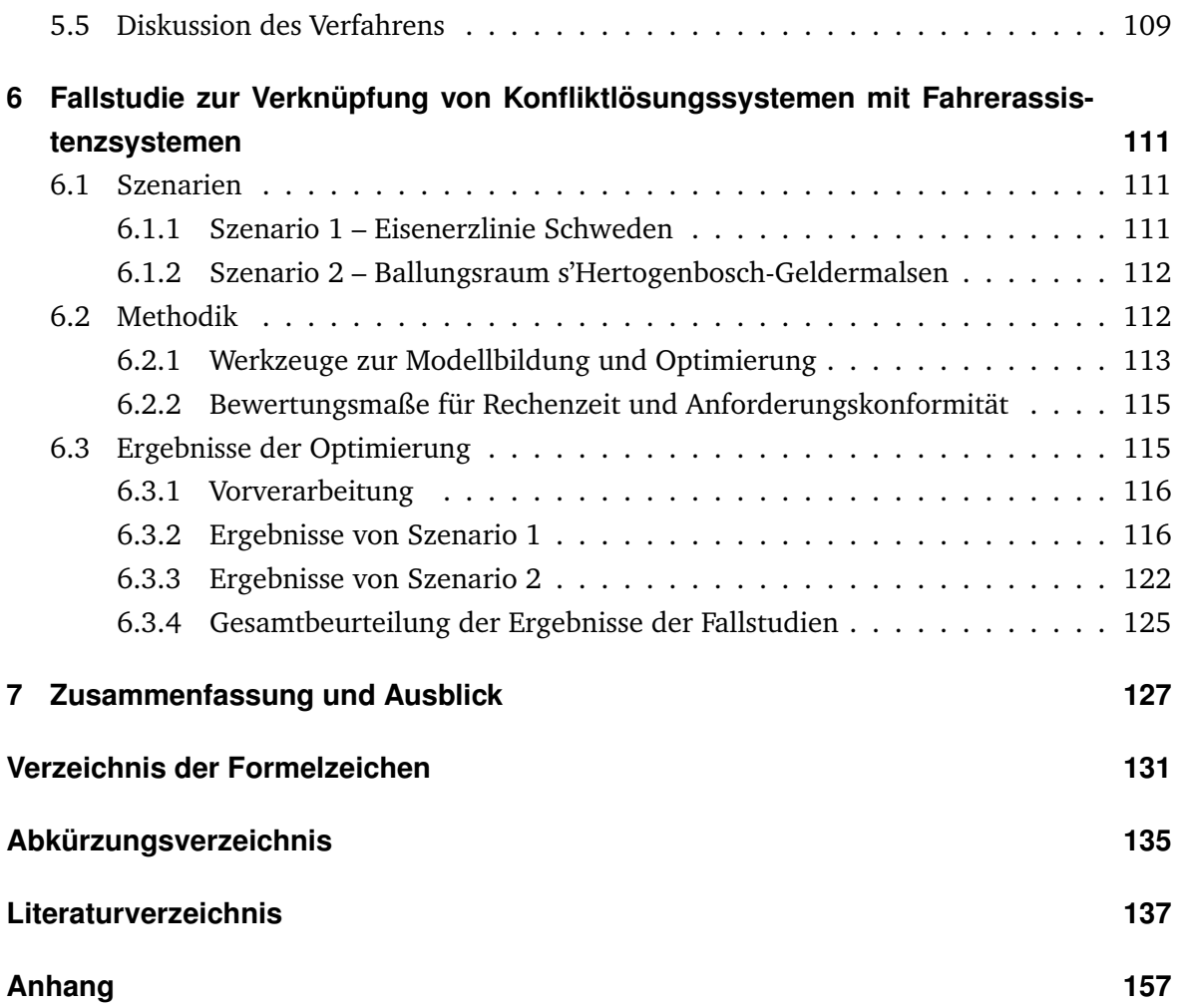

## **1 Einführung**

#### **1.1 Einordnung in das Gebiet Eisenbahnverkehrsmanagement**

Der Schienenverkehr stellt einen Grundpfeiler des europäischen Binnenmarktes dar, der besonders vor der Verbreitung des Straßengüterverkehrs zur Verteilung von Waren und Gütern und damit zu möglichem Wachstum des Wirtschaftsraumes beigetragen hat. Heute beträgt der Anteil des Schienengüterverkehrs an der Gesamttransportleistung 8,9%. Zunehmende Transportentfernungen, die Wahl des Verkehrsmittels nach ökologischen Gesichtspunkten sowie die steigende Aus- und Überlastung wichtiger europäischer Straßenverkehrskorridore bei mittlerem bis gutem Wirtschaftswachstum begünstigen dabei eine Zunahme des Schienengüterverkehrsaufkommens [Ick07].

Eine auf diesen Gegebenheiten aufsetzende und im Auftrag des Bundesministeriums für Verkehr, Bau und Stadtentwicklung durchgeführte Studie des Schweizer Institutes progTrans [Ick07] gibt eine Steigerung des Schienengüterverkehrsaufkommens im Zeitraum 2020 bis 2050 um 45% als wahrscheinliches Szenario an. Dabei wird von einer Erhöhung des Güterverkehrsaufkommens ausgegangen, die sämtliche Modi (inklusive Rohrfernleitungen) betrifft, jedoch kaum Änderungen im Modal Split verursacht. Gemäß [Eur11] sind diese Steigerung und eine Verlagerung von Verkehrsaufkommen auf die Schiene ein Ziel der europäischen Verkehrsentwicklung. Ein solches Wachstum in der Nachfrage hat jedoch zur Folge, dass insbesondere gut ausgebaute, zugleich oft auch hochbelastete Strecken noch stärker unter Druck geraten und eine Steigerung der Netzleistungsfähigkeit nötig wird. Da monetäre Mittel zur Finanzierung von Streckenneubau derzeit nur in geringem Maße zur Verfügung stehen, suchen Eisenbahninfrastrukturunternehmen, Gütertransportunternehmen und Personenverkehrsunternehmen (im Weiteren als Eisenbahnverkehrsunternehmen bezeichnet) nach Möglichkeiten zur Erhöhung der Kapazität bei gleichzeitiger Vermeidung bzw. Entlastung hochbelasteter Streckenquerschnitte.

Jeder dieser Akteure hat in der Vergangenheit Mittel entwickelt, um sich diesen Zielen anzunähern: Fahrerassistenzsysteme sorgen für pünktlichen, kostengünstigen Betrieb bei Eisenbahnverkehrsunternehmen, während Konfiktlösungssysteme der Eisenbahninfrastrukturunternehmen helfen, Anzahl und Auswirkung von Behinderungen auch bei einer höheren Anzahl von Zügen zu verringern. Dabei können bei der Nutzung dieser Systeme wechselseitig Vorteile für die jeweils anderen Akteure entstehen. Dies ist beispielsweise der Fall, wenn durch die Nutzung von Fahrerassistenzsystemen hochbelastete Querschnitte schneller durchfahren werden. Damit solche Effekte nicht nur zufällig auftreten, ist es sinnvoll, beide Systeme miteinander zu verknüpfen.

Sfrag replacements

Die Regelung des Eisenbahnbetriebs durch beide Akteure erfolgt hierbei gemäß dem in Abbildung 1.1 gegebenen Regelkreis: Nach erfolgter Trassenbestellung wird durch das Eisenbahninfrastrukturunternehmen ein Fahrplan entwickelt, der nun unter Einbeziehung der Eisenbahnverkehrsunternehmen durchgeführt werden soll. Zur Überwachung des Betriebs wird der Zustand des Bahnsystems gemessen und eine Prognose erstellt. Auf deren Grundlage kann eine Konfikterkennung erfolgen. Konfikte werden von der Konfiktlösung bearbeitet, soweit möglich gelöst und ein operativer Fahrplan erstellt. Dieser Fahrplan bildet nun Grundlage des Betriebs, das heißt die danach folgende Optimierung der Zugfahrten und der weitere Betrieb basieren auf ihm. Daraufhin werden Fahrempfehlungen an die Züge bzw. Triebfahrzeugführer im Bahnsystem versandt, wo die weitere Ausführung erfolgt.

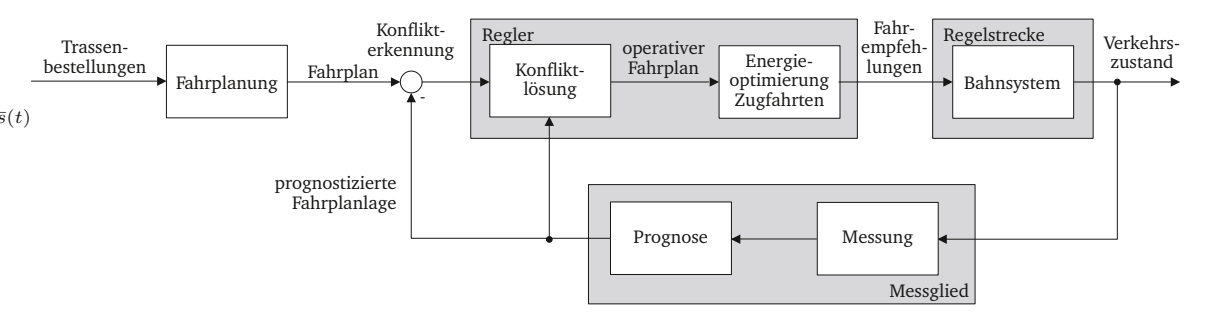

**Abbildung 1.1:** Regelkreis des Eisenbahnverkehrsmanagements.

Im Bereich des Straßenverkehrs kennt man den Begriff des Grünbandes, der diejenige Abfolge von Zeiträumen bezeichnet, in der einem Verkehrsstrom an mehreren aufeinanderfolgenden Lichtsignalanlagen Grünzeiten zugewiesen wurden (siehe [Lad02]). Dabei kann ein Fahrzeug, das sich innerhalb des Grünbandes bewegt, seine Fahrt ohne Behinderung durch Rothalte vornehmen. Solch ungehinderte Fahrten sind auch im Bahnbereich erstrebenswert, weshalb der Begriff "Grünband" im Folgenden analog zu der im Straßenverkehr üblichen Bedeutung auch in Betrachtungen zum Schienenverkehr genutzt werden soll.

Im Schienen- wie im Straßenverkehr liegt die Verantwortlichkeit für das Steuern der Fahrzeuge derzeit bei Fahrern beziehungsweise Triebfahrzeugführern und damit im Fall des Schienenverkehrs klar bei den Eisenbahnverkehrsunternehmen, die wiederum ein Interesse daran haben, Behinderungen im Verkehrsprozess zu vermeiden, da hiervon auch eigene Fahrten proftieren. Sie können über den konkreten Fahrtablauf entscheiden und haben damit direkten Einfuss auf das Fahren innerhalb oder außerhalb der Grünbänder. Wenn jedoch nur die Eisenbahninfrastrukturunternehmen über Informationen über die Bewegung aller Züge im Netz und die Signalzustände verfügen, so sind die Eisenbahnverkehrsunternehmen nicht in der Lage, unnötige Rothalten durch vorausschauendes Fahren (vgl. Abbildung 1.2) zu vermeiden, und erzeugen so ihrerseits eine verlängerte Haltindikation für nachfolgende Züge ([Alb08]). Daher ist es sinnvoll, die Eisenbahnverkehrsunternehmen zu befähigen, ihre Züge innerhalb der berechneten Grünbänder zu bewegen, was in erster Linie durch die Übergabe von Inhalten der Konfiktlösung an die Eisenbahnverkehrsunternehmen und deren Systeme – allen voran die Fahrerassistenzsysteme als umsetzender Instanz – geschehen sollte [SBB17; Sof14].

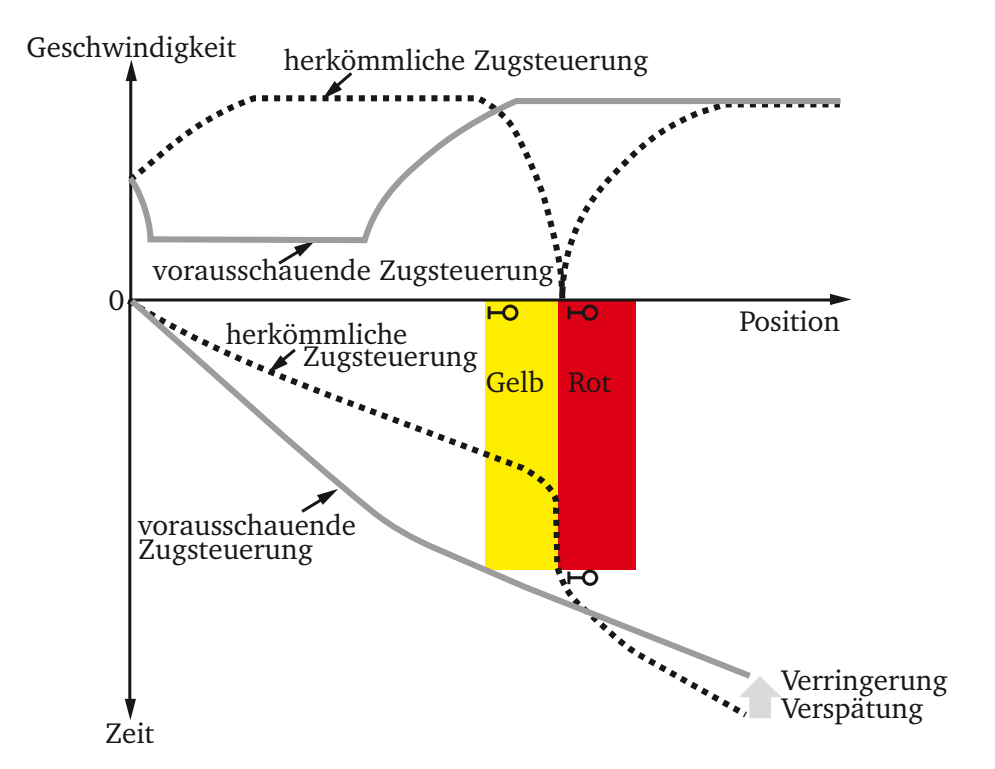

**Abbildung 1.2:** Vorausschauendes Fahren im Vergleich zu herkömmlicher Fahrweise (aus dem Englischen, nach [Alb08]).

Um die eingangs zitierte erwartete Steigerung des Schienengüterverkehrsaufkommens zu ermöglichen, ist das Vergrößern der Kapazität des Schienennetzes nötig, die nötigen Infrastrukturinvestitionen für Gleisneubau sind jedoch bislang nicht absehbar. Zum Erhöhen der Kapazität eines Eisenbahnnetzes ohne Gleisneubau ist das Einführen von Technologien zur Echtzeitverkehrssteuerung ein wesentlicher Ansatzpunkt. Konfiktlösungssysteme und Fahrerassistenzsysteme bilden Schlüsseltechnologien auf diesem Gebiet. Beide erfahren in jüngerer Vergangenheit einen immer größeren Verbreitungsgrad, insbesondere Fahrerassistenzsysteme werden bereits erfolgreich im Produktivbetrieb eingesetzt.

Diese Arbeit befasst sich daher damit, eine Schnittstelle zwischen Konfiktlösungssystemen und Fahrerassistenzsystemen zu schaffen, mit dem Ziel, die Ausgaben der Konfiktlösungssysteme in Eingaben für Fahrerassistenzsysteme zu überführen und diese so zu gestalten, dass eine optimale Grundlage für die Anwendung der Fahrerassistenz geschaffen wird. Mit einer solchen Schnittstelle soll erreicht werden, dass beide Unternehmensgruppen ihren Zielen gerecht werden können.

Dadurch kann die Fahrbarkeit der Konfiktlösung gewährleistet und zugleich durch die Nutzung der Fahrerassistenz für eine genauere Fahrzeiteinhaltung gesorgt werden. Damit vergrößert sich die Planungssicherheit, was zusätzliche Konfikte vermindert und so die Durchführbarkeit der berechneten Konfiktlösung verbessert. Zudem wird durch die Beachtung betrieblicher Einfüsse bei der Optimierung im Fahrerassistenzsystem eine zusätzliche Energieeinsparung zu erzielen sein.

#### **1.2 Einbindung in das Projekt ON-TIME**

Ein Großteil der in dieser Arbeit dargestellten Forschung wurde im Rahmen des EU-FP7- Projektes ON-TIME vorgenommen, das von 2011 bis 2014 durchgeführt wurde. Die Einbindung der in dieser Arbeit entwickelten Schnittstellenlösung soll hier kurz erläutert werden.

Ein Zusammenschluss von internationalen Partnern aus Bahnindustrie, Forschung, Systemintegratoren sowie kleineren Unternehmen verfolgte in diesem Projekt das Ziel des Erhöhens der Kapazität der Eisenbahnstrecken durch verbesserten Verkehrsfuss und die Reduktion von Verspätungen. Dieses Ziel sollte vor allem durch den Einsatz einer Plattform zur Integration von Softwaremodulen, die der Fahrplanung, der Konfiktlösung sowie der Fahrerassistenz dienen, erreicht werden [ONT14].

Zur Integration der Softwarebestandteile war es nötig, Schnittstellen zu entwickeln, die den elektronischen Datenaustausch ermöglichen (eine Darstellung des Integrationskonzeptes fndet sich in [Qua16]). Dabei ergibt sich an der Schnittstelle zwischen Konfiktlösungssystem und Fahrerassistenzsystem die Aufgabe, Daten elektronisch zu übermitteln und zudem die bereitgestellten Daten so zu bearbeiten, dass eine Verarbeitung im Fahrerassistenzsystem möglich wird und optimale Bedingungen für die nachfolgende Optimierung hergestellt werden [Alb14b].

Zur Bewältigung dieser Aufgabe wurde zunächst systematisch ermittelt, welche Varianten von Schnittstellen zwischen diesen beiden Systemen bereits in Anwendung sind und welche vorstellbar sind (publiziert in [Alb13a; Alb14b; ONT13a]). Abbildung 1.3 dient der Verdeutlichung dieser Schnittstellenvarianten. Dargestellt ist der Teilprozess, bei dem aus dem operativen Fahrplan als Ausgabe der Konfiktlösung nach mehreren Teilschritten eine Ausgabe der Fahrempfehlung an den Triebfahrzeugführer erfolgt.

Dabei kann die Übergabe der Prozessdaten je nach Typ des verwendeten Fahrerassistenzsystems nach jedem der Teilschritte Konfiktlösung, Trajektorienoptimierung oder Empfehlungsgenerierung erfolgen. Bei einem Fahrerassistenzsystem (FAS), das auf der Stufe FAS-O (O von englisch on-board) operiert, werden alle nach der Konfiktlösung benötigten Schritte auf dem Fahrzeug ausgeführt. Damit erhält der Betreiber den größtmöglichen Spielraum

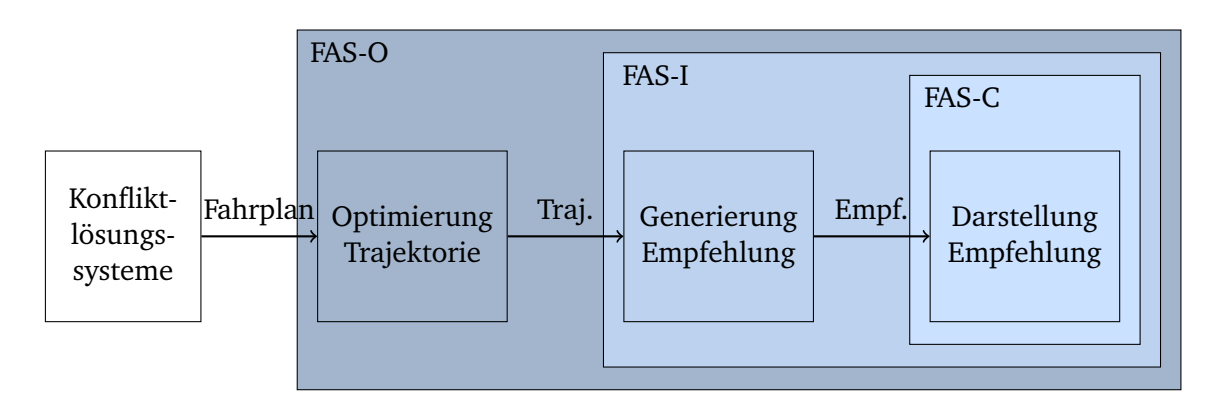

**Abbildung 1.3:** Verschiedene Konzepte zur Anbindung von Fahrerassistenzsystemen an ein Konfiktlösungssystem (nach [ONT13a]).

|                | FAS-Typ Produktbeispiele                                                                                                    |
|----------------|----------------------------------------------------------------------------------------------------|
| FAS-O          | Gekko/Greenspeed, Fassi, InlineFAS, CATO, LEADER, TCAS,<br>Trainguard/CBTC, Metromiser, Freightmiser, Energymiser,<br>ENAFLEX-S, Driving Style Manager, ATO AVV |
| FAS-I<br>FAS-C | Zuglaufregelung, FARE<br>AdmiRail AF, ADL, SIRO                                                                                                    |

**Tabelle 1.1:** Übersicht zu FAS-Architekturkonzepten und deren bisherige Umsetzung in Fahrerassistenz-Anwendungen.

und Gelegenheit zur Einfussnahme. Zudem wird so eine Reaktion des Fahrerassistenzsystems auf Änderungen der direkt auf die Fahrdynamik wirkenden Einfussgrößen wie z. B. Wetter oder Zugparameter ermöglicht. Ein FAS-O benötigt zur Berechnung eine Vorgabe des Fahrweges sowie anzustrebender Durchfahrzeiten.

Ein FAS-I (I von englisch intermediate) setzt erst nach der Trajektorienoptimierung an und benötigt daher eine Trajektorie als Eingabe und ermittelt daraus die Fahrempfehlung sowie deren Darstellung, wohingegen ein System der Kategorie FAS-C (C von englisch central) lediglich die Darstellung der zentral berechneten Empfehlungen übernimmt. Damit besteht bei letzterem nur die Möglichkeit der Einfussnahme durch den Betreiber, in dem sich dessen Personal für oder gegen eine Befolgung der Empfehlungen entscheidet, da die Art der Empfehlung von zentraler Stelle – dies wird meist der Infrastrukturmanager sein – vorgegeben ist.

Wie Tabelle 1.1 zeigt, werden alle drei Konzepte im Produktivbetrieb genutzt. In der Zeile "FAS-O" sind auch diejenigen Produkte enthalten, die auf Basis von Fahrplänen optimieren und bei denen genaugenommen keine Verknüpfung mit einer Konfiktlösung besteht. Bei derartigen Verfahren ist es jedoch möglich, eine Einbeziehung der Konfiktlösung vorzunehmen, ohne den Fahrerassistenzalgorithmus zu ändern, indem z. B. die Konfiktlösung als Fahrplan übergeben wird. Da dies die größte Gruppe von Fahrerassistenzsystemen betrifft, wurde im Projekt ON-TIME entschieden, ein Verfahren zur Anwendung an der Schnittstelle FAS-O zu entwickeln, das in dieser Arbeit beschrieben werden soll. Zudem konnte auf diesem Wege ein von der TU Dresden als Partner zur Verfügung gestelltes Fahrerassistenzsystem genutzt werden. Im Rahmen des Projektes wurde eine prototypische Implementierung einer Middleware entwickelt, die zum Datenaustausch zwischen Akteuren des Bahnbetriebsmanagements genutzt werden kann und zu Test- und Validierungszwecken eine Betriebssimulation anschließt. In diesem Rahmen wurde auch das prinzipielle Funktionieren der in dieser Arbeit entwickelten Schnittstelle erfolgreich erprobt.

#### **1.3 Vorgehensweise**

Die Arbeit fußt auf den Erkenntnissen von Lidén (siehe [Lid13]) und Mazzarello (siehe [Maz07]) und dient dem Ziel der Kopplung von Fahrerassistenz und Verkehrsmanagement, wie sie in [Alb13a] und [Oet14] dargestellt wird. Es wird in dieser Arbeit jedoch ein von

[Oet14] abweichender Ansatz verfolgt, da die Wahl der Fahrweisen und damit auch die Ermittlung von Fahrempfehlungen in der Verantwortung der Eisenbahnverkehrsunternehmen verbleiben soll. Daher wird hier ein Verfahren zur Anwendung an der Schnittstelle zu FAS-O entworfen, implementiert und getestet, wohingegen das in [Oet14] vorgestellte Konzept ein FAS-C unterstützt.

Zunächst wird in Kapitel 2 eine Literaturrecherche zu Optimierungsverfahren mit dem Fokus auf Konfiktlösungssystemen und der Betrachtung von Ein- und Ausgaben bei Konfiktlösungs- und Fahrerassistenzsystemen vorgenommen. Danach erfolgt eine Studie zu Algorithmen und Modellen der Fahrdynamikrechnung (Kapitel 3). Diese bildet die Grundlage für viele Berechnungen im Betriebsmanagement, so auch für die zu entwickelnde Schnittstelle. In Kapitel 4 werden wesentliche Defnitionen zusammengefasst und die Konzepte der Zugfahrtkorridore und des Zuglaufoptimierungsplans (englisch: train path envelope (TPE)) erläutert. Darauf aufbauend wird in Kapitel 5 ein dreistufges Verfahren entwickelt, das nach einer Vorverarbeitungsphase in zwei verschiedenen Optimierungsschritten zunächst die energieoptimalen Pfade aller Züge berechnet und danach die Pufferzeiten zwischen den Zügen festlegt. In Abschnitt 5.4 werden Varianten des Algorithmus der Schnittstelle vorgestellt, die durch eine Vereinfachung in der Modellierung kürzere Rechenzeiten erzielen. Die Wirkungsweise des Algorithmus soll in einem Simulationsexperiment gezeigt werden. Dazu wurden zwei Fallstudien vorgenommen, die in Kapitel 6 erläutert werden. Schließlich folgt mit Kapitel 7 die Zusammenfassung.

# **2 Nichtlineare Optimierung in Konfiktlösungssystemen und Fahrerassistenzsystemen**

Zur Transformation von Konfiktlösungen in Eingaben für Fahrerassistenzsysteme wird zunächst ein Überblick benötigt, in welcher Art und Qualität Konfiktlösungen an die Schnittstelle übergeben werden können und welche Form von Eingaben Fahrerassistenzsysteme benötigen, um darauf operieren zu können. Es soll ein kurzer Abriss über nichtlineare Optimierungsverfahren gegeben werden, auf dessen Grundlage dann untersucht werden kann, welche Verfahren im Verlauf der Entwicklung von automatischen Konfiktlösungsverfahren eingesetzt wurden. Diese Verfahren stellen dann Kandidaten auch für die Nutzung in dem zu entwickelnden Schnittstellealgorithmus dar, da dieser durch seine Anwendung auf Netzausschnitten ähnliche Anforderungen an Optimierungsverfahren und an Problemmodellierung stellt wie die Konfiktlösung. Das Kapitel schließt mit einem Abschnitt zu Bewertung und Auswahl eines Optimierungsverfahrens sowie der Auswahl einer Modellierungsvariante, vorgenommen auf der Grundlage der vorangestellten Betrachtungen.

#### **2.1 Verfahren zur nichtlinearen Optimierung**

#### **2.1.1 Globalisierung von Verfahren zur lokalen Optimierung**

Da Verfahren zur nichtlinearen Optimierung das Auffnden der globalen Lösung nicht sicherstellen können, soll hier kurz diskutiert werden, wie sie mit Hilfe entsprechender Globalisierungsstrategien trotzdem zur Lösung des Optimierungsproblems herangezogen werden können, um eine möglichst gute Näherung für das globale Optimum zu fnden.

Dabei sind viele Optimierungs- und Modellierungsverfahren eng miteinander verbunden, so dass für eine Form der Modellierung nur eines oder wenige Optimierungsverfahren in Frage kommen. So geht eine Modellierung mittels eines Agentensystems oft mit der Lösung des Problems durch ein Business- oder Auktionsverfahren einher oder soll ein evolutionärer Algorithmus genutzt werden, so müssen Individuen, deren Fortpfanzungsverhalten sowie das Vererben ihrer Eigenschaften modelliert werden. Daher werden Modellierungs- und Optimierungsverfahren im Folgenden gemeinsam dargestellt.

Bei allen deterministischen Optimierungsalgorithmen hängt die berechnete Lösung des Problems, die meist einem lokalen Minimum entspricht, vom Initialzustand ab. Daher kann eine Globalisierungsstrategie beispielsweise im Auswählen mehrerer Startwerte bestehen. Diese Auswahl kann zufällig oder nach bestimmtem Gesichtspunkten, z. B. raumfüllend, erfolgen. Während der Optimierung kann durch die Wahl der Schrittweite oder das Anpassen der Suchregion oder Suchrichtung eine Globalisierung erfolgen. Werden auch sich zwischen den Iterationen verschlechternde Näherungen an die Lösung akzeptiert, ist ein Verlassen lokaler Minima möglich. Daher sind Algorithmen, die dies erlauben, besonders zur Optimierung auf Flächen mit mehreren lokalen Optima geeignet.

Stochastische Verfahren haben durch den ihnen innewohnenden Zufallscharakter die Möglichkeit, lokale Minima wieder zu verlassen, was im Hinblick auf das Finden eines globalen Optimums von Vorteil sein kann.

#### **2.1.2 Verfahren zur nichtlinearen Optimierung**

Zur Lösung eines nichtlinearen, nichtganzzahligen Optimierungsproblems stehen verschiedene Algorithmen zur Verfügung, von denen hier einige beispielhaft aus der Menge der möglichen Algorithmen herausgegriffen und dargestellt werden. Darauf folgt in Abschnitt 2.2 eine Betrachtung von in Konfiktlösungssystemen bereits genutzten Algorithmen und schließlich wird entschieden, welches Verfahren für die Schnittstelle zum Einsatz kommen soll. Eine Übersicht über nichtlineare Optimierungsverfahren, die im Folgenden kurz erläutert werden sollen, zeigt Abbildung 2.1. Die hier dargestellten Verfahren wurden so gewählt, dass für jede Kategorie der dritten Ebene mindestens ein Beispiel vertreten ist.

#### **2.1.2.1 Heuristik**

Bei Verfahren, die mit Heuristiken arbeiten, werden Annahmen über die Beschaffenheit des Lösungsraumes und die Bewertung von dessen Elementen getroffen. Diese werden direkt genutzt, um vielversprechende Kandidaten für die optimale Lösung zu ermitteln oder um indirekt ungünstige auszuschließen. So kann die Suche oft erheblich beschleunigt werden. Da Heuristiken jedoch mit beschränkten Informationen und vereinfachenden Annahmen arbeiten, besteht das Risiko, dass das globale Optimum nicht gefunden wird. Daher werden solche Verfahren meist dann eingesetzt, wenn andere Verfahren wegen der Größe des Suchraumes versagen oder zu hohe Laufzeiten zeigen.

#### **2.1.2.2 Graphensuche**

Mit der Modellierung des Suchraumes als einen Graphen ergeben sich verschiedene mögliche Optimierungsverfahren, die in der Lage sind, für bestimmte Klassen von Graphen optimale Lösungen zu ermitteln. Für Graphen mit ausschließlich nicht-negativen Kantengewichten bietet sich beispielsweise der A\*-Algorithmus oder der Dijkstra-Algorithmus an. Mittels dynamischer Programmierung (DP) fndet man die optimale Lösung auch bei negativen Kantengewichten, wenn der Graph die Markov-Eigenschaft besitzt. Ein weiteres übliches Verfahren ist das Branch-and-Bound-Verfahren, das auf Bäumen agiert. Dabei wird für jeden Ast, meist mittels einer Heuristik, eine Abschätzung vorgenommen, ob eine Suche darin zum

Optimum führt. Es werden zunächst die aussichtsreichsten Äste durchsucht und einige sogar ganz verworfen, sodass der Suchraum verkleinert und dadurch die Effzienz der Suche erhöht werden kann. Bei der Anwendung solcher Verfahren auf einen geeigneten Graphen wird das globale Optimum gefunden.

#### **2.1.2.3 Petri-Netze und Max-Plus-Algebra**

Petri-Netze sind ein Mittel zur Darstellung diskreter Systeme. Mit Hilfe der Max-Plus-Algebra können so beispielsweise Fahrplanoptimierungen vorgenommen werden. Dazu wird das Ausgangsproblem in ein Eigenwertproblem umgeformt wird, wodurch übliche Methoden der Numerik nutzbar werden. [Gov98]

#### **2.1.2.4 Spieltheoretische Algorithmen**

Die Spieltheorie bietet mit kooperativen sowie nicht-kooperativen Verfahren zwei Klassen von Lösungsmethoden, die sich vor allem zur Lösung von Problemen eignen, die mittels Agentenmodellen dargestellt worden sind. Dabei versuchen kooperativ agierende Agenten, eine möglichst gute Gesamtlösung zu erzielen (Verhandlungslösung), während diese bei nicht-kooperativen Auktionslösungen ausschließlich darauf bedacht sind, für sich selbst das optimale Ergebnis zu erzielen – dabei gleichzeitig auf eine gute Gesamtlösung hoffend.

#### **2.1.2.5 Methoden der Künstlichen Intelligenz**

Verfahren der Künstlichen Intelligenz werden vor allem bei komplexen Problemen angewandt, da sie meist keine optimale Lösung garantieren, jedoch in kurzer Zeit zu einer Lösung kommen. Zu unterscheiden sind vor allem Künstliche Neuronale Netze (KNN) und Expertensysteme. Bei ersteren werden basierend auf wichtigen Eigenschaften des Untersuchungsgegenstandes menschliche Entscheidungsprozesse modelliert, das Modell trainiert (dazu benötigt man also schon eine Menge von Lösungen) und dann eingesetzt. Dabei bleibt die eigentliche Lösungsfndung im Nachhinein kaum zu durchschauen und bei der Modellierung muss auf ein ausgewogenes Training geachtet werden, da dies entscheidend für das Finden guter Lösungen ist.

Expertensysteme agieren dagegen auf einer Basis aus Regeln, sodass Entscheidungen nachvollzogen werden können. Sie benötigen jedoch einen immensen Aufwand in der Befragung von Entscheidungsträgern und der Modellierung ihrer Regeln und sind somit immer nur so gut wie das Abbild der Regeln, nach denen Menschen (vermeintlich) handeln.

#### **2.1.2.6 Mathematische Modellierung**

Eine weitere Möglichkeit der Darstellung eines Problems ist die mittels mathematischer Formulierung, wie beispielsweise als Mixed-Integer-Linear-Programm (MILP) oder auch Stochastisches Programm (SP) oder Constraint-Programm (CP). Aufgrund der formalisierten

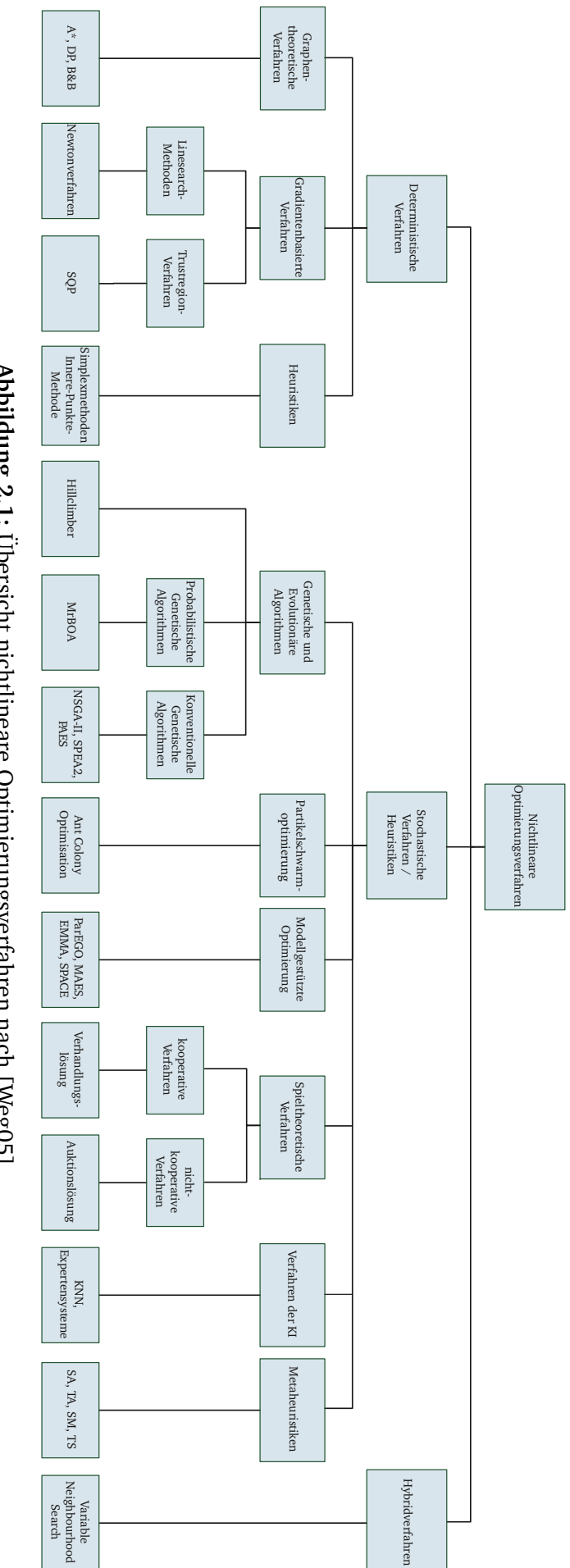

Abbildung 2.1: Übersicht nichtlineare Optimierungsverfahren nach [Weg05]. **Abbildung 2.1:** Übersicht nichtlineare Optimierungsverfahren nach [Weg05]. Darstellung eignen sich zur Lösung derartiger Probleme auch gradientenbasierte deterministische Verfahren oder deterministische Heuristiken. Diese Gruppe lässt sowohl in Modellformulierung als auch in der Wahl der Lösungsalgorithmen großen Spielraum.

#### **2.1.2.7 Linesearch-Methoden**

Die Linesearch-Methoden bieten einen iterativen Ansatz zur Optimierung, bei dem der Suchraum in jedem Schritt unter Einsatz des Gradienten bzw. einer Näherung desselben entlang der Richtung des (größten) Abstieges durchsucht wird. Dazu wird zur festgelegten Abstiegsrichtung eine Schrittweite bestimmt, mit der man zu dem nächsten Punkt der Iterationsfolge gelangt. Um die Wahrscheinlichkeit des Gefangenwerdens in lokalen Minima zu verringern, kann diese Methode mit globalisierenden Metaheuristiken (wie SA) kombiniert werden. Für den Einsatz bei beschränkten Optimierungsproblemen sollten Randbedingungen mit Barrierefunktionen modelliert werden. [Jar04]

#### **2.1.2.8 Trustregion-Verfahren**

Verfahren dieser Klasse modellieren die Umgebung des im aktuellen Iterationsschritt zu untersuchenden Punktes mit Hilfe eines einfachen Modells, dem innerhalb eines gewissen Bereichs vertraut wird. Die Schrittweite (der Vertrauensbereich) hängt dabei vom Verhältnis der vorhergesagten zur berechneten Verbesserung im vergangenen Schritt ab. Die Richtung des Abstiegs wird dabei durch das Näherungsmodell vorgegeben. Der populärste Vertreter dieser Verfahrensgruppe ist die Sequenzielle Quadratische Programmierung. [Alt02]

#### **2.1.2.9 Downhill-Simplex-Methode**

Die Downhill-Simplex-Methode ist eine ableitungsfreie Methode zur Lösung beschränkter Optimierungsprobleme, bei der iterativ der Eckpunkt des Simplex mit dem jeweils schlechtesten Funktionswert durch einen anderen ersetzt wird. Das Simplex weitet sich dabei oder zieht sich zusammen und bewegt sich durch den Suchraum. Der Abbruch erfolgt, wenn das Simplex eine vorgegebene Größe unterschreitet. Diese Methode kann in ungünstigen Fällen in nicht-stationären Punkten konvergieren. [Alt02]

#### **2.1.2.10 Innere-Punkte-Verfahren**

Im Gegensatz zum Simplex-Verfahren nähern sich Innere-Punkte-Verfahren nicht über die Ecken eines Simplex, sondern über Punkte im Inneren der Lösung des COP. Meist erfolgt eine Umformung des Optimierungsproblems in ein Problem mit logarithmischen Barrieren, auf dem dann iterativ nach dem Optimum gesucht wird. [Jar04]

#### **2.1.2.11 Genetische und Evolutionäre Algorithmen**

Diese Algorithmengruppe arbeitet auf Mengen von Suchpunkten, die als Individuen in einer Fortpfanzungsgemeinschaft agieren. Natürliche Vorgänge wie Fortpfanzung mit Vererbung, Kreuzung, Mutation und Selektion werden nachgebildet, wobei die Fortpfanzungsfähigkeit eines Individuums von der Bewertung durch die Zielfunktion abhängt. Da diese Algorithmen keine Voraussetzungen an die Zielfunktion stellen, können sie zur Lösung beliebiger Optimierungsprobleme mit Darstellung der Randbedingungen als Straf- oder Barrierefunktionen genutzt werden. [Ger04]

#### **2.1.2.12 Teilchenschwarmoptimierung**

Wie Evolutionäre Algorithmen gehen auch Algorithmen der Teilchenschwarmoptimierung von einer Menge Suchpunkte aus, die Individuen repräsentieren. Dabei wird die Bewegung der Individuen und des Schwarms simuliert, indem Individuen eigenständig agieren, Kenntnisse über ihre lokale und globale Umgebung erhalten und ihre Position mit diesen Informationen bewerten und sich entsprechend der Schwarmregeln Kohäsion, Separation und Alignment bewegen. Diese Methoden eignen sich, um unter Nutzung sehr vieler Funktionsauswertungen globale Lösungen zu ermitteln.[Cle10]

#### **2.1.2.13 Modellgestützte Optimierung**

Verfahren der modellgestützten Optimierung werden eingesetzt, wenn die zur Bestimmung der Lösung notwendige Anzahl an Funktionsauswertungen gering gehalten werden soll. Dazu wird ein (stochastisches) Modell der Zielfunktion konstruiert. In jedem Schritt wird der auszuwertende Punkt, bspw. derjenige mit der größten zu erwartenden Verbesserung, anhand des Modells approximiert. Daraufhin kann eine Funktionsauswertung erfolgen und das Modell angepasst werden. Wegen der aufwändigen Modellkonstruktion und der Optimierung auf dem Modell sind diese Verfahren vor allem für Probleme mit sehr aufwändiger Zielfunktionsauswertung bei gleichzeitig nur geringer bis mittlerer Variablenzahl geeignet. Weitere Informationen zu dieser Verfahrensklasse fnden sich in [Stö07; Sch09; Sas02; Kno05; Jon01]

#### **2.1.2.14 Metaheuristiken**

Metaheuristiken sind Verfahren, bei denen eine schrittweise Verbesserung des Initialwertes erzielt werden soll, jedoch zur Vermeidung der Konvergenz in lokalen Minima auch eine zeitweise Verschlechterung in Kauf genommen wird. Bekannt sind das Verfahren der simulierten Abkühlung (SA), bei der die Wahrscheinlichkeit dafür, dass eine Verschlechterung akzeptabel ist, im Verlauf der Optimierung abnimmt, sowie der Toleranzschwellen-Algorithmus (TA) mit vorgegebener maximaler Verschlechterung. Des Weiteren sind die Sintfut-Methode (SM), bei der Punkte akzeptiert werden, deren Zielfunktionswerte besser als ein sich schrittweise verringerndes Maximum sind, und das Verfahren der Tabu-Suche (TS), bei der bestimmte Punkte für eine gewisse Zeit von der Suche ausgeschlossen werden, bekannt geworden. [Suh13]

#### **2.1.2.15 Hybridverfahren**

Bei Hybridverfahren werden Kombinationen aus mehreren Algorithmen genutzt, um Vorteile der Einen besser ausspielen und Nachteile der Anderen kompensieren zu können.

Aus Sicht der Autorin stellen die Optimierungsverfahren aus der Gruppe der mathematischen Optimierung wegen ihres hohen Grades an Flexibilität die vielversprechendsten Verfahren dar. Eine abschließende Wahl der Modellierung soll nach Betrachtung des Standes der Technik auf dem Gebiet der Optimierungsverfahren in Konfiktlösungssystemen sowie der Betrachtung der Art der benötigten Eingaben für Fahrerassistenzsysteme erfolgen.

### **2.2 Analyse aktueller Konfiktlösungssysteme und Fahrerassistenzsysteme**

Konfiktlösungssysteme und Fahrerassistenzsysteme bilden die Anknüpfungspunkte für die zu erstellende Schnittstelle, in dem Sinne, dass Konfiktlösungssysteme die Eingaben produzieren und Fahrerassistenzsysteme die Ausgabe der Schnittstelle verarbeiten. Zudem ähneln die Anforderungen an Algorithmen der Konfiktlösungssysteme denen der in dieser Arbeit zu beschreibenden Schnittstelle, weshalb diese hier betrachtet werden sollen. Insbesondere der Umgang mit der durch die netzweite Betrachtung des Bahnsystems verursachten Komplexität und Instanzgröße der Optimierungsprobleme stellt eine wesentliche Einschränkung bei der Algorithmenauswahl dar. Zudem müssen bahnsystemtypische Randbedingungen und Prozesse modelliert werden. Es sollen daher zunächst Anforderungen und Funktionsweise von Konfiktlösungssystemen erörtert und danach auch für Fahrerassistenzsysteme betrachtet werden. Auf dieser Grundlage erfolgt abschließend die Wahl des Optimierungsverfahrens.

Eine Zusammenfassung der Entwicklung von Konfiktlösungssystemen wurde in [dAr08b; Tör06] veröffentlicht. Demnach ermöglichen aktuelle Ansätze sowohl das Umleiten als auch das Ändern der Zugfolgen und das Biegen von Zügen in komplexen Konfiktsituationen nahezu in Echtzeit. Als Ausgabe dient in den meisten Fällen eine Darstellung der Zugfolge auf kritischen Infrastrukturelementen oder allen Elementen des betrachteten Teilsystems, geplanten Halten und Routen der Züge. Viele Forschungsansätze werden seit Jahren bearbeitet und die entwickelten Verfahren wurden prototypisch implementiert. Daher ist zu erwarten, dass derartige Systeme in den kommenden Jahren in die Ausstattung von Verkehrssteuerungszentralen der Infrastrukturmanager integriert werden. In Abschnitt 2.2.1 wird gezeigt, wie Konfiktlösungssysteme arbeiten und welche Lösungsverfahren bei ihnen Verbreitung gefunden haben.

Fahrerassistenzsysteme wurden ursprünglich entwickelt, um Triebfahrzeugführer beim energieeffzienten Fahren zu unterstützen, aber ermöglichen ebenfalls, geplante Fahrzeiten genauer einzuhalten, als es ohne ein solches System möglich wäre. Verschiedene Fahrerassistenzsysteme sind bereits im produktiven Betrieb. [Mit09] bietet einen Überblick.

Seit kurzem gibt es Bestrebungen, Konfiktlösungssysteme und Fahrerassistenzsysteme zu

koppeln, um zu erreichen, dass Vorbeifahrten an restriktiven Signalbegriffen und Rothalte vermieden . Damit sind eine Erhöhung der Kapazität, eine Verringerung des Energieverbrauchs und auch ein größerer Fahrkomfort verbunden. Nur wenige Fahrerassistenzsysteme arbeiten bereits mit Netzinformationen – meist aus Netzwerken geringer Komplexität. Beispiele dafür sind CATO und AdmiRail AF [Lag11; Mon09]. Es gibt eine Reihe von Forschungsarbeiten, die sich damit beschäftigen, wie zusätzliche Zielpunkte (Zeiten, Geschwindigkeiten für gegebene Positionen) oder Zeitintervalle – Geschwindigkeits- und Zeitintervalle zur Durchfahrt an bestimmten Lokationen – im Prozess der Trajektorienoptimierung genutzt werden können (siehe dazu [Alb13b; Pud01]). Diese Funktionalität ist auch für eine Netzbetrachtung nützlich, da durch das gezielte Nutzen von günstigen Durchfahrzeiten oder -intervallen Sperrzeiten für verschiedene Züge eingehalten oder restriktive Signalphasen vermieden werden können. Daher soll in Abschnitt 2.2.2 untersucht werden, welche Fahrerassistenzsysteme heute schon derartige Funktionen bieten und sich zum Einsatz in einem solchen System eignen.

#### **2.2.1 Aufgaben und Funktionsweise von Konfiktlösungssystemen**

Zunächst soll mit der Diskussion von Aufgaben und Funktionsweise von Konfiktlösungssystemen begonnen werden. Dabei wird besonderes Augenmerk auf die genutzten Optimierungsverfahren gelegt.

Seit den Anfängen des Eisenbahnbetriebs erfolgt dieser auf Grundlage eines Fahrplans. Diente er zunächst noch der Zugsicherung, so bildete er mit Zunahme der Fahrten bald die Basis für den Vertrieb. Solange Bahnbetrieb existiert, wirken jedoch auch Störungen auf ihn ein, die zu Verzögerungen im Betrieb führen. War dies zunächst vor allem ein Problem der Sicherheit, so ergab sich aus dem Kundenbedürfnis nach Pünktlichkeit bald auch ein vertriebliches Problem, da große Verzögerungen durch Prozesse der Verspätungsfortpfanzung Fahrplaninstabilität (also eine langfristige Abweichung vom Fahrplan) zur Folge hat, die neben der eigentlichen Initialverspätung zu noch größerer Kundenunzufriedenheit führt. Da Störungen im Bahnbetrieb nicht ausgeschlossen werden können, weil sie aus dem Betrieb selbst, aber auch aus der Umwelt oder dem Kundenverhalten resultieren und somit als Zufallsereignisse anzusehen sind, wird darauf mit Disponierungsmaßnahmen reagiert. Solche Maßnahmen führen unter Umständen zu Änderungen im Fahrplan oder wirken sich auf Anschlüsse aus. In Deutschland werden diese von einem Disponenten beschlossen, dessen Entscheidungsfndung durch Konfiktlösungssysteme unterstützt werden könnte ([Fay00]). Für Maßnahmen ohne Auswirkungen auf betreiberseitige Zuständigkeitsbereiche wäre sogar eine automatische Konfiktlösung denkbar, sofern Sicherheitsbedenken ausgeräumt werden können.

#### **2.2.1.1 Aufgaben**

Aufgabe eines Konfiktlösungssystems ist es, die von anderen Systemen oder Menschen erkannten Konfikte, mit ihren daraus resultierenden Fahrplanabweichungen zu beheben. Als Konfikt wird dabei jedes Beanspruchen von nicht verfügbarer Infrastruktur oder auch Personal angesehen. Es kann mit der Konfiktlösung entweder begonnen werden, sobald ein zukünftiger Konfikt erkannt wurde – also insbesondere noch, bevor Fahrplanabweichungen auftreten – oder während ein Konfikt besteht. In beiden Fällen wird mit Dispositionsmaßnahmen reagiert mit dem Grobziel, Abweichungen vom Fahrplan und dadurch auftretende Störungen zu beseitigen. Feinziele können beispielsweise die schnellstmögliche Rückkehr zum Fahrplan, die geringstmögliche Verlängerung der Gesamtfahrzeit aller Züge oder Reisenden oder das Verringern der Betriebskosten (inklusive Pönalen) sein.

#### **2.2.1.2 Funktionsweise**

Bislang ist die Disponierung ein manuell ausgeführter Prozess, der nach [ONT13b] mit Mitteln wie

- dem Ändern der Zugfolge,
- dem Umleiten von Zügen,
- dem Streichen von Halten,
- dem Verlegen von betrieblichen Halten,
- dem Verlängern/Verkürzen von Halten,
- dem Streichen von Zügen,
- dem Verlängern/Verkürzen von Fahrzeiten oder
- dem Verlegen von Überholungen/Kreuzungen

arbeitet. Die Bewertung der Handlungen erfolgt meist subjektiv auf Erfahrung basierend.

Seit 1973 gibt es erste Veröffentlichungen, deren Algorithmen auf sehr kleinen Netzausschnitten – oft eingleisigen Abschnitten – operierten. In der Folge konnten immer komplexere Netze mit geeigneten Optimierungsverfahren und -modellierungen bearbeitet werden.

Heutige Systeme stellen mögliche Lösungsvarianten aus Kombinationen der oben genannten Dispositionshandlungen auch für größere Netze selbstständig auf und bewerten diese hinsichtlich verschiedener Kriterien (beispielsweise den unter 2.2.1.1 genannten). Dabei wird eine Vielzahl von Fahrplan-Varianten berechnet und eine günstige Variante, jedoch meist kein Optimum, ermittelt. Daraufhin erfolgt eine Auswahl oder die Präsentation der Varianten für die Auswahl durch den Disponenten zur automatisierten Umsetzung. Es werden neue operative Fahrpläne generiert, die sowohl Routen als auch Zugfolgen und Fahrzeiten enthalten.

Da zur Bewertung der Lösungen sehr viele verschiedene Varianten aufgestellt werden müssen, arbeiten viele Konfiktlösungssysteme mit einer vereinfachten Fahrzeitrechnung, so wird oft von Beschleunigungs- und Bremsvorgängen abstrahiert. Seltener, z. B. bei ROMA, werden noch fahrdynamische Berechnungen angeschlossen. Aufgrund dieser Vereinfachungen sollen Fahrzeiten aus der Konfiktlösung zur Weitergabe an Fahrerassistenzsysteme nicht

einfach übernommen, sondern mittels mikroskopischer Simulation berechnet und die darauf basierenden Sperrzeittreppen im Rahmen der Schnittstelle ermittelt werden.

Hinsichtlich der verwendeten Modellierungsansätze und Algorithmen zeigt sich mit Tabelle 2.1 und der daraus resultierenden Abbildung 2.2, dass eine Vielzahl von Optimierungsverfahren getestet, genutzt und vielfach über längere Zeiträume entwickelt und an die Spezialanwendung angepasst wurde. Heuristiken und Expertensysteme erfreuen sich aufgrund ihrer vergleichsweise geringen Ansprüche an die Rechenleistung schon lange großer Beliebtheit, wohingegen aufwändigere Verfahren, die auf mathematischer Modellierung basieren, wie MILP, CP und auch SP erst mit der Jahrtausendwende anwendbar wurden. Andere Verfahren, wie Auktionsverfahren und DP, wurden offenbar nicht weiter verfolgt. Die Modellierung mit speziellen Graphen, sowohl den Alternative Arcs Graphen als auch den Petri-Netzen zur Nutzung von Verfahren zur Graphensuche oder heuristischer Ansätze, wurde ebenfalls seit der Jahrtausendwende untersucht.

Die hier aufgeführten Verfahren kommen prinzipiell auch für den in dieser Arbeit zu entwickelnden Algorithmus in Frage. Sieht man jedoch von Heuristiken wegen ihrer Vereinfachungen und von Expertensystemen wegen des unüberschaubaren Aufwandes bei unklarer Lösungsgüte ab, bleiben Graphenmodelle und mathematische Modellierung die geeignete Grundlage für Verfahren, die mit leistungsstarker Rechentechnik Optimierungen auf Suchräumen hoher Dimensionalität ermöglichen und die Nutzbarkeit im Bereich der Konfiktlösung bereits im Rahmen langjähriger Entwicklungsstränge unter Beweis gestellt haben.

|                            | ပ                                      |                |  |  |
|----------------------------|----------------------------------------|----------------|--|--|
| Jahr                       | Algorithmus                            | Quellen        |  |  |
| 1990                       | Auktion, Heuristik                     | [Ver90]        |  |  |
| 1991                       | Branch & Bound                         | $[$ Jov $91]$  |  |  |
| 1991                       | Expertensystem                         | [Kom91]        |  |  |
| 1993                       | Heuristik, Fuzzy-Mengen                | [Jia94]        |  |  |
| 1994                       | Expertensystem, Heuristik              | [Gra95; Pfe95] |  |  |
| 1995                       | Auktionsmodell                         | [Iye95]        |  |  |
| 1996                       | Genetische Algorithmen, Heuristik      | [Che96; Che99] |  |  |
| 1996                       | Heuristik                              | [ $Cho96$ ]    |  |  |
| 1996                       | Expertensystem                         | [Lar $96$ ]    |  |  |
| 1997                       | Dynamische Programmierung              | [Ho97]         |  |  |
| 1997                       | Heuristik                              | [Lam97]        |  |  |
| 1997                       | Metaheuristiken (Hillclimbing, $A^*$ ) | [ $Mis98$ ]    |  |  |
| 1997                       | Expertensystem                         | [ $Mis98$ ]    |  |  |
| 1999                       | MILP, Heuristik                        | [Ade99]        |  |  |
| Fortsetzung auf Folgeseite |                                        |                |  |  |

**Tabelle 2.1:** Veröffentlichungen zu Konfiktlösungssystemen mit Angabe des Jahres der (Erst-)Veröffentlichung, der genutzten Modellierung und/oder des Lösungsalgorithmus.

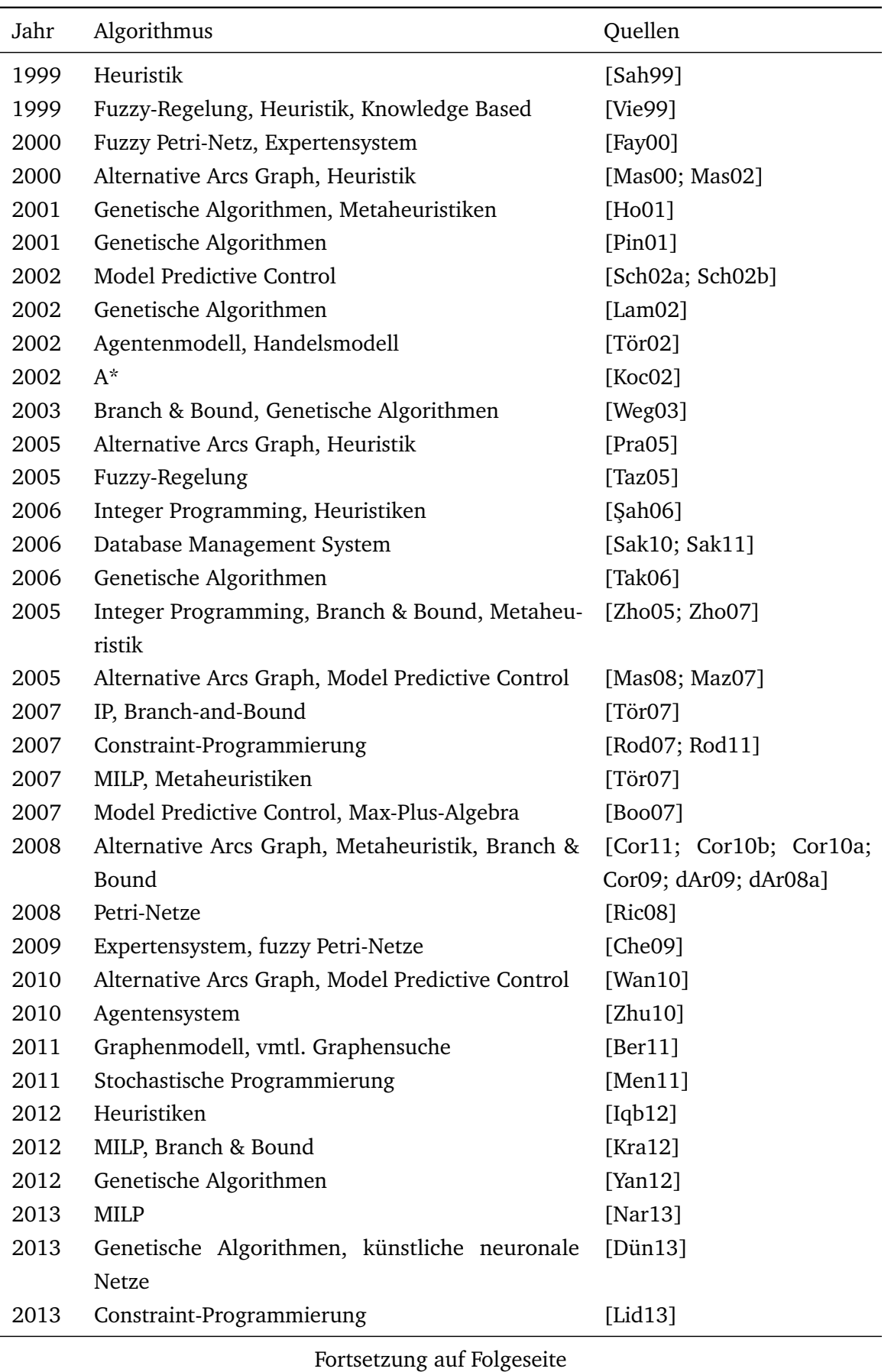

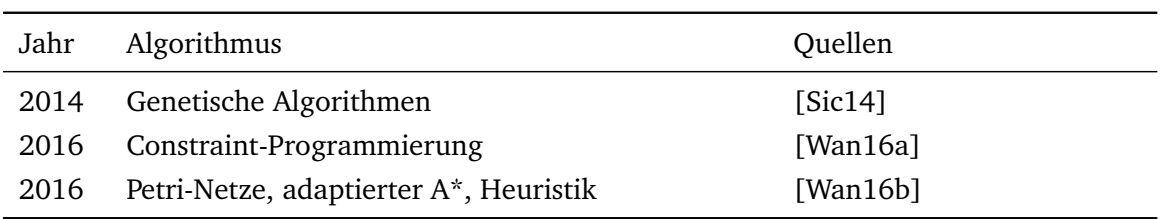

#### **2.2.2 Aufgaben und Funktionsweise von Fahrerassistenzsystemen**

Da die Schnittstelle die Arbeit der angeschlossenen Fahrerassistenzsysteme unterstützen soll, werden nun Aufgaben und Funktionsweise von Fahrerassistenzsystemen diskutiert. Auf dieser Basis kann geschlossen werden, in welcher Art und Gestaltung die Ausgaben der Schnittstelle zur Verfügung gestellt werden sollten.

Eine Masse in Bewegung zu setzen und gegen Widerstandskräfte zu halten, benötigt Energie. Aufgabe eines Fahrerassistenzsystems ist es, Triebfahrzeugführern Hinweise zu geben, wie der Geschwindigkeitsverlauf einer Zugfahrt gestaltet werden sollte, um energetisch günstig zu fahren. Um dieses Ziel zu erreichen, wurden zunächst statische Fahrerassistenzsysteme entwickelt. Bei U-Bahnen wurde mit fest installierten Tafeln entlang der Strecke, die den Ort des Ausrollbeginns (El 7, Schaltsignal) anzeigten, gearbeitet [Kri09]. Die U-Bahn war auch deshalb besonders geeignet, da während der Fahrt praktisch keine Einfüsse von außen, sei es durch Witterung oder Verkehrsteilnehmer, bestehen und das Neigungsprofl der Strecken sehr einfach ist. Aufgrund der Art der Installation war die so gegebene Ausrollempfehlung jedoch nur für planmäßige Fahrten gültig.

Ab den 1970er Jahren wurde das Maximumprinzip nach PONTRJAGIN $^1$  zur Berechnung von energieoptimalen Ausrollpunkten genutzt. Mit Hilfe dieses Verfahrens ergibt sich – für eine geeignete Modellierung – eine energieoptimale Fahrt durch maximales Beschleunigen, Beharren, evtl. Rollen und maximales Bremsen, wie in Abbildung 2.3 dargestellt. Damit war die Grundlage für dynamische Fahrerassistenzsysteme geschaffen, die zunächst in der Forschung (beispielsweise in [Hor74]) und bald auch im Betrieb Beachtung fanden. Im Gegensatz zu den statischen Systemen spielen dynamische Systeme ihre Stärken vor allem im gestörten Betrieb aus, wenn selbst geübte Triebfahrzeugführer mit der Abschätzung des geeigneten Ausrollpunktes überfordert wären.

#### **2.2.2.1 Aufgaben**

Aufgabe eines Fahrerassistenzsystems ist es, Triebfahrzeugführern Hinweise zu geben, wie der Geschwindigkeitsverlauf einer Zugfahrt gestaltet werden sollte. Dadurch kann die Reduktion des Energieverbrauchs, die Erhöhung der Pünktlichkeit des Betriebs und die Erhöhung der Kapazität erreicht werden. Weitere Zielstellungen, wie die Minimierung des Verschleißes oder der Lärmreduktion sind denkbar, aber bislang nicht zielgerichtet erforscht und haben keine Verbreitung erfahren.

<sup>&</sup>lt;sup>1</sup> Lew Semjonowitsch Pontrjagin (1908–1988): russischer Mathematiker

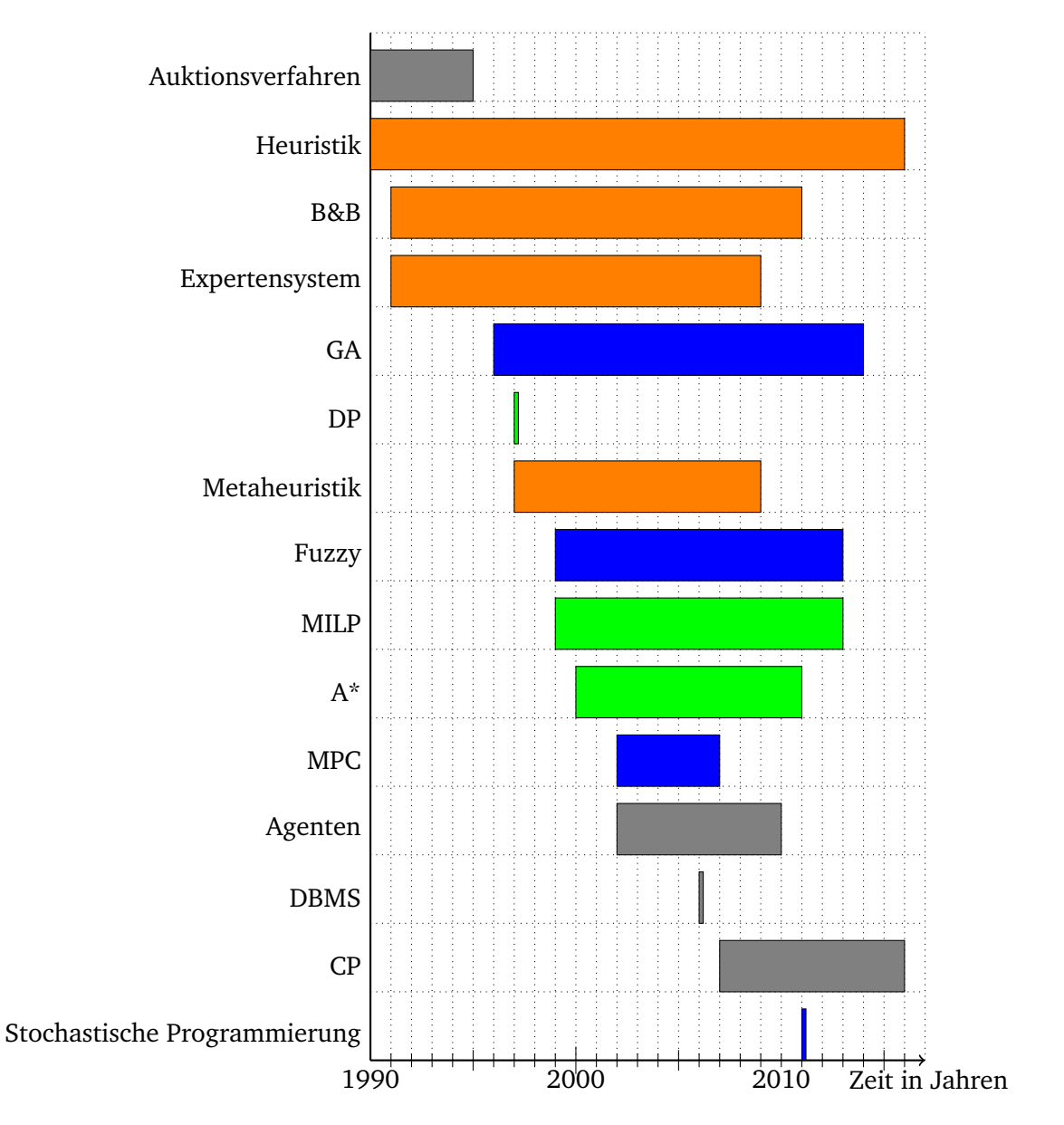

**Abbildung 2.2:** Nutzung verschiedener Optimierungsalgorithmen zur Konfiktlösung im Eisenbahnbetrieb; Blöcke sind jeweils zwischen dem Jahr der ersten und der letzten Nennung aufgetragen; orange: Verfahren mit Heuristik; grün: deterministische Verfahren; blau: nicht-deterministische Verfahren; grau: andere.

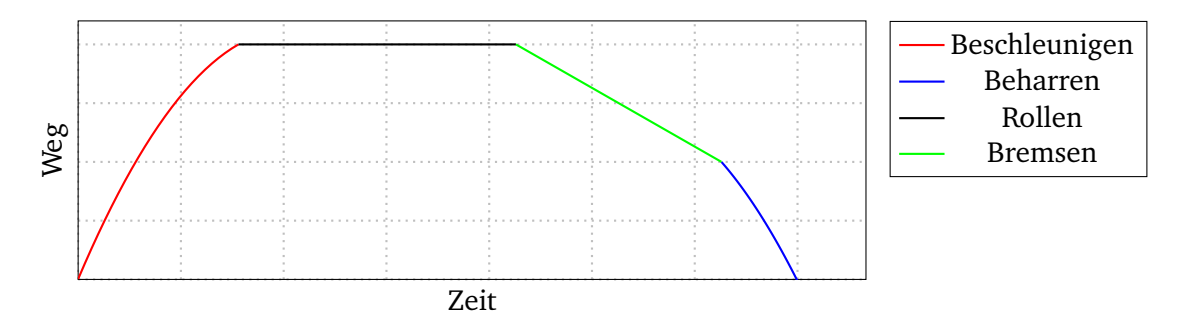

**Abbildung 2.3:** Typische Regimefolge einer energieoptimalen Fahrt nach [Hor74].

#### **2.2.2.2 Funktionsweise**

Bei dem Problem der Berechnung der energieoptimalen Fahrten bei vorgegebener Fahrzeit, in Abhängigkeit von Streckenprofl und Zugcharakteristik, handelt es sich um die Lösung eines Differenzialgleichungssystems, die nur näherungsweise ermittelt werden kann. Dazu wurden unterschiedliche Modellierungs- und Lösungsvarianten erforscht, so dass mit heutigen Fahrerassistenzsystemen energieoptimale Trajektorien mit mikroskopischem Detaillierungsgrad (mindestens sekundengenau) zur Verfügung gestellt werden können, die mittels entsprechender Simulationen ermittelt werden. Oft orientieren sich mögliche Fahrregime der optimalen Trajektorie an den mit dem Maximumprinzip nach PONTRJAGIN ermittelten Regimen. Die aus den berechneten Trajektorien generierten Empfehlungen werden als Geschwindigkeit, relative Fahrzeit, Beschleunigung oder Regimeempfehlung meist optisch mit einem Display an den Fahrer übermittelt.

Dynamische, zugbasierte Systeme betrachten dabei die Fahrt eines Zuges ohne Zwischenstopp bis zum nächsten Halt. Einschränkungen der Fahrweise ergeben sich dabei aus dem Fahrverhalten des Zuges, aus Geschwindigkeitsrestriktionen, sowie Betriebsregeln beispielsweise einer minimalen Rollgeschwindigkeit oder einem Maximum an Fahrempfehlungsänderungen pro Zeit oder Fahrt.

Den jüngsten Entwicklungszweig des Gebietes stellt die Betrachtung betrieblicher Einfüsse auf die optimale Fahrt dar. Hierbei geht es um die Vermeidung unnötiger Rothalte durch vorherige Geschwindigkeitsanpassung. Damit ist eine solche Optimierung nicht mehr auf den Einzelzug beschränkt, sondern operiert auf meist kleinen Netzausschnitten. An diesem Punkt wird die Verbindung zu den Konfiktlösungssystemen deutlich, da es sich um zwei Systeme handelt, die auf gleichen Infrastruktur-Dimensionen agieren, allerdings mit unterschiedlicher Zielsetzung. Solche netzbasierten Fahrerassistenzsysteme arbeiten oft so, dass in der Betrachtung des Eisenbahnsystems einige Züge als priorisiert angenommen und deren freie Fahrt vorausgesetzt wird. Die Fahrten weiterer Züge sollen sich dann in den frei bleibenden Grünfenstern einordnen. Dies führt zu einer gegenüber zugbasierten Systemen abgewandelten Problemstellung für die Berechnung der energieoptimalen Fahrt, da zur Vorgabe der Fahrzeit weitere Beschränkungen des Lösungsraumes hinzukommen und die Durchfahrzeiten der Lösung an Signalen nun in bestimmten Zeitintervallen liegen muss. Abgesehen von wenigen Ausnahmen (AdmiRail AF, ADL) arbeiten alle weiteren untersuchten Systeme ohne Netzinformation, sodass in Tabelle 2.2 auf diese Angabe verzichtet wurde. Eine Zusammenfassung des Gebietes fndet sich in [Alb14a].

Tabelle 2.2 wurde mit Hilfe einer möglichst umfassenden Recherche zur regen Forschungstätigkeit auf dem Gebiet der Fahrerassistenzsysteme erstellt und führt auf, welche Form von Eingabedaten die verschiedenen Systeme benötigen. Es zeigt sich, dass weit die Mehrheit der Fahrerassistenzsysteme mit Zielpunkten von Zeit, Weg und manchmal auch Geschwindigkeit arbeitet. Daher soll eine Schnittstelle, welche Eingangsdaten für bestehende Systeme liefert, in der Lage sein, derartige Zielpunkte auszugeben. Einige Systeme arbeiten auch mit Zielintervallen der Zeit und/oder der Geschwindigkeit. Obwohl bisher nur wenige Systeme

diese Art der Eingangsdaten nutzen, sollen diese ebenfalls in die Ausgabe der Schnittstelle integriert werden, da sie eine zukunftsfähige Möglichkeit zur Einbeziehung betrieblicher Randbedingungen bei gleichzeitiger Beibehaltung von Flexibilität und Simulierungs- und damit Optimierungsgenauigkeit darstellen. So kann ein möglichst großer Gestaltungsspielraum für Eisenbahnverkehrsunternehmen offen gehalten werden, ohne Kapazitätseinbußen hinnehmen zu müssen. Neben der Nutzung für Systeme der FAS-O-Architektur, soll es für alle Systeme, die Intervalle als Eingangsdaten unterstützen, möglich sein, das entwickelte Verfahren innerhalb einer zentralen Komponente einzusetzen, wenn eine Schnittstelle diese Daten zugspezifsch für alle Fahrzeuge im Netzabschnitt zur Verfügung stellt.

| nung, solem vornangen.     |                                      |                              |  |  |
|----------------------------|--------------------------------------|------------------------------|--|--|
| Eingabe                    | Quellen                              | Produktbezeichnung           |  |  |
| $\ensuremath{\mathrm{ZP}}$ | [Ich68]                              |                              |  |  |
| ZP                         | [Hor70;<br>Hor90;<br>$\text{Zin}91;$ |                              |  |  |
|                            | Tch80; Str74; Str84]                 |                              |  |  |
| <b>ZP</b>                  | [Kra81a; Kra81b]                     |                              |  |  |
| k.A., vmtl. ZP             | [MysOA; AZD13]                       | <b>ATO AVV</b>               |  |  |
| $\ensuremath{\mathrm{ZP}}$ | [How93; Ben88; Eng90]                | (TEKNIS) Metromiser          |  |  |
| $\ensuremath{\mathrm{ZP}}$ | [Chu93]                              |                              |  |  |
| $\ensuremath{\mathrm{ZP}}$ | [Gen93]                              |                              |  |  |
| EI                         | [Fir $95$ ]                          |                              |  |  |
| k.A.                       | [Fer $96$ ]                          | <b>SIRO</b>                  |  |  |
| k.A.                       | [ $Vos96$ ]                          |                              |  |  |
| $\ensuremath{\mathrm{ZP}}$ | [ $Mur96$ ]                          |                              |  |  |
| $\ensuremath{\mathrm{ZP}}$ | [Cha97; Cha96]                       |                              |  |  |
| $\ensuremath{\mathrm{ZP}}$ | [Ber97]                              |                              |  |  |
| <b>ZP</b>                  | [Töp97]                              |                              |  |  |
| k.A., vmtl. ZP             | [Gor98]                              |                              |  |  |
| EI (nur Fahrzeit)          | [ $Han99$ ]                          |                              |  |  |
| <b>ZP</b>                  | [Dua99]                              |                              |  |  |
| <b>ZP</b>                  | [Khm00]                              |                              |  |  |
| $\ensuremath{\mathrm{ZP}}$ | [Pud01]                              |                              |  |  |
| <b>ZP</b>                  | [Lin02]                              | Metromiser (Siemens)         |  |  |
| <b>ZP</b>                  | [ $Med02$ ]                          |                              |  |  |
| <b>ZP</b>                  | [Fra $02$ ;<br>Mey09;                | Mey97; Driving Style Manager |  |  |
|                            | HusOA]                               |                              |  |  |
| Fortsetzung auf Folgeseite |                                      |                              |  |  |

**Tabelle 2.2:** Nutzung von Zielpunkt (ZP)/ einseitig begrenztes Intervall (EI)/ zweiseitig begrenztes Intervall (ZI) als Eingangsdaten für Algorithmen von Fahrerassistenzsystemen. Angegeben sind zudem wesentliche Quellen und die Produktbezeich $n$ fern vorhanden.

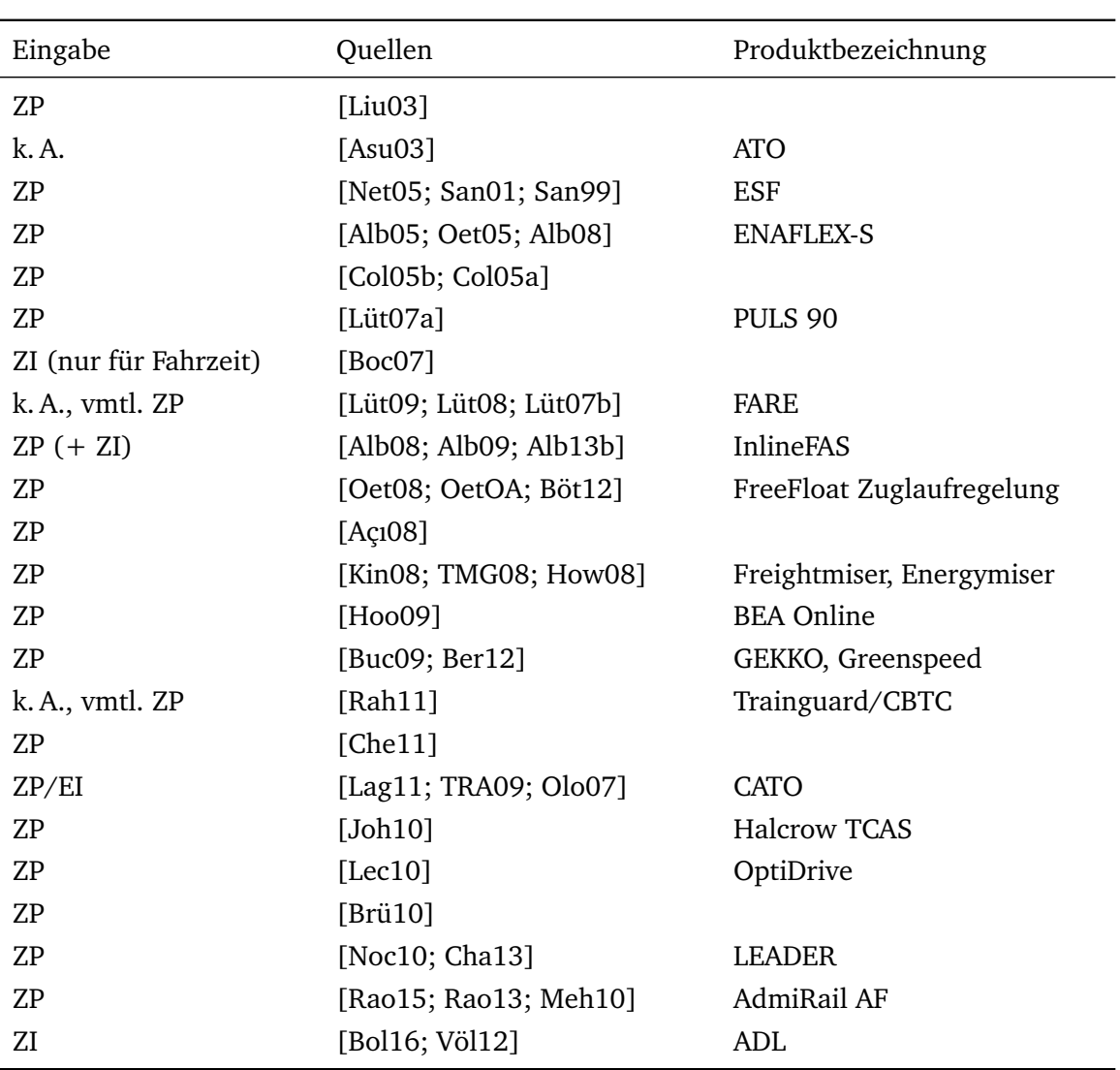

#### **2.3 Wahl des Optimierungsverfahrens**

Abschnitt 2.2.2 hat gezeigt, dass Fahrerassistenzsysteme mit Ziel-Zeitpunkten oder Intervallen arbeiten, die diskreten Punkten im Netz oder Streckenverlauf der Zugfahrt zugeordnet werden. Dabei kann sekundengenaue Fahrzeiteinhaltung theoretisch erreicht werden, sodass eine Diskretisierung der Zeit im Sekundenbereich oder eine Modellierung als stetige Variable hinsichtlich der angestrebten Genauigkeit sinnvoll erscheint.

Die in dieser Arbeit zu bearbeitende Optimierungsaufgabe unterliegt gewissen Beschränkungen und wird auf Netzbereichen betrachtet. Es muss also ein Verfahren gewählt werden, das mit feiner Diskretisierung oder stetigen Variablen bei zeitgleich hoher Anzahl von Variablen und erwartungsgemäß aufwändiger Funktionsauswertung umgehen kann. Im Rahmen dieser wissenschaftlichen Studie soll zudem auf Heuristiken verzichtet werden.

Mit Abschnitt 2.1 zeigte sich, dass es eine Vielzahl an Verfahren gibt, die sich prinzipiell zur Lösung globaler Optimierungsprobleme eignen und sich hinsichtlich Determiniertheit, der Möglichkeit lokale Minima wieder zu verlassen, aber auch in der Art und Komplexität

der zur Nutzung notwendigen Modellierung und Vorbereitung unterscheiden. Dabei wurde deutlich, dass Verfahren, die auf Prozessen natürlicher Vorgänge basieren, im Allgemeinen eine dafür spezifsche Modellierung benötigen, was bei einmal erfolgter Modellierung einen Wechsel des Verfahrens erschwert.

Abschnitt 2.2.1 macht deutlich, dass seit 1990 eine Reihe von Optimierungsverfahren für Aufgaben der Konfiktlösung erprobt wurden. Expertensysteme und Heuristiken stellen dabei einen lang verfolgten Zweig der Forschung dar, sollen aber in dieser Arbeit keine Anwendung fnden. Auch auf die Nutzung stochastischer Verfahren wird im Sinne der Interpretierbarkeit der Ergebnisse zunächst verzichtet. In jüngerer Vergangenheit zeigte sich die Constraint-Programmierung – wie in [Rod07; Lid13] dargestellt – als Möglichkeit um effzient restringierte Optimierungsprobleme zu modellieren und verschiedene Lösungsmethoden darauf anzuwenden. Dabei wurden meist kommerzielle Optimierer zur Lösung der so modellierten Aufgaben eingesetzt. Deshalb soll diese Art der Modellierung in Kombination mit dem Matlab-Constraint-Löser (der Innere-Punkte und Trust-Region-Verfahren anbietet) in dieser Arbeit eingesetzt werden.

# **3 Zuglaufrechnung als Voraussetzung für Interoperabilität**

Seit dem Beginn des zwanzigsten Jahrhunderts war die Zuglaufrechnung Forschungsgebiet und wurde im Rahmen der Fahrplanerstellung genutzt [Brü11]. Heute wird sie auch in anderen Gebieten eingesetzt, wie bei

- dynamischen Verkehrssteuerungsalgorithmen zur Simulation von Dispatching-lösungen (zum Beispiel zur Ermittlung der Verspätung von Zügen). Diese Anwendung hat sehr hohe Ansprüche an die Rechenzeit, aber auch an die Präzision, da ungenaue Vorhersagen von Zuglaufzeiten zu nicht-optimalen Konfiktlösungen führen können;
- dynamischen Fahrerassistenzsystemen zum energieeffzienten Fahren, die besonders hohe Anforderungen an die Genauigkeit der Simulationsergebnisse stellen, um die angestrebten Energiespareffekte zu erreichen und eine breite Nutzerakzeptanz zu erzielen;
- Algorithmen zum automatischen Fahren, die eine hohe Präzision insbesondere zum punktgenauen Anhalten benötigen.

In den vergangenen Jahren wurde die Verknüpfung von Fahrerassistenz mit zentralisierten Verkehrsmanagementsystemen als vielversprechende Möglichkeit zum Erhöhen der Streckenkapazität erkannt. In diesem Kapitel sollen daher verschiedene Möglichkeiten zu Modellierung und Simulation von Zugläufen diskutiert und miteinander verglichen werden mit dem Ziel, eine Variante zu fnden, die den Anforderungen beider Systeme genügt und so eine optimale Kooperation zwischen beiden Systemen ermöglichtz. Wesentliche Aspekte dieses Kapitels, einschließlich der Modellierung sowie der Fallstudienergebnisse, wurden bereits in [Jae14] veröffentlicht.

### **3.1 Begriffsbestimmung**

Unter Zuglaufrechnung versteht man das Berechnen von zwei der drei Zustandsgrößen eines Zuges – Position  $s_{e}$ , Geschwindigkeit  $v_{e}$  oder Zeit  $t_{e}$  ausgehend von einem Anfangszustand  $(s_a, v_a, t_a)$ , vorgegebenem Fahrverhalten und dem Wert der dritten Größe. Damit findet sie in vielen Bereichen der Simulation und Optimierung von Zugläufen, aber auch von Fahrplänen Anwendung. Zur Fahrplanung und in Dispatchinganwendungen (siehe dazu [dAr07]) wird die minimale Laufzeit eines Zuges benötigt. Außerdem werden früheste Ankunftszeiten

und Durchfahrzeiten an Zwischenpunkten der Strecke für planerische Zwecke ausgewertet und Blockzeiten [Pac08] wie Signalpassierzeiten und Abschnittsfreigabezeiten berechnet. Fahrerassistenzsysteme benötigen zusätzliche Zeit- und Geschwindigkeitsinformationen, beispielsweise für die Positionen, an denen das Fahrregime geändert werden soll. Der Traktionsenergieverbrauch und die mögliche Rekuperation von Energie wird zur Geschwindigkeitsoptimierung ebenfalls benötigt, um verschiedene Fahrprofle miteinander vergleichen zu können und so das energetisch günstigste zu fnden. Wie in [Alb09] dargestellt kann es auch für Fahrplanung und Dispatchinganwendungen nützlich sein, den Energieverbrauch der verschiedenen potenziellen Fahrpläne oder Dispatchinglösungen zu kennen und mit diesem ein weiteres Bewertungskriterium nutzbar zu machen.

### **3.2 Anforderungen**

In allen Nutzungsgebieten der Zuglaufrechnung kommen jedoch einige oder alle der in Abschnitt 2.2.2 dargestellten Regime maximale Beschleunigung, Beharrung, Rollen sowie maximales Bremsen zum Einsatz (u. U. wird jedoch zur Vereinfachung auf einige davon verzichtet). Daher müssen zur Berechnung von Zugfahrten dieser Regime Algorithmen vorliegen, die sowohl den verkehrlichen Anforderungen wie dem unbedingten Einhalten der zulässigen Höchstgeschwindigkeiten als auch den aus den unterschiedlichen Anwendungsbereichen der Zuglaufrechnung erwachsenden, unterschiedlichen rechentechnischen Anforderungen genügen.

Bei der Optimierung von Fahrplänen und in Dispositions-Anwendungen ist die Rechenzeit einer Zuglaufrechnung das entscheidende Kriterium, da hier sehr viele Berechnungen durchgeführt werden müssen, die die Grundlage für die Optimierung bilden. Für die Anwendung in einem Fahrerassistenzsystem ist ein anderes Kriterium entscheidend. Dort sollen die berechneten Ergebnisse so exakt wie möglich sein, damit beispielsweise berechnete Fahrzeiten eingehalten werden können oder der optimierte Ausrollpunkt auch dem tatsächlichen Zugverhalten entspricht. Für die zeitliche Präzision wird in [Alb05; dAr07] ein Wert von einer Sekunde angegeben, eine Geschwindigkeit sollte damit einhergehend nicht um mehr als 3 km/h von der exakten Lösung abweichen. Ein ungenaues Rechenergebnis könnte dazu führen, dass am Ende der Rollphase noch einmal beschleunigt werden muss und dadurch mehr Energie verbraucht wird, als mit optimaler Fahrweise nötig gewesen wäre und damit die Optimierung der Einzelzugfahrt ad absurdum führen. Will man die Geschwindig-

| Anwendung Rechenzeit |                                                                           | Präzision                                  |
|----------------------|---------------------------------------------------------------------------|--------------------------------------------|
| <b>FAS</b>           | Einzelzug, echtzeitfähig<br>ca. $10^3$ Rechnungen                         | Zeit: 1 Sekunde<br>Geschwindigkeit: 3 km/h |
| KLS.                 | Netzrechnung, echtzeitfähig Zeit ca. 30 Sekunden<br>ca. $10^6$ Rechnungen |                                            |

**Tabelle 3.1:** Anforderungen an Rechenzeit und Präzision nach Anwendung.
keitsoptimierung so vornehmen, dass der Zug immer nur auf fahrtzeigende Signale zufährt, so kann schon eine Differenz von wenigen Sekunden zwischen der berechneten und der tatsächlichen Fahrzeit dazu führen, dass aufgrund eines dann noch gezeigten restriktiven Signalbegriffs dennoch eine Bremsung eingeleitet werden muss. Solch ein Verhalten wäre wegen des gegenüber der optimalen Fahrweise erhöhten Energiebedarfes unerwünscht und soll durch die hohe Genauigkeit der Zuglaufrechnung vermieden werden. Eine zusammenfassende Darstellung der Anforderungen an die Zuglaufrechnung fnden Sie in Tabelle 3.1. Da sich in der Literatur keine Daten zur Anzahl der Fahrdynamikrechnungen in Fahrerassistenzsystemen und Konfliktlösungssystemen finden, wurde mit  $10^3$  bzw.  $10^6$  Rechnungen pro Optimierung eine eigene Abschätzung der Größenordnung vorgenommen.

Ziel dieses Kapitels ist es, Verfahren zur Zuglaufrechnung hinsichtlich ihrer Brauchbarkeit für die dargestellten Anwendungsbereiche zu vergleichen. Dazu muss die Anwendbarkeit verschiedener Verfahren durch eine geeignete Modellierung von Fahrzeug und Strecke sichergestellt werden.

## **3.3 Modellierung von Fahrzeug und Strecke**

Gemäß dem zweiten N E W T O Nschen Gesetz wird die Bewegungsänderung eines Körpers durch die auf ihn einwirkenden Kräfte verursacht. Die Bewegung eines Zuges der Masse  $m$ kann mittels

$$
\dot{x}_1(t) = x_2(t) \tag{3.1}
$$

$$
\dot{x}_2(t) = \frac{1}{m} \cdot (F_Z - F_R - F_H)
$$
\n(3.2)

dargestellt werden. Dabei entsprechen  $x_1(t)$  der Zugposition und  $x_2(t)$  der Geschwindigkeit des Fahrzeuges zum Zeitpunkt t. Die Bewegung eines Zuges wird also im Wesentlichen von den drei Kräften Fahrzeugwiderstandskraft  $F_{\rm R}$ , Streckenwiderstandkraft  $F_{\rm H}$  und Zugkraft  $F_{\rm Z}$ beeinfusst, welche auf unterschiedliche Art und Weise modelliert werden können. Hierbei ist die Fahrzeugwiderstandskraft hauptsächlich durch Reibung bedingt und wirkt der Zugbewegung entgegen, wohingegen Streckenwiderstandskraft und Zugkraft auch in Richtung der Zugbewegung wirken können. Eine umfassende Darstellung der auf den Zug wirkenden Kräfte fndet sich in [Wen03].

Da die auf die Zugbewegung wirkenden Kräfte die entscheidenden Variablen der Fahrdynamik darstellen, ist es notwendig, diese Kräfte und deren Wirkungen zu modellieren, was im Verlauf dieses Abschnitts vorgenommen werden soll.

## **3.3.1 Fahrzeugwiderstandsmodell**

Fahrzeugwiderstandskräfte setzen sich aus der Grundwiderstandskraft – beispielsweise der Rollwiderstandskraft und der Anfahrwiderstandskraft – der inneren und der äußeren Luftwiderstandskraft und der Antriebswiderstandskraft zusammen und wirken der Zugbewegung

entgegen. Dabei hängt der Luftwiderstand quadratisch mit der Geschwindigkeit des Zuges zusammen und ist zudem von der Windgeschwindigkeit und -richtung abhängig. Der Impulswiderstand bewegter Luftmassen als Teil des inneren Luftwiderstandes hingegen verhält sich proportional zur Geschwindigkeit. Bei anderen Kräften wie dem Rollwiderstand wird für gewöhnlich von einer Geschwindigkeitsabhängigkeit abstrahiert. In [Brü11; Wen03] sind verschiedene Modellierungsmöglichkeiten der genannten Kräfte beschrieben. Üblicherweise werden alle Fahrzeugwiderstandskräfte in der DAVIS-Formel zusammengefasst und parabolisch geschwindigkeitsabhängig mit den drei rollmaterialabhängigen Parametern  $c_0, c_1$  und  $c_2$  modelliert, sodass für einen Zug der Masse  $m$  gilt

$$
F_{\rm R} = m(c_2v^2 + c_1v + c_0). \tag{3.3}
$$

Die Natur der verschiedenen Fahrzeugwiderstandskräfte bringt eine gewisse Variabilität auch über den Verlauf einer Fahrt mit sich. In [Ste92; Bes13] wurde untersucht, wie auch die Fahrzeugwiderstandsparameter beispielsweise je nach Windverhältnissen oder witterungsbedingtem Zustand der Schienenoberfäche innerhalb eines Zuglaufes schwanken können. Da die Ermittlung und Abbildung von sich ändernden Fahrzeugwiderstandsparametern ein eigenständiges Forschungsthema bilden, wird, dem Stand der Technik entsprechend, im Folgenden jedoch von zumindest abschnittsweise konstanten Verhältnissen und damit auch Fahrzeugwiderstandsparametern ausgegangen werden.

## **3.3.2 Zugkraftmodell**

Wie in [Wen03] beschrieben wird die maximale Zugkraft bei Geschwindigkeiten  $v$  unterhalb einer gewissen Übergangsgeschwindigkeit durch den Kraftschlussbeiwert bestimmt. Die sogenannte Kraftschlusszugkraft verhält sich proportional zum Kraftschlussbeiwert, welcher mit einer verschobenen Hyperbel modelliert wird. Im Unterschied dazu stellt im oberen Geschwindigkeitsbereich, z. B. bei der häufg eingesetzten Drehstromasynchronmaschine, die maximale Motorleistung P den begrenzenden Faktor dar. Diese ist im höheren Geschwindigkeitsbereich konstant, sodass mit

$$
F_Z = \frac{P}{v} \tag{3.4}
$$

ein hyperbolischer Verlauf der maximalen Zugkraft angenommen werden kann.

Zur effizienten Verarbeitung und Berechnung der Zugkraft wird eine kompakte Repräsentation derselben benötigt, die die nötigen Informationen zugleich möglichst exakt wiedergeben soll. Die physikalisch exakte, hyperbolische Zugkraftfunktion genügte diesen Anforderungen, steht jedoch in den meisten Fällen nicht zur Verfügung. Statt dessen ist die Zugkraftkurve oft als quadratischer Spline über der Geschwindigkeit oder als Menge von Geschwindigkeits-Zugkraft-Punkten gegeben, wobei letztere Variante zudem Teil des railML<sup>®</sup>rollingstock-Modells [rML16] ist.

Abbildung 3.1 zeigt den Graphen der hyperbolischen Zugkraftfunktion, die angenäherte Parabel und den Polygonzug mit ihren dazugehörigen Residuen. Anhand dieses Beispiels mit

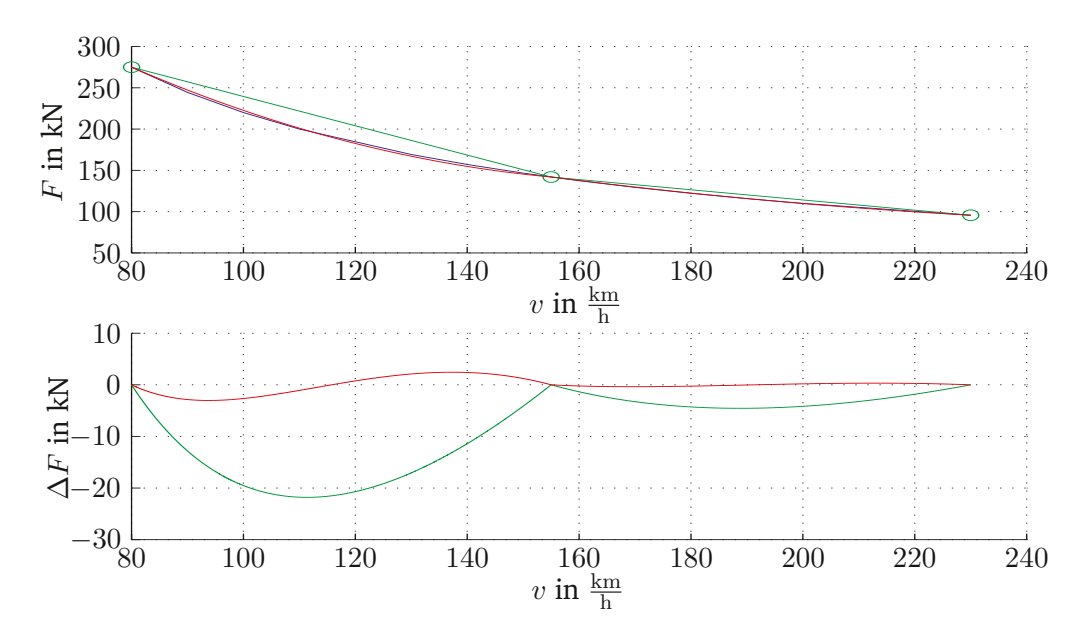

**Abbildung 3.1:** Vergleich der Zugkraftmodelle; blau: hyperbolisch, grün: linear, rot: parabolisch; absolute Werte und dazugehörige Residuen  $\Delta F$  der approximierten Funktionswerte gegenüber dem idealen hyperbolischen Verlauf.

gleichabständigen Stützstellen wird deutlich, dass sich der Verlauf der Zugkraft-Geschwindigkeitskurve mit Hilfe des quadratischen Modells bei gleicher Stützstellenanzahl genauer darstellen lässt. Zudem ist ersichtlich, dass bei derartiger Interpolation die Zugkraft in den Bereichen zwischen zwei benachbarten Stützpunkten jeweils mal über- und mal unterschätzt wird, so dass sich dadurch entstehende Ungenauigkeiten wenigstens teilweise aufheben können. Dies ist bei linearer Interpolation nicht der Fall, da die Zugkraft hier im gesamten Funktionsverlauf überschätzt wird. Auch bei gezielterer Wahl der Stützstellen behalten diese Grundaussagen ihre Gültigkeit. Da die Parabel bei gleicher Genauigkeit über ein größeres Geschwindigkeitsintervall gültig ist, reduziert sich damit der Rechenaufwand. Das Nutzen des Polygonzuges brächte zudem keine Vereinfachung der Rechnung mit sich, da die resultierende Differentialgleichung durch die quadratischen Fahrzeugwiderstandskräfte in jedem Fall zweiten Grades wäre. Daher soll die Zugkraft im Folgenden mit Hilfe des quadratischen Splines modelliert werden, so dass für einen Zug der Masse  $m$  auf einem Abschnitt zwischen zwei aufeinanderfolgenden Stützpunkten für zugspezifische Koeffizienten  $a_0$ ,  $a_1$  und  $a_2$  gilt

$$
F_Z = m(a_2v^2 + a_1v + a_0).
$$
\n(3.5)

### **3.3.2.1 Berechnung der Zugkraftparabel**

Um die gewünschte Darstellung zu erhalten, soll die Zugkraft im Folgenden mittels einer Parabel so interpoliert werden, dass die Summe der mittleren Differenzen minimal ist. Zur Berechnung einer Interpolierenden mit minimalen Abweichungen von der Originalfunktion

wird ein stetiger quadratischer Spline

$$
\mathbf{s}_{i}(v) = a_{0,i} + a_{1,i}v + a_{2,i}v^{2} \quad (0 \le i \le n)
$$
\n(3.6)

berechnet, der die stetige Variante der mittleren quadratischen Abweichung (engl. mean square error - MSE)

$$
\text{MSE}(F,\widetilde{F}) = \int_{v_{\text{a},i}}^{v_{\text{e},i}} \left( F - \widetilde{F} \right)^2 \, \mathrm{d}v,\tag{3.7}
$$

mit F als exaktem Zugkraftwert und  $\widetilde{F}$  als Näherung an F auf den n betrachteten Geschwindigkeitsintervallen  $[v_{s,i}, v_{e,i}]$  minimiert. Wird nun die mittlere quadratische Abweichung auf dem Gesamtintervall minimiert, so auch die Summe der mittleren quadratischen Abweichungen der einzelnen Spline-Abschnitte

$$
\sum_{i=0}^{n} \left( \int_{v_{\mathbf{a},i}}^{v_{\mathbf{e},i}} \left( \frac{P}{v} - \mathbf{s}_i(v) \right)^2 dv \right).
$$
 (3.8)

Um nun einen stetigen Parabelspline zu bestimmen, werden die zwei Interpolationsbedingungen  $s_i(v_{i-1}) = F(v_{i-1}) = F_{i-1}$  und  $s_i(v_i) = F(v_i) = F_i$  betrachtet. Damit erhält man für die Koeffizienten des Splines

$$
\begin{pmatrix}\na_{0,i} \\
a_{1,i} \\
a_{2,i}\n\end{pmatrix} = (v_{i-1}v_i(v_i - v_{i-1}))^{-1} \begin{pmatrix}\n0 \\
-(v_{i-1}^2F_i - v_i^2F_{i-1}) \\
(v_{i-1}F_i - v_iF_{i-1})\n\end{pmatrix} + \zeta_i \begin{pmatrix}\n1 \\
-\frac{(v_{i+1} + v_i)}{v_{i+1}v_i} \\
\frac{1}{v_{i+1}v_i}\n\end{pmatrix}
$$
\n
$$
= \underline{\mathbf{r}} + \zeta_i \underline{\mathbf{u}} = \underline{\mathbf{m}}.
$$
\n(3.9)

Es bleibt mit  $\zeta_i$  ein Freiheitsgrad, der zur Minimierung der mittleren quadratischen Abweichung genutzt wird. Dazu wird zunächst die mittlere quadratische Abweichung berechnet.

$$
\int_{v_{a,i}}^{v_{e,i}} \left(\frac{P}{v} - \mathbf{s}_i(v)\right)^2 dv = \int_{v_{a,i}}^{v_{e,i}} \left(\frac{P}{v} - \sum_{j=0}^2 m_j v^j\right)^2 dv
$$

$$
= \left[\sum_{j=0}^2 \left(\sum_{k=0}^2 \frac{m_j m_k}{j + k + 1} v^{j + k + 1}\right) - 2P \left(\sum_{j=1}^2 \left(\frac{m_j}{j} v^j\right) + m_0 \ln|v|\right) - \frac{P^2}{v}\right]_{v_{i-1}}^{v_i} . \tag{3.10}
$$

Die Minimierung erfolgt durch Nullsetzen der ersten Ableitung der mittleren quadratischen Abweichung aus Gleichung 3.10 nach  $\zeta_i$ 

$$
\frac{\mathrm{d}MSE(F,\widetilde{F})}{\mathrm{d}\zeta_i} = \left[ \sum_{j=0}^2 \left( \sum_{k=0}^2 \frac{u_j m_k + m_j u_k}{j+k+1} v^{j+k+1} \right) - 2P \left( \sum_{j=1}^2 \left( \frac{u_j}{j} v^j \right) + \ln |v| \right) \right]_{v_{i-1}}^{v_i}
$$
\n
$$
\stackrel{\text{def.}}{=} 0. \tag{3.11}
$$

Mit der Lösung dieser Gleichung nach  $\zeta_i$ 

$$
\zeta_i = \left[ \frac{2P\left(\sum_{j=1}^2 \left(\frac{u_j}{j} v^j\right) + \ln|v|\right) - \sum_{j=0}^2 \left(\sum_{k=0}^2 \frac{u_j r_k + r_j u_k}{j + k + 1} v^{j + k + 1}\right)}{2\sum_{j=0}^2 \left(\sum_{k=0}^2 \frac{u_j u_k}{j + k + 1} v^{j + k + 1}\right)} \right]_{v_{i-1}}^{v_i},\tag{3.12}
$$

eingesetzt in Gleichung 3.9, können nun die Koeffizienten des Splines berechnet werden.

### **3.3.3 Streckenmodell**

### **3.3.3.1 Wesentliche Streckenparameter**

In Abhängigkeit der Beschaffenheit der Strecke beeinflussen neben der Fahrzeugwiderstandskraft weitere äußere Kräfte die Zugbewegung. Die wichtigste, weil stärkste dieser Kräfte ist die Hangabtriebskraft, die von der Hangneigung in Fahrtrichtung  $\alpha$ , jedoch nicht von der Geschwindigkeit abhängt. Sei  $g$  die Fallbeschleunigung, so gilt bei konstanter Neigung

$$
F_H = mg\sin\alpha \approx mg\tan\alpha. \tag{3.13}
$$

Je nach wirksamer Neigung kann diese Kraft mit der Zugbewegung oder ihr entgegenwirken. Kurven- und Weichenwiderstandskräfte als weitere Streckenwiderstandskräfte sind abhängig von der Konstruktion der Strecken, wie z. B. Kurvenradien, oder von der Zugkonstruktion, wie z. B. Achsabständen. Diese Kräfte sind jedoch im Allgemeinen sehr gering und wirken der Fahrt in jedem Falle entgegen [Wen03]. Im Folgenden soll von diesen - meist geringeren - Einfussgrößen auf den Streckenwiderstand abstrahiert und nur die Hangabtriebskraft als Hauptkomponente der Streckenwiderstandskraft betrachtet werden. Eine Einbeziehung wäre jedoch analog zur Integration des Gradientenprofls möglich.

### **3.3.3.2 Bearbeitung des Gradientenprofls**

Informationen über die Streckeneigenschaften liegen meist in Geoinformationssystemen vor, in denen die Höheninformation in Form eines Polygonzuges gegeben ist. Das Gradientenprofl eines solchen stetigen Höhenprofls ist also eine Abfolge unstetiger, abschnittsweise konstanter Gradienten. Stützpunkte des Polygonzuges sind typischerweise in kurzen Abständen von etwa 10 Metern gespeichert. In [Wen03] wird empfohlen, dass die Differenzen der Gradienten zweier benachbarter Abschnitte nicht unter ein gewähltes, festes Minimum fallen

sollen, um zu häufge Änderungen der aus den fahrdynamischen Berechnungen resultierenden Kräfte zu vermeiden und die Rechengeschwindigkeit zu erhöhen. Außerdem sollten Abschnitte eine bestimmte Mindestlänge nicht unterschreiten. Das Erfüllen dieser beiden Anforderungen kann bei Vorliegen eines diskretisierten Höhenprofls durch den in [Tho11] beschriebenen Algorithmus, der hier kurz skizziert werden soll, in drei Schritten erreicht werden.

**Schritt 1: Abschnitte konstanter Gradienten ermitteln** Gradientenproflabschnitte werden von je einem Datenpunkt am Anfang und einem weiteren am Ende des Abschnittes begrenzt. Dabei ist die Wahl der Position dieser Punkte von entscheidender Bedeutung für die Genauigkeit des unter Einbeziehung eines solchen Gradientenprofls simulierten Fahrtverlaufs. Um aus einem Höhenprofl geeignete Positionen zu ermitteln, werden die Nullstellen, die Minima und die Maxima der ersten Ableitung des Höhenprofls als Datenpunkte gewählt.

In den beiden folgenden Arbeitsschritten werden jeweils so lange benachbarte Abschnitte zusammengefasst, bis alle Abschnitte den oben beschriebenen Anforderungen genügen. Dabei wird ein neues Gradientenprofl generiert, das nur aus den verbliebenen Datenpunkten besteht. Alle anderen Datenpunkte werden verworfen und für die verbliebenen Datenpunkte wird der dazugehörige Gradient erneut berechnet. Dadurch verringert man neben der Komplexität des Gradientenprofls jedoch auch seine Genauigkeit. Daher soll der Einfuss des Verfahrens auf die Genauigkeit der Lösung der Zuglaufrechnung in Abschnitt 3.8.1.2 untersucht werden.

**Schritt 2: Minimale Länge eines Gradientenabschnittes** Um ein Gradientenprofl zu erhalten, das keine Abschnitte mit geringerer Länge als einer frei wählbaren Mindestsegmentlänge  $d_{\text{min}}$  enthält, wird so lange das kürzeste der Gradientensegmente mit dem kürzeren seiner beiden Nachbarsegmente zusammengefasst, bis alle Abschnitte mindestens Mindestlänge besitzen. Die Länge des *n*-ten Abschnittes ergibt sich aus dem Abstand der beiden Intervallgrenzen  $x_n$  und  $x_{n+1}$ . Gelten

$$
l_n = d(x_n, x_{n+1}) < d_{\min} < l_i \quad \forall i \in \mathbf{N} \tag{3.14}
$$

und

$$
l_{n+1} = d(x_{n+1}, x_{n+2}) < l_{n-1},\tag{3.15}
$$

so wird  $x_{n+1}$  nicht länger betrachtet und ein neues Segment der Länge  $l_n + l_{n+1}$  gebildet. Der neue Neigungswert ergibt sich aus dem gewichteten arithmetischen Mittel der Neigungen der Ausgangssegmente.

**Schritt 3: Minimale Länge eines Gradientenabschnittes** Um ein Gradientenprofil zu erhalten, das keine aufeinanderfolgenden Abschnitte enthält, deren Gradientenunterschied

ein Minimum  $h_{\text{min}}$  unterschreitet, werden so lange die beiden Gradientensegmente mit der geringsten Gradientendifferenz zusammengefasst, bis obiges Kriterium erfüllt ist. Sei also  $h_i$ Gradient des Abschnittes i und

$$
|h_n - h_{n+1}| < h_{\min} \le h_i \quad \forall i \in \mathbf{N},\tag{3.16}
$$

so wird  $x_{n+1}$  nicht länger betrachtet, sondern ein neues Segment der Länge  $l_n + l_{n+1}$  gebildet. Der neue Neigungswert ergibt sich wie oben aus dem gewichteten arithmetischen Mittel der Neigungen der Ausgangssegmente.

Im Folgenden sollen Profle, bei denen eine Vereinfachung mit dem vorgestellten Verfahren vorgenommen wurde, mit dem Zusatz der zur Vereinfachung genutzten Parameter  $d_{\text{min}} - h_{\text{min}}$  gekennzeichnet werden. So bedeutet ein Zusatz  $0 - 0$ , dass keine Vereinfachung vorgenommen wurde, und  $\infty - \infty$  weist auf Durchschnittsbildung über der gesamten Strecke hin. Abbildung 3.2 zeigt Gradientenprofle, die nach einer Reihe GPS-barometrischer Messungen unter Anwendung des obigen Algorithmus mit verschiedenen Parameterkonfgurationen gewonnen worden sind.

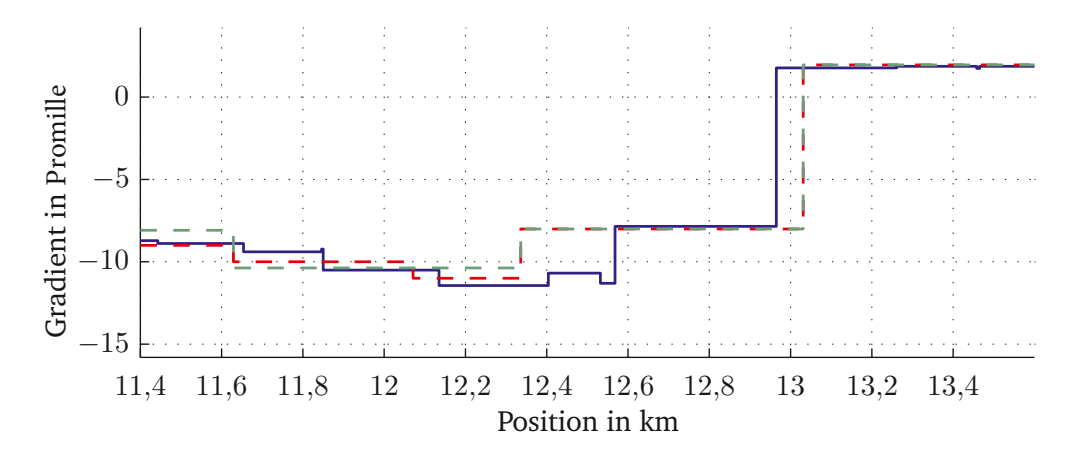

**Abbildung 3.2:** Einfuss der Parameter der Gradientenproflvereinfachung auf das berechnete Gradientenprofil für blau: Originalprofil 0 − 0, rot: 100 − 0, 5 und grün: 250 − 1 (Notation  $d_{\min} - h_{\min}$ ).

## **3.3.4 Massemodell**

Bei der Berechnung der auf einen Zug wirkenden Hangabtriebskraft spielen sowohl die Beschaffenheit und Modellierung der Strecke als auch die Modellierung der Verteilung der Zugmasse  $m$  auf die Fahrzeuglänge  $l$  eine entscheidende Rolle. Bei Letzterem wird zwischen Masseband- und Massepunktmodellierung unterschieden, die im Folgenden erläutert werden.

### **3.3.4.1 Zug als Masseband**

Die Masse eines Zuges ist ungleichmäßig auf die gesamte Zuglänge verteilt. Die Hangabtriebskraft ergibt sich also aus dem mit der Zugmassenverteilung gewichteten Integral der Hangneigungsfunktion. Wird ein solcher Zug auf einer Strecke, deren Hangneigung durch eine Abfolge konstanter Hangneigungen modelliert ist, simuliert, so wird die effektive Hangneigung als gewichtetes Mittel der Neigungen der Einzelabschnitte berechnet. Seien also  $h_i$ die konstante Hangneigung des Abschnitts i,  $m_i$  die sich darauf befindende Zugmasse und  $l_i$ die dazugehörige Zuglänge,  $n$  bezeichne die Anzahl der Abschnitte unter dem Zug. Dann berechnet sich die Hangabtriebskraft des Zuges mit der Zugkopfposition  $s_k$  für das inhomogene Massebandmodell mittels

$$
F_H(s_k) = g \sum_{i=1}^n (h_i m_i) = g \sum_{i=1}^n \left( h \left( s_a - \sum_{j=1}^{i-1} \tilde{l}_j \right) m_i \right)
$$
(3.17)

mit  $h(s) : s \mapsto h_i$  für  $s \in [x_i, x_{i+1})$  bzw.

$$
F_H(s_k) = \frac{gm}{l} \sum_{i=1}^n \left( h_i \widetilde{l}_i \right) = \frac{gm}{l} \sum_{i=1}^n \left( h \left( s_k - \sum_{j=1}^{i-1} l_j \right) \widetilde{l}_i \right) \tag{3.18}
$$

für das homogene Masseband. Durch eine solche Modellierung erhält man also aus der Treppenfunktion des Gradienten eine stetige Funktion  $F_H(s_k)$ . Die Glättung des vorgegebenen Gradientenprofls ist dabei umso stärker, je größer die Zuglänge ist (siehe Abbildung 3.3).

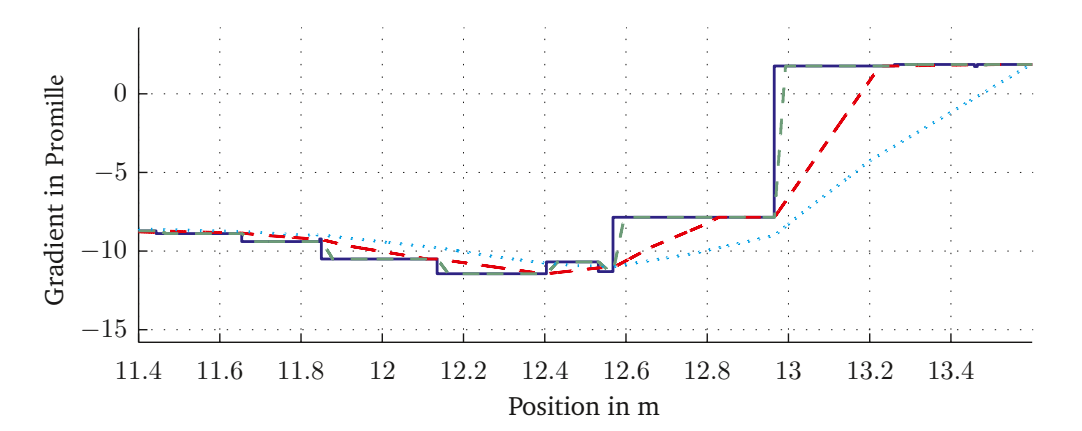

**Abbildung 3.3:** Einfuss der Zuglänge auf das effektive Gradientenprofl für blau: Massepunktmodell, rot-gestrichelt: 250–m–Massebandmodell, grün-gestrichelt: 27–m–Massebandmodell, blau-gepunktet: 628–m–Massebandmodell.

### **3.3.4.2 Zug als Punktmasse**

Neben der Betrachtung des Zuges als Masseband ist die Annahme gebräuchlich, die Masse sei in einem Punkt, dem sogenannten Massepunkt  $s<sub>p</sub>$ , konzentriert. Diese Form der Massemodellierung vereinfacht die Berechnung der Hangabtriebskraft erheblich, denn es gilt bei abschnittsweise konstanten Hangneigungen  $h_i$ 

$$
F_H = mgh(s_p) = mgh_i \text{ für } s_p \in [x_i, x_{i+1}).
$$
\n(3.19)

Damit ist die Hangneigungskraft abschnittsweise konstant, also insbesondere innerhalb eines Abschnittes unabhängig vom Weg, was die Anwendung einer Reihe anderenfalls nicht nutzbarer Algorithmen zur Simulation der so modellierten Zugdynamik ermöglicht. Daher wird im weiteren Verlauf der Arbeit auf dieses Modell als Standardmodell zurückgegriffen.

### **3.3.5 Aggregation der Modelle**

Für die Bewegung eines fahrenden Zuges auf dem Abschnitt  $i$  gilt für die Hangabtriebskraft

$$
F_H = mgh_i. \t\t(3.20)
$$

Die Fahrzeugwiderstandskraft wird mit drei rollmaterialabhängigen Parametern  $c_0, c_1, c_2$  polynomiell geschwindigkeitsabhängig modelliert.

$$
F_R(v) = m(c_2v^2 + c_1v + c_0).
$$
\n(3.21)

Die Zugkraft wiederum soll hier mit einem quadratischen Spline interpoliert werden.

$$
F_Z(v) = m(a_2v^2 + a_1v + a_0).
$$
\n(3.22)

Da alle drei Polynome vom Grade kleiner gleich zwei sind, kann man sie zu einem Polynom zweiten Grades zusammenfassen.

$$
F_T(v) = F_Z(v) - F_R(v) - F_H(s)
$$
\n(3.23)

$$
= m [(a2 - c2)v2 + (a1 - c1)v + a0 - c0 - ghi]
$$
(3.24)  

$$
= m(\gamma v2 + \beta v + \alpha)
$$

$$
= ma(v). \t(3.25)
$$

Es handelt sich um eine Form des zweiten N E W T O Nschen Grundgesetzes mit geschwindigkeitsabhängiger Beschleunigung  $a$ , aus dem man durch Teilung durch  $m$  die Anfangswertaufgabe für die Beschreibung der Bewegung eines Zuges mit punktförmiger Masse und abschnittweise konstanten Hangneigungen erhält:

$$
\frac{\mathrm{d}v}{\mathrm{d}t} = \gamma v^2 + \beta v + \alpha, \quad v(0) = v_\mathrm{a}.\tag{3.26}
$$

35

Zudem gilt

$$
s(t) = \int_0^t v(\tau) d\tau + s(0), \quad s(0) = s_a.
$$
 (3.27)

Gleichung 3.26 wind in Anlehnung an ihre Herleitung aus der Grundgleichung der Mechanik im Weiteren als "Fahrdynamische Grundgleichung" bezeichnet.

# **3.4 Verfahren zur Lösung der Fahrdynamischen Grundgleichung**

Zur Lösung des Differentialgleichungssystems (Gleichungen 3.26 und 3.27) der Bewegung mit den Anfangswerten  $s_a$  und  $v_a$  sind zahlreiche Ansätze in der Literatur veröffentlicht wurden, von denen vier verglichen werden sollen:

- 1. die analytische Lösung der Differentialgleichung mittels Infnitesimalrechnung, vorgestellt in [Sch11],
- 2. ein diskretes Zeitschrittverfahren nach E U L E R, wie in [Wen03] vorgeschlagen, sowie
- 3. die Lösung der zur Integralgleichung umgeformten Fahrdynamischen Grundgleichung mittels GA U SS-Quadratur, wie in [Brü11] vorgeschlagen und
- 4. die Lösung der zur Integralgleichung umgeformten Fahrdynamischen Grundgleichung mittels SIMPSON-Regel [Ric17].

Das analytische Lösen der geeignet formulierten Differentialgleichung der Bewegung ist ein exakter Ansatz, der mit drei etablierten Methoden verglichen werden soll. Das E U - LERsche Zeitschrittverfahren findet beispielsweise im Fahrerassistenzsystem FAS [Alb13b] Anwendung, die GA U SS-Quadratur wird in der Zuglaufrechnung der Schweizerischen Bundesbahnen (SBB) genutzt und die SIMPSON-Regel wird für Berechnungen des Simulators HERMES [Qua16] eingesetzt. Im ersten Teil werden diese Ansätze unter einem Massepunktmodell genutzt, zusätzlich dazu soll in einem späteren Abschnitt der Arbeit ermittelt werden, ob sich die Algorithmen auch für die Umsetzung eines Massebandmodells eignen. Angewandt auf Strecken mit verschiedenen Neigungsproflen wird im Folgenden untersucht werden, welchen Einfuss die verfahrensspezifschen Eigenschaften – wie Diskretisierungsgenauigkeit beziehungsweise der Grad der polynomiellen Näherung – auf Berechnungsfehler und Rechenzeiten haben. Da diese systematischen Fehler insbesondere in Beschleunigungsund Bremsphasen vom Fahrverhalten des genutzten Zuges abhängen, werden für jedes Zugmodell Parameterkonfgurationen mit unterschiedlichem Fahrverhalten genutzt.

## **3.4.1 Analytische Lösung mittels Infnitesimalrechnung**

Zunächst soll mit der analytischen Lösung der Aufgabe auch die exakte Lösung ermittelt werden. Die analytische Lösung der Fahrdynamischen Grundgleichung erhält man mittels

Trennung der Veränderlichen aus Gleichung 3.26

$$
\int \frac{1}{\gamma v^2 + \beta v + \alpha} dv = t.
$$
\n(3.28)

Sei nun  $\Delta = 4\alpha\gamma - \beta^2$ , so folgt

$$
t(v) = \begin{cases} \frac{2}{\sqrt{\Delta}} \arctan \frac{2\gamma v + \beta}{\sqrt{\Delta}} & \Delta \neq 0, \\ \frac{-2}{2\gamma v + \beta} & \Delta = 0. \end{cases}
$$
(3.29)

Man beachte, dass es möglich ist, dass ∆ negative Werte annimmt, so dass man nicht umhinkommt, im Körper der komplexen Zahlen zu rechnen. Für  $v(t)$  folgt nun

$$
v(t) = \begin{cases} \frac{1}{2\gamma} \left( \sqrt{\Delta} \tan \frac{\sqrt{\Delta}t}{2} - \beta \right) & \Delta \neq 0, \\ -\frac{1}{\gamma} \left( \frac{1}{t} + \frac{\beta}{2} \right) & \Delta = 0. \end{cases}
$$
(3.30)

 $s(t)$  ergibt sich aus dem Integral der Geschwindigkeit nach der Zeit:

$$
s(t) = \begin{cases} -\frac{1}{2\gamma} \left( 2\ln\left(\cos\frac{\sqrt{\Delta}t}{2}\right) + \beta t \right) & \Delta \neq 0, \\ -\frac{1}{\gamma} \left( \ln t + \frac{\beta t}{2} \right) & \Delta = 0. \end{cases}
$$
(3.31)

Da eine analytische Lösung der Fahrdynamischen Grundgleichung nur auf Abschnitten konstanter Hangneigung und konstanter Rahmenbedingungen wie Geschwindigkeitsrestriktionen berechenbar ist, werden Funktionen benötigt, mit denen die Fahrzeit in Abhängigkeit von Anfangsgeschwindigkeit und Endgeschwindigkeit oder Anfangs- und Endposition berechnet werden kann. Damit wird es möglich zu berechnen, wie viel Zeit ein Zug benötigt, um eine bestimmte Strecke – zum Beispiel bis zur nächsten Gradientenänderung – zurückzulegen, und welche Geschwindigkeit er dann erreicht haben wird. Außerdem kann ermittelt werden, welche Strecke er zurücklegt und wie viel Zeit er dafür benötigt, um bis zu einer bestimmten Geschwindigkeit, beispielsweise der Höchstgeschwindigkeit, zu beschleunigen.

Dabei kann man Zeiten und Wege in Abhängigkeit von Anfangs- und Endgeschwindigkeit leicht ermitteln, eine Funktion der Zeit von dem Weg lässt sich jedoch analytisch nicht auflösen, sodass Zeiten bei gegebenen Zielpositionen  $s_e$  mit Hilfe einer Nullstellensuche über  $s(t_{\rm a}, t) - s_{\rm e} = 0$  ermittelt werden müssen, wobei  $t_{\rm a} = t(v_{\rm a})$  gilt. Dazu kann beispielsweise die in [Got10] vorgestellte Regula-Falsi-Methode mit einer Kombination aus Bisektion und direkter quadratischer Approximation Anwendung fnden.

$$
t(v_{\rm a}, v) = t(v) - t_{\rm a},\tag{3.32}
$$

$$
s(t_{\rm a}, t) = s(t + t_{\rm a}) - s(t_{\rm a}).
$$
\n(3.33)

Gleichung (3.32) ist also Lösung der obigen Anfangswertaufgabe.

Im Folgenden wird von dieser Lösung als "Lösung mittels Infinitesimalrechnung" und der dazugehörigen algorithmischen Umsetzung als "analytischem Algorithmus" gesprochen.

## **3.4.2 Numerische Lösung mittels Zeitschrittverfahren**

Ein weiteres, verbreitetes Verfahren zur Lösung der Bewegungsdifferentialgleichung ist das explizite Zeitschrittverfahren nach EULER<sup>1</sup>, dass von einer stückweisen Konstanz der Beschleunigung ausgeht. Bei der sogenannten Vorwärtsrechnung wird angenommen, dass die Beschleunigung des Fahrzeuges in jedem Zeitschritt, der Beschleunigung entspricht, die der Geschwindigkeit am Anfang des Schrittes zugeordnet wird. Daraus resultiert für jeden Schritt eine gleichmäßig beschleunigte Bewegung, die mit den Gesetzen der N E W T O Nschen Mechanik beschreib- und berechenbar ist. So können für gegebene Anfangswerte  $t_0 = t_a$ ,  $v_0 = v_a$ und die Schrittweite  $h$  iterativ Folgepunkte berechnet werden:

$$
v_i = v_{i-1} + ha(v_{i-1}),\tag{3.34}
$$

$$
t_i = t_{i-1} + h,\t\t(3.35)
$$

$$
s_i = s_{i-1} + v_{i-1}h + \frac{a(v_{i-1})}{2}h^2.
$$
 (3.36)

Diese Berechnungschritte müssen so lange durchgeführt werden, bis die gewünschte Geschwindigkeit oder Wegstrecke als Abbruchbedingung erreicht ist. Dabei muss der letzte Schritt zur Annäherung an die Abbruchbedingung meist verkürzt werden.

Dieses Verfahren ist erster Ordnung, d. h. der globale Diskretisierungsfehler hat Ordnung  $O(h)$ , damit wächst der globale Diskretisierungsfehler linear mit h, sodass große Schrittweiten zu vergleichsweise großen Fehlern führen.

Beim impliziten Zeitschrittverfahren, auch als Rückwärtsrechnung bezeichnet, wird im Gegensatz zur Vorwärtsrechnung der Punkt am Ende eines jeden Schrittes als Ausgangspunkt betrachtet. Man nimmt also an, es gelte für jeden Schritt diejenige Beschleunigung, die der Geschwindigkeit am Endzustand zugeordnet wird.

$$
v_{i-1} = v_i - ha(v_i)
$$
 (3.37)

$$
t_{i-1} = t_i - h,\t\t(3.38)
$$

$$
s_{i-1} = s_i - v_i h - \frac{a(v_i)}{2} h^2.
$$
 (3.39)

Rückwärtsrechnung wird vor allem dann eingesetzt, wenn die Geschwindigkeit des in der Simulation zeitlich davor liegenden Zustandes nicht bekannt ist, also beispielsweise bei der Frage, welche Höchstgeschwindigkeit noch zulässig sein darf, damit innerhalb einer gewissen Wegstrecke bis zum Halt gebremst werden kann. Daher werden in den folgenden Betrachtungen Vorwärts- oder Rückwärtsrechnung je nach Anwendungsfall einander ergänzend eingesetzt.

Im Folgenden wird dieser Algorithmus als "EULER-Verfahren" bezeichnet.

<sup>&</sup>lt;sup>1</sup> Leonhard Euler (1707–1783): Schweizer Mathematiker

## **3.4.3 Numerische Lösung mittels GA U SS - L E G E N D R E-Quadratur**

Bei einer numerischen Quadratur handelt es sich um ein Verfahren zur Berechnung eines Flächeninhaltes, der oft mit einem Integral dargestellt wird. Formt man die Fahrdynamische Grundgleichung zu einer Integralgleichung um, wie es mit Gleichung 3.28 bereits getan worden ist, kann man eine numerische Quadratur<sup>2</sup> zur Berechnung des bestimmten Integrals

$$
\int_{v_a}^{v_e} \frac{1}{\gamma v^2 + \beta v + \alpha} dv = t \tag{3.40}
$$

anwenden, wobei  $v_a$  die Geschwindigkeit des Zuges im Anfangszustand und  $v_e$  die des Endzustandes bezeichnet.

Grundidee der numerischen Quadratur ist es, den Integranden  $f$  durch eine leicht integrierbare Funktion, meist ein Polynom, anzunähern. Dieses Annähern erfolgt üblicherweise durch eine Interpolation. Bei der Quadratur nach GAUSS<sup>3</sup> bietet sich die Verwendung von LAGRANGE schen<sup>4</sup> Basispolynomen zur Interpolation an, da hier mit festen Stützstellen operiert werden soll. Die Nutzung anderer Basispolynome wäre ebenfalls möglich, jedoch haben sich LAGRANGEsche Basispolynome für diese Nutzung bewährt. Eine Einführung zum Thema "Numerische Quadraturen" findet sich in [Sch91].

### **3.4.3.1 L A G R A N G E-Interpolation**

Hat man  $n + 1$  paarweise verschiedene Stützstellen  $v_0, \ldots, v_n$  gegeben, so werden die dazugehörigen  $n + 1$  LAGRANGEschen Basispolynome mittels

$$
L_k^{(n)} := \prod_{\substack{j=0 \ j \neq k}}^n \frac{v - v_j}{v_k - v_j}, \quad k = 0, \dots, n
$$
 (3.41)

dargestellt. Wegen

$$
L_i^{(n)}(v_l) = \delta_{il} := \begin{cases} 1 & \text{für } k = l, \\ 0 & \text{für } k \neq l \end{cases}
$$
 (3.42)

können L A G R A N G E-Polynome zur Interpolation einer Funktion genutzt werden. Es gilt

$$
p_n(v_k) = \sum_{i=0}^n f(v_i) L_i^{(n)}(v) = f(v_k).
$$
 (3.43)

 $\overline{2}$  Die Bezeichnung "Quadratur" geht auf den Versuch zurück, zu einem Kreis ein flächengleiches Quadrat zu konstruieren. Dieser Vorgang wird als "Quadratur des Kreises" bezeichnet und ist wegen der Transzendenz von  $\pi$  zum Scheitern verurteilt.

<sup>&</sup>lt;sup>3</sup> Johann Carl Friedrich Gauß (1777–1855): deutscher Mathematiker, Astronom und Physiker

<sup>4</sup> Joseph-Louis Lagrange (1736–1813): italienischer Mathematiker und Astronom

Ein Polynom *n*-ten Grades  $p_n(v)$  besitzt also die LAGRANGE-Darstellung

$$
p_n(v) = \sum_{i=0}^n f(v_i) L_i^{(n)}(v).
$$
 (3.44)

Man spricht dann von einer LAGRANGE-Interpolation. Der Fehler einer solchen Interpolation kann für Funktionen  $f \in C^{n+1}[v_{\rm a},v_{\rm e}]$  abgeschätzt werden. Es gilt, dass zu jedem  $v \in [v_{\rm a}, v_{\rm e}]$  ein  $\xi \in (v_{\rm a}, v_{\rm e})$  existiert. Demzufolge gilt:

$$
f(v) - p_n(v) = \frac{f^{n+1}(\xi)}{(n+1)!} \prod_{j=0}^{n} (v - v_j)
$$
\n(3.45)

$$
\leq \frac{\max_{\xi \in (v_a, v_e)} |f^{n+1}(\xi)|}{(n+1)!} \prod_{j=0}^n |v - v_j|.
$$
\n(3.46)

#### **3.4.3.2 GA U SS - L E G E N D R E-Quadratur**

Wegen der Basiseigenschaft der LANGRANGEschen Basispolynome gilt für beliebige Polynome vom Grade n

$$
\int_{v_a}^{v_e} p_n(v) dv = \sum_{i=0}^n f(v_i) \int_{v_a}^{v_e} L_i^{(n)}(v) dv.
$$
 (3.47)

Die Integrale der rechten Seite hängen also nur noch von den Stützstellen  $v_i$  ab, sodass sie für alle Polynome aus dem Vektorraum der Polynome vom Grad kleinergleich  $n P_n$ identisch vorausberechnet werden können. Daher kann man diese Integrale als Gewichte  $w_i = \int_{v_a}^{v_b} L_i^{(n)}$  $i^{(n)}(v)$ d $v$  interpretieren, so dass gilt:

$$
\int_{v_a}^{v_e} p_n(v) \mathrm{d}v = \sum_{i=0}^n f(v_i) w_i.
$$
 (3.48)

Unter einer numerischen Quadratur n-ten Grades versteht man nun eine Näherung

$$
I(f) := \int_{v_a}^{v_e} f(v) dv \approx I^n(f) := \sum_{i=0}^n f(v_i) w_i.
$$
 (3.49)

Da mittels einer Polynominterpolation  $n$ -ten Grades, die als Grundlage für die Quadratur diente, Polynome n-ten Grades exakt interpoliert werden, hat die GA U SS-Quadratur n-ten Grades immer mindestens Ordnung  $n + 1$ , integriert also Polynome n-ten Grades exakt. Wesen der GAUSS-Quadratur ist es nun, durch geschickte Wahl der Stützstellen die Ordnung bis auf ihr Maximum  $2n + 2$  zu erhöhen.

Für eine numerische Quadratur  $2n + 1$ -ten Grades gilt jedoch

$$
I(f) - I^{2n+1}(f) = I(f) - \sum_{i=0}^{2n+1} f[v_0, \dots, v_i] \int_{v_a}^{v_e} \prod_{j=0}^{i-1} (v - v_j) \mathrm{d}v \tag{3.50}
$$

$$
= I(f) - I^{n}(f) - \sum_{i=n+1}^{2n+1} f[v_0, \dots, v_i] \int_{v_a}^{v_e} \prod_{j=0}^{i-1} (v - v_j) \mathrm{d}v.
$$
 (3.51)

Ziel ist es also, die Stützstellen so zu wählen, dass der Subtrahend aus Gleichung 3.51 identisch null ist. Dazu wählt man  $v_0, \ldots, v_n$  so, dass

$$
\int_{v_a}^{v_e} \prod_{i=0}^{n} (v - v_i) q(v) \mathrm{d}v = 0 \quad \forall q \in P_n,
$$
\n(3.52)

gilt. Daraus folgt auch

$$
\int_{v_a}^{v_e} \prod_{j=0}^{i-1} (v - v_j) \mathrm{d}v = \int_{v_a}^{v_e} \prod_{j=0}^n (v - v_j) \prod_{j=n+1}^{i-1} (v - v_j) \mathrm{d}v
$$
\n
$$
= 0.
$$
\n(3.53)

Eingesetzt in 3.51 folgt sofort das gewünschte Ergebnis

$$
I(f) - I^{2n+1}(f) = I(f) - I^n(f).
$$
\n(3.54)

Die Stützstellen  $v_0, \ldots, v_n$  der Quadratur nach GAUSS sind also genau die Nullstellen eines Polynoms  $p_{n+1} \in P_{n+1}$ , das orthogonal bezüglich des  $L^2([a,b])$ -Skalarproduktes auf allen Polynomen aus  $P_n$  steht.

Da die LEGENDRE-Polynome<sup>5</sup>

$$
L_n(v) = \frac{1}{2^n n!} \frac{d^n}{dv^n} (v^2 - 1)^n
$$
\n(3.55)

diese Bedingung auf dem Intervall [−1, 1] erfüllen, können sie zur Ermittlung der Stützstellen und Gewichte der GA U SS-Quadratur herangezogen werden. Man spricht in diesem Fall von der GA U SS - L E G E N D R E-Quadratur. [Ric17]

Im Allgemeinen müssen die Nullstellen  $n_i$  dieser Polynome numerisch angenähert werden, da sie nicht analytisch berechenbar sind. In Tabelle 3.2 fnden sich die genutzten Gewichte und Nullstellen bis zur Ordnung  $n = 5$ , welche in den weiteren Betrachtungen genutzt werden. Quadraturen, die Nullstellen höherer Ordnung benötigen, werden wegen der zu erwartenden hohen Rechenzeiten nicht betrachtet.

Wegen der Definition der LEGENDRE-Polynome auf dem Intervall [−1, 1] liegen die Null-

<sup>5</sup> Adrien-Marie Legendre (1752–1833): französischer Mathematiker

| Ordnung        | Stützstellen                  | Gewichte    |
|----------------|-------------------------------|-------------|
| 1              | 0                             | 2           |
| $\overline{2}$ | $-\sqrt{3}/3$                 | 1           |
|                | $\sqrt{3}/3$                  | 1           |
| 3              | $\sqrt{15}/5$                 | 5/9         |
|                | O                             | 8/9         |
|                | $\sqrt{15/5}$                 | 5/9         |
| 4              | $\sqrt{525+70\sqrt{30}}/35$   | 0,347854854 |
|                | $\sqrt{525-70\sqrt{30}}/35$   | 0,652145145 |
|                | $\sqrt{525 - 70\sqrt{30}}/35$ | 0,652145145 |
|                | $\sqrt{525+70\sqrt{30}}/35$   | 0,347854854 |
| 5              | $\sqrt{245 + 14\sqrt{70}}/21$ | 0,236926885 |
|                | $\sqrt{245 - 14\sqrt{70}}/21$ | 0,478628670 |
|                | 0                             | 0,56888889  |
|                | $\sqrt{245-14\sqrt{70}}/21$   | 0,478628670 |
|                | $\sqrt{245+14\sqrt{70}}/21$   | 0,236926885 |

**Tabelle 3.2:** Nullstellen  $n_i$  der LEGENDRE-Polynome bis zum Grad 5 und Gewichte der GA U SS - L E G E N D R E-Quadratur.

stellen ebenfalls in diesem Intervall. Man kann sie mittels

$$
v_i = \frac{(v_a + v_e) + n_i(v_e - v_a)}{2}
$$
\n(3.56)

auf das gewählte Geschwindigkeitsintervall  $[v_a, v_e]$  abbilden. Damit erhält man die gesuchten Stützstellen innerhalb der Integrationsgrenzen und kann die GA U SS - L E G E N D R E-Quadratur unter Anwendung der Gleichung 3.49 zur näherungsweisen Berechnung des aus der Fahrdynamischen Grundgleichung erhaltenen Integrals nutzen. Eine Approximation der Wegstrecke, die ein Zug benötigt, um seine Geschwindigkeit von  $v_a$  auf  $v_e$  zu ändern, erhält man, indem man die GAUSS-Quadratur nochmals mit  $t(v)$  als Integranden anwendet.

Da alle Gewichte positiv sind, ist die GA U SS-Quadratur numerisch stabil und konvergiert auch bei steigendem Polynomgrad gegen  $I(f)$ . Der Fehler ergibt sich dabei aus der Integration des Fehlers der L A G R A N G E-Interpolation.

$$
I(f) - I^{n}(f) = \frac{f^{n+1}(\xi)}{(n+1)!} \int_{v_a}^{v_b} \prod_{j=0}^{n} (v - v_j) \mathrm{d}v \tag{3.57}
$$

$$
\leq \frac{\max_{\xi \in (v_a, v_e)} |f^{n+1}(\xi)|}{(n+1)!} \int_{v_a}^{v_b} \prod_{j=0}^n |v - v_j| \mathrm{d}v. \tag{3.58}
$$

Der Fehler ist also von der Wahl der Stützstellen und damit insbesondere von der Länge des Abschnittes konstanter Bedingungen, auf dem operiert wird, abhängig. Der Einfuss dieser Länge auf den Rechenfehler soll im Rahmen der Fallstudie abgeschätzt werden. Weil das

Integral im vorliegenden Fall analytisch berechenbar ist, soll im Weiteren die exakte Lösung zur Fehlerermittlung herangezogen werden.

## **3.4.4 Numerische Lösung mittels SI M P S O N-Regel**

Die SIMPSON-Regel $^6$ , auch als KEPLERsche Fassregel $^7$  bezeichnet, ist als numerische Quadratur der im vorangehenden Abschnitt beschriebenen GA U SS-Quadratur sehr ähnlich. Eine numerische Quadratur ist ein Integrationsverfahren, bei dem der Integrand  $f$  durch eine leicht zu integrierende Funktion angenähert und so eine Approximation des Wertes des bestimmten Integrals in den Grenzen  $v_a$  und  $v_e$  berechnet wird. Bei der GAUSS-Quadratur wird der Integrand durch ein Polynom n-ten Grades interpoliert, die SIMPSON-Regel hingegen arbeitet stets mit quadratischen Polynomen:

$$
I(f) \approx I^2(f) = \int_{v_a}^{v_e} p_2(v) \mathrm{d}v = \sum_{i=0}^{2} f(v_i) w_i.
$$
 (3.59)

Der wesentliche Unterschied zur GAUSS-LEGENDRE-Quadratur besteht jedoch in der Wahl der Stützstellen  $v_i$ . Hier werden anstelle der zum Erreichen einer möglichst hohen Fehlerordnung optimalen Stützstellen die beiden Integrationsgrenzen  $v_a = v_0$  und  $v_e = v_2$  und der Mittelpunkt zwischen diesen beiden  $\frac{v_\mathrm{a}+v_\mathrm{e}}{2}=v_1$  gewählt. Da eine polynomielle Quadratur zweiten Grades Polynome zweiten Grades exakt integriert, muss

$$
\int_{v_a}^{v_e} p_2(v) dv = \int_{v_a}^{v_e} k_2 v^2 + k_1 v + k_0 dv
$$
  
=  $\frac{1}{3} k_2 (v_e^3 - v_a^3) + \frac{1}{2} k_1 (v_e^2 - v_a^2) + k_0 (v_e - v_a)$  (3.60)

$$
= f(v_a)w_0 + f\left(\frac{v_a + v_e}{2}\right)w_1 + f(v_e)w_2 \tag{3.61}
$$

gelten ( $k_0, k_1, k_2$  sind hier Polynomkoeffizienten). Es ergeben sich also drei Unbekannte  $w_0, w_1$  und  $w_2$ , zu deren Bestimmung drei Gleichungen benötigt werden. Durch Einsetzen der Funktionswerte der Stützstellen

$$
f(v_a) = p_2(v_a) = k_2 v_a^2 + k_1 v_a + k_0,
$$
  
\n
$$
f(v_e) = p_2(v_e) = k_2 v_e^2 + k_1 v_e + k_0,
$$
  
\n
$$
f\left(\frac{v_a + v_e}{2}\right) = p_2 \left(\frac{v_a + v_e}{2}\right) = k_2 \left(\frac{v_a + v_e}{2}\right)^2 + k_1 \frac{v_a + v_e}{2} + k_0
$$
\n(3.62)

<sup>6</sup> Thomas Simpson (1710–1761) englischer Mathematiker

<sup>7</sup> Johannes Kepler (1571–1630) deutscher Mathematiker und Astronom

in Gleichung 3.61 folgt

$$
\int_{v_a}^{v_e} p_2(v) dv = (k_2 v_a^2 + k_1 v_a + k_0) w_0
$$
  
+ 
$$
\left(k_2 \left(\frac{v_a + v_e}{2}\right)^2 + k_1 \frac{v_a + v_e}{2} + k_0\right) w_1 + (k_2 v_e^2 + k_1 v_e + k_0) w_2
$$
  
= 
$$
k_2 \left(v_a^2 w_0 + \frac{1}{4} \left(v_a^2 + 2v_a v_e + v_e^2\right) w_1 + v_e^2 w_2\right)
$$
  
+ 
$$
k_1 \left(v_a w_0 + \frac{v_a + v_e}{2} w_1 + v_e w_2\right) + k_0 \left(w_0 + w_1 + w_2\right).
$$
 (3.63)

Führt man einen Koeffzientenvergleich mit Gleichung 3.60 durch, erhält man ein Gleichungssystem mit den drei Unbekannten  $w_0, w_1$  und  $w_2$  in drei Gleichungen.

$$
w_0 + w_1 + w_2 = (v_e - v_a),
$$
  

$$
v_a w_0 + \frac{v_a + v_e}{2} w_1 + v_e w_2 = \frac{1}{2} (v_e^2 - v_a^2),
$$
  

$$
v_a^2 w_0 + \frac{1}{4} (v_a^2 + 2v_a v_e + v_e^2) w_1 + v_e^2 w_2 = \frac{1}{3} (v_e^3 - v_a^3).
$$

Die Lösung dieses Gleichungssystems lautet

$$
w_0 = w_2 = \frac{v_e - v_a}{6},
$$
  

$$
w_1 = 4\frac{v_e - v_a}{6}.
$$

Durch erneutes Einsetzen in Gleichung 3.61 erhält man die SIMPSON-Regel

$$
I(f) \approx \frac{v_{\rm e} - v_{\rm a}}{6} \left( f(v_{\rm a}) + f(v_{\rm e}) + 4f\left(\frac{v_{\rm a} + v_{\rm e}}{2}\right) \right),\tag{3.64}
$$

die nun zur Lösung der Fahrdynamischen Grundgleichung eingesetzt werden kann. Wie auch bei der GAUSS-Quadratur erhält man Werte der Funktion  $s(v)$  durch Integration von  $t(v)$ , also durch nochmaliges Anwenden des Verfahrens auf  $t(v)$ .

Der Fehler der SIMPSON-Regel kann mit

$$
\exists \xi \in (v_{\rm a}, v_{\rm e}) : \int_{v_{\rm a}}^{v_{\rm e}} f(v) \mathrm{d}v = I(f) - I^2(f) \le \frac{f^{(4)}(\xi)}{2880} (v_{\rm e} - v_{\rm a})^5 \tag{3.65}
$$

abgeschätzt werden. Seine Größe hängt wie auch die des Fehlers der GAUSS-LEGENDRE-Quadratur wesentlich von der Intervalllänge  $v_{e} - v_{a}$  ab. Es ist also davon auszugehen, dass die Länge der Streckenabschnitte konstanter Bedingungen einen Einfuss auf die Güte der berechneten Ergebnisse haben wird. Dies wird im Rahmen der Fallstudie überprüft werden.

## **3.5 Verfahren zur Anwendung bei Wahl des Massebandmodells**

In Abschnitt 3.4 wurden Verfahren vorgestellt, mit deren Hilfe man die Fahrdynamische Grundgleichung bei als konstant betrachteter Hangneigung lösen kann. Nun soll dargestellt werden, wie sich das Problem durch die Wahl einer stetigen Hangneigungsfunktion verändert und welche Lösungsansätze daraus erwachsen.

Eine Modellierung der Hangneigung mittels einer stetigen reellen Funktion  $h(s)$ , wie sie durch Modellierung der Zugmasse als Masseband entsteht, führt durch

$$
F_H = mgh(s) \tag{3.66}
$$

nach Rechnungen wie in Abschnitt 3.4.1 zu dem Differentialgleichungssystem

$$
\frac{dv}{dt} = \gamma v^2 + \beta v + \alpha + gh(s), \quad v(0) = v_a, \ s(0) = s_a,
$$
\n(3.67)

$$
\frac{\mathrm{d}s}{\mathrm{d}t} = v.\tag{3.68}
$$

Der einzige, aber wesentliche Unterschied zur Massepunktmodellierung auf konstanten Gradientenabschnitten mit Gleichung 3.26 besteht also in der Wegabhängigkeit der Gleichung 3.67. Es ergibt sich also ein nichtlineares Differentialgleichungssystem, das sich in eine nichtlineare Differentialgleichung 2. Ordnung umformen lässt:

$$
\frac{\mathrm{d}s}{\mathrm{d}t^2t} = gh(s) + \gamma \left(\frac{\mathrm{d}s}{\mathrm{d}t}\right)^2 + \beta \frac{\mathrm{d}s}{\mathrm{d}t} + \alpha, \quad v(0) = v_\mathrm{a}, \ s(0) = s_\mathrm{a}.\tag{3.69}
$$

Um diese Gleichung besser handhabbar zu machen, wird – wie in [Wen91] vorgeschlagen – die Substitution

$$
\frac{\mathrm{d}s}{\mathrm{d}t}(t) = \frac{\mathrm{d}s}{\mathrm{d}t}(t(s)) =: p(s)
$$
\n(3.70)

vorgenommen. Man erhält damit

$$
\frac{dp}{dt} = \gamma (p(s))^2 + \beta p(s) + gh(s) + \alpha, \quad v(0) = v_a, \ s(0) = s_a.
$$
 (3.71)

Durch Gleichsetzen der nach 1/dt umgestellten Gleichungen 3.70 und 3.71 erhält man

$$
\frac{\mathrm{d}p}{\mathrm{d}s} = \frac{f(s,p)}{p}.\tag{3.72}
$$

Die Lösung dieser Differentialgleichung sowie von

$$
(\mathrm{d}s/\mathrm{d}t)(t) = p(s) \tag{3.73}
$$

nach t führt zur Lösung des Differentialgleichungssystems.

Die sich daraus ergebende Integralgleichung

$$
p = \int \gamma p + \beta + \frac{gh(s) + \alpha}{p} \mathrm{d}s \tag{3.74}
$$

sperrt sich jedoch gegen eine analytische Lösung, so dass nach einer numerischen Lösungsmethode für eines der obigen Probleme gesucht werden muss.

Dabei ist es zur Vermeidung einer Fehlerfortpfanzung sinnvoll, beim Ausgangsproblem 3.67 anzusetzen. Zur Lösung dieser Gleichung kommt ein explizites EULER-Verfahren für DGL-Systeme 1. Ordnung oder ein E U L E R-Verfahren für Differentialgleichungen 2. Ordnung in Frage, deren Funktionsprinzip als Schrittverfahren mit abschnittweise als konstant angenommenen Variablen sich jedoch in einer Linearisierung des Höhenprofls niederschlägt und damit wieder eine Treppenfunktion als Gradientenverlauf generiert.

Das in Abschnitt 3.4.2 beschriebene Verfahren ist mit der Erweiterung um Gleichung 3.18 zu diesem Zweck einsetzbar. Eine weitere Möglichkeit, deren Praktikabilität im Rahmen dieses Kapitels genauer untersucht wird, ist die der Vorverarbeitung des Hangneigungsprofls nach Massebandgesichtspunkten mit anschließender Massepunktmodellrechnung der Fahrdynamik. Dazu wird zunächst in Einmeterschritten der aktuelle gewichtete Hangneigungswert gemäß Formel 3.18 ermittelt und dieses Profl dann unter Anwendung des Verfahrens von THONIG vereinfacht. Nach dieser Vorverarbeitung sind die im vorangegangenen Abschnitt vorgestellten Verfahren auf das Problem anwendbar. So gewonnene Gradientenprofile werden in der Folge als vorverarbeitete "effektive" Gradientenprofile bezeichnet.

## **3.6 Berechnung des Energieverbrauchs**

Neben der Bewegung der Fahrzeuge ist für einige Anwendungen auch der Energieverbrauch, der für diese Bewegung aufgewandt wird, von Bedeutung. Daher soll die Berechnung des Energieverbrauchs mit Blick auf die verschiedenen Verfahren hier beschrieben werden.

Die Energie, die benötigt wird, um einen Zug von Zustand  $(s_a, v_a, t_a)$  in Zustand  $(s_e, v_e, t_e)$ zu überführen, setzt sich aus der Differenz der kinetischen Energien der Geschwindigkeiten der beiden Zustände  $v_a$  und  $v_e$ , dem Unterschied in der potentiellen Energie abhängig von der Höhendifferenz  $h(s_e) - h(s_a)$  sowie der zum Überwinden der Widerstandskräfte nötigen Energie zusammen.

Sie kann berechnet werden, indem man die vom Motor aufgebrachte Kraft  $F(v(t))$  betrachtet, die zur Überwindung der Widerstandskräfte und zur Realisierung der Beschleunigung dient. Da in dieser Arbeit in den Beschleunigungs- bzw. Bremsphasen stets von größtmöglicher Beschleunigung bzw. Verzögerung ausgegangen wird, entspricht  $F(v(t))$  in diesen Phasen der maximal bzw. minimal möglichen Zugkraft und gleicht in der Beharrungsphase der Summe der Widerstandskräfte. In der Rollphase ist sie identisch null.

Mit Gleichung 3.30 folgt:

=

$$
W = \int_{t_a}^{t_e} F(v(t))v(t)dt
$$
\n(3.75)

$$
= m \int_{t_a}^{t_e} (a_2 v(t)^2 + a_1 v(t) + a_0)v(t)dt
$$
\n(3.76)

$$
= m \int_{t_a}^{t_e} a_2 \left( \frac{1}{2\gamma} \left( \sqrt{\Delta} \tan \frac{\sqrt{\Delta}t}{2} - \beta \right) \right)^3
$$
  
+ 
$$
a_1 \left( \frac{1}{2\gamma} \left( \sqrt{\Delta} \tan \frac{\sqrt{\Delta}t}{2} - \beta \right) \right)^2
$$
  
+ 
$$
a_0 \left( \frac{1}{2\gamma} \left( \sqrt{\Delta} \tan \frac{\sqrt{\Delta}t}{2} - \beta \right) \right) dt
$$
 (3.77)

$$
\left(\frac{m}{2\gamma}\left(\frac{\sqrt{2}\pi}{2}\right)^2\right)
$$
\n
$$
\left(\frac{m}{2\gamma}\left(\tan\frac{\sqrt{\Delta t}}{2}\right)^2\right)
$$
\n
$$
+2\sqrt{\Delta}\left(3a_2\beta-2a_1\gamma\right)\tan\frac{\sqrt{\Delta t}}{2}
$$
\n
$$
+\left(\left(\Delta-3\beta^2\right)a_2+4a_1\beta\gamma-4a_0\gamma^2\right)\ln\left(\tan\left(\frac{\sqrt{\Delta}}{2}t\right)\right)^2
$$
\n
$$
+\left(\left(\beta^3-3\Delta\beta\right)a_2+\left(2\Delta-2\beta^2\right)a_1\gamma+4a_0\beta\gamma^2\right)t\Big|_{t_a}^{t_e}.
$$
\n(3.78)

Die GA U SS-Quadratur und das S I M P S O N-Verfahren können wie gewohnt auf das obige Integral angewandt werden. Für das EULER-Verfahren wird der Energieverbrauch abschnittweise mittels  $W = F(v(t))\Delta s$  berechnet.

Der Einfuss des Motorwirkungsgrades auf den Energieverbrauch ist nur gering und entsprechende Daten stehen oft nicht zur Verfügung. Daher fndet der Motorwirkungsgrad hier keine Beachtung, obgleich ein Einbeziehen bei Vorliegen entsprechender Daten durch Multiplikation des Integranden mit einer zugkraft-geschwindigkeitsabhängigen Wirkungsgradfunktion bei ansonsten analogem Vorgehen rechnerisch möglich wäre.

Die berechnete Energie beinhaltet hier also weder Wirkungsgradverluste noch Nebenverbraucher, sondern ausschließlich die für die Bewegung eines idealen (verlustfreien) Fahrzeuges benötigte Energie. Eine mögliche Rekuperation von Energie in Bremsphasen wird ebenfalls nicht betrachtet. Daher ist es unerheblich, ob das Fahrzeug elektro-mechanisch oder rein mechanisch angetrieben wird.

## **3.7 Fallstudie**

Die Genauigkeiten und Rechenzeiten der verschiedenen Methoden zur Lösung der Bewegungsgleichungen hängen in großem Umfang von den Szenarien ab, auf die sie angewendet werden. Um zufällige, durch die Wahl des Szenarios bedingte Artefakte als solche zu identif-

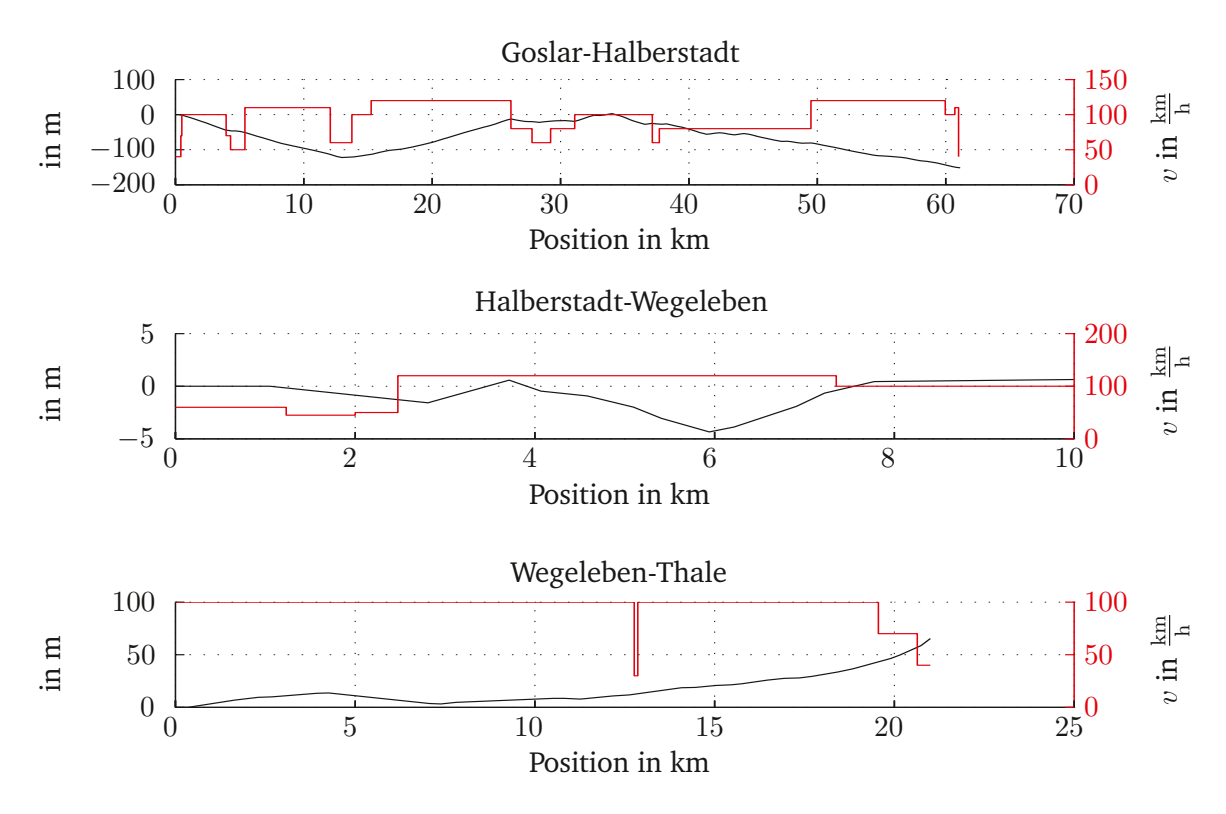

**Abbildung 3.4:** Höhenprofle und Geschwindigkeitsbegrenzungen der Strecken.

zieren, müssen die betrachteten Methoden unter Nutzung mehrerer Zugkonfgurationen auf Strecken mit unterschiedlicher Länge und verschiedener Streckencharakteristik angewandt werden. In diesem Abschnitt werden zunächst Streckenprofle und Zugkonfgurationen vorgestellt, die bei der Umsetzung genutzten Werkzeuge erläutert und zuletzt Bewertungsmaße beschrieben.

## **3.7.1 Streckenprofle**

Um die Anwendbarkeit der dargestellten Algorithmen in einer Umgebung von praktischer Relevanz zu ermitteln, ist es unerlässlich, sie auf realistischen Streckenproflen anzuwenden. In dieser Arbeit wurden einige Strecken inklusive ihres Geschwindigkeits- und Gradientenprofls deutscher Regionalbahnen mit Längen von zehn, zwanzig und sechzig Kilometern und minimalen Fahrzeiten bis zu etwa zweitausend Sekunden ausgewählt. Um die Gradientenprofle dieser Strecken zu erhalten, mussten zunächst die Höhenprofle, die mittels GPS-Messung ermittelt wurden, mit dem unter 3.3.3.2 skizzierten Algorithmus bearbeitet (siehe in [Tho11]) werden. Je geringere Werte für  $d_{\text{min}}$  oder  $h_{\text{min}}$  gewählt werden, desto mehr Gradientenänderungen enthält das ausgegebene Profl. Betrachtet man nun verschiedene Werte für  $d_{\min}$  und  $h_{\min}$ , kann ermitteln werden, welchen Einfluss der Detailierungsgrad des Neigungsprofls auf die berechneten Geschwindigkeiten, Fahrzeiten und auch die dafür benötigten Rechenzeiten hat. In Abbildung 3.4 sind die aus den so erhaltenen Gradientenverläufen berechneten Höhenprofle der Strecken dargestellt. Sie verdeutlicht zudem

|                                                       | <b>DTW</b> | IC      | GZ7     | GZ9     | SGZ     |
|-------------------------------------------------------|------------|---------|---------|---------|---------|
| Gewicht in t                                          | 48,80      | 653, 16 | 405,00  | 497,00  | 2083,00 |
| Höchstgeschwindigkeit in $\frac{\text{km}}{\text{h}}$ | 150        | 235     | 140     | 140     | 140     |
| Länge in m                                            | 27, 26     | 259,70  | 203,00  | 255,00  | 628,00  |
| DAVIS-Parameter $c_0$ in $m/s^2$                      | 0,01612    | 0,01305 | 0,02045 | 0,02029 | 0,01228 |
| DAVIS-Parameter $c_1$ in $1/s$                        | 0,00069    | 0.0     | 0,00042 | 0,00038 | 0,00034 |
| DAVIS-Parameter $c_2$ in $1/m$                        | 0,00005    | 0,00002 | 0,00003 | 0,00002 | 0,00005 |

**Tabelle 3.3:** Überblick über Zugkonfgurationen.

die unterschiedlichen Charaktere der Strecken. Goslar–Halberstadt verfügt über ein bewegtes Höhenprofl, während die Strecke zwischen Halberstadt und Wegeleben im Wesentlichen fach verläuft und mit Wegeleben–Thale ist ein Streckenprofl gegeben, das fast ausschließlich Anstiege bzw. in der Rückrichtung Gefälle beinhaltet.

Im weiteren Verlauf dieses Kapitels werden aus Gründen der Übersichtlichkeit und, um unnötige Dopplungen zu vermeiden, vor allem Ergebnisse der Simulationen der Strecke Goslar–Halberstadt (HGS–LHB) dargestellt. Die Ergebnisse der Gegenrichtung Halberstadt– Goslar (LHB–HGS) sowie der Strecken Halberstadt–Wegeleben (LHB–LWEG) und Wegeleben– Thale (LWEG–LTL) bestätigen, soweit nicht ausdrücklich angegeben, die dargestellten Erkenntnisse. Weitere Abbildungen und Tabellen dazu fndet der interessierte Leser im Anhang.

## **3.7.2 Zugkonfgurationen**

Um zugbedingte Einfüsse auf Rechenzeiten und -genauigkeiten zu untersuchen, wurden fünf verschiedene Zugtypen genutzt. Mit einer IC-Standardkonfiguration (IC), bestehend aus einer Lokomotive und neun Passagierwaggons und einem kurzen Dieseltriebwagen (DTW) mit deutlich geringerer Motorleistung, standen zwei sehr unterschiedliche Personenzugkonfgurationen zur Verfügung. Um den Einfuss sehr schwerer und langer Züge mit unterschiedlicher Motorisierung untersuchen zu können, wurden zusätzlich drei Güterzugkonfgurationen untersucht, die gemeinsam mit den vorgenannten in Tabelle 3.3 aufgeführt sind. Dabei handelt es sich um einen Güterzug mit 7 Waggons (GZ7), einen mit 9 Waggons (GZ9) und einen besonders langen, schweren Güterzug (SGZ), der dazu dient, die Verwendbarkeit des Massepunktmodells auf Brauchbarkeit auch für Güterzüge zu überprüfen.

## **3.7.3 Werkzeuge zur Umsetzung**

Um die Durchführung der Fallstudie zu ermöglichen, wurde ein Programm entwickelt, mit dessen Hilfe verschiedene Strecken und Zugkonfigurationen im railML®-Format [rML16] importiert werden und Zuglaufrechnungen durchgeführt werden können. Die verschiedenen Algorithmen zur Lösung der Bewegungsdifferentialgleichung wurden in C# unter Nutzung der Math- und der Complex-Bibliothek im .NET-Framework Version 4.0 implementiert. Alle Rechnungen wurden zur Rechenzeitersparnis soweit möglich in den reellen Zahlen ausgeführt. Bei der Berechnung komplexer Streckenprofle wird auf eine Rahmenmethode zur

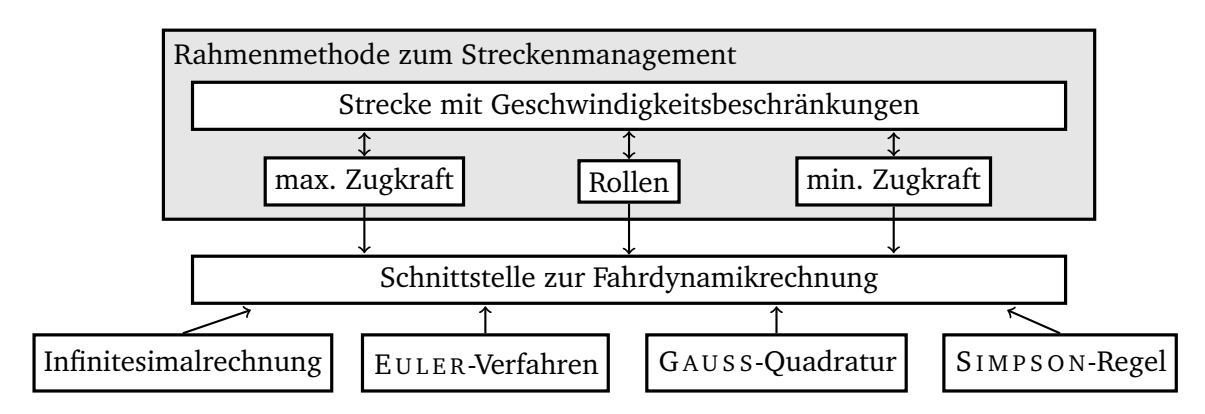

**Abbildung 3.5:** Funktionales Konzept des entwickelten Programms zur Zuglaufrechnung.

Bildung von Streckenabschnitten mit konstanten Parametern zurückgegriffen. Wie in Abbildung 3.5 dargestellt, werden die jeweiligen Algorithmen zur Lösung der Bewegungsdifferentialgleichung über eine Schnittstelle aufgerufen. Dadurch ist der durch die Rahmenmethode verursachte Zeitaufwand für alle Methoden identisch. Weil die Eingaben für die Methoden zur Fahrzeitrechnung so ebenfalls identisch sind, kann auch ausgeschlossen werden, dass dadurch Unterschiede in der Genauigkeit verursacht werden.

Die Rechenzeiten wurden mittels C# "stopwatch" mit einer Auflösung von etwa 1/3 Mikrosekunde gemessen. Für jedes Szenario wurde jede Fahrzeitenrechnung eintausend Mal durchgeführt und der Median der Rechenzeiten betrachtet. Alle Rechnungen, die unter dem Gesichtspunkt der Rechenzeit getätigt worden sind, enthielten nur die Berechnung der für die Ermittlung der Laufzeit der vollständigen Zugfahrt zwingend nötigen Zustände mit ihren Zeit-, Positions- und Geschwindigkeitswerten. Dies sind Zustände der Regimewechsel sowie Zustände an Positionen der Änderung von Gradienten oder Geschwindigkeitsbeschränkungen. Beim E U L E R-Verfahren mussten wegen seiner Natur als Schrittverfahren wesentlich mehr Zwischenzustände berechnet werden als bei den anderen Verfahren.

Um eine gute Näherung der mit den Szenarien erreichbaren Genauigkeit und eine glatte Darstellung der Funktionsgraphen zur Illustration der Unterschiede zwischen den Lösungen zu erhalten, wurden im Rahmen dieser Betrachtung für alle Algorithmen außer dem EULER-Verfahren zusätzliche Zwischenzustände berechnet, die auf die Messung der Rechenzeit jedoch keinen Einfuss nahmen.

Bei der analytischen Lösung mittels Infnitesimalrechnung gemäß Gleichung (3.29) kann es vorkommen, dass  $t(v)$  komplexe Werte annimmt, eine Fahrzeit  $t(v_a, v_e)$  ist jedoch immer reell. Um nicht unnötig Rechenzeit durch das Instanziieren komplexer Klassen zu verlieren, kann es je nach Implementation der Klassen in den einzelnen Programmiersprachen nötig sein, alle Rechnungen, die im Körper der reellen Zahlen ausgeführt werden können, auch nur auf diesem durchzuführen.

Jedes der Verfahren wurde auf allen Strecken mit den gewählten Zugkonfigurationen, unter Nutzung der Massemodellierungen Massepunkt und vorverarbeitetes effektives Gradientenprofil ausgeführt. Massebandrechnungen wurden ausschließlich für das EULER-Verfahren vorgenommen. Des Weiteren wurden Vereinfachungen der Gradientenprofle durch-

| Verfahren und<br>Parameter         | EULER-Verfahren mit $dt \in \{0.5 \text{ s}, 1 \text{ s}, 2 \text{ s}, 3 \text{ s}, 4 \text{ s}, 5 \text{ s}\}\$<br>GAUSS-Quadratur mit $n \in \{04\}$<br>SIMPSON-Regel<br>Infinitesimalrechnung |
|------------------------------------|----------------------------------------------------------------------------------------------------|
| <b>Strecken</b>                    | HGS-LHB, LHB-LWEG, LWEG-LTL, LHB-HGS                                                                                                    |
| Gradientenprofil-<br>vereinfachung | $\Delta d_{\min} \in \{0 \,\text{m}, 100 \,\text{m}, 250 \,\text{m}, 500 \,\text{m}\}\$<br>$\Delta h_{\min} \in \{0, 1\,\%$ <sub>0</sub> , 0,5 \%, 1 \%, 2 \%                                    |
| Zugkonfigurationen                 | DTW, IC, GZ7, GZ9, SGZ                                                                                                    |
| Massemodellierung                  | Massepunkt, Masseband, vorverarbeitet                                                                                                    |

**Tabelle 3.4:** Überblick über die genutzten Modelle und Verfahren sowie deren Parameter.

geführt und deren Einfuss auf die Ergebnisse der genannten Szenarien untersucht. Eine Übersicht der angewandten Modelle und gewählten Parameter fndet sich in Tabelle 3.4. Zusätzlich wurde überprüft, wie die angewandten Methoden auf das Fehlen von Zwischenlösungspunkten reagieren. Damit konnte ermittelt werden, wie sich die Abwesenheit von Geschwindigkeits- und Gradientenprofl auf die Brauchbarkeit der Ergebnisse auswirkt.

Beispielhaft seien in Abbildung 3.6 die Zugläufe simulierter Fahrten des IC über die gewählten Strecken dargestellt. Um solche Berechnungen zu ermöglichen, muss neben dem Anfangszustand  $(s_a, v_a, t_a)$  auch das Fahrverhalten des Zuges bekannt sein. Im Rahmen dieser Arbeit wurde angenommen, dass Bremsungen nur erfolgen, falls sie zum Einhalten der Geschwindigkeitsbegrenzung oder zum Einleiten eines Haltes nötig sind, und anderenfalls – wenn möglich – beschleunigt bzw. mit der zulässigen Höchstgeschwindigkeit beharrt wird. Um auch das Rollregime als viertes, vor allem für die Energieoptimierung in Fahrerassistenzsystemen wichtiges Regime zu integrieren, wurden den Fahrten der Strecken Goslar– Halberstadt bei Kilometer 26 und Wegeleben–Thale bei Kilometer 20 Rollphasen hinzugefügt. Die Auswahl der Positionierung der Rollphasen erfolgte so, dass aufgrund der gegebenen Anfangsgeschwindigkeit lange Rollphasen mit jeweils dem Gradientenprofl entsprechenden fallenden bzw. steigenden Geschwindigkeiten ermöglicht wurden.

### **3.7.4 Bewertungsmaße für den Rechenfehler**

Sei  $y_i$  der exakte Wert an der Stelle  $x_i$  ( $i \in 1...n$ ) und  $\widetilde{y}_i$  eine Approximation dessen, dann versteht man unter der Abweichung  $d_i$  die absolute Differenz des exakten und des angenäherten Wertes  $|\widetilde{y}_i - y_i|$ . Wie in der Statistik üblich, sollen Median und Maximum der  $n$  Differenzen zwischen je zwei zusammengehörigen Werten betrachtet werden:

$$
\bar{d} = \frac{1}{n} \sum_{i=1}^{n} (d_i), \quad \max d = \max_{i=1..n} d_i.
$$
 (3.79)

51

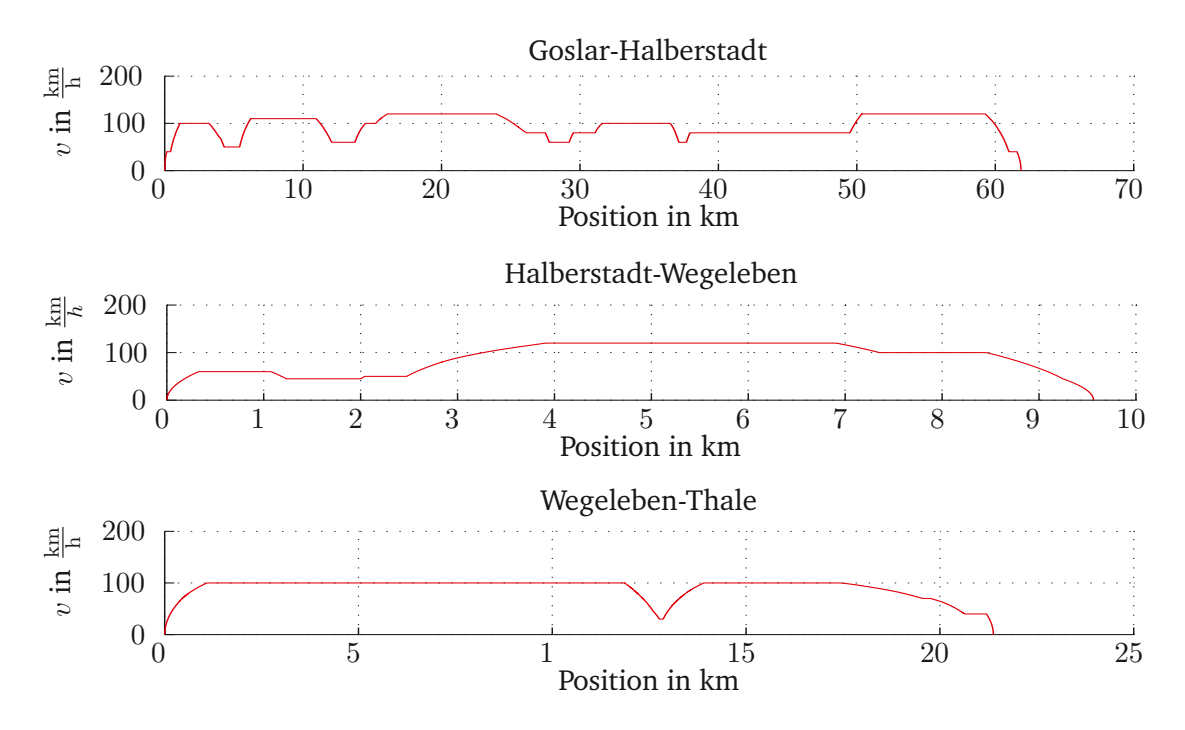

**Abbildung 3.6:** IC; beispielhafte Position-Geschwindigkeitsgraphen der Zugläufe auf den untersuchten Strecken.

Als weiteres Maß für die mittlere Abweichung wird eine Variante des Fehlerquadratmittels genutzt. Die Berechnung erfolgt über alle Stützpunkte mittels

$$
MSE = \frac{1}{x_n - x_1} \sum_{i=1}^{n-1} \left( \frac{1}{2} (x_{i+1} - x_i)(y_i - \widetilde{y}_i + y_{i+1} - \widetilde{y}_{i+1}) \right)^2.
$$
 (3.80)

Median und Maximum der Berechnungsfehler sollten sich, um die Anforderungen der vorgesehenen Anwendungen zu erfüllen, in einem Rahmen von nicht mehr als 3 Sekunden und 5 km/h bewegen.

## **3.8 Ergebnisse der Fallstudie**

Für die Zuglaufrechnung wurden Anforderungen hinsichtlich Rechengenauigkeit und Rechenzeit aufgestellt. Die Einfüsse, welche die Gradientengenauigkeit, die Wahl des Verfahrens und der Massemodellierung auf diese beiden Größen ausüben, sollen im Folgenden erörtert werden.

## **3.8.1 Einfussgrößen auf die Rechengenauigkeit**

Durch die Anwendung numerischer Verfahren zur Lösung der Fahrdynamischen Grundgleichung ergeben sich gegenüber der exakten, analytischen Lösung Rechenfehler. Die Größe dieser Rechenfehler hängt von den gewählten Verfahrensparametern ab. Dies sind beim EULER-Verfahren die Zeitschrittweite  $dt$  und beim GAUSS-Verfahren der Grad  $n$  der po-

lynomiellen Interpolation. Einen weiteren Einfussfaktor für die Genauigkeit dieser beiden Verfahren sowie für die des SIMPSON-Verfahrens stellt das Beschleunigungs- bzw. Bremsverhalten des Zuges dar. Weil die drei numerischen Verfahren den Integranden durch ein Polynom annähern, ist es für die Genauigkeit dieser Verfahren von Bedeutung, wie sehr das Verhalten des Integranden von dem gewählten Polynom abweicht.

### **3.8.1.1 Einfuss des verwendeten Verfahrens auf die Rechengenauigkeit**

Für die zwei Varianten des EULER-Verfahrens, der Vorwärts- und der Rückwärtsrechnung kann die Qualität des Einfusses des Beschleunigungs- und Bremsverhaltens eines Zuges auf die Rechengenauigkeit beschrieben werden. Da die Beschleunigung beim EULER-Verfahren als stückweise konstant angenommen wird, ist die Abweichung bei der Vorwärtsrechnung umso größer, je steiler die Beschleunigungskraftkurve verläuft. Die höchstmögliche Beschleunigung ist für geringe Geschwindigkeiten im Allgemeinen größer als für hohe, was zu einem Überschätzen der Geschwindigkeit und damit zum Unterschätzen der Fahrzeit während Beschleunigungsphasen führt. In Bremsphasen wird bei Vorwärtsrechnung eine der hohen Anfangsgeschwindigkeit zugehörige geringere Bremsbeschleunigung angenommen, so dass das Fahrzeug für eine vergleichsweise lange Zeit im hohen Geschwindigkeitsbereich fährt und die Bremszeit überschätzt wird. Bei Rückwärtsrechnung gilt das Gegenteil, so dass darauf geachtet werden sollte, ein Aufsummieren solcher Diskretisierungsfehler durch gezielten Einsatz von Vorwärts- und Rückwärtsrechnung zu vermeiden.

Es hat sich für alle Verfahren herausgestellt, dass, wie in Abbildung 3.7 zu sehen ist, Fehler in der Zeit über die Fahrt hinweg addiert werden, während Abweichungen der Geschwindigkeit in den Beharrungsphasen wieder zurückgesetzt werden. Positionsfehler werden ebenfalls über dem Fahrtverlauf summiert. Dabei sind Ungenauigkeiten in der Berechnung der Geschwindigkeiten ursächlich für Fehler der Position und der Zeit.

Die Unterschiede der numerischen gegenüber den analytischen Lösungen sind jedoch in jedem Fall sehr gering und liegen im Maximum für den IC unter 2 km/h und unter 1,5 s (vgl. Tabelle A.18 im Anhang A). Beim Dieseltriebwagen verhalten sich die Verfahrensfehler ähnlich, wenngleich die Abweichungen in der Geschwindigkeit im Maximum bis zu 5 km/h betragen können. Treten solche Abweichungen nur kurzzeitig auf, führen sie jedoch nicht zu stark erhöhten Abweichungen in Weg und Zeit.

Bei der Anwendung des EULER-Verfahrens werden die Fahrzeiten geringfügig unterschätzt. Dieser Effekt nimmt mit steigender Schrittweite zu, ist aber auch für die größte untersuchte Schrittweite mit etwa einer halben Sekunde über dem gesamten Fahrweg noch vernachlässigbar. Bei der Simulation noch längerer Wegstrecken wächst der maximale Fehler weiter an, so dass dieses Verhalten dazu führen kann, das die gesetzten Anforderungen nicht mehr erfüllt werden. Im Rahmen der in dieser Arbeit vorgesehenen Anwendungen sind solch lange Fahrwege allerdings nicht zu erwarten.

Die sich bei den Energiewerten ergebenden Maximalabweichungen sind nicht größer als drei Prozent des Gesamtenergieverbrauches für die geringste untersuchte Zeitdiskretisierung

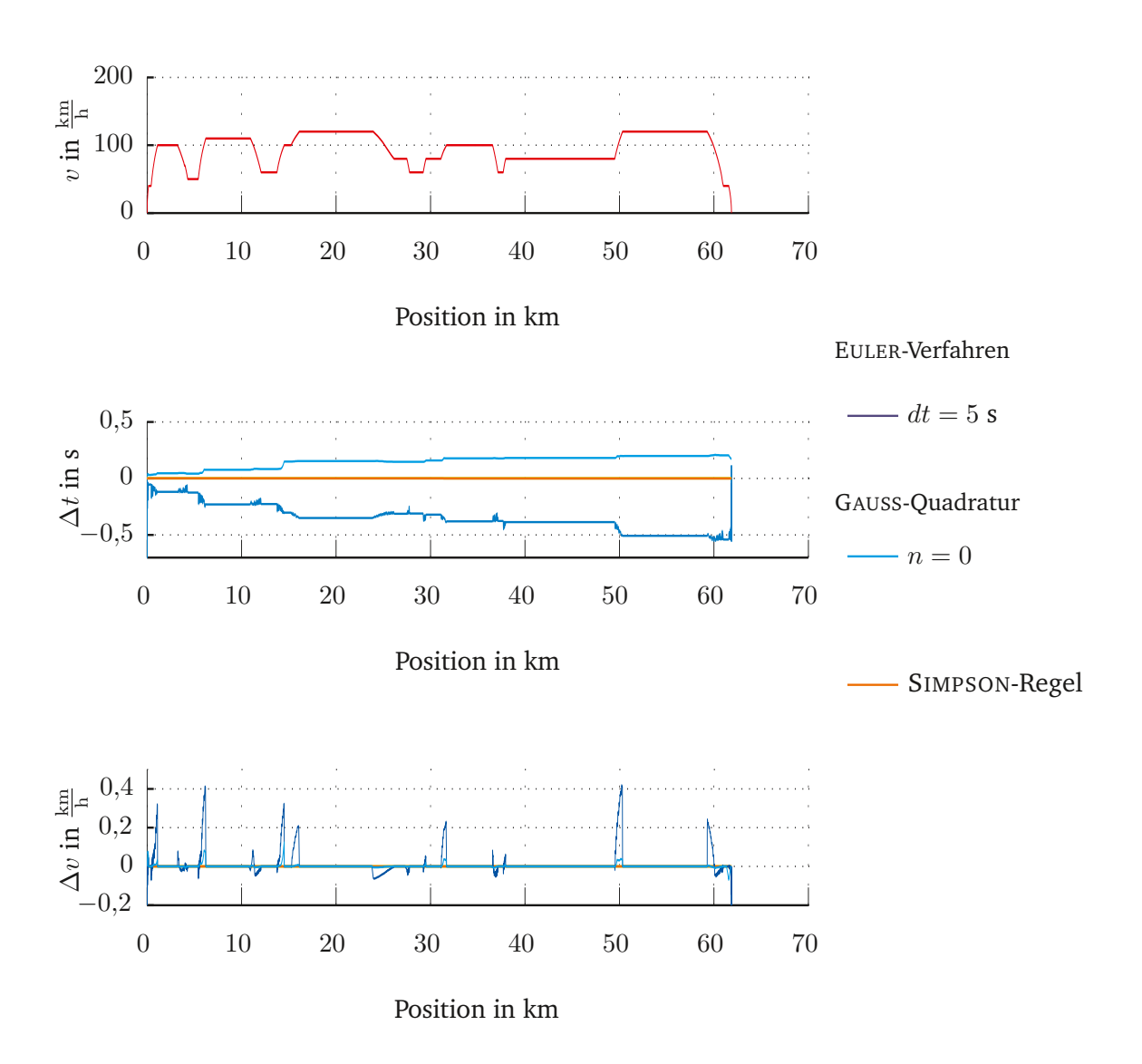

**Abbildung 3.7:** Unterschiede der Simulationen des IC über Goslar–Halberstadt; dargestellt ist jeweils diejenige Parameterwahl, aus der die größten Abweichungen resultieren.

von fünf Sekunden. Im Mittel liegen die Unterschiede im Energieverbrauch bei unter einem Prozent des berechneten Gesamtenergieverbrauches.

### **3.8.1.2 Einfuss der Gradientendiskretisierung auf die Rechengenauigkeit**

Die Genauigkeit der Gradientendiskretisierung beeinfusst die Genauigkeit der Lösung durch zwei verschiedene Wirkungsweisen. Zum einen führt die geringere Genauigkeit des Gradientenprofls auch bei exakter Lösung der Differentialgleichung zu ungenaueren Ergebnissen, zum anderen enthält das Gradientenprofl bei geringerer Genauigkeit weniger Stützstellen, sodass weniger Funktionsaufrufe erfolgen, was vor allem bei Anwendung numerischer Quadraturverfahren wie der SIMPSON-Regel und der GAUSS-Quadratur zu steigenden Rechenungenauigkeiten führt, da deren Genauigkeit von der Länge des Integrationsintervalls abhängt (siehe Gleichungen 3.58 und 3.65). In diesem Abschnitt werden die Art und Größe der einzelnen Auswirkungen der Genauigkeit der Gradientendiskretisierung untersucht, indem Lösungen mittels Infnitesimalrechnung betrachtet werden. Das Maß, in dem sich die beiden beschriebenen Wirkmechanismen gegenseitig beeinfussen, soll in Abschnitt 3.8.1.3 gesondert untersucht werden.

Bei ausreichender Motorisierung ist der Einfuss der Gradienten auf den Verlauf der Zugfahrt gering. Gleichung 3.23 macht deutlich, dass der Einfuss des Gradienten und damit der Hangabtriebskraft dann wesentlich ist, wenn die Zugkraft und die Fahrzeugwiderstandskraft gering sind. Dies ist insbesondere in Rollphasen der Fall, denn dann ist die größte auf die Zugbewegung wirkende Kraft, die Zugkraft, identisch null. Dabei zeigt sich, dass die Lösungen des Rollregimes vor allem dann stark mit Fehlern behaftet werden, wenn man gänzlich auf das Neigungsprofl verzichtet. 50 s Abweichung durch nur eine Rollphase und 30 km/h Unterschied zwischen der Lösung des Originalprofls und der Strecke HGS-LHB 0 − 0 (siehe Tabelle A.76 in Anhang A) liegen deutlich außerhalb der gesetzten Mindestanforderungen. Zudem kann bei vernachlässigtem Gradientenprofl der Energieverbrauch nicht mehr zuverlässig berechnet werden. Daher sollte bei Nutzung des Rollregimes sowie bei Rechnungen zur Energieoptimierung nicht auf das Neigungsprofl verzichtet werden.

Geringe Vereinfachungen des Gradientenprofls führen zu einem Unterschätzen der Fahrzeit auf dieser Strecke, das mit zunehmendem Gradientenwechselabstand zunächst anzuwachsen scheint und dann in ein Überschätzen übergeht. Es bleibt aber für die nicht konstanten Profle bei Zeitabweichungen von weniger als einer Sekunde Differenz. Simuliert man die Fahrten über diese Strecke in der entgegengesetzten Richtung, ergibt sich durch Gradientenvereinfachung tendenziell ein Überschätzen der Fahrzeit. Auch die Abweichungen in der Geschwindigkeit bleiben, außer für die Strecke mit konstanter Neigung, mit einer mittleren Abweichung von 3 km/h vernachlässigbar. Die Differenzen des Energieverbrauchs betragen im Mittel nicht mehr als zwei Prozent des Gesamtverbrauches.

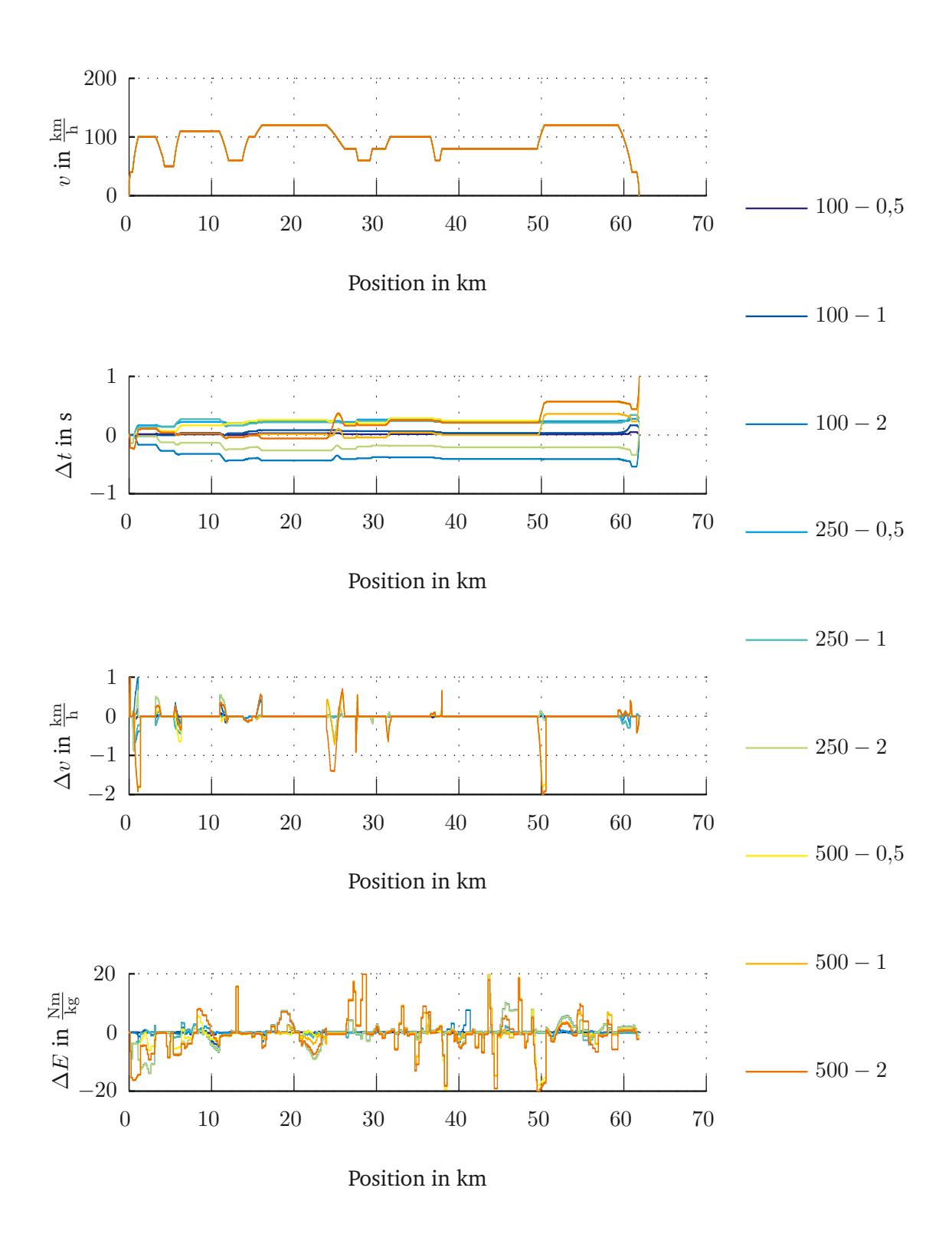

**Abbildung 3.8:** Unterschiede in Fahrzeit, Geschwindigkeit und Energieverbrauchsberechnung für Goslar–Halberstadt nach Gradientengenauigkeit (ohne Durchschnittsprofil).

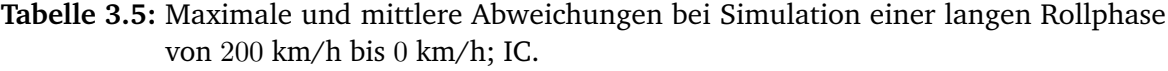

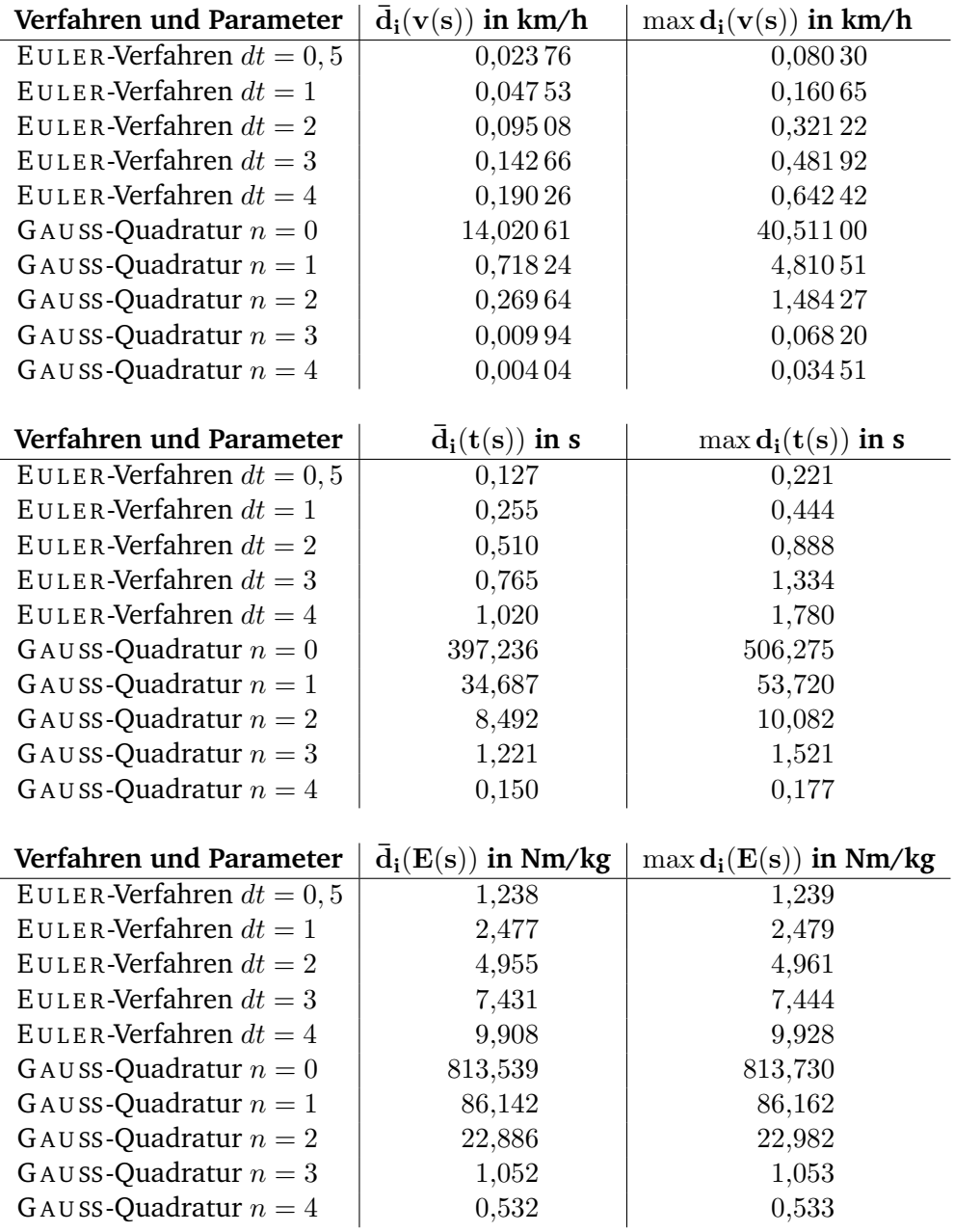

## **3.8.1.3 Zusammenwirken von Verfahren und Gradientenprofl im Hinblick auf die Rechengenauigkeit**

Die ausgewählten numerischen Verfahren reagieren unterschiedlich auf das Vergröbern der Gradientendiskretisierung. Erfolgt durch die Vereinfachung des Gradientenprofls ein Überschätzen der Fahrzeit, kann dieses bei Anwendung des E U L E R-Verfahrens durch dessen verfahrensbedingtes Unterschätzen der Fahrzeit teilweise wieder ausgeglichen werden. Zusätzliche Verfahrensfehler treten nicht auf, da der Fehler des E U L E R-Verfahrens nicht von der Intervalllänge, sondern von der gewählten Zeitschrittweite dt abhängt. Die Quadraturverfahren zeichnen ein anderes Bild, denn ihre Genauigkeit hängt direkt mit der Größe der Integrationsintervalle zusammen, so dass ein Vergrößern der Abschnitte konstanter Hangneigung auch zu einem Vergrößern der Verfahrensfehler führt.

Um zu erkennen, ob dieses Verhalten zu schwerwiegenden Simulationsfehlern führt, wurde eine Betrachtung der Einzelregime vorgenommen, bei der Geschwindigkeitsbeschränkungen und Gradientenänderungen im Streckenprofl und somit auch alle Zwischenpunkte bei der Berechnung entfernt wurden. Es erfolgte also nur ein einziger Methodenaufruf pro Szenario. Die Infnitesimalrechnung liefert auch hier die exakte Lösung als Grundlage zur Berechnung der auftretenden Differenzen.

Hierbei wird am Beispiel des Rollens deutlich, dass es bei der Verwendung konstanter und linearer Interpolationspolynome für die GA U SS-Quadratur zu erheblichen Ungenauigkeiten kommen kann, bis hin zur offensichtlich fehlerhaften Berechnung negativer Fahrzeiten. Der mittels GA U SS-Verfahren simulierte Zug beginnt für Polynomgrade kleiner zwei deutlich früher zu rollen als die anderen Fahrten und hat deshalb eine deutlich verlängerte Fahrzeit und einen geringeren Energieverbrauch. Erst ab einem Grad von vier liegen die Fehler unterhalb derer, die mit dem EULER-Verfahren erzeugt werden (vgl. Tabelle 3.5). Die mittleren Fehler liegen dann unterhalb 2 Sekunden und 1 km/h. Da die Rechenzeit aber für große Polynomgrade deutlich ansteigt, ist das GA U SS-Verfahren zur Berechnung von längeren Rollphasen nicht zu empfehlen.

Die mittleren Abweichungen für das Beschleunigungsregime für das EULER-Verfahren und Quadraturverfahren mit mindestens quadratischer Polynominterpolation ( $n > 1$ ) betragen weniger als 2 Sekunden bzw. 3 km/h und für das Bremsen weniger als 1 Sekunde und 1 km/h. Bei der Energieberechnung ergeben sich für alle drei Regime bei Wahl von Polynomgraden größer drei nur Unterschiede von nicht mehr als zwei Prozent, wobei das Rollregime auch hier eine Sonderrolle einnimmt, da für die anderen Regime schon Ordnung  $n$  größer als eins ausreichend wäre, um diese Genauigkeit zu erzielen.

Die Wesentliche Schlussfolgerung aus dieser Betrachtung ist die Feststellung, dass man bei der Verwendung der GA U SS-Quadratur mit niedrigen Polynomgraden und damit auch beim SIMPSON-Verfahren nicht auf die Berechnung von Zwischenpunkten verzichten kann. Diese Zwischenpunkte wirken wie die Verwendung einer summierten Quadraturformel und steigern die Genauigkeit dementsprechend wesentlich. Liegt der Simulation ein Gradientenprofl zugrunde, dass wenigstens alle 500 m bis 1000 m Stützstellen enthält, so ist das Hinzufügen weiterer Zwischenpunkte nicht nötig.

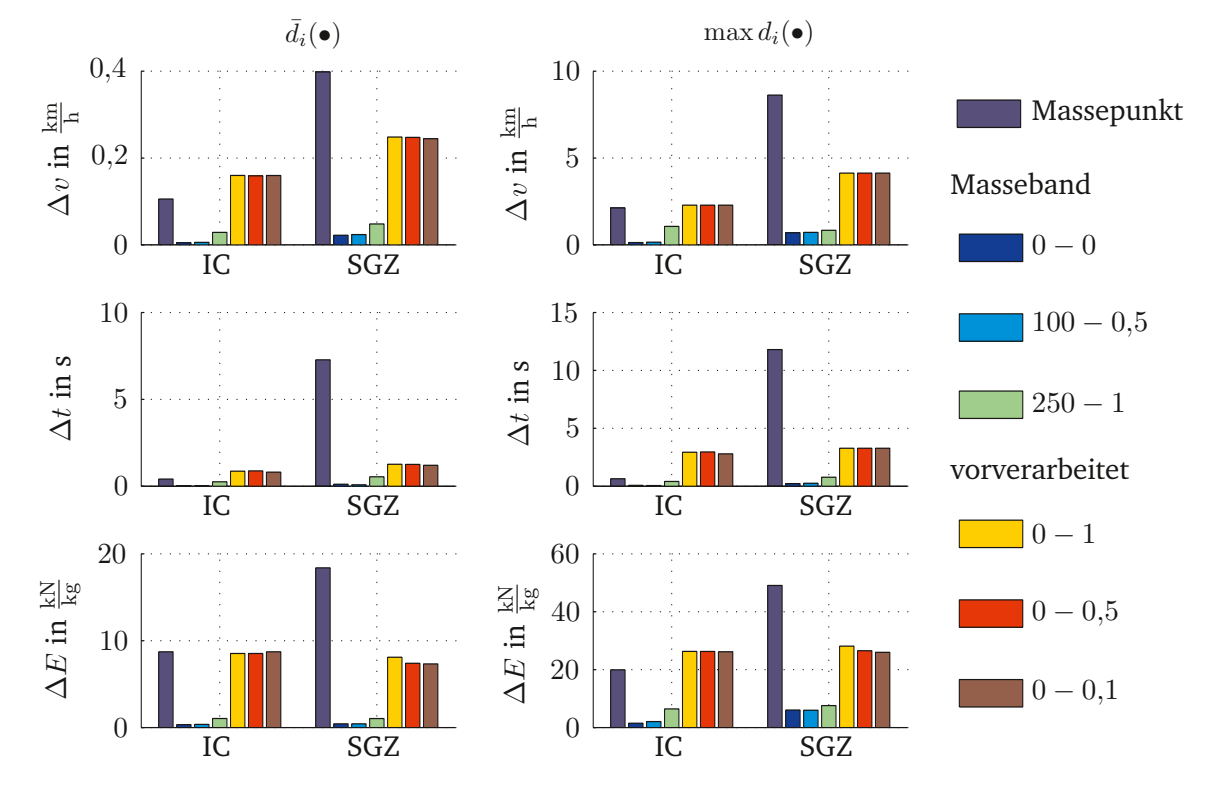

## **3.8.1.4 Abschätzung des Einfusses der Massemodellierung auf das Gesamtergebnis**

**Abbildung 3.9:** Mittlere und maximale Abweichung in der Zeit bei Simulation einer Fahrt der Strecke Goslar–Halberstadt mit unterschiedlicher Massemodellierung.

Grundlage der Fehlerberechnung der Simulationen unter verschiedenen Massemodellierungen ist eine Lösung der Infnitesimalrechnung auf einem vorverarbeiteten effektiven Gradientenprofl mit Stützstellenabständen von einem Meter. Im Verlauf der Simulationsauswertungen wurde deutlich, dass die Qualität der Neigungsdiskretisierung einen ebenso großen Einfuss auf die Genauigkeit der Rechnung wie die Art der Massemodellierung. Schon bei geringer Vereinfachung des Gradientenprofls sind die Abweichungen der simulierten Fahrt größer als bei der Massebandrechnung. Es zeigte sich, dass der zweite Teil des in Abschnitt 3.3.3.2 skizzierten Algorithmus von T H O N I G, also das Zusammenfassen nach Abschnittlänge, auf vorverarbeitete Profle mit gleichabständigen Stützstellen nicht angewandt werden kann, ohne dabei erhebliche Ungenauigkeiten in den Lösungen zu bedingen. Daher wurde für Vereinfachungen der vorverarbeiteten Gradientenprofile der Parameter  $d_{\min} = 0$  gesetzt.

Abbildung 3.9 verdeutlicht, dass Rechnungen auf derart vorverarbeiteten Neigungsproflen bei hoher Genauigkeit sowie die Massebandrechnung selbst für Simulationen des IC die besten Ergebnisse mit Abweichungen kleiner als drei Sekunden und mittleren Abweichungen von etwa einer Sekunde bieten. Beim Rechnen mit stark vereinfachten Neigungsproflen scheint dieser Vorteil jedoch – wie sich auf allen geprüften Strecken zeigt – verloren zu gehen und die Massepunktrechnung mit feinerem Gradientenprofl nahezu gleichwertig zu einer Massepunktrechnung auf vereinfachtem vorverarbeitetem Profl zu sein. Die Vorverar-

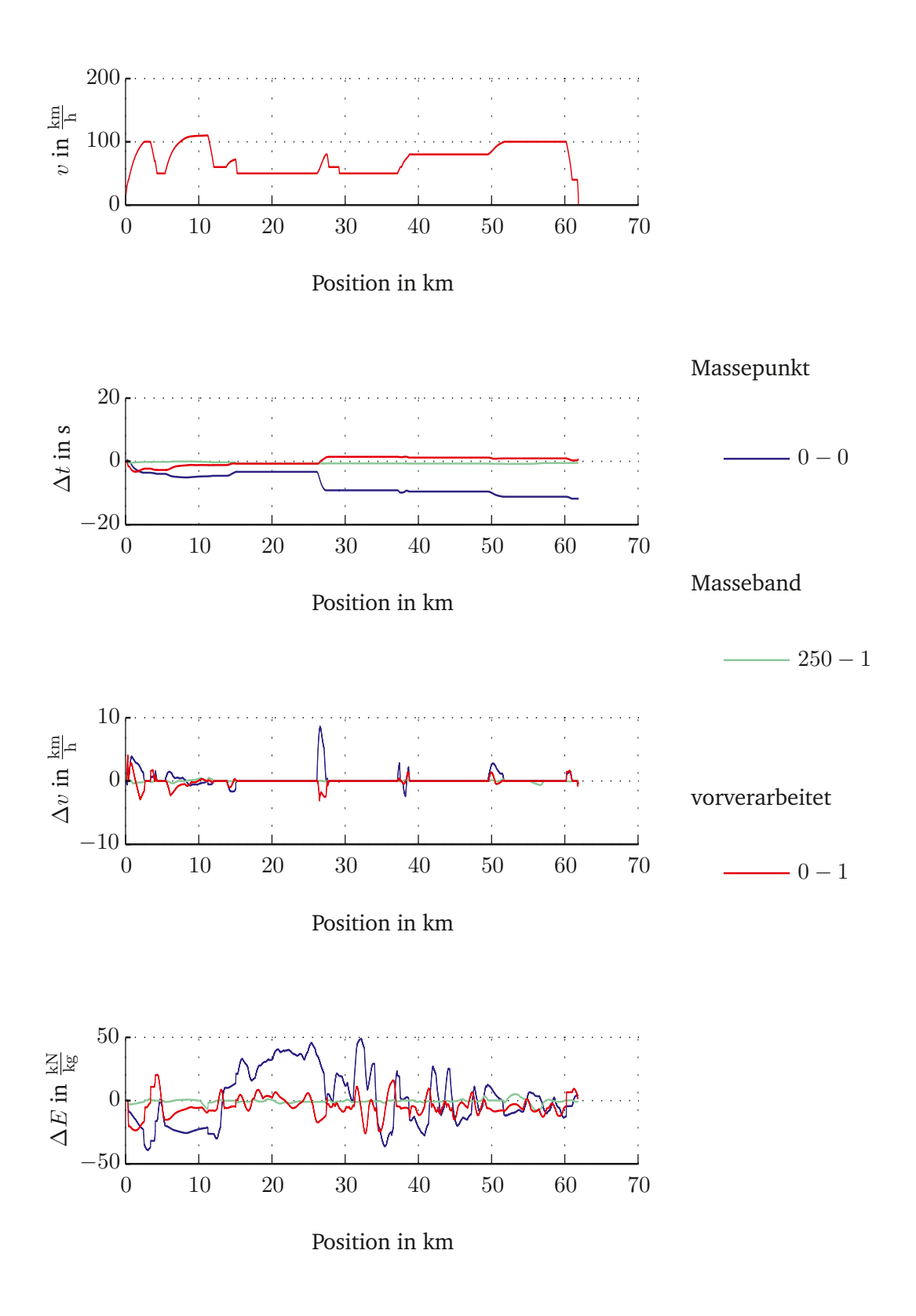

**Abbildung 3.10:** Abweichung in der Zeit bei Simulation einer Fahrt der Strecke Goslar– Halberstadt mit unterschiedlicher Massemodellierung; SGZ.

beitung bringt gegenüber dem Massepunktmodell dann keine Vorteile, weder in Genauigkeit noch im Rechenzeitverhalten, und auch die Abweichungen der Massepunktmodellrechnung von der Massebandrechnung sind im Mittel gering. Die Fehler liegen im Mittel unter 2,5 s bzw. 1 km/h, die Berechnungszeiten sind für die genaueste Rechnung gegenüber der mit der geringsten Rechenzeit jedoch verachtfacht.

Da das Fahrzeug SGZ eine größere Länge aufweist, sind die verzeichneten Fehler des Massepunktmodells gegenüber dem Massebandmodell etwas größer; die grundlegenden Aussagen bezüglich der Lösungen der Massebandsimulationen und derer, die mit einem vorverarbeiteten Gradientenprofl arbeiten, zeigen sich aber auch hier. Ein Anwenden der Massepunktmodellierung führt für solch lange Züge zu erheblichen Abweichungen, vor allem in der Berechnung der Fahrzeiten, die mit etwa sieben Sekunden mittlerer Abweichung bzw. circa 12 Sekunden Maximalabweichung die Mindestanforderungen nicht mehr erfüllt. Abbildung 3.10 zeigt außerdem, dass durch unterschiedliche Massemodellierung auch bei geringen Abweichungen in Geschwindigkeit oder Zeit Fehler in der Energieberechnung entstehen, die sich jedoch bis zum Streckenende wieder ausgleichen.

## **3.8.2 Einfussgrößen auf die Rechenzeit**

### **3.8.2.1 Einfuss des verwendeten Verfahrens auf die Rechenzeit**

Die Rechenzeit für die Berechnung der Fahrzeit auf einer Strecke hängt für die untersuchten Algorithmen von den Faktoren Anzahl der Gradientenänderungen, Anzahl der Änderungen in der Geschwindigkeitsbeschränkung sowie Anzahl der Änderungen im Zugkraft-Spline ab, wobei mit einer Zunahme der Werte der vorgenannten Faktoren auch ein Anwachsen der Rechenzeit folgt. Wegen dessen Natur als Schritt-verfahren beeinfussen die genannten Faktoren das EULER-Verfahren weniger als die drei anderen Verfahren. Die Anzahl der Schritte des Zeitschrittverfahrens hängt von der Zeit ab, die der Zug benötigt, um die Strecke zurückzulegen. Daher wird dieses Verfahren noch zusätzlich durch die Länge der Strecke, die Geschwindigkeit des Zuges sowie durch die Diskretisierungsschrittweite beeinfusst.

Abbildung 3.11 lässt sich entnehmen, dass die Verfahrensparameter die Rechenzeit unabhängig von den gewählten Zugparametern in charakteristischer Art und Weise beeinfussen. Die Rechenzeit des GAUSS-Verfahrens verhält sich für GAUSS-Ordnung n gemäß  $O(n)$ . Die des E U L E R-Verfahrens nimmt zunächst logarithmisch ab und nähert sich später einem konstanten Verhalten.

Abbildung 3.12 zeigt, dass das GA U SS-Verfahren für geringe Polynomgrade etwa genauso schnell ist wie der analytische Algorithmus. Bei der Nutzung linearer Polynome beträgt die Rechenzeit der GA U SS-Quadratur sogar nur das 0,9-fache von der des analytischen Algorithmus. Das EULER-Verfahren ist ab einer Schrittweite von etwa einer Sekunde schneller als die analytische Lösung. Der Rechenzeitvorteil des E U L E R-Verfahrens gegenüber den anderen Algorithmen verringert sich mit sinkender Anzahl der Gradientenabschnitte und sinkender Zeitschrittweite.

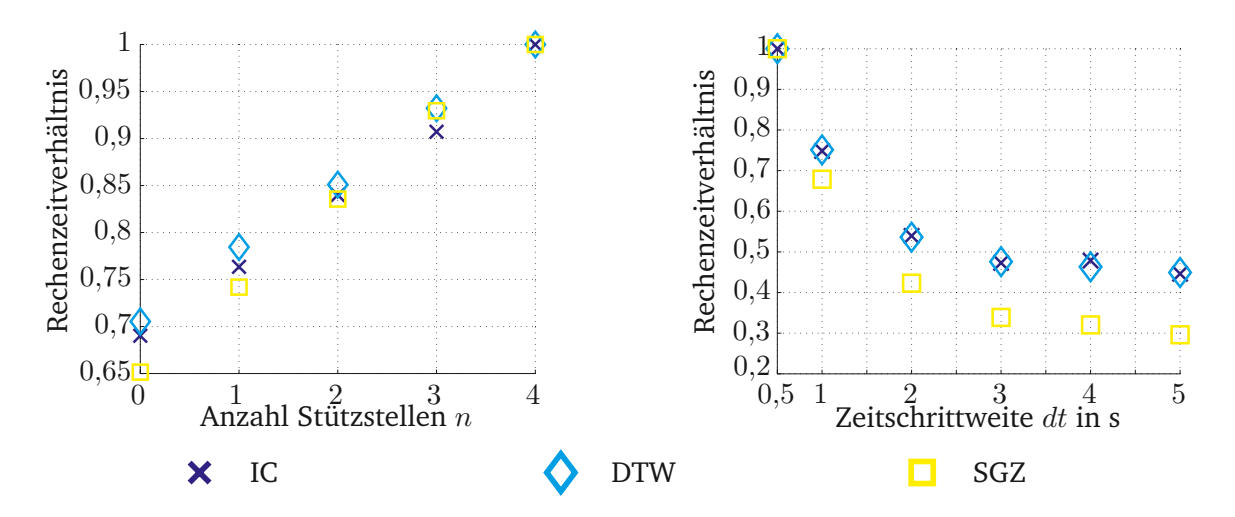

**Abbildung 3.11:** Rechts: Rechenzeitverhältnis innerhalb des GA U SS-Verfahrens nach Anzahl Stützstellen  $n$ ; links: Rechenzeitverhältnis innerhalb des EULER-Verfahrens nach Schrittweite dt.

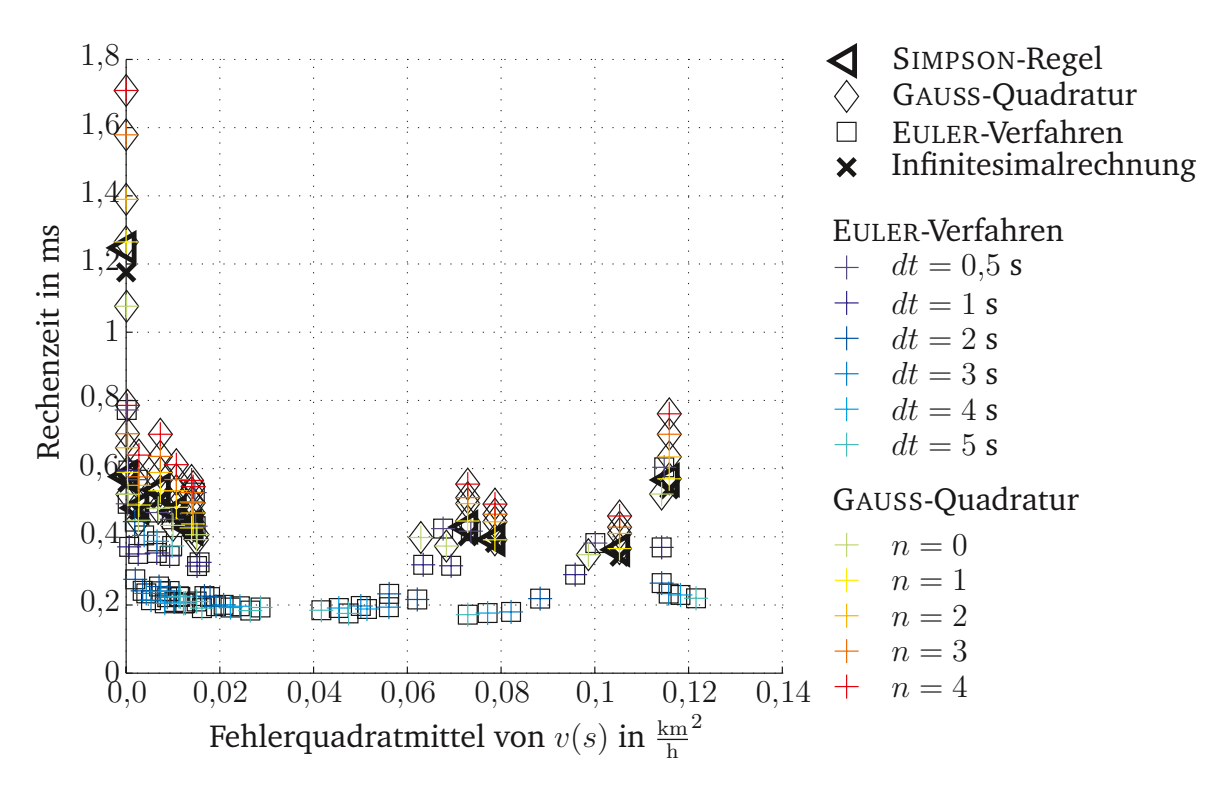

**Abbildung 3.12:** Rechenzeiten und Fehler der Verfahren bei Massepunktrechnung (Strecke HGS–LHB; IC; verschiedene Gradientendiskretisierungen).
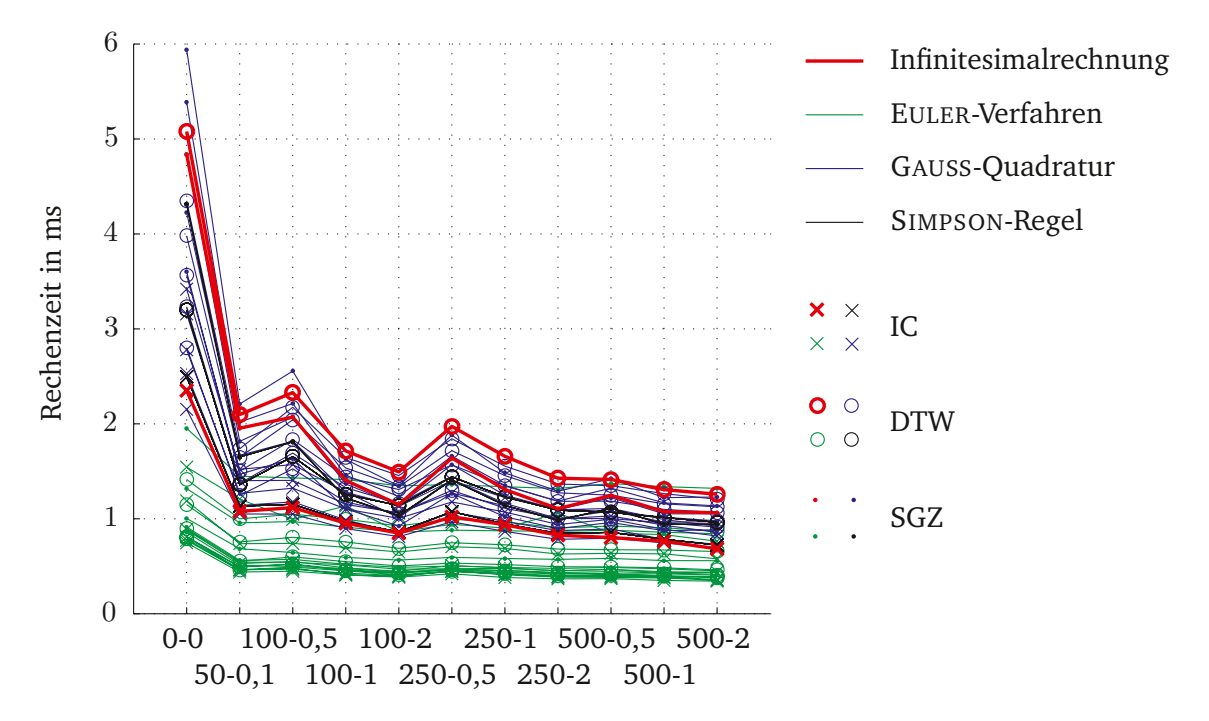

**Abbildung 3.13:** Rechenzeiten in Abhängigkeit der Detailliertheit des Gradientenprofls.

#### **3.8.2.2 Einfuss des Gradientenprofls auf die Rechenzeit**

Durch den relativ großen Aufwand, der durch eine einzelne Rechnung der analytischen Lösung oder durch eine GA U SS-Quadratur höheren Grades verursacht wird, proftieren diese Verfahren am meisten von Vereinfachungen im Gradientenprofl, die ja von Änderungen der Geschwindigkeitsbegrenzung abgesehen, direkt zu einer verminderten Anzahl von Rechnungen führen. Das Verfahren nach EULER zieht daraus wegen seiner Konstruktion als Schrittverfahren den prozentual geringsten Nutzen.

Abbildung 3.13 zeigt, welche große Streuung die angewandten Verfahren in der Rechenzeit über der Wegdiskretisierung erzeugen. Durch die Vereinfachung des Gradientenprofls kann die Rechenzeit auf etwa ein Zehntel reduziert werden. Sieht man von dem Rohdatenszenario 0 − 0 ab, beträgt der Unterschied zwischen der höchsten und der geringsten Schrittweite noch etwa eins zu drei, bzw. eins zu zwei für das EULER-Verfahren.

#### **3.8.3 Zusammenfassung**

Die beobachteten Effekte zeigen ein über die Wahl der Strecke und des Zuges stabiles Verhalten. Wie der Abbildung 3.14 zu entnehmen ist, variieren die Fehler nur in geringem Maße, sodass man davon ausgehen kann, dass für die betrachteten Strecken alle Lösungsvarianten eine ausreichende Genauigkeit erreichen. Massepunktlösungen stellen gegenüber den Massebandrechnungen die für die gestellten Anforderungen beste Wahl dar, denn sie sind im Mittel 160 Mal schneller zu berechnen als die genauestmögliche Lösung und benötigen auch nur ein Vierzigstel der Rechenzeit. Zugleich ist deren Fehlerquadratmittel geringer als das

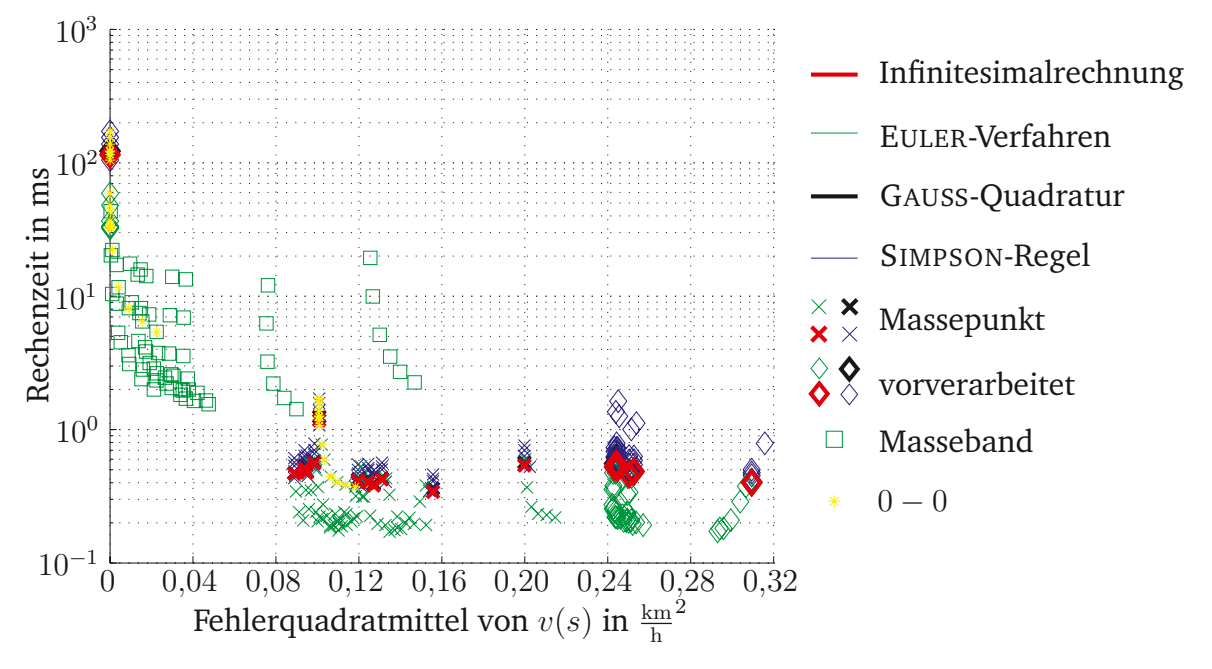

**Abbildung 3.14:** Rechenzeiten und Fehler der Verfahren (IC).

der Rechnungen mit der Masseband-Vorverarbeitung des Gradientenprofls.

Bei der Wahl des Algorithmus ist zu beachten, dass die GA U SS-Quadratur wegen ihres kritischen Verhaltens in Rollphasen nur ab Ordnung vier genutzt werden kann oder einer zusätzlichen Summierung bedarf. Für die anderen Regime ist sie ab Ordnung zwei zu empfehlen, hat dann jedoch keinen signifkanten Rechenzeitvorteil gegenüber der analytischen Lösung. Die SIMPSON-Regel verhält sich, wie aufgrund seiner algorithmischen Nähe zur GA U SS-Quadratur zu vermuten war, ähnlich dem GA U SS-Verfahren ersten Grades. Das E U - L E Rsche Zeitschrittverfahren bietet eine gute Alternative und ist vor allem in der Rechenzeit den anderen Algorithmen überlegen. Ein weiterer Vorteil, den das Verfahren nach EULER bietet, ist seine Adaptierbarkeit an Modellierungsvarianten oder die Nutzbarkeit bei der Berechnung der Zustandsgrößen elektrischer Netzwerke wie in [Ste10]. Durch das Berechnen der Zwischenschritte ist es zudem möglich, ohne weiteren Aufwand eine Darstellung des Verlaufes der simulierten Fahrt zu erhalten.

Aufgrund der positiven Eigenschaften des E U L E R-Verfahrens hinsichtlich Rechenzeit, Genauigkeit und der Möglichkeiten, die es zur Erweiterung und Analyse bietet, wird dieses Verfahren in der weiteren Arbeit zur Zuglaufrechnung verwendet werden.

# **4 Modellierung des Schienenverkehrs zur Berechnung von Fahrzeit-Geschwindigkeit-Korridoren**

Diese Arbeit widmet sich der Frage, wie Zeitfenster zur Nutzung in Fahrerassistenzsystemen unter Einsatz der Ausgabe gängiger Konfiktlösungssysteme berechnet werden können, einem Gebiet, das nach Kenntnis der Autorin bisher nicht in der Literatur beschrieben worden ist. Dazu wird im Verlauf dieses Kapitels zunächst die gestellte Aufgabe anhand von Anforderungen und Zielsetzungen beschrieben. Anschließend werden ausgewählte Modellierungsverfahren erläutert, die zum Bearbeiten der Aufgabe genutzt werden können. Daraufhin werden mögliche Gütekriterien für Korridore vorgestellt. Zuletzt erfolgt eine detaillierte Beschreibung der Modellierung der für die Aufgabe relevanten Teile des Schienenverkehrssystems, wodurch die Grundlage für die Anwendung eines Optimierungsverfahrens geschaffen wird.

# **4.1 Definitionen**

Zunächst sollen wesentliche Begriffe wie Zuglaufoptimierungsplan und Kapazität defniert werden, die für die weiteren Betrachtungen zum Schnittstellenalgorithmus von Bedeutung sind.

Wie in Abschnitt 2.2.2 deutlich wurde, arbeiten Fahrerassistenzsysteme (FAS) oft auf der Grundlage von  $(s, v, t)$ -Zielpunkten (dabei ist s Position, v Geschwindigkeit und t Zeit), seltener von  $[(s, t_1), (s, t_2)]$ -Intervallen beziehungsweise  $[(s, v_1, t_1), (s, v_2, t_2)]$ -Intervallen, um Trajektorien für eine Zugfahrt zu ermitteln. Konfiktlösungssysteme (KLS) optimieren hingegen netzbasiert Zugfolgen und Fahrwege. Daraus ergibt sich zur Kopplung beider Verfahren die Notwendigkeit, das Ergebnis der Konfiktlösungssysteme zugbasiert in einer Art und Weise darzustellen, die es nachgelagerten Zügen mit FAS ermöglicht, auch ohne Kenntnis des Betriebszustandes im Gesamtnetz konfiktarm, d. h. nur mit den unter Umständen in der Lösung des Konfiktlösungssystems verbliebenen Konfikten, zu agieren.

Konfiktlösungssysteme lösen die ihnen gegebene Aufgabe unter Betrachtung der Gegebenheiten der Zugsicherungssysteme. Das heißt, Züge, die sich im Netz aufhalten, nutzen die Gleisinfrastruktur gemeinsam, jedoch gleiche Infrastrukturbestandteile gebrauchen sie immer nur sequenziell, nie gleichzeitig (der Sonderfall der Einfahrt in ein besetztes Gleis beim Starken von Personenzügen sei hier ausgenommen). Um eine parallele Nutzung zu

unterbinden, wird das Signal- und Sicherungssystem genutzt, das heißt, ist ein Fahrzeug im Begriff, einen Abschnitt zu nutzen, wird dieser reserviert und erst wieder zur Nutzung durch andere Fahrzeuge freigegeben, wenn sich kein Fahrzeug mehr darin befndet.

Das Konfiktlösungssystem legt hierbei für jeden Abschnitt eines Gleisnetzes die Zugfolge sowie die Routen aller Züge fest. Auf diesen Informationen basierend werden im Rahmen des entwickelten Algorithmus Zeit und Geschwindigkeitsintervalle berechnet, die den Zuglaufoptimierungsplan mit seinen Zugfahrtkorridoren bilden.

Zusätzlich werden von einigen Konfiktlösungssystemen Durchfahrzeiten für die jeweiligen Abschnitte ausgegeben. Durch die Nutzung stark vereinfachter Fahrdynamikmodelle ist jedoch nicht sichergestellt, dass die so berechneten Fahrzeiten auch tatsächlich technisch unter den Bedingungen des Sicherungssystems, des Rollmaterials sowie äußerer Einfüsse realisierbar sind. Daher sind solche Fahrzeiten nur als Schätz- oder Richtwerte zu verstehen. Zudem müssen für diejenigen Konfiktlösungssysteme, die nur die Zugfolge ausgeben, die dazugehörigen Durchfahrzeiten ermittelt werden. Es sollen also unabhängig vom eingesetzten Konfiktlösungsverfahren für jeden Zug Durchfahrzeiten an den wesentlichen Infrastrukturelementen ermittelt werden. Diese sollen, um zu verhindern, dass unnötig Rothalte erzeugt werden, soweit möglich disjunkt in dem Sinne von überschneidungsfrei sein, so dass es mit Hilfe des Fahrerassistenzsystems bei optimaler "Einhaltungs-Treue" zu keinen anderen als den schon ermittelten unvermeidbaren und im Sinne des Konfiktlösungssystems notwendigen Halten kommt.

Um dieses Verknüpfen von Konfiktlösungssystemen und Fahrerassistenzsystemen vornehmen zu können, wird im Folgenden anhand einiger Defnitionen das im Rahmen der Arbeit entwickelte und bereits in [Qua16; Jae16] veröffentlichte Konzept der Zuglaufoptimierungspläne vorgestellt.

**Defnition 1 (Zeitfenster)** *Ein Zeitfenster ist ein Zeitintervall, das angibt, wann ein Zug einen bestimmten Ort (Position) oder Bereich befahren darf. Zeitfenster werden Zügen und Positionen zugeordnet, so dass ein solcher Zug den gegebenen Ort zu jeder Zeit innerhalb des Intervalls durchfahren und das zugehörige Gleiselement belegen darf.*

**Defnition 2 (Zugfahrtkorridor)** *Ein Zugfahrtkorridor ist eine Sequenz von Zeitintervallen oder Zeit- und Geschwindigkeitsintervallen sowie einer Abbildung, die die Elemente dieser Sequenz Orten im Streckennetz eindeutig zuordnet.*

**Defnition 3 (Pfad)** *Ein Pfad ist eine Sequenz von Zeitwerten oder Zeit- und Geschwindigkeitswerten sowie einer Abbildung, die die Elemente dieser Sequenz Orten im Streckennetz eindeutig zuordnet.*

**Defnition 4 (Zuglaufoptimierungsplan)** *Eine Menge von Zugfahrtkorridoren wird in einem Zuglaufoptimierungsplan zusammengefasst. Dieser enthält Zugfahrtkorridore für diejenigen Züge, die die gewählten Streckenabschnitte innerhalb eines vorgegebenen Zeitraumes befahren.*

Das heißt auch, dass jedem Ort mindestens eine Folge von Zeitintervallen sowie gegebenenfalls eine Folge von Geschwindigkeitsintervallen zugeordnet wird.

Mit dem ermittelten Zuglaufoptimierungsplan wird zum einen die Fahrbarkeit der an das Fahrerassistenzsystem übersandten Durchfahrzeiten sichergestellt (d. h. realistische, technisch machbare Durchfahrzeiten ermittelt bzw. eine Anpassung der Durchfahrzeiten an realisierbare Zeiten durchgeführt), zum Anderen eine Optimierung hinsichtlich bestimmter Aspekte, z. B. des Energieverbrauchs, vorgenommen. Der Zuglaufoptimierungsplan umfasst Zugfahrtkorridore, von denen wiederum jeder eine Menge von Pfaden enthält, von denen wenigstens einer fahrbar sein sollte (siehe Abschnitt 4.2.3).

Zuglaufoptimierungspläne sollen so berechnet werden, dass sie maximalen Durchsatz durch Engstellen erlauben und wenn möglichst viel Freiraum zur Energieoptimierung lassen. Erfolgt die weitere Optimierung der Zugfahrten innerhalb der den Korridor bestimmenden Zeitfenster, kann die auf der Optimierung basierende Zugfahrt ohne (weitere) Beeinträchtigung der Kapazität der Strecke vorgenommen werden.

Der Begriff Kapazität wird im Verkehrsbereich abweichend von der Wortbedeutung (capacitas = Fassungsvermögen) genutzt und analog der wirtschaftswissenschaftlichen Defnition im Sinne der Leistungsfähigkeit eines Systems verwendet [Roo06]. Eine Defnition könnte demzufolge folgendermaßen lauten:

**Defnition 5 (Kapazität)** *Unter der Kapazität eines Gleisnetzes versteht man die größte Verkehrsstärke, die ein Verkehrsstrom bei gegebenen Weg- und Verkehrsbedingungen an dem für ihn bestimmten Querschnitt erreichen kann.*

Je nach Anwendungsfeld wird Kapazität jedoch unterschiedlich interpretiert, defniert und berechnet. Dabei werden neben infrastrukturellen Parametern wie der Art der Leit- und Sicherungstechnik, der Netzstruktur und Geschwindigkeitsbegrenzungen auch verkehrliche Parameter, z. B. die Heterogenität der Zugarten, Priorisierung und betriebliche Einfussfaktoren , z. B. Zugfolgezeiten und Betriebsprogramme. Zu unterscheiden sind nach [Abr08] theoretische und praktische Kapazität, wobei theoretische Kapazität die maximal erreichbare Verkehrsstärke bei optimalen Bedingungen (also einheitlichen Zugarten und Rollmaterial sowie minimalen Zugfolgezeiten) darstellt. Dieser Wert bildet eine obere Schranke für die praktische Kapazität, die die erreichbare Verkehrsstärke bei realistischen Bedingungen wie Mischverkehr und dem Einsatz von bestimmten Betriebsprogrammen mit einer "marktorientierten Betriebsqualität" [Int04] darstellt.

Die Berechnungsmethoden für Kapazität sind so vielfältig wie deren Interpretationen. [Abr08] gliedert diese in analytische Methoden, Simulation und Optimierung. Dabei bieten analytische Methoden die Möglichkeit, mit geringem Aufwand eine Näherung der Kapazität zu ermitteln, bei der jedoch bestimmte betriebliche Randbedingungen unbeachtet bleiben können [Nie17]. Dem Transportcharakter der Eisenbahn wird dabei oft durch die Verwendung von Person, Tonne oder der Leistung, also

$$
Kapazität = Fahrzeuge \cdot \frac{Weg}{Zeit}
$$
 (4.1)

als Maß für die Kapazität Rechnung getragen. Viele zum Teil betriebsprogrammabhängige

Ansätze ermitteln die Kapazität als diejenige Verkehrsmenge, die eben noch in einen Fahrplan integriert werden kann (siehe [Roo06]).

[Int04] defniert neben dem eigentlichen Kapazitätsbegriff die Terme ungenutzte Kapazität (unused capacity), nutzbare Kapazität (usable capacity) und verlorene Kapazität (lost capacity), wobei ungenutzte Kapazität sich in nutzbare und verlorene Kapazität aufteilt und den Teil des gewählten Zeitraums bezeichnet, der nicht bereits durch geplante Züge blockiert ist.

Im Gegensatz dazu wird der Kapazitätsbegriff in der aktuellen Version des Code 406 [Int13] als Größe im Spannungsfeld von Zuganzahl, Durchschnittsgeschwindigkeit, Stabilität und Heterogenität beschrieben, die vielen Ungenauigkeiten unterliegt und zu deren Berechnung viele Vorannahmen nötig sind. Daher ging man dazu über, von der Kapazitätsauslastung  $k_a$  zu sprechen, die aus Belegungszeit  $T_{occ}$ , Pufferzeiten  $T_p$  und betrachteter Zeitperiode  $T_k$  mittels

$$
k_{\rm a} = 100 \frac{T_{\rm occ} + T_{\rm p}}{T_{\rm k}}
$$
 (4.2)

berechnet werden kann.

Damit ist die Kapazität eines Eisenbahnsystems nicht allein infrastrukturabhängig, sondern oft sogar von der konkreten Nachfrage abhängig, da im Personenverkehr häufg regelmäßige Fahrten in Hin- und Rückrichtung geplant werden müssen. Ein derartiges Maß für Kapazität, dessen Berechnung auf einem Fahrplan beruht, bringt jedoch das Problem mit sich, nicht gut übertragbar zu sein. So wird beispielsweise im frachtverkehrsdominierten Eisenbahnverkehr Nordamerikas die Mehrzahl der Züge nicht fest im Fahrplan verankert, sondern nach Bedarf eingesetzt. [Lin10] schlägt vor mit einem virtuellen Fahrplan zu arbeiten, der sehr schwach besetzt sein kann.

Dabei ist im Kontext dieser Arbeit eine praktische Interpretation der Kapazität relevant. Auf die aktuelle Defnition der Kapazitätsauslastung nach [Int13] bezogen, heißt das, dass das Vermindern von Rothalten und damit schnellere Durchfahren stark belasteter Streckenabschnitte die Belegungszeit und damit auch den Auslastungsgrad verringert. Mit der Verringerung des Anteils der verbrauchten an der Gesamtkapazität erhöht sich der Anteil der ungenutzten Kapazität. Je nach Lage der frei gewordenen Zeiten kann sich damit auch die nutzbare Kapazität erhöhen.

Die in diesem Abschnitt eingeführten Begriffe werden im Folgenden zur Beschreibung der Ausgabedaten und bei der Diskussion der Gütefunktion genutzt. Zunächst soll jedoch dargestellt werden, welche übergeordneten Anforderungen an die Schnittstelle gestellt werden.

# **4.2 Anforderungen an eine Schnittstelle zwischen KLS und FAS**

Der Einsatzzweck der Schnittstelle zur Verarbeitung von Daten eines Systems zum Einspeisen in ein weiteres bringt Anforderungen hinsichtlich der Syntax und Semantik von Ein- und Ausgaben mit sich, die in diesem Abschnitt diskutiert werden sollen.

So sollte das entwickelte System als Schnittstelle zwischen Konfiktlösungssystem und Fahrerassistenzsystem Eingaben verschiedener Konfiktlösungssysteme aufnehmen und so verarbeiten können, dass von vorgelagerten Systemen getroffene Entscheidungen auch mit der Ausgabe der Schnittstelle gültig bleiben. Damit gibt es zwei Anforderungen hinsichtlich der Eingabe in die Schnittstelle:

**Anforderung 1 (Syntax-Eingabe)** *Ausgaben von Konfiktlösungssystemen sollen in wenigstens einer Darstellungsform als Eingaben dienen.*

**Anforderung 2 (Semantik-Eingabe)** *Eingaben des Konfiktlösungssystems sind bindend, d. h., alle Entscheidungen, die zuvor getroffen wurden, sind in der Ausgabe wieder enthalten.*

Heutige Fahrerassistenzsysteme sind in der Lage, Zeitintervalle oder Zielpunkte – bestehend aus Zeit(-intervallen), Position und Geschwindigkeit – während der Optimierung des Fahrspiels so zu berücksichtigen, dass die dadurch gesetzten Restriktionen eingehalten werden. Zugleich dienen Zielpunkte als "Fixpunkte" der Optimierung (siehe Abschnitt 2.2). Sie sind also zum Ermitteln der optimalen Fahrt unerlässlich, da sie bei gegebener Infrastruktur die bestimmenden Größen für den Optimierungsalgorithmus darstellen. Daher soll mit vorgegebener Infrastruktur wie Rollmaterial, Gleisdaten sowie Haltezeiten aus dem Fahrplan, mit der Zugfolge, ermittelt durch das Konfiktlösungssystem, und mit dem Verkehrszustand (aktuellen Geschwindigkeiten und Positionen der Fahrzeuge) eine Abfolge von Zeitintervallen und Geschwindigkeiten, der Zuglaufkorridor, erzeugt werden. Dieser kann dann entweder direkt oder nach Extraktion von Zielpunkten daraus als Eingabewert genutzt werden.

Um dem Fahrerassistenzsystem nicht nur das Verarbeiten der Eingabedaten, sondern auch das Lösen des ihm gestellten Optimierungsproblems zu ermöglichen, ist es unabdingbar, dass der übergebene Korridor so gestaltet wird, dass er wenigstens eine Lösung des Optimierungsproblems enthält. Es gibt also zwei grundlegende Anforderungen an die Ausgaben der Schnittstelle:

**Anforderung 3 (Syntax-Ausgabe)** *Die Ausgabe soll von Fahrerassistenzsystemen als Eingabe verarbeitet werden können.*

**Anforderung 4 (Semantik-Ausgabe)** *Die Menge der im durch den ausgegebenen Korridor aufgespannten, Suchraum enthaltenen Lösungen des Optimierungsproblems der Fahrerassistenzsysteme (also im Wesentlichen der Simulation einer Zugfahrt) sollte nichtleer sein.*

Damit operiert das entwickelte System genau an der Schnittstelle zwischen Konfiktlösungssystemen und Fahrerassistenzsystemen (siehe Abbildung 4.1) und es kann dazu dienen, die Lücke zwischen beiden Systemen zu schließen und so marktüblichen FAS-O eine Anbindung an eine zentrale Komponente zu ermöglichen.

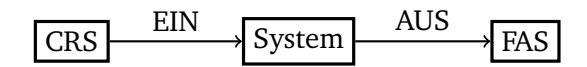

**Abbildung 4.1:** Stellung des entwickelten Systems im Bereich des operativen Verkehrsmanagements.

#### **4.2.1 Nichtberühren von KLS-Entscheidungen**

Konfiktlösungen enthalten eine Vielzahl von Daten mit unterschiedlichem Verpfichtungsgrad. In diesem Abschnitt soll daher diskutiert und festgelegt werden, welche dieser Informationen als bindend angesehen werden und bei welchen Änderungen zulässig oder gar gewünscht sind.

Konfiktlösungssysteme bearbeiten umfangreiche Instanzen einer NP-vollständigen Optimierungsaufgabe. Daher nutzen einige Konfiktlösungssysteme zur Vorhersage der Zugbewegungen statische Fahrzeiten, bei denen Beschleunigungs- und Bremsphasen vernachlässigt werden. Dies führt, wie in [Sob11] gezeigt, nur zu geringen Einfüssen auf die Qualität der Lösung hinsichtlich der Gesamtverspätung. Die berechneten Durchfahrzeiten und Blockzeiten, die einen Teil der Ausgabe des Konfiktlösungssystems bilden, könnten jedoch so stark mit Fehlern behaftet sein, dass sie für einen Zug nicht realisierbar wären. Daher wird nur der Teil der Ausgabe zur Berechnung des Zuglaufoptimierungsplans genutzt, der wesentliche Entscheidungen des Konfiktlösungssystems darstellt. Dies sind Fahrwege, Zugfolgen auf Gleisabschnitten sowie Informationen über geplante Halte. Dabei sind einige Entscheidungen zwingend beizubehalten, während andere eine gesonderte Kennzeichnung für bindende Entscheidungen benötigen. So können beispielsweise betriebliche Halte ausgelassen werden, wenn sie nur dem Überholvorgang dienen und dieser nun "fliegend" vorgenommen werden kann. Fahrzeiten sind wegen der beschriebenen Ungenauigkeiten im Allgemeinen nicht bindend in der Ausgabe des Konfiktlösungssystems enthalten. Eine Ausnahme davon können Ankunfts- und Abfahrzeiten kommerzieller Halte bilden, soweit sie im Fahrplan enthalten sind. Dabei soll – wie im Personenverkehr üblich – nicht nach der Ankunftszeit angekommen und auch nicht vor der Abfahrzeit abgefahren werden sowie aus energetischen Gründen nicht vor der Ankunftszeit angekommen werden.

Daten, die von Konfiktlösungssystemen bereitgestellt werden, sind in Tabelle 4.1 zusammengefasst und müssen entsprechend der dortigen Klassifzierung beachtet werden.

#### **4.2.2 Anforderungen eines FAS an die Gestaltung eines Korridors**

Neben den Anforderungen, die durch die Anbindung an die Konfiktlösung entstehen, werden weitere durch die Nutzung der Ergebnisse der Schnittstelle in Fahrerassistenzsystemen relevant. Diese Anforderungen, die in erster Linie durch die am Prozess beteiligten Menschen und deren Ansprüche und Bedürfnisse entstehen, sollen hier kurz diskutiert werden.

Fahrerassistenzsysteme verfügen über eine Mensch-Maschine-Schnittstelle, deren Ausgabe vom Triebfahrzeugführer interpretiert werden muss und umgesetzt werden sollte. Dadurch kommt es zu weiteren Anforderungen an die Gestaltung des Zugfahrkorridors. Dazu

| Entscheidungstyp                       | Modus                   |
|----------------------------------------|-------------------------|
| Zugfolgen                              | bindend                 |
| Routen                                 | bindend                 |
| kommerzielle Halte                     | bindend                 |
| betriebliche Halte                     | kennzuzeichnen          |
| Ankunftszeiten an kommerziellen Halten | bindend, soweit möglich |
| Abfahrzeiten von kommerziellen Halten  | bindend, soweit möglich |
| Ankunftszeiten an betrieblichen Halten | kennzuzeichnen          |
| Abfahrzeiten von betrieblichen Halten  | nicht bindend           |
| Fahrzeiten                             | nicht bindend           |

**Tabelle 4.1:** Entscheidungstypen und Wertigkeit.

zählen solche, die aus Gründen der Kunden- und Fahrerzufriedenheit entstehen. So ist das Einführen einer Mindestgeschwindigkeit üblich, die nur in Brems- und Beschleunigungsphasen unterschritten werden sollte. Aus ergonomischen Gründen soll die Maximalanzahl von Regimewechseln während einer Zugfahrt limitiert sein, um eine Überlastung des Triebfahrzeugführers zu vermeiden. Da das Einführen einer Minimalgeschwindigkeit die möglichen Fahrzeiten beeinfusst, sollte diese schon bei der Erstellung des Korridors betrachtet werden. Einschränkungen hinsichtlich der Regime oder der Regimewechsel benötigen keine gesonderte Behandlung bei der Ermittlung des Korridors, da sie keinen Einfuss auf kritische Parameter wie die minimale oder maximale Fahrzeit auf einer Strecke haben.

### **4.2.3 Fahrbarkeit eines Korridors**

Zusätzlich zu den zuvor angesprochenen Anforderungen stellt die Fahrbarkeit des Zugfahrtkorridors das wichtigste Kriterium für die Nutzbarkeit der Schnittstelle auch unabhängig von der Umsetzung durch den Menschen dar. Daher soll dieser Aspekt in diesem Abschnitt ausführlich diskutiert werden.

Intuitiv bezeichnet Fahrbarkeit eines Korridors die physikalische Machbarkeit einer Fahrt in den durch den Korridor vorgegebenen Zeitfenstern. Da im Rahmen einer theoretischen Betrachtung jedoch nicht gefolgert werden kann, dass ein reales Fahrzeug in der Lage ist, die vorgesehene Strecke innerhalb eines Korridors zurückzulegen, soll im Folgenden von Fahrbarkeit im Rahmen der Modellierungsgenauigkeit gesprochen werden. Wurde für eine Fahrt eine Mindestgeschwindigkeit vorgegeben, so gibt es eine Fahrt an dieser Grenzgeschwindigkeit, die als die langsamste Fahrt bezeichnet wird. Diese gibt mit der schnellstmöglichen Fahrt den prinzipiellen Fahrzeitbereich für die einzelnen Intervalle vor.

Für die Fahrbarkeit im hier verwendeten Sinne, ist es jedoch wichtig, dass die Folge der Durchfahrzeitintervalle nicht nur innerhalb der physikalisch machbaren Fahrzeiten liegen, sondern es soll auch die Folge der Intervallzeiten mit ihren Übertrittsgeschwindigkeiten betrachtet werden. Das hier verwendete Konzept der Fahrbarkeit wurde in [Jae13] vorgestellt.

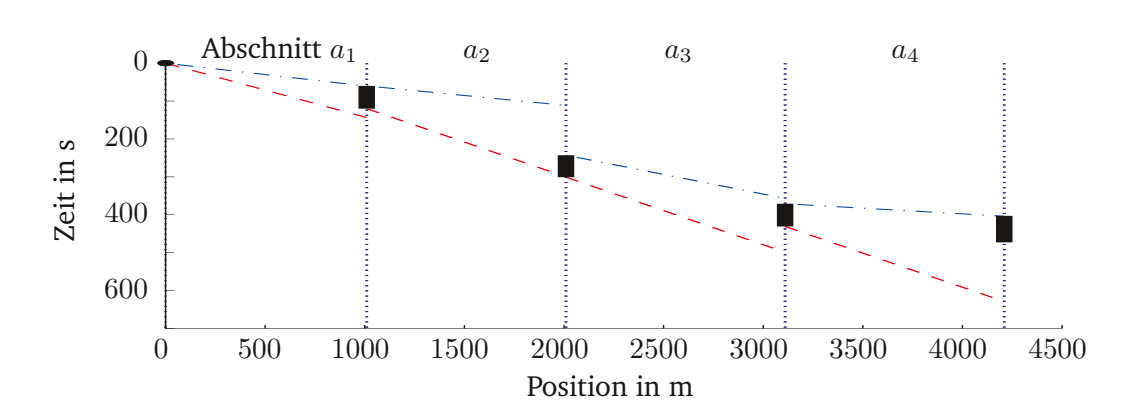

**Abbildung 4.2:** Fahrbarer Korridor; Rechtecke: Korridor-Zeitfenster, rot gestrichelt: langsamster Pfad des Abschnittes, blau gestrichpunktet: schnellster Pfad des Abschnittes.

**Defnition 6 (Fahrbarkeit)** *Fahrbarkeit eines Korridors bezeichnet die Möglichkeit, eine Fahrttrajektorie gemäß der gegebenen Fahrzeug- und Streckenmodellierung durch die in dem Korridor gegebenen zulässigen Durchfahrzeitintervalle zu legen.*

Die Fahrbarkeit eines Korridors hängt von den gegebenen Fahrzeitintervallen und Geschwindigkeitsbeschränkungen ab. Um in Engpässen den maximalen Durchfuss zu erzielen, sollten die Geschwindigkeiten der Züge in diesen Bereichen möglichst hoch, also gleich den Geschwindigkeitsbeschränkungen sein [Alb13b]. Die Möglichkeit, dies zu erreichen, hängt maßgeblich von der Zugkraft der Züge und der Streckencharakteristik ab.

Um die Fahrbarkeit zur bestimmen, werden die schnellste sowie die langsamste Fahrt des Zuges auf allen Abschnitten bestimmt. Dabei handelt es sich bei der schnellsten Fahrt um die Fahrt mit möglichst hohen Geschwindigkeiten, also den Streckenhöchstgeschwindigkeiten, oder, wenn vorgegeben, mit der durch den Korridor vorgegebenen Maximalgeschwindigkeit (soweit erreichbar) am Beginn und am Ende des Abschnittes. Die langsamste Fahrt wird hingegen mithilfe operativer Regeln wie dem Einführen einer Minimalgeschwindigkeit ermittelt, die nur in Antriebs- oder Bremsphasen unterschritten werden darf. Wie auch bei der schnellsten Fahrt wird hier von vorgegebenen Start- und Endgeschwindigkeiten ausgegangen, die Fahrt dazwischen jedoch statt mit der höchstmöglichen, mit der niedrigstmöglichen Geschwindigkeit simuliert. Zwischen Phasen unterschiedlicher Geschwindigkeit werden Beschleunigungs- oder Bremsvorgänge mit dem in Kapitel 3 gewählten E U L E R-Verfahren berechnet. Für jedes Fahrzeitintervall des Korridors können so früheste und späteste Ankunftszeit für den nachfolgenden Abschnitt ermittelt werden.

In Abbildung 4.2 ist eine Abfolge von Zeitfenstern entlang eines Zuglaufes als wesentlicher Teil eines Korridors abgebildet. Dabei liegen alle Zeitfenster des Korridors zwischen den dazugehörigen frühesten und spätesten Ankunftszeiten des Zuges. Damit gilt dieser Korridor als fahrbar.

Abbildung 4.3 hingegen zeigt beispielhaft einen nicht fahrbaren Korridor. Um das Zeitfenster am Ende von Abschnitt  $a_2$  zu erreichen, das im Bereich der spätestmöglichen Durchfahrt liegt, kann es nötig sein, dass der Zug im Abschnitt  $a_2$  sehr langsam fahren muss, sich

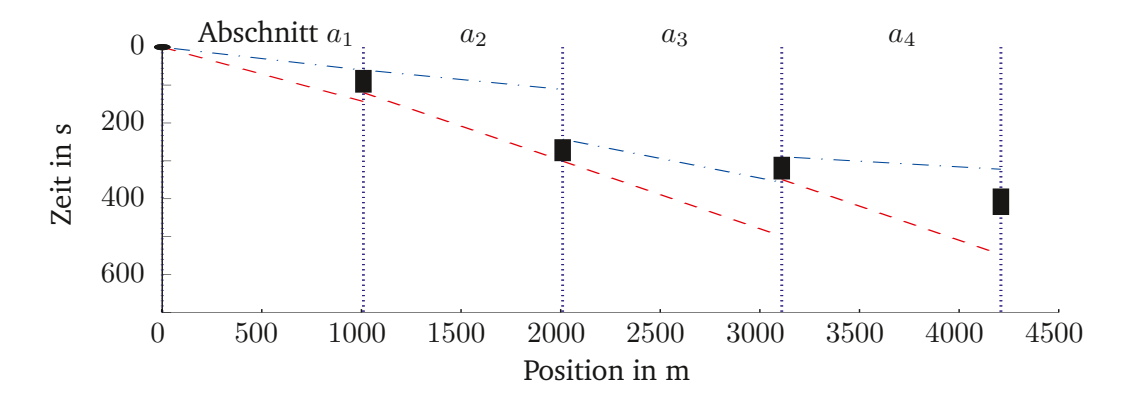

**Abbildung 4.3:** Nicht fahrbarer Korridor; Rechtecke: Korridor-Zeitfenster, rot gestrichelt: langsamster Pfad des Abschnittes, blau gestrichpunktet: schnellster Pfad des Abschnittes.

also nahe der langsamsten Fahrt ohne Halt in diesem Abschnitt bewegt, dargestellt durch die rot-gestrichelte Linie. Ist auch die Ankunftsgeschwindigkeit an Position 2000 m sehr gering, kann das folgende Zeitfenster auch mit schnellstmöglicher Fahrt nicht erreicht werden. In Abbildung 4.3 ist dies dadurch verdeutlicht, dass die kürzeste Fahrt im Abschnitt  $a_3$ , dargestellt mit der blau-gestrichpunkteten Linie, das Abschnittsende erst kurz nach dem Ende des Zeitfensters erreicht. Daher ist der dargestellte Korridor nicht fahrbar.

Umgekehrt gilt ebenfalls: Ist die für einen Abschnitt vorgesehene Fahrzeit sehr gering, so muss der Zug diesen Abschnitt mit hoher Geschwindigkeit durchfahren. Das wirkt sich auf die möglichen Fahrzeiten in den Abschnitten davor und danach aus, die dann ebenfalls geringer ausfallen müssen. Daher resultiert aus Anforderung 4, die Aufgabe der Schnittstelle, die im Korridor ausgegebenen Durchfahrzeiten und -geschwindigkeiten so auf einander abzustimmen, dass Fahrbarkeit (gemäß Fahrzeitenrechnung) gegeben ist. Analog zur Fahrbarkeit eines Korridors gelte ein Pfad als fahrbar, wenn die enthaltene Folge von Weg-Zeit-Geschwindigkeitspunkten theoretisch eingehalten werden kann.

Der Nachweis der Fahrbarkeit erfolgt mittels mikroskopischer Simulation. Fahrbarkeit bezieht sich in dieser Defnition also nicht a uf die Fahrbarkeit im Sinne v on physikalischer Umsetzbarkeit auf der Strecke zum Zeitpunkt der Durchführung oder im Sinne der Durchführbarkeit durch den Triebfahrzeugführer.

ckes führt. Dort beginnt sogleich der zweite Abschnitt, der an der Position  $s_{E_{j+1}}$  endet, die für Allgemein lässt sich feststellen, dass sich in einem betrachteten Netzbereich  $n$  Züge auf  $m$ Abschnitten bewegen. Diese Abschnitte sind durch die Anforderungen und Möglichkeiten der heute üblichen Leit- und Sicherungstechnik begrenzt, das heißt, pro Gleisfreimeldeabschnitt  $j$  gibt es (wie dargestellt in Abbildung 4.5) zwei Abschnitte. Der erste dieser Abschnitte beginnt mit  $s_{E_j}$ , der Einfahrt in den Bereich, der den darauf folgenden Block reserviert, und endet an der Position  $s_{A_{j-1}}$ , die zur Auflösung der Reservierung des vorangegangenen Blodas Einstellen des folgenden Gleisfreimeldeabschnitts wesentlich ist. Daraus ergibt sich, dass ein durchfahrender Zug  $i$  den Gleisfreimeldeabschnitt  $j$  für den Zeitraum  $t(s_{E_j})$  bis  $t(s_{A_j})$ für sich beansprucht. Da bei der Einfahrt in einen Abschnitt das Überfahren der Position

4 Modellierung des Schienenverkehrs zur Berechnung von Fahrzeit-Geschwindigkeit-Korridoren

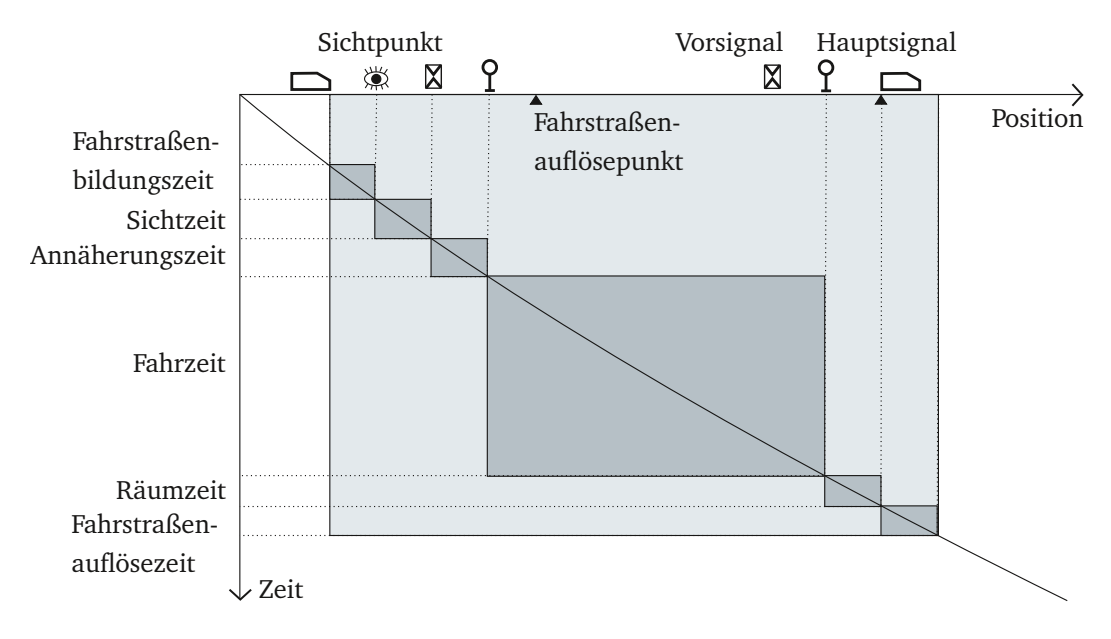

**Abbildung 4.4:** Bestandteile der Belegungszeit nach [Pac16].

 $s_{E_i}$  mit der Zugspitze gewertet wird, bei der Freigabe des Abschnitts jedoch das Verlassen des Bereiches, also das Überfahren der Position  $s_{A_i}$  mit dem Zugende, ist für die Berechnung der dafür benötigten Zeit die Kenntnis der Zuglänge notwendig. Daraus folgt auch, dass man – will man feste Abschnittswechselposition beibehalten – beide Betrachtungsweisen benötigt, die der Position des Zugendes und die des Zuganfanges. Anderenfalls müssten die Abschnittsenden  $s_{A_j}$  abhängig von der Zuglänge festgelegt, also um die Zuglänge in Fahrtrichtung verschoben werden. Stattdessen soll in dieser Arbeit jedoch unter Betrachtung der Fahrzeuglänge mit festen Abschnittsgrenzen gearbeitet werden. Pufferzeiten sollen genutzt werden, um neben der Fahrstraßenbilde- und -aufösezeit weitere Bestandteile der Belegungszeit (dargestellt in Abbildung 4.4) wie Sicht- und Annäherungszeit sowie die fahrzeugabhängige Räumzeit in die Betrachtung einbeziehen zu können.

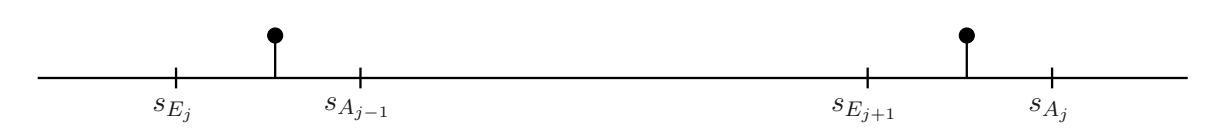

**Abbildung 4.5:** Prinzipskizze zur Einteilung der Strecke in relevante Abschnitte.

Ein Korridor gelte als fahrbar oder realisierbar, wenn die für den Zug geplanten Durchfahrzeiten  $t^{\min}(s_{E_j})$ ,  $t^{\max}(s_{E_j})$ ,  $t^{\min}(s_{A_j})$  und  $t^{\max}(s_{A_j})$  dem im Modell angenommenen physikalischen Verhalten der Züge entsprechen, wenn also für die an Position  $s_{E_j}$  erreichbaren Fahrzeiten  $\widetilde{t}^{\min}(s_{E_j})$  und  $\widetilde{t}^{\max}(s_{E_j})$   $(\forall j \in \{1 \dots m\})$  gilt

$$
\widetilde{t}^{\min}(s_{E_j}) \le t^{\min}(s_{E_j}) \le \widetilde{t}^{\max}(s_{E_j})\tag{4.3}
$$

oder

$$
\widetilde{t}^{\min}(s_{E_j}) \le t^{\max}(s_{E_j}) \le \widetilde{t}^{\max}(s_{E_j}),\tag{4.4}
$$

sowie für die erreichbaren Fahrzeiten  $\widetilde{t}^{\min}(s_{A_j})$  und  $\widetilde{t}^{\max}(s_{A_j})$  an Position  $s_{A_j}$  gilt

$$
\widetilde{t}^{\min}(s_{A_j}) \le t^{\min}(s_{A_j}) \le \widetilde{t}^{\max}(s_{A_j})
$$
\n(4.5)

oder

$$
\widetilde{t}^{\min}(s_{A_j}) \le t^{\max}(s_{A_j}) \le \widetilde{t}^{\max}(s_{A_j}).\tag{4.6}
$$

Ist  $T^{\rm min}_j$  die minimale Fahrdauer des Zuges auf dem Abschnitt  $j$ , stehen Einstell- und Auflösezeiten in folgendem Verhältnis:

$$
\widetilde{t}^{\min}(s_{E_j}) + T_j^{\min} \le \widetilde{t}^{\min}(s_{A_j}).\tag{4.7}
$$

Ist in einem Gleisfreimeldeabschnitt  $j$  ein Halt zulässig, so gelte  $\widetilde{t}^{\max}(s_{A_j}) = \infty$ . Anderenfalls repräsentiert die Fahrzeit $\,\widetilde{t}^{\max}(t_{E_j})$  die bei vorgegebener Mindestgeschwindigkeit erreichbare maximale Fahrzeit.

Es bleibt offen, ob ein Zuglaufoptimierungsplan mit betrieblichen Halten, die nur der Konfiktvermeidung dienen, als konfiktfrei gelten darf. Da das heutige Verständnis von Konfiktfreiheit solche Fälle zulässt, wird auch in dieser Arbeit von einem derartigen Verständnis von Konfiktfreiheit ausgegangen werden. Es soll jedoch darauf hingewiesen werden, dass ein solcher Zuglaufoptimierungsplan noch über Optimierungspotential verfügt und das Einführen von betrieblichen Halten zur Konfiktlösung nur dann genutzt werden sollte, wenn alle anderen Mittel ausgeschöpft sind.

Da diese Form der Modellierung auf der Reservierung von Blockabschnitten für einzelne Fahrzeuge beruht, soll an dieser Stelle zudem darauf hingewiesen werden, dass diese Modellierung mit der Abkehr vom Fahren im festen Blockabstand hin zum Fahren im Bremswegabstand überdacht werden sollte.

Ist die Fahrbarkeit der Zugfahrtkorridore sichergestellt, so ist die prinzipielle Nutzbarkeit der Schnittstelle als Eingabe für Fahrspieloptimierungen gegeben. Um die Syntax-Anforderungen zu erfüllen, dass Ausgaben von Konfiktlösungssystemen als Eingaben in die Schnittstelle dienen sollen und deren Ausgaben in Fahrerassistenzsystemen eingelesen werden können, muss nun die Struktur dieser Daten festgelegt werden.

## **4.3 Strukturen der Ein- und Ausgabedaten der Schnittstelle**

Um die Kommunikation mit Konfiktlösungssystemen und Fahrerassistenzsystemen zu ermöglichen, werden in diesem Abschnitt Informationsstrukturen in mathematischer Notation vorgestellt, deren XML-Varianten (zu fnden in den Anhängen B und C) zum Datenaustausch

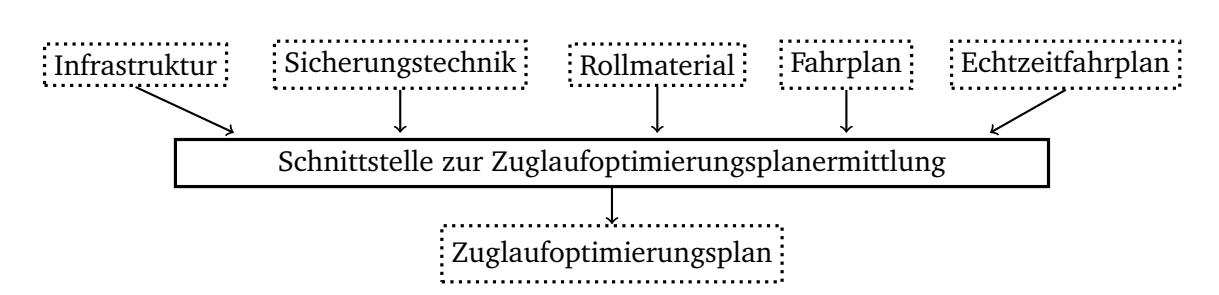

**Abbildung 4.6:** Funktionales Konzept des entwickelten Programms zur Berechnung des Zuglaufoptimierungsplans.

genutzt werden können.

Die Schnittstelle soll Eingaben als RTTP verarbeiten und Ausgaben im Format eines TPE generieren. Die Inhalte beider Formate sollen im Folgenden beschrieben werden. Die weiteren Eingaben (siehe Abbildung 4.6), wie Infrastrukturdaten, Eigenschaften des Rollmaterials, der Gleisfreimeldeabschnitte und Fahrplandaten, werden mit dem Datenaustauschformat railML®durchgeführt.

# **4.3.1 Ausgabe der Konfiktlösungssysteme als Eingabedaten der Schnittstelle**

Die Ausgabe der verschiedenen Konfiktlösungssysteme fndet als Stopping, Routing- und Timing-Plan Eingang in die Schnittstelle. Als Eingabe dient hierbei der sogenannte mikroskopische Echtzeitfahrplan (RTTP – von engl. Real Time Traffic Plan; veröffentlicht in [Qua16]), der für den gewählten Netzausschnitt die vollständigen Informationen über die geplanten Zugfolgen, Zugläufe sowie Art und Ort von Halten mit ihren Ankunfts- und Abfahrzeiten enthält und dessen Struktur hier beschrieben werden soll. Da Konfiktlösungssysteme oft mit vereinfachten Zuglaufmodellen arbeiten, werden die von ihnen ermittelten Fahrzeiten jedoch nicht übernommen.

Der Echtzeitfahrplan spiegelt einen räumlichen und zeitlichen Ausschnitt des Schienenverkehrssystems wider. Seien Z die Menge aller Züge und A die Menge der Abschnitte sowie

$$
z_i \in Z \ (i = 1 \dots n) \text{ Züge und} \tag{4.8}
$$

$$
a_j \in A \ (j = 1 \dots m) \ \text{Gleisabschnitte} \ . \tag{4.9}
$$

Es werden im Echtzeitfahrplan für alle Züge  $z_i \in Z$  ( $i \in \{1 \dots |Z|\}$ ) und alle dazugehörigen Abschnitte  $a_j \in A$  Tupel  $t_{ij} = (t_{\text{res}}, t_{\text{occ}}, t_{\text{rel}})$  der Reservierungs-, Belegungs- und Auflösezeiten gegeben. Weiterhin gibt es für jeden Zug eine Menge von Abschnitten  $A_{H,i}$ , an denen ein Halt geplant ist. Daher werden für alle Züge  $z_i$  und alle dazugehörigen Abschnitte  $a_j \in S_{\mathrm{H},i}$  Tupel  $h_{ij} = (t_{ij}^{\mathrm{an}}, t_{ij}^{\mathrm{ab}})$  sowie eine Abbildung der Tupel auf Fahrplanelemente gegeben und so eine Zuordnung der Halte zu geplanten kommerziellen Halten ermöglicht.

Die Fahrt eines Zuges  $z_i$  über einen Abschnitt  $a_j$  bildet ein Ereignis  $e_{ij}$ . Alle Ereignisse werden in der Ereignismenge  $E$  zusammengefasst. Jeder Zug kann jeden Abschnitt höchstens

| Zug 1<br>Zug 2                                                                            | Zug 3 |                           | Abschnitt 1 Abschnitt 2 Abschnitt 3 |                          |
|-------------------------------------------------------------------------------------------|-------|---------------------------|-------------------------------------|--------------------------|
| Abschnitt 1 Abschnitt 3 Abschnitt 1<br>Abschnitt 2 Abschnitt 2 Abschnitt 2<br>Abschnitt 3 |       | Zug 1<br>Zug <sub>3</sub> | Zug 1<br>Zug2<br>Zug3               | Zug1<br>Zug <sub>2</sub> |

**Tabelle 4.2:** RTTP; links: Zugsicht; rechts: Infrastruktursicht.

einmal befahren. Der RTTP enthält zwei Sichten auf die Abfolge von Ereignissen: Während die Zugsicht für jeden Zug  $z_i$  eine geordnete Folge  $\pi_{z,i}: A \mapsto N$  von zu durchfahrenden Abschnitten bietet, zeigt die Infrastruktursicht eine geordnete Folge  $\pi_{s,j}: Z \mapsto N$  von Zügen, die den Abschnitt  $a_i$  nutzen. Beide Ansichten sind in Tabelle 4.2 beispielhaft dargestellt. Eine Umsetzung des RTTP als XML-Datei, wie sie als Eingabe der Schnittstelle dient, fndet sich in Anhang B.

Für jeden Zug, der im betrachteten Zeitraum Netzelemente befahren wird, werden vorgesehene Fahrtverläufe wie die vorgesehene Strecke und die Halte gespeichert. Darüber hinaus wird, wie dargestellt, die Zugreihenfolge für jedes Gleiselement für die weitere Verarbeitung zur Verfügung gestellt.

#### **4.3.2 Fahrzeit-Geschwindigkeit-Korridor als Ausgabedaten**

Für jeden Zug wird genau ein Zuglaufkorridor ermittelt. Für die betrachteten Abschnitte enthält dieser reservierte Fahrzeitintervalle und zulässige Geschwindigkeiten. Fahrzeitintervalle sind überschneidungsfrei und entlang eines Zuglaufes so angeordnet, dass unter Einbeziehung der Geschwindigkeiten wenigstens ein fahrbarer Pfad enthalten ist.

Die Ausgabe erfolgt als Menge von Tupeln (Zug  $z_i$ , Abschnitt  $a_j$ ,  $t^{\min},$   $t^{\max},$   $v^{\min},$   $v^{\max}$ ) für alle Ereignisse  $e_{ij}$  in  $E$  (mit  $v^{\min},$   $v^{\max}$  als empfohlene Geschwindigkeitsschranken). Damit kann jedes Zeitfenster eindeutig einem Zug und den dazugehörigen Abschnitten zugeordnet und so ein Zuglaufkorridor konstruiert werden. Zudem können, analog zur Darstellung des RTTP mittels Zug- und Infrastruktursicht, alle Zugfolgen eines Abschnittes dargestellt werden. Zusätzlich kann für jeden Zug ein Zuglaufpfad (Zug  $z_i$ , Abschnitt  $a_j, t^*, v^*$ ) mit  $t^*$  und  $v^*$ als optimale Zeiten und Geschwindigkeiten ausgegeben werden. Die Ausgabe der berechneten Zuglaufoptimierungspläne erfolgt in der vorliegenden Implementierung als XML-Datei. Ein Beispiel fndet sich in Anhang C.

Mit den in Abschnitt 4.3 beschriebenen Ein- und Ausgabestrukturen besteht nun die Möglichkeit, Daten auszutauschen. Im Folgenden soll nun darauf eingegangen werden, wie die dortigen Informationen in einem Ereignismodell dargestellt werden können.

# **4.4 Beschreibung der Aufgabe – Topologisches Gleismodell und Ereignisgraph**

Im Folgenden wird ein Modell zur Darstellung von Zugfahrten auf der Schieneninfrastruktur mit ihren Abfolgen und Randbedingungen entwickelt. Eine Veröffentlichung, die wesentliche Aspekte daraus vorstellt, ist [Jae13]. Die Schnittstelle soll für einen Ausschnitt aus dem Eisenbahnsystem für die betrachteten Züge und Abschnittswechselpunkte mögliche Durchfahrzeiten oder Durchfahrzeitintervalle und Geschwindigkeitsintervalle ermitteln. Daher werden Variablen für Züge und Gleisabschnitte benötigt. Es seien also wie gehabt

$$
z_i \in Z(i = 1 \dots n) \text{ Züge und} \tag{4.10}
$$

$$
a_j \in A(j = 1...m) \text{ Gleisabschnitte}. \tag{4.11}
$$

Überfährt ein Zug  $z_i$  einen Abschnittswechselpunkt  $a_j$ , so wird das als Ereignis bezeichnet. Die Menge  $E$  beinhaltet alle geplanten Ereignisse, deren Elemente mit  $e_{ij}$  bezeichnet werden sollen. Außerdem wird mit  $\lt_{z,i}$  eine Relation definiert, mit deren Hilfe sich Tupel nacheinander stattfindender Ereignisse eines Zuges  $z_i$  darstellen lassen. Analog bringt  $\lt_{s,j}$ die Ereignisse auf Abschnitt  $j$  in eine zeitliche Reihenfolge.

$$
E = \{e_{ij} \mid z_i \in Z \text{ nutzt } a_j \in A\} \tag{4.12}
$$

Relation 
$$
\langle z_{i} = \{ (e_{ij}, e_{ik}) | e_{ij} \text{ soll vor } e_{ik} \text{ stattfinden } \}
$$
 (4.13)

Relation 
$$
\langle a_{a,j} = \{(e_{ij}, e_{lj}) | e_{ij} \text{ soll vor } e_{lj} \text{ stattfinden }\}
$$
 (4.14)

Um die zeitliche Nacheinanderausführung dieser Ereignisse darstellen zu können, werden Relationen direkter Nachfolger so defniert, dass gilt:

$$
R_{z,i} = \{ (e_{ij}, e_{ik}) \in E^2 \mid \pi_{z,i}(a_k) = \pi_{z,i}(a_j) + 1 \},\tag{4.15}
$$

$$
R_{a,j} = \{ (e_{ij}, e_{lj}) \in E^2 \mid \pi_{a,j}(z_l) = \pi_{a,j}(z_i) + 1 \}.
$$
\n(4.16)

Damit enthält  $R^{-1}$  als Inverse der obigen Relation R Tupel, die aus einem Ereignis sowie dessen Vorgänger bestehen.

Die Mengen Z, A und E sowie die Relationen  $R_{z,i}$  und  $R_{a,j}$  werden durch die Eingabewerte des Konfiktlösungssystems vorgegeben sein. Mit Abbildung 4.7 sei die Anwendung der Relationen anhand zweier Züge  $z_1$  und  $z_2$  dargestellt, von denen  $z_1$  die Gleisabschnitte  $a_1$  sowie  $a_3$  bis  $a_6$  befährt,  $z_2$  hingegen  $a_2$  bis  $a_4$  und  $a_7$  befährt. Relation  $R_{z,1}$  enthält Element ( $e_{1,1}, e_{1,3}$ ) und gibt hiermit an, dass Zug  $z_1$  nach Abschnitt  $a_1$ , Abschnitt  $a_3$  befährt.  $e_{1,4}R_{a,4}e_{2,4}$  gibt an, dass auf Abschnitt  $a_4$  auf  $z_1$  der Zug  $z_2$  folgt.

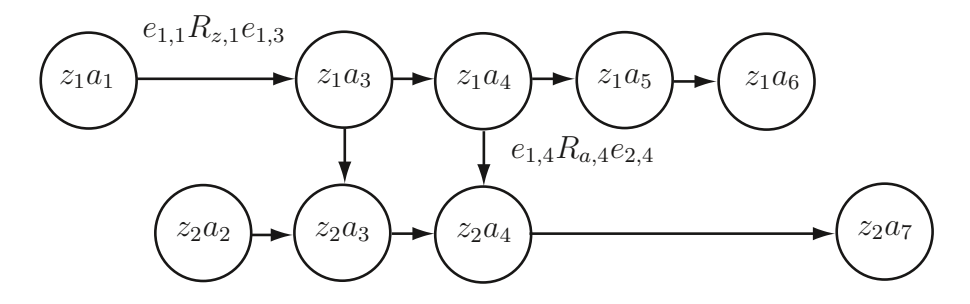

**Abbildung 4.7:** Ereignisgraph eines einfachen Beispielsystems.

Zusätzlich werden für jedes Ereignis  $e_{ij}$  definiert:

- maximale Zeit  $t_{ii}^{\text{max}}$  $(4.17)$
- minimale Zeit  $t_{ij}^{\min}$  $(4.18)$
- maximale Geschwindigkeit  $v_{ij}^{\max}$  und (4.19)
- minimale Geschwindigkeit  $v_{ij}^{\min}$  $(4.20)$

Dabei soll die maximale Zeit geplanter Ereignisse größergleich der minimalen Zeit sein, es gelte also

$$
t_{ij}^{\min} \le t_{ij}^{\max}.\tag{4.21}
$$

Die Prozessdauer, also die Zeit zwischen zwei aufeinanderfolgenden Ereignissen, sei für alle Ereignistupel  $(e_{ij}, e_{ik})$  in  $R_{z,i}$  mit der

$$
maximalen Dauer T_{i,jk}^{max} \text{ und der } (4.22)
$$

$$
minimalen Dauer Tj,ilmin mit
$$
\n(4.23)

$$
T_{j,il}^{\min} \le T_{i,jk}^{\max} \tag{4.24}
$$

und für alle Ereignistupel  $(e_{ij}, e_{lj})$  in  $R_{s,j}$  die

$$
minimale Pufferzeit (nachgelagert) \sigma_{ij}
$$
\n(4.25)

vorgegeben.

Ist durch Vorgaben des Fahrerassistenzsystems auch eine Geschwindigkeit gegeben, die nur während Beschleunigungs- und Bremsphasen unterschritten werden darf, wird auch die maximale Dauer als Nebenbedingung gesetzt.

Die vorgestellte Modellierung der Vorgänge auf dem Schienennetz ermöglicht eine Optimierung nach zahlreichen Gütekriterien, deren Auswirkungen auf die berechneten Zugfahrtkorridore im folgenden Abschnitt diskutiert werden sollen.

# **4.5 Gütekriterien zur Optimierung der Zuglaufkorridore**

Bei der Ermittlung der Zuglaufoptimierungspläne sind verschiedene Gütekriterien denkbar. Daher soll in diesem Abschnitt untersucht werden, wie sich unterschiedliche Gütekriterien bei der Gestaltung von Zugfahrtkorridoren auswirken, und es wird eine Festlegung erfolgen, welche möglichen Kriterien in die Gütefunktion einfießen.

Die Schnittstelle bietet, wie das in [Sof14] beschriebene System RCS-ADL, neben der Möglichkeit, Dispatching-Entscheidungen gezielt umzusetzen, das Potenzial, im Zusammenspiel der verschiedenen Zugfahrtkorridore eines Zuglaufoptimierungsplans weitere Kapazitätssteigerungen zu erzielen, indem unnötige Halte vermieden werden, beispielsweise an Kreuzungsstellen und Überholstellen oder solche, die anderenorts durch Heranfahren an restriktive Signale entstehen. Zusätzlich kann durch Haltvermeidung eine Energieverbrauchsreduktion erzielt werden. Voraussetzungen für das Erzielen dieses Nutzeffektes bilden Zustandsinformationen über die sich im Netz befndenden Züge in ausreichender Frequenz und Güte und eine hohe Zahl der durch Fahrerassistenzsysteme beeinfussten Züge. Anderenfalls könnten unbeeinfusste Züge die Umsetzung des durch den Zuglaufoptimierungsplan vorgegebenen Ablaufs stören und erneut zu Halten und dadurch zu erhöhtem Energieverbrauch und erhöhter Kapazitätsauslastung führen.

# **4.5.1 Gestaltung eines Korridors zur Kapazitätserhöhung**

Die Erhöhung der Kapazität ist vor allem ein Effekt, der durch das Vermindern von Rothalten und langsamen Durchfahrten auf Abschnitten mit hoher Kapazitätsauslastung erzielt wird. Dabei sind für Ein- und Ausfahrten aus den jeweiligen Abschnitten die frühesten Einfahrzeiten und die spätesten Ausfahrzeiten von Bedeutung, da es nicht um die Generierung von festen Durchfahrzeitpunkten gehen soll, sondern um Intervalle, die zur Durchfahrt genutzt werden sollen.

Um nun zu erreichen, dass sich Züge nicht gegenseitig behindern, müssen die Zeitfenster für verschiedene Züge, die sich auf einem Abschnitt bewegen, so gewählt werden, dass sie sich nicht überschneiden. Außerdem wird so dafür gesorgt, dass das nachgelagerte Fahrerassistenzsystem immer nur auf freie Fahrt optimiert und den Zug nicht unerwartet in einen Rothalt steuert.

Im Falle einer angestrebten hohen Kapazitätsauslastung sollen möglichst viele Ereignisse in einer vorgegebenen Zeitspanne stattfnden und die Intervalllängen der möglichen Prozessdauern müssen klein gehalten werden. Da jedoch die Anzahl geplanter Ereignisse im Vorhinein bekannt ist, sollten die Intervalllängen zugunsten der Resilienz möglichst groß, jedoch auch ausgeglichen sein.

# **4.5.2 Gestaltung eines Korridors zur Energieoptimierung**

Die Nutzung von Zeitintervallen als Stellgröße ist bei gleichzeitiger Sicherstellung des Einhaltens der Nebenbedingungen wie der Fahrplantreue ein geeignetes Mittel, um den Gesamtenergieverbrauch zu optimieren. Daher soll hier diskutiert werden, wie der Energieverbrauch vom Zusammenspiel der Zugfahrtkorridore beeinfusst werden kann und wie einzelne Korridore gestaltet werden können, um energiesparendes Fahren zu ermöglichen.

So führt das Vermeiden von Rothalten oftmals zu einer Energieeinsparung [Alb14a]. Allerdings ist es möglich, dass andere Züge dabei wesentlich mehr Energie verbrauchen, wenn sie bspw. wegen eines nachfolgenden Zuges beschleunigen müssen. Das Verhältnis von zusätzlich verkürzter und verlängerter Fahrzeit zweier solcher Züge muss ausgewogen im Sinne des Energieverbrauchs sein. Ein Beschleunigen des vorausfahrenden Zuges ist beispielsweise dann nicht anzustreben, wenn nur eine geringe Verspätungsverringerung des vorausfahrenden Fahrzeugs zu erwarten ist, der Betriebsablauf (beispielsweise Personalwechsel) und die Kundenzufriedenheit nur geringfügig verbessert würden, zugleich aber durch erheblichen Mehrverbrauch Zusatzkosten zu erwarten sind.

Neben dem Vermeiden von Rothalten kann das Anstreben von Zeitfenstern für Fahrweisen mit wenigen Beschleunigungs- und Bremsphasen und das Konstruieren möglichst großer Korridorzeitfenster zu Energieverbrauchsreduktionen führen. Denn nur, wenn ein Korridor genügend Raum für die Geschwindigkeitsoptimierung lässt, kann das Fahrerassistenzsystem wirkungsvoll agieren. Deshalb ist es sinnvoll, neben der eigentlichen Sicherstellung der Fahrbarkeit nicht fahrbare, späte Fahrzeitbereiche dem Folgezug zuzuschlagen, der damit einen größeren Optimierungsspielraum erhält, bzw. nicht fahrbare, frühe Fahrzeitbereiche dem Vorgängerzug zuzuschlagen.

Kann ein Zug auch größere oder kleinere Fahrzeiten realisieren als zunächst angenommen, könnten diese so noch nutzbar gemacht werden. Daher ist abzuwägen, ob auch Fahrzeiten, die für einen Zug zunächst als nicht fahrbar gelten, den Korridorfenstern dieses Zuges zugeschlagen werden sollten. Es geht also im Sinne der Gestaltung hinsichtlich der Energieoptimierung darum, die Zeitfenster zunächst möglich groß zu gestalten. Zudem kann nicht sichergestellt werden, dass der tatsächliche Fahrtverlauf des Zuges der berechneten optimalen Trajektorie entspricht, jedoch kann durch möglichst große Zeitfenster verhindert werden, dass ein zu häufges Neuberechnen nötig wird.

Außerdem soll untersucht werden, wie Korridore gestaltet werden müssen, um die Energieoptimierung nicht nur zu ermöglichen, sondern um ihr gezielt zuzuarbeiten – zum Beispiel, indem Geschwindigkeitsschwankungen vermieden werden oder Korridore schon den optimalen Fahrtverlauf widerspiegeln.

In [SMA14] fndet sich eine ausführliche Betrachtung der betrieblichen und nicht-betrieblichen Möglichkeiten zur Energieeinsparung, leider wurden die Potenziale der Ausnutzung des Gradientenprofls dort nicht aufgeführt, obwohl es unstrittig sein dürfte, dass dadurch Energieeinsparungen zu erzielen sind. Eine betriebliche Energieoptimierung kann für einzelne Fahrzeuge vor allem durch

- Geschwindigkeitsreduktion bei Fahrzeitverlängerung [SMA14; Sch15],
- Reduktion der Geschwindigkeitsschwankungen [SMA14] oder
- Ausnutzung des Gradientenprofils [Tho11]

erreicht werden. Im Folgenden soll darauf eingegangen werden, wie Korridore konstruiert sein müssen, um diese Maßnahmen gezielt zu ermöglichen.

## **Energieeinsparung durch Fahrzeitverlängerung**

Werden Zeitfenster so gewählt, dass sie eher am unteren Rand der möglichen Zeiten liegen, kann die Energieoptimierung des Fahrerassistenzsystems geringere Geschwindigkeiten empfehlen. Durch die Kopplung mit betrieblichen Restriktionen kann es im Gesamtzusammenhang jedoch dazu kommen, dass ein erhöhter Energieverbrauch resultiert. Dies kann beispielsweise der Fall sein, wenn durch das Zusammenspiel mit anderen Zügen ein erneutes Beschleunigen nötig wird. Zudem sollte das Hinzufügen zusätzlicher Halte vermieden werden. Fahrzeitverlängerungen sind energetisch also vor allem dann sinnvoll, wenn zusätzliche Fahrzeiten gleichmäßig über den Fahrtverlauf verteilt werden können.

## **Energieeinsparung durch Geschwindigkeitsausgleich**

Da ein Großteil der für die Translation aufgewendeten Energie für Beschleunigungsvorgänge benötigt wird, die so erlangte kinetische Energie jedoch nur unter erheblichen Verlusten wieder zurückgewonnen werden kann, ist es sinnvoll, derartige Energieumwandlungen zu vermeiden. Dies kann geschehen, indem Zeitfenster so gewählt werden, dass Fahrten mit etwa gleichbleibender Geschwindigkeit möglich sind, diese Zeitfenster also im Weg-Zeit-Diagramm auf einer Geraden liegen.

## **Energieeinsparung unter Betrachtung des Gradientenprofls**

Einige Abschnitte sind aufgrund ihres Gradientenprofls besonders gut zum Beschleunigen geeignet. Der Korridor sollte also die Möglichkeit vorsehen, dass die Geschwindigkeit in solchen Bereichen mit Gefälle erhöht werden kann und andere Abschnitte zur Beharrung oder zum Bremsen genutzt werden können.

# **4.5.3 Mehrkriterielle Optimierung**

In der umgesetzten Modellierung soll mit dem Fokus auf Kapazitätserhöhung gleichzeitig eine Reduktion des Energieverbrauchs erzielt werden. Dabei wird in der Zielfunktion allein der Energieverbrauch betrachtet. Eine Kapazitätserhöhung soll implizit durch die Zuweisung von Zeitfenstern und der damit verbundenen Verminderung von Rothalten und der schnellen Durchfahrt von hochbelasteten Streckenteilen erfolgen. Fahrplantreue als wichtigstes Kriterium dieser Optimierung muss ebenfalls als Randbedingung in der Gütefunktion betrachtet werden, da Lösungen auch bei Nichteinhalten der Fahrplanzeiten beispielsweise im Falle von Störungen und stark verspäteten Fahrten berechnet werden sollen.

# **4.6 Wahl des Modellierungsverfahrens**

Nachdem die funktionalen Anforderungen beschrieben wurden, gilt es nun, eine geeignete Modellierung zu fnden, um diese in das Ereignismodell zu integrieren. In diesem Abschnitt werden zunächst Möglichkeiten zur Einschränkung des Suchraums vorgestellt und ausgewählt. Schließlich wird die Formulierung des Modells inklusive der dort darstellbaren Nebenbedingungen vorgenommen.

#### **4.6.1 Möglichkeiten zur Einschränkung des Suchraums**

Die zwei wesentlichen Anforderungen an die Schnittstelle sind die Konfiktfreiheit der Ausgabekorridore, deren Fahrplantreue sowie deren Fahrbarkeit. Um sicherzustellen, dass diese Randbedingungen durch die Lösung erfüllt werden, können sie

- direkt im Systemmodell (siehe [Weg03]),
- mittels Nebenbedingungen (siehe [Jar04]),
- Barrierefunktionen (siehe [Ulb12]) oder
- Straffunktionen (siehe [Ulb12])

modelliert werden. Diese Varianten sollen im Verlauf des Abschnitts beschrieben werden. Daraufhin wird entschieden, wie die unterschiedlichen Anforderungen modelliert werden können.

#### **4.6.1.1 Integration im Systemmodell**

In [Weg03] wird ein Verfahren vorgestellt, bei dem Randbedingungen wie Konfiktfreiheit bereits im Systemmodell integriert sind und bei der Optimierung keiner gesonderten Betrachtung bedürfen. Die Modellierung erfolgt dort mittels zeitbehafteter Petri-Netze, deren Regeln die Nichtgleichzeitigkeit der Belegungszeiten verschiedener Züge eines Abschnittes sicherstellen. Das in der vorliegenden Arbeit beschriebene Systemmodell eignet sich hierfür jedoch nicht.

#### **4.6.1.2 Nebenbedingungen**

Sollen Randbedingungen als Nebenbedingungen mittels Constraint-Programmierung modelliert werden, können Anforderungen direkt als Gleichungen oder Ungleichungen formuliert werden. Konfiktfreiheit könnte beispielsweise hergestellt werden, indem man Überschneidungsfreiheit für alle Belegungszeitintervalle der Züge  $z_i, z_k \in Z \quad (i \neq k)$  eines Abschnittes j fordert oder indem man Zugfolgezeiten  $\sigma$  und die Bedingung  $t_{ij} \leq t_{kj} + \sigma$  für alle  $(e_{kj}, e_{ij}) \in R_{s,j}$  festlegt.

Zur Lösung solcher Constraint-Optimierungsprobleme werden spezielle Constraint-Löser herangezogen, die zunächst eine Vereinfachung der Nebenbedingungen vornehmen und dann in einem Iterationsverfahren unter Nutzung üblicher Verfahren der nichtlinearen Optimierung eine Näherungslösung ermitteln. Diese Darstellung der Randbedingungen als Nebenbedingungen in Form von Gleichungen und Ungleichungen soll für Konfiktfreiheit und Fahrplantreue gewählt werden, da sie sich bei ähnlichen Problemstellungen bereits bewährt hat.

4 Modellierung des Schienenverkehrs zur Berechnung von Fahrzeit-Geschwindigkeit-Korridoren

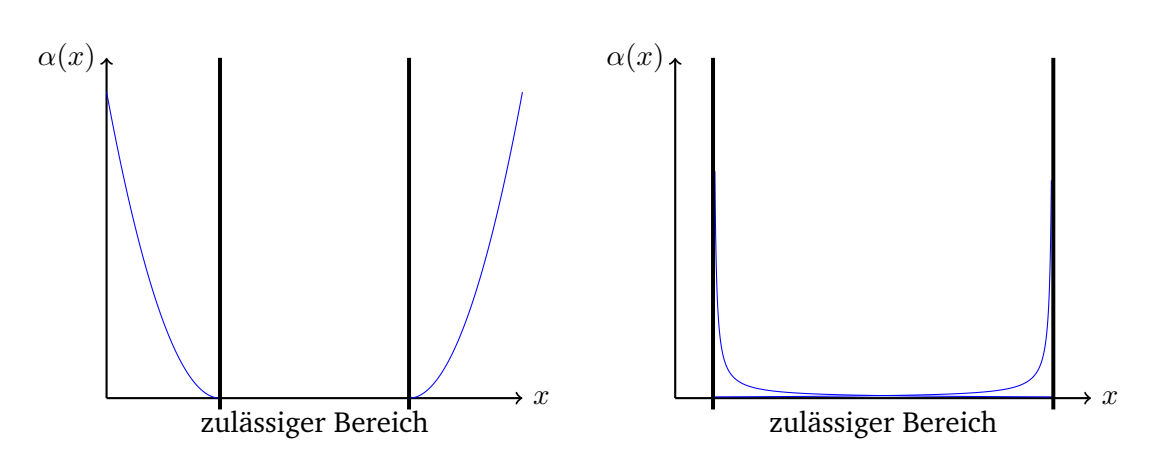

**Abbildung 4.8:** Prinzipieller Verlauf von Straffunktionen (links) und Barrierefunktionen (rechts).

#### **4.6.1.3 Barrierefunktionen**

Bei der Nutzung von Barrierefunktionen werden die gegebenen Randbedingungen in einen Funktionsterm  $\nu(x)$  überführt, der mit einem Wichtungsfaktor  $\mu$  versehen zur eigentlichen Zielfunktion  $f$  addiert wird. Durch Verwendung der so erhaltenen Hilfsfunktion als Zielfunktion kann das restriktive Optimierungsproblem in ein Optimierungsproblem ohne Nebenbedingungen überführt werden.

$$
\begin{aligned}\nf(x) \to \min \\
g_i(x) \le 0\n\end{aligned}\n\Rightarrow f(x) + \mu\nu(x) \to \min
$$
\n(4.26)

Dabei kommt man einer zulässigen Lösung umso näher, je kleiner  $\mu$  gewählt wird. Barrierefunktionen mit unendlich großen Funktionswerten außerhalb und Werten gleich null innerhalb des zulässigen Bereiches sind zwar wünschenswert, da sie die Gültigkeit der Lösung bei gleichzeitiger voller Ausnutzung des Lösungsraumes sicherstellen, sie sind aber aufgrund der Unstetigkeit für Berechnungen in der Praxis ungeeignet. Daher werden Funktionen wie in Abbildung 4.8 genutzt, die am Rand des zulässigen Bereiches asymptotisch gegen unendlich gehen. Barrierefunktionen werden ausschließlich zur Darstellung von Ungleichungsnebenbedingungen verwendet. Eine Einführung zu Barrierefunktionen bietet [Ulb12].

Bei Annäherung an die Grenze des zulässigen Bereichs geht der Funktionswert und damit der Wert der Zielfunktion gegen unendlich. Damit ist ein Überschreiten dieser Grenze praktisch ausgeschlossen. Barrierefunktionen eignen sich daher nicht für Probleme, bei denen Lösungen außerhalb des angestrebten Bereichs zwar zulässig, aber zu vermeiden sein sollen, was jedoch das beim Kriterium der Fahrplantreue der Fall ist.

#### **4.6.1.4 Straffunktionen**

Straffunktionen werden ähnlich den Barrierefunktionen genutzt, indem man sie zur Zielfunktion addiert. Im Unterschied zu diesen werden hier jedoch stetige Funktionen verwendet, die am Rand des zulässigen Bereiches gegen null gehen (siehe Abbildung 4.8) und deren Werte im Äußeren größer null sind. Diese Funktionen können sowohl zur Darstellung von Ungleichungsnebenbedingungen als auch von Gleichungsbedingungen verwendet werden. Dabei kommt man der optimalen Lösung umso näher, je größer  $\mu$  gewählt wird.

$$
\begin{aligned}\nf(x) &\to \min \\
g_i(x) &\le 0 \\
h_j(x) &= 0\n\end{aligned}\n\Rightarrow f(x) + \mu\nu(x) \to \min
$$
\n(4.27)

Eine Einführung zu Straffunktionen fndet sich ebenfalls in [Ulb12].

Wichtigstes Kriterium der Optimierung ist die Fahrplantreue, das für Abschnitte mit vorgegebener Ankunfts- oder Abfahrtszeit als gewichtete Differenz aus geplanter und optimierter Zeit im Sinne einer Straffunktion in die Zielfunktion eingehen kann. Eine Beschränkung des Suchraumes mit Hilfe der Fahrplanzeiten als Ungleichungsnebenbedingungen ist nicht möglich, da das System auch im gestörten Betrieb und dort auch in Situationen, bei denen eine pünktliche Ankunft oder Abfahrt nicht mehr möglich ist, eingesetzt werden soll.

#### **4.6.2 Formulierung der Nebenbedingungen als Constraint-Programm**

Im Weiteren sollen auftretende Nebenbedingungen mathematisch formuliert werden. Damit kann mit einem geeigneten Constraint-Löser das Einhalten der Randbedingungen sichergestellt werden, ohne den Suchraum unnötig einzuengen.

Um die Fahrbarkeit der Korridore eines Zuglaufoptimierungsplans sicherzustellen, wurde ein nichtlinear-Constraint-Ansatz gewählt (vorgestellt in [Jae13; Jae16]). Dabei werden für jedes Ereignis  $e_{ij}$  in  $E$  optimale Zeiten  $t_{ij}^*$  und Geschwindigkeiten  $v_{ij}^*$  berechnet, mit denen man fahrbare Korridore konstruieren kann.

> optimale Zeit nach Ereignis  $e_{ij}: t_{ij}^*$ optimale Geschwindigkeit nach Ereignis $e_{ij}:v_{ij}^\ast$

Der Zuglaufoptimierungsplan wird dann in der Art gestaltet, dass die so gebildeten optimalen Pfade darin enthalten sind.

Diese optimalen Zeiten sollen in Intervallen liegen, die durch die minimale Fahrzeit  $t^{\min}$ und die maximale Fahrzeit  $t^{\max}$ , berechenbar durch Ankunftszeiten des Fahrplans, begrenzt sind. Des Weiteren bilden die minimale Geschwindigkeit  $\tilde{v}^{\rm min}_{ij}$  [Alb13b], wenn sie existiert, und die maximale Geschwindigkeit, also die Geschwindigkeitsbegrenzung, Intervallgrenzen für die Werte der Geschwindigkeitsvariablen. Sollen ungeplante Zwischenhalte möglich sein, können die maximale Fahrzeit und die minimalen Geschwindigkeiten unbeschränkt bleiben.

$$
\tilde{t}_{ij}^{\min} \le t_{ij}^* \le \tilde{t}_{ij}^{\max} \tag{4.28}
$$

$$
\widetilde{v}_{ij}^{\min} \le v_{ij}^* \le \widetilde{v}_{ij}^{\max} \tag{4.29}
$$

85

Da die minimale Pufferzeit jeweils zwischen zwei Zügen defniert wird, bildet sie eine lineare Nebenbedingung:

$$
\forall j \forall (i,l) \in R_{s,j} : t_{ij}^* + \sigma_{ij} \leq t_{lj}^* \tag{4.30}
$$

und die Fahrzeit, die von Start- und Zielgeschwindigkeit abhängt, wird als nichtlineare Nebenbedingung

$$
\forall i \forall (j,k) \in R_{z,i} : \widetilde{t}_{ik}^{\min}(v_{ij}, v_{ik}) \le t_{ik}^* - t_{ij}^* \le \widetilde{t}_{ik}^{\max}(v_{ij}, v_{ik}) \tag{4.31}
$$

in das Optimierungsproblem eingebracht.

#### Umsetzung des Gütekriteriums "Fahrbarkeit" der Zielfunktion

Mit der gegebenen Modellierung ist es möglich, während der Nutzung der Schnittstelle zur Generierung von Eingabedaten für Fahrerassistenzsysteme, die Fahrbarkeit der Konfiktlösung zu prüfen. Dazu gibt die Zielfunktion 4.32 das Maß an, in dem die Lösung die gegebenen Randbedingungen verletzt. Bei gültigen (fahrbaren) Konfiktlösungen wird Null zurückgegeben. Wird keine gültige Lösung gefunden, wird diejenige mit der geringsten Verletzung der Vorgaben ausgewählt. Diese Lösung kann dann als Rückgabe an das Konfiktlösungssystem übersandt werden, um das Erzeugen einer fahrbaren Konfiktlösung zu unterstützen.

$$
\min \sum_{e_{i,j} \in E} \left( \left( \max(0, \tilde{t}_{ij}^* - \tilde{t}_{ij}^{\max}) \right)^2 + \left( \max(0, \tilde{t}_{ij}^{\min} - \tilde{t}_{ij}^*) \right)^2 \right) + \sum_{e_{i,j} \in E} \left( \left( \max(0, \tilde{v}_{ij}^* - \tilde{v}_{ij}^{\max}) \right)^2 + \left( \max(0, \tilde{v}_{ij}^{\min} - \tilde{v}_{ij}^*) \right)^2 \right) + \sum_{l \in A} \sum_{(e_{j,l}, e_{k,l}) \in R_{a,l}} \left( \max(0, \tilde{t}_{ik}^* - \tilde{t}_{ij}^* - \sigma_{jk}) \right)^2.
$$
\n(4.32)

Eine Veranschaulichung des Modells ist mit Abbildung 4.9 gegeben, in der Variablen und Nebenbedingungen beispielhaft für einen Abschnitt  $a_i$  dargestellt sind. Dabei ergibt sich der schwarze, zulässige Bereich aus der Schnittmenge der Intervalle von – hinsichtlich des Fahrplans – zulässigen Zeiten und fahrbaren Zeiten und Geschwindigkeiten, berechnet mit Hilfe der Fahrzeitenrechnung.

#### **4.6.3 Zusammenfassung der Modellbildung**

In Kapitel 4 wurde deutlich, dass sowohl Anforderungen an die Datenstrukturen als auch an die Funktionalitäten der zu entwickelnden Schnittstellenlösung bestehen. Daher wurden mit dem Echtzeitfahrplan und dem Zuglaufoptimierungsplan Datenstrukturen für Ein- und Ausgabe beschrieben, deren Daten von Konfiktlösungssystemen geliefert und Fahrerassistenzsystemen gelesen werden können. Die relevanten Prozesse des Bahnbetriebs wurden in einem Ereignismodell dargestellt, auf dessen Grundlage ein Constraint-Programm entwickelt

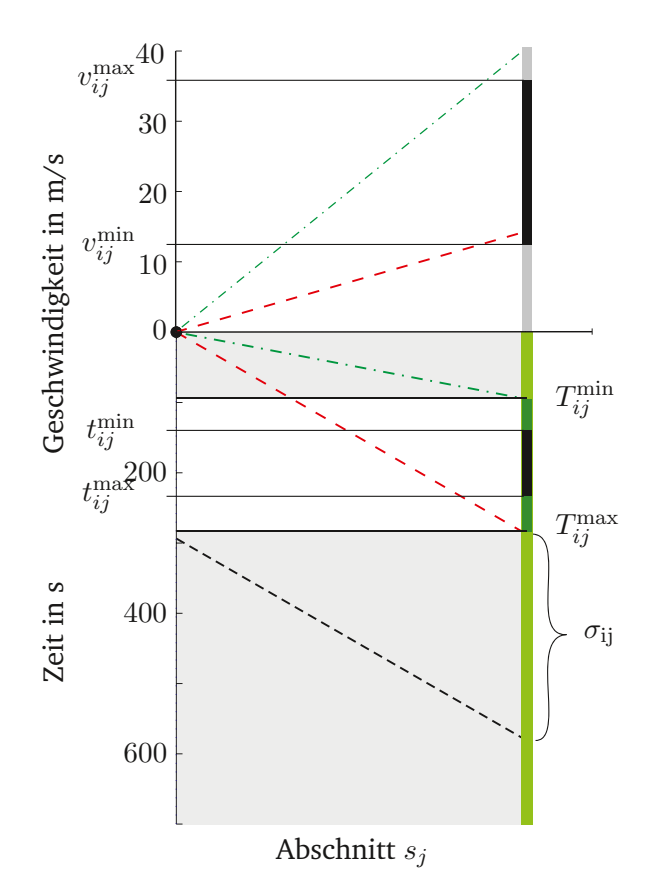

**Abbildung 4.9:** Darstellung von Lösungsraum und Nebenbedingungen; rot gestrichelt: längste Fahrt; grün gepunkt-strichelt: kürzeste Fahrt; schwarz gestrichelt: zeitlich folgendes Ereignis; schwarze Flächen: zulässiger Lösungsbereich.

worden ist, das das Einhalten der Nebenbedingungen hinsichtlich Fahrzeiten und Geschwindigkeiten sicherstellt. Damit kann die Anforderung der Fahrbarkeit erfüllt werden. Es zeigte sich jedoch, dass die Fahrplantreue nicht mittels Nebenbedingungen modelliert werden kann. Sie soll durch einen Straffunktionsterm in die Gütefunktion eingebunden werden.

Das entworfene Constraint-Programm kann nun mit einem geeigneten Contraint-Löser genutzt werden, um eine Optimierung durchzuführen. Im folgenden Kapitel werden alle Schritte, die zur Vorbereitung und Durchführung der Optimierung nötig sind, beschrieben und Möglichkeiten zum Verkürzen des Optimierungsaufwands dargestellt.

# **5 Dreistufges Verfahren zur Berechnung von Fahrzeit-Geschwindigkeit-Korridoren**

Auf Basis des im vorangegangenen Kapitel vorgestellten Constraint-Programms soll ein Verfahren zur Berechnung von Fahrzeit-Geschwindigkeit-Korridoren entwickelt werden. Dazu werden nötige Eingangsdaten mit ihrer Modellierung vorgestellt und die Verarbeitungsschrittfolge erläutert. Zuletzt werden andere Modellierungsvarianten diskutiert, die sich im Rahmen der in diesem Kapitel vorgestellten Constraint-Programmierung umsetzen lassen.

Das Erstellen des Zuglaufoptimierungsplans erfolgt, wie in Abbildung 5.1 dargestellt, in drei Schritten. Mit dem ersten Schritt werden die zur Optimierung nötigen Daten zur Verfügung gestellt. Er kann von den beiden anderen abgekoppelt als Vorverarbeitungsschritt durchgeführt werden. Während des zweiten Schrittes werden für alle Züge fahrbare Pfade ermittelt. Da der Zuglaufoptimierungsplan energiesparendes Fahren unterstützen soll, stellt neben der Fahrplantreue der Energieverbrauch der Züge das entscheidende Kriterium für die Optimierung während der Konstruktion der Pfade dar. Im dritten Schritt werden Zeitintervalle um die ermittelten Pfade geformt. Um den Zuglaufoptimierungsplan zu erhalten, werden die verfügbaren Zeiten zwischen aufeinanderfolgenden Zugpfaden den jeweiligen Zügen zugewiesen. Eine Veröffentlichung dieser Abfolge erfolgte in [Alb14c].

# **5.1 Vorverarbeitung – Bereitstellung der Fahrzeit- und Energieverbrauchsdaten auf einem Abschnitt**

Da zur Ermittlung optimaler Fahrzeiten das Kriterium "Energieverbrauch" herangezogen wird, müssen zum Durchführen der Optimierung mögliche Fahrzeiten  $\widetilde{t}^{\min}$  sowie  $\widetilde{t}^{\max}$  und der jeweilige Energieverbrauch  $\mathcal{E}_{i}$  für jedes Ereignis, also jede Zugfahrt auf einem Streckenabschnitt, bekannt sein. In diesem Abschnitt wird beschrieben, wie die Werte berechnet werden und welche Modellierungsvarianten für deren Darstellung gewählt worden sind.

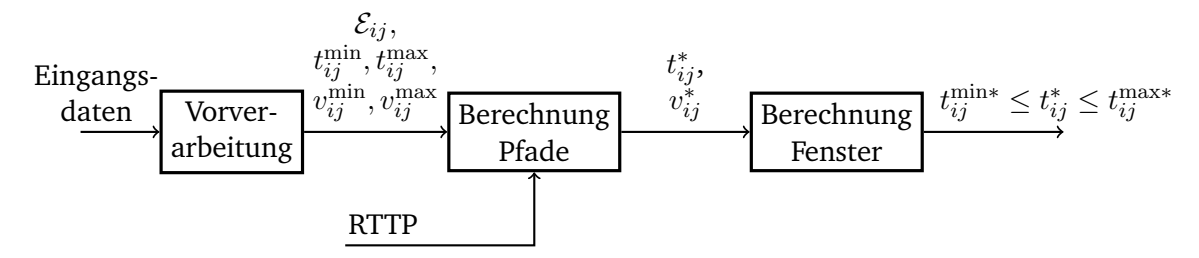

**Abbildung 5.1:** Prinzipskizze Verfahrensablauf.

Fahrzeiten können zum einen simulativ und zum anderen rechnerisch durch Integration der fahrdynamischen Grundgleichung (siehe Kapitel 3) ermittelt werden. Zur Vermeidung rechenintensiver Simulationen werden Fahrzeiten oft auch näherungsweise durch konstante Fahrzeiten, fxed-speed-Modelle oder durch Annahme einer konstanten Fahrzeit unter Hinzunahme von Aufschlägen für Beschleunigung und Bremsen ermittelt. In dieser Arbeit soll jedoch eine mikroskopische Simulation (siehe Kapitel 3) der Fahrzeiten zum Einsatz kommen. Durch eine solche Vorgehensweise können immer nur Fahrzeiten für konkrete Wertausprägungen in den die Dauer einer Zugfahrt beeinfussenden Parametern berechnet werden. Die auf den erhaltenen Daten ausgeführten Verfahren arbeiten jedoch mit kontinuierlichen Variablen, wodurch eine approximierende Darstellung von einer Menge durch Simulationen erhaltener Daten nötig wird. Diese Approximation soll neben der wertkontinuierlichen Darstellung auch für eine speichereffziente Darstellung der Daten und für einen schnellen Zugriff auf die Daten sorgen.

Zur Berechnung von Durchfahrzeiten benötigt man für jeden betrachteten Punkt Funktionen gemäß Gleichungen 5.1 bzw. 5.2, die zugspezifsch angeben, welche Fahrzeit in Abhängigkeit von der Anfangsgeschwindigkeit maximal bzw. minimal erreicht werden kann. Zusätzlich werden Funktionen benötigt, die für jede Fahrzeit angeben, welche Endgeschwindigkeit ein Zug annehmen kann (Gleichungen 5.3 und 5.4), um zusätzlich zu Durchfahrzeiten auch Durchfahrgeschwindigkeiten bestimmen zu können. Der prinzipielle Verlauf dieser Fahrzeiten ist in Abbildung 5.2a dargestellt, die Ergebnisse für die Geschwindigkeitsbetrachtung fnden sich beispielhaft für eine Fahrzeug-Abschnitts-Kombination in Abbildung 5.2b.

$$
t_{\min}: \mathbf{R}^2 \to \mathbf{R} \qquad (5.1)
$$

$$
t_{\max}: \mathbf{R}^2 \to \mathbf{R} \qquad (5.2)
$$

$$
v_{\min}: \mathbf{R}^2 \to \mathbf{R} \tag{5.3}
$$

$$
v_{\max}: \mathbf{R}^2 \to \mathbf{R} \tag{5.4}
$$

Zur Berechnung von Funktionswerten zu gegebenen Eingangsdaten wurde entsprechend den Ausführungen in Kapitel 3 eine Computersimulation erstellt, mit deren Hilfe Fahrzeiten berechnet werden können. Da diese Rechnungen diskrete Ergebnisse erzeugen, soll zwischen den Ausgabewerten approximiert werden, um stetige Funktionen zu erhalten. Dazu werden Datenpaare, bestehend aus Stützstellen und dazugehörigen Funktionswerten, ermittelt und ein darauf aufbauendes Approximationsmodell erstellt, das zur Prädiktion von Werten auch an vorher nicht untersuchten Stellen genutzt wird. Um das Approximationsmodell zu erstellen, sind zwei prinzipielle Vorgehensweisen zu unterscheiden: Approximation und Interpolation der Daten. Daher soll im Folgenden näher auf Möglichkeiten der Approximation und Interpolation von Flächen eingegangen werden.

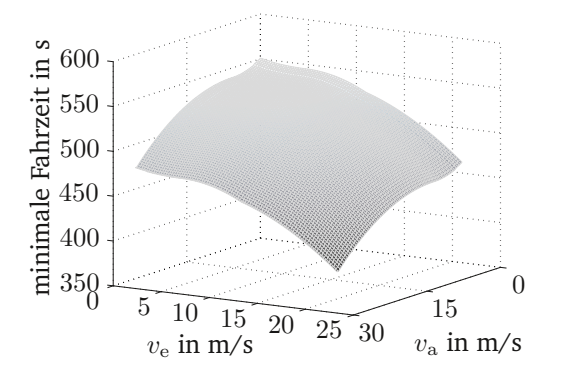

**(a)** Minimale Fahrzeit in Abhängigkeit der Start-**(b)** Maximale Zielgeschwindigkeit in Abhängiggeschwindigkeit  $v_a$  sowie der angestrebten Zielgeschwindigkeit  $v_{e}$ .

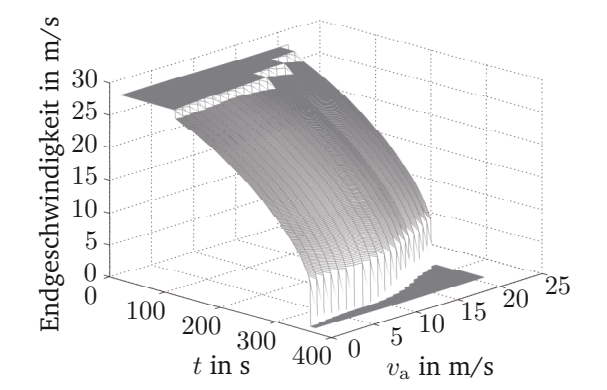

keit der Startgeschwindigkeit  $v_0$  sowie der angestrebten Fahrzeit t.

**Abbildung 5.2:** Darstellung von  $t_{\min}$  und  $v_{\max}$  anhand der simulativen Ergebnisse von beispielhaften Zugfahrten auf einem Abschnitt.

### **5.1.1 Interpolationsverfahren**

Da beim gewählten Optimierungsverfahren mit kontinuierliche Werten gearbeitet wird, die Berechnung der Fahrzeiten und Energieverbräuche jedoch im Vorfeld der eigentlichen Optimierung stattfnden soll, werden Interpolationsverfahren benötigt. Damit wird es zur Laufzeit der Optimierung möglich, zwischen gegebenen, in der Vorverarbeitung berechneten Stützpunkten zu interpolieren und so Werte für beliebige Stellen der Funktionen zu berechnen. Daher werden hier Verfahren vorgestellt und nach einer Betrachtung ihrer Eigenschaften und Approximationsgüte ausgewählt.

Interpolationsfunktionen sind Funktionen  $f$ , die für gegebene Punkte  $(x_i, y_i) \quad i \in \{1, \ldots, n\}$ die sogenannten Interpolationsbedingungen  $f(x_i) = y_i$  erfüllen. Obwohl viele bekannte Interpolationsverfahren uni- oder bivariate Funktionen nutzen, gibt es immer auch die Möglichkeit einer Erweiterung auf multivariate Funktionen mit mehr als zwei Variablen, beispielsweise mit der Tensorproduktmethode. Alle hier exemplarisch aufgeführten Methoden eignen sich zur Flächeninterpolation, wie sie für die Interpolation der Fahrzeit in Abhängigkeit von Start- und Endgeschwindigkeit benötigt wird. In Abschnitt 5.1.2 soll eine Betrachtung der durch ausgewählte Verfahren verursachten Interpolationsfehler vorgenommen werden.

Es werden folgende Verfahren untersucht, die sich hinsichtlich Rechenaufwand und Flexibilität, aber auch der Anzahl der benötigten Stützstellen unterscheiden und daher vergleichend untersucht werden sollen:

- das Kriging-Verfahren zur Flächeninterpolation,
- die Tensorproduktmethode,
- bikubische Splines,
- die Polynomapproximation.

#### **5.1.1.1 Kriging-Verfahren zur Flächeninterpolation**

Kriging ist ein aus der Geostatik bekannt gewordenes Verfahren, das auf Grundlage einiger Stützpunkte und eines angenommenen statistischen Zusammenhangs Werte in der Umgebung der Stützpunkte interpoliert. Das Verfahren ist zur Verarbeitung mehrdimensionaler Eingangsdaten geeignet, insbesondere, wenn die Berechnung der Stützwerte teuer ist, da das Verfahren selbst recht aufwändig ist, dafür aber durch das Nutzen von Vorinformationen über den Kurvenverlauf eine gute Näherung bietet. Allerdings sollte die Anzahl der Stützpunkte gering bleiben, da Rechenzeit sowie Speicherbedarf sonst zu groß sind. Auch Einzelauswertungen sind so zeitaufwändig, dass eine Anwendung unter Echtzeitanforderungen nicht in Frage kommt. Die Methode soll aber als Matlab-DACE-Toolbox dennoch zum Vergleich der Approximationsgüte mit denen anderer Verfahren herangezogen werden. [Stu88; Jon98; Jon01]

#### **5.1.1.2 Flächeninterpolation mit einer Tensorproduktmethode**

Mit der Tensorproduktmethode führt man die Interpolation einer Fläche, also reellwertiger Funktionen zweier Variablen  $f(x, y)$ , auf die Interpolation von reellen Funktionen einer Variablen zurück. Das Verfahren ist in [Lan90] beschrieben. Die Funktionsweise des Verfahrens basiert auf folgendem Ansatz:

Gegeben seien Stützstellen  $(x_0, \ldots, x_n) \times (y_0, \ldots, x_m)$ , die ein Rechteckgitter bilden sowie eine Basis von interpolierenden Funktionen  $\varphi_i$  und  $\psi_i$  mit

$$
\varphi_i(x_j) = \begin{cases} 1 \text{ für } i = j, \\ 0 \text{ sonst} \end{cases} \qquad (i \in \{0, \dots, n\}) \qquad (5.5)
$$

bzw. 
$$
\psi_i(y_j) = \begin{cases} 1 \text{ für } i = j, \\ 0 \text{ sonst} \end{cases}
$$
  $(j \in \{0, ..., m\}).$  (5.6)

Dann definiert

$$
f(x,y) = \sum_{i=0}^{n} \sum_{j=0}^{m} f(x_i, y_j) \varphi_i(x) \psi_j(y)
$$
 (5.7)

eine Interpolationsfunktion. Die Vorgabe eines Rechteckgitters ist jedoch oft nicht umsetzbar und auch im konkreten Fall muss geprüft werden, ob man diese Methode anwenden kann, ohne zu große Abstriche bei der Interpolationsgenauigkeit machen zu müssen.

#### **Bikubische Splines**

Ein kubischer Spline ist eine abschnittsweise defnierte glatte Funktion minimaler Krümmung. Er eignet sich besonders zur Interpolation glatter Funktionen und neigt, anders als beispielsweise Interpolationspolynome, nicht zum Überschwingen. Bei der Berechnung bikubischer Splines werden zu einer aufsteigenden Folge von Stützstellen  $x_1, \ldots, x_n$  die Koef-

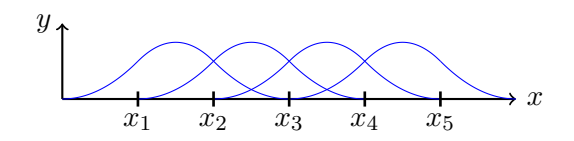

**Abbildung 5.3:** Prinzipskizze B-Spline-Basisfunktionen.

fzienten von Polynomen

$$
p_i(x) = k_3 x^3 + k_2 x^2 + k_1 x + k_0
$$
\n(5.8)

so ermittelt, dass die daraus gebildete Funktion

$$
s(x) = \begin{cases} p_0 & \in [x_0, x_1] \\ \dots & \\ p_{n-1} & \in [x_{n-1}, x_n] \end{cases}
$$
 (5.9)

eine zweimal stetig differenzierbare Funktion ist, die die Interpolationsbedingungen erfüllt. Dazu ist das Lösen eines Gleichungssystems mit 4n Unbekannten nötig. Der Aufwand dafür beträgt mindestens  $O(n^2)$  (das <code>G</code>A<code>USSverfahren</code> hat <code>Ordnung</code>  $n^3$ ). Durch Hinzunahme weiterer Voraussetzungen wie der Verwendung uniformer Stützstellen kann der Aufwand allerdings erheblich verringert werden. Weiterführende Literatur fndet sich bspw. in [Ric17; Spe07].

#### **B-Splines**

B-Splines (Basis-Splines) bilden eine Basis für kubische Splines, das heißt jeder kubische Spline ist als Linearkombination der Basis-Splines darstellbar.

Dabei werden Funktionen mit

$$
B_{j-2}(x_i) = \begin{cases} f_i \text{ für } i \in \{j-1, j, j+1\}, \\ 0 \text{ sonst}, \end{cases}
$$
 (5.10)

die außerhalb des Intervalls ( $x_{i-2}, x_{i+2}$ ) verschwinden, als B-Spline-Basisfunktionen  $B_{i-2}$ bezeichnet. Aufgrund ihrer Konstruktion sind außer an den Rändern an jedem Punkt  $x \in$  $[x_i, x_{i+1}]$  genau 4 B-Spline-Basisfunktionen ungleich null (siehe Abbildung 5.3). Auf einem uniformen Gitter lassen sich durch Verschieben und Summation solcher Basisfunktionen beliebige kubische Splines mittels  $\sum_{i=-3}^n a_i B_i(x)$  darstellen, wobei die Koeffizienten  $a_i$  durch Lösung eines Gleichungssystems mit Triagonalmatrix (Aufwand  $O(n)$ ) ermittelt werden können. Durch den im Vergleich zu kubischen Splines geringeren Rechenaufwand und ihre Basiseigenschaft eignen sich B-Splines besonders zum Einsatz mit der Tensorproduktmethode. Eine ausführliche Darstellung entnehmen Sie bitte [Boo93].

#### **5.1.1.3 Approximation mit Polynomen**

Funktionen zweier Variablen können mit bivariaten Polynomen verschiedener Ordnung angenähert werden. Eine solche Interpolation ist mit weniger Aufwand in Modellierung oder Auswertung der Näherung verbunden als die beiden vorgenannten Verfahren und soll daher hier Betrachtung finden.

**Biquadratische Polynome** Bei der Approximation mit biquadratischen Polynomen werden Funktionen

$$
f(x,y) = \sum_{i=0}^{2} \sum_{j=0}^{2} k_{ij} x^{i} y^{j}
$$
 (5.11)

gemäß den Interpolationsbedingungen ermittelt. Zur Berechnung werden neun Punkte benötigt. Der Aufwand gleicht demzufolge der Lösung eines linearen Gleichungssystems mit neun Unbekannten.

**Bilineare Polynome** Eine weitere Vereinfachung wird durch die Verwendung bilinearer Funktionen erreicht:

$$
f(x,y) = k_{11}xy + k_{01}y + k_{10}x + k_{00}.
$$
\n(5.12)

Zur Berechnung werden nur vier Punkte benötigt. Der Aufwand der Auswertung beschränkt sich auf drei Additionen und drei Multiplikationen.

#### **5.1.1.4 Wahl der Stützstellen nach Anzahl und Verteilung**

Bei Energieverbrauch und Fahrzeit auf einem Abschnitt handelt es sich um glatte monotone Funktionen, die auf Basis einer Menge von Stützpunkten approximiert werden sollen. Für die Wahl dieser Stützpunkte sind verschiedene Vorgehensweisen denkbar, beispielsweise:

- das Ermitteln charakteristischer Punkte, beispielsweise  $t(v^{min}, v^{min})$ ,  $t(v^{min}, v^{max})$ ,  $t(v^{max}, v^{min})$ und  $t(v^{\max}, v^{\max})$ ,
- das Nutzen eines faktoriellen Versuchsplans zum Erzeugen von  $n \cdot m$  gleichverteilten Stützpunkten  $t^{(k,j)}$  mit

$$
t^{(k,j)} = t\left(k\frac{v^{\max} - v^{\min}}{n} + v^{\min}, j\frac{v^{\max} - v^{\min}}{m} + v^{\min}\right)
$$
  
und  $k = \{1, ..., n\}, j = \{1, ..., m\}$  (5.13)

berechnen oder

• der Einsatz von Latin-Hypercubes [McK79] oder anderen Space-Filling Designs zum Generieren nicht gleichverteilter Stützpunkte.

Dabei ist die Wahl der Stützstellen auch vom Interpolations- bzw. Approximationsverfahren abhängig. So erfordern einige Verfahren eine regelmäßige Verteilung, wie sie ein Rechteckgitter oder ein faktorieller Versuchsplan bietet, wohingegen andere Verfahren keine besonderen Anforderungen an die Verteilung der Stützstellen stellen. Um die Nutzbarkeit für alle betrachteten Approximationsverfahren zu ermöglichen, soll daher mit den gleichmäßig verteilten Stützstellen des beschriebenen faktoriellen Versuchsplans gearbeitet werden.

# **5.1.2 Vergleich der Approximationsverfahren am Beispiel Fahrzeiten**

Im Folgenden sollen Approximationsverfahren anhand der Fahrzeit-Funktion miteinander verglichen werden, um Aussagen bezüglich des zu wählenden Approximationsverfahrens und des Stützstellenabstandes treffen zu können.

Da die Fahrbarkeit eines Korridors von den möglichen Fahrzeiten in Abhängigkeit der Start- und Endgeschwindigkeiten für einen Zug auf seinen Streckenabschnitten beeinfusst wird, müssen Funktionen  $t^{\min}(v_{\rm a},v_{\rm e})$  und  $t^{\max}(v_{\rm a},v_{\rm e})$  verfügbar sein, um diese sicherzustellen. Im Rahmen der Schnittstelle werden diese in einem Vorverarbeitungsschritt für alle Abschnitte eines jeden Zuges ermittelt, die für ihn in der aktuellen Planung (RTTP) vorgesehenen sind. Dazu werden einige Punkte dieser Funktionen mittels Zuglaufsimulation berechnet. Um die Optimierung der Fahrzeiten als kontinuierliche Variablen  $v_a$ ,  $v_e$  zu ermöglichen, wird aus den so gewonnenen Datenpunkten eine Interpolationsfäche erstellt.

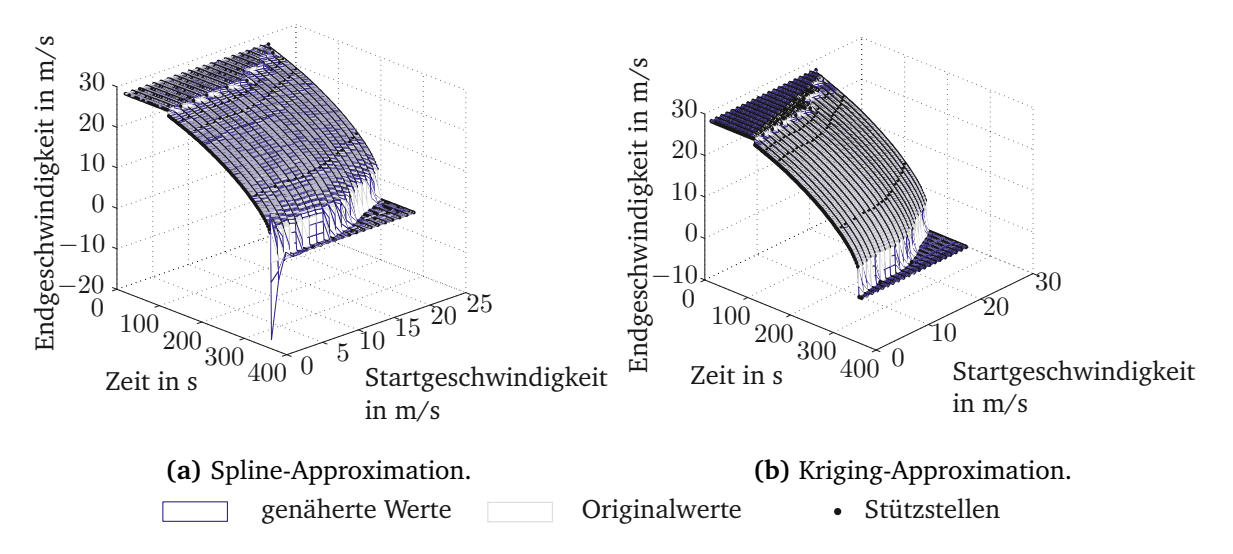

**Abbildung 5.4:** Überschwingen der Spline-Interpolierten bei Verwendung kubischer Splines ohne Betrachtung der Randableitungen und Kriging-Approximation im Vergleich.

Zur Verdeutlichung der Unterschiede zwischen den Interpolationsverfahren sind in Abbildung 5.4 eine Spline-Interpolation, eine Kriging-Approximation sowie die Fläche der Ausgangsdaten abgebildet. Die Diagramme machen deutlich, dass bei der Verwendung von Splines Überschwingeffekte auftreten können, die bei der Verwendung des Kriging-Algorithmus nicht vorkommen. Dieses Überschwingen kann bei zusätzlicher Einbeziehung vorgegebener

Randableitungen in die Spline-Berechnung (nachzulesen bspw. in [Sch91]) vermieden werden. Tabelle 5.1 zeigt, dass die maximale Abweichung beim Spline mit Randableitungen nun sogar unter der des Kriging-Verfahrens liegt, die mittlere Abweichung ist jedoch noch immer eine Größenordnung höher, wenngleich in allen drei Fällen sehr gering.

|                     |            | Spline Spline mit Randableitungen | Kriging             |
|---------------------|------------|-----------------------------------|---------------------|
| min. Abweichung     | $-19,1298$ |                                   | $-4,6844$ $-4,4332$ |
| max. Abweichung     | 4.7342     |                                   | 4,7342 7,1543       |
| mittlere Abweichung | $-0,0057$  |                                   | $-0,0016$ $-0.0002$ |
|                     |            |                                   |                     |

**Tabelle 5.1:** Genauigkeitsmaße verschiedener Interpolationsverfahren am Beispiel der maximalen Fahrzeit (Angaben in Sekunden).

Optimierungsalgorithmen benötigen oft entweder sehr viele Funktionsauswertungen oder können nur mit einer mittelgroßen Anzahl Variablen in angemessener Zeit operieren. Die Anzahl der benötigten Funktionsauswertungen wiederum ist abhängig von der Zahl der Variablen und steigt mit dieser. In der gegebenen Modellierung sind die maximalen und minimalen Durchfahrzeiten wenigstens für Konfiktstellen freie (wenn auch gewissen Randbedingungen unterliegende) Variablen. Es ist damit zu rechnen, dass dies je nach Netzinfrastruktur und -auslastung eine große Anzahl von Variablen ist. Daher sind Algorithmen vorzuziehen, die mit einer Vielzahl von Variablen operieren können.

Das Kriging-Verfahren ermöglicht eine beliebige Verteilung der Stützstellen sowie die Minimierung von deren Anzahl. Sie ist jedoch in der Auswertung und vor allem in der Nullstellensuche deutlich aufwändiger und benötigt daher mehr Rechenzeit. B-Splines wiederum arbeiten auf gleichabständigen Stützstellen, haben einen ähnlichen Speicheraufwand, jedoch eine schnellere Auswertung und Nullstellensuche als Kriging-Modelle. Da an den Vorverarbeitungsschritt keine Echtzeitanforderungen gestellt werden, die Auswertung jedoch sehr häufg im Optimierungsablauf und damit in einer zeitkritischen Anwendung vorgenommen wird, werden in der Folge B-Splines mit Randableitungen zur Interpolation der Fahrzeiten genutzt.

Letztlich wird also ein bikubischer Spline mit vorgegebenen Randableitungen erstellt, gespeichert und in den weiteren Schritten zur Interpolation der möglichen Fahrzeiten genutzt. Ein Beispiel einer solchen Splinefäche ist mit Abbildung 5.5 gegeben. Dafür wurde für einen Abschnitt mit einer minimalen Fahrzeit von  $t_{\rm min} = 385$  Sekunden ein Spline mit Stützstellen aller 10 km/h in beiden Dimensionen ermittelt. Er weist gegenüber den simulierten Fahrzeiten mit 1 km/h Diskretisierung ein Fehlerquadratmittel von etwa 2 Sekunden auf, was 5,3 Promille der geringsten Fahrzeit entspricht.

Tabelle 5.2 zeigt Fehlerquadratmittel der Spline-Interpolation für verschiedene Schrittweiten. Dort wird deutlich, dass die Fehler ab ca. 10 km/h Schrittweite sprunghaft ansteigen. Da sich Werte unter 8 km/h mit einem Fehlerquadratmittel unterhalb von einer Sekunde noch im akzeptablen Bereich bewegen, soll im Rahmen dieser Arbeit eine Schrittweite von 7,2 km/h gewählt werden. Die sichtbaren Schwingungen des Splines führen zum abwechselnden Über- und Unterschätzen der Fahrzeiten, was jedoch auf Grund des geringen mittleren Fehlers als akzeptabel angesehen wird.

Es soll also bei der Darstellung der Fahrzeiten auf die Tensorproduktmethode mit einem B-Spline mit Randableitungen zurückgegriffen werden. Der Stützstellenabstand betrage 7,2 km/h.

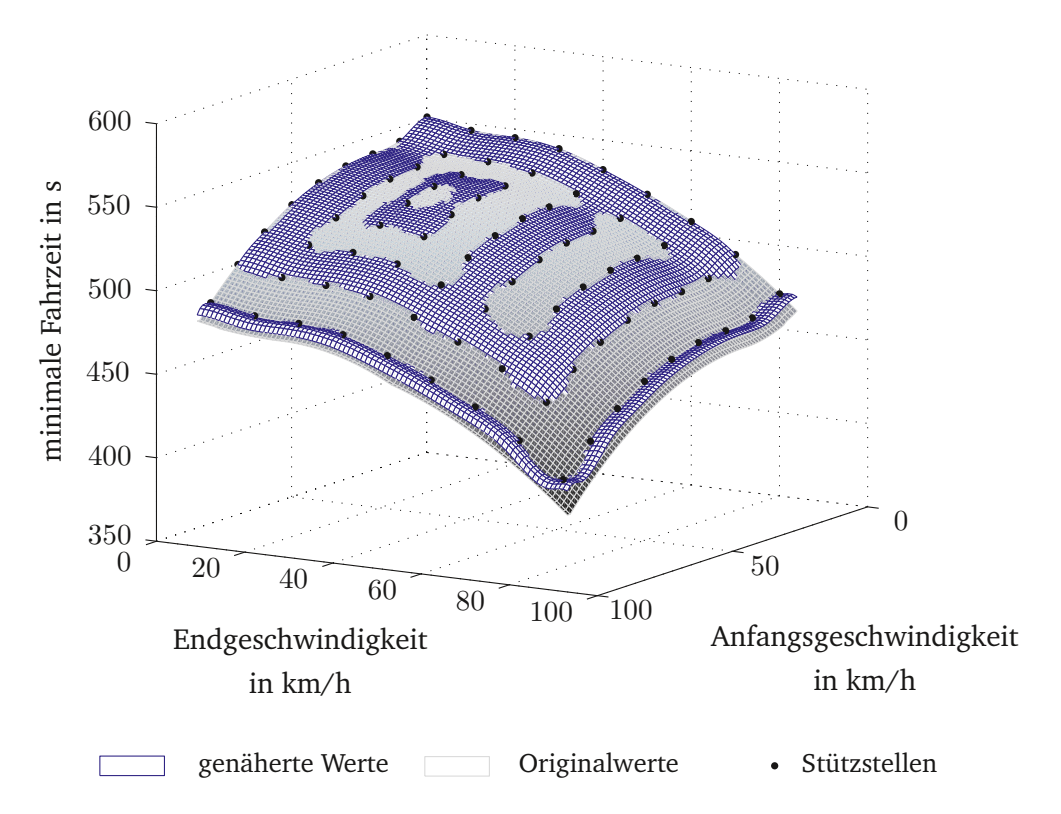

**Abbildung 5.5:** Minimale Zielgeschwindigkeit in Abhängigkeit der Startgeschwindigkeit sowie der angestrebten Fahrzeit; Originaldaten und Spline mit vorgegebenen Randableitungen.

# **5.1.3 Vergleich der Approximationsverfahren am Beispiel Energieverbrauch**

Anschließend an die Betrachtung der Fahrzeiten sollen zudem das Verhalten und die Abhängigkeit des Energieverbrauchs von verschiedenen Größen mit dem Ziel der Auswahl eines Approximationsverfahrens untersucht werden.

Der Energieverbrauch einer energieoptimierten Fahrt hängt von den Faktoren

- Start- und Endgeschwindigkeiten,
- Fahrzeit,
- Streckencharakteristik,
- Streckenlänge,

| Schrittweite in $\frac{\text{km}}{\text{h}}$ |         | MSE in Sekunden MSE in $\%$ von $t^{\min}$ |
|----------------------------------------------|---------|--------------------------------------------|
| 5                                            | 0,1479  | 0,038                                      |
| 6                                            | 0,4549  | 0,12                                       |
| 7,2                                          | 0,7460  | 0,19                                       |
| 8                                            | 1,0375  | 0,27                                       |
| 9                                            | 1,5163  | 0,39                                       |
| 10                                           | 2,0529  | 0,53                                       |
| 15                                           | 6,3923  | 1,66                                       |
| 20                                           | 20,0340 | 5,20                                       |

**Tabelle 5.2:** Fehlerquadratmittel spline-interpolierter Fahrzeiten in Abhängigkeit der Schrittweite.

- Fahrzeugeigenschaften sowie
- der Möglichkeit zur Rekuperation

ab. Für die in dieser Arbeit vorgenommenen Betrachtungen werden für jeden Zug auf jedem Streckenabschnitt optimale Energieverbräuche in Abhängigkeit der Start- und Endgeschwindigkeiten sowie der Fahrzeit in einem Vorverarbeitungschritt unter Nutzung eines selbst entwickelten Ansatzes mit dynamischer Programmierung ermittelt. Die aus diesen Berechnungen gewonnenen Punkte des Energieverbrauchs bilden eine Hyperebene in  ${\bf R}^4.$ Dabei beeinfussen die Abschnittslänge und die Fahrzeugparameter im Wesentlichen die Höhe dieser Fläche, während der Verlauf der Fläche stark von der Differenz zwischen Startund Endgeschwindigkeit abhängt. Fahrten zweier Fahrzeuge, die sich lediglich hinsichtlich der Fahrzeugmasse unterscheiden, resultieren also in Flächen mit ähnlichen Verläufen bei unterschiedlich hohem Energieverbrauch.

Es zeigt sich, dass die Geschwindigkeiten einen wesentlich ausgeprägteren Einfuss auf den Energieverbrauch haben als die Fahrzeiten (siehe Abbildung 5.6 und Abbildung 5.7). Die mit wachsender Fahrzeit exponentiell fallende Energieverbrauchskurve kann hier bei sehr geringen Start- und Endgeschwindigkeiten beobachtet werden. Mit steigender Zielgeschwindigkeit nimmt der Energieverbrauch mehr als linear zu und fällt umgekehrt mit zunehmender Startgeschwindigkeit (siehe Abbildung 5.7).

Der Energieverbrauch verhält sich allerdings in grober Näherung linear (Abbildung 5.8) zur Differenz aus Start- und Endgeschwindigkeit. Tabelle 5.3 zeigt, dass der Korrelationskoeffizient  $\rho$  (berechnet mittels 5.15) der simulierten Daten  $x_i$  und der mit Hilfe der Ausgleichsgerade berechneten Daten  $y_i$  mit jeweils N Beobachtungen bis auf wenige Ausnahmen bei sehr kurzen Abschnitten größer als  $0, 9$  und der Wert für  $p$ , also der Wahrscheinlichkeit, dass die Hypothese der Unkorreliertheit zutrifft, kleiner als 0, 01 ist. Das heißt, eine positive lineare Korrelation liegt vor und die Wahrscheinlichkeit dafür, dass die Korrelation nicht vorliegt und diese Beobachtungen nur zufällig gemacht wurden, ist gering. Eine Einführung in statistische Signifkanzprüfungen fndet sich in [Bam15].
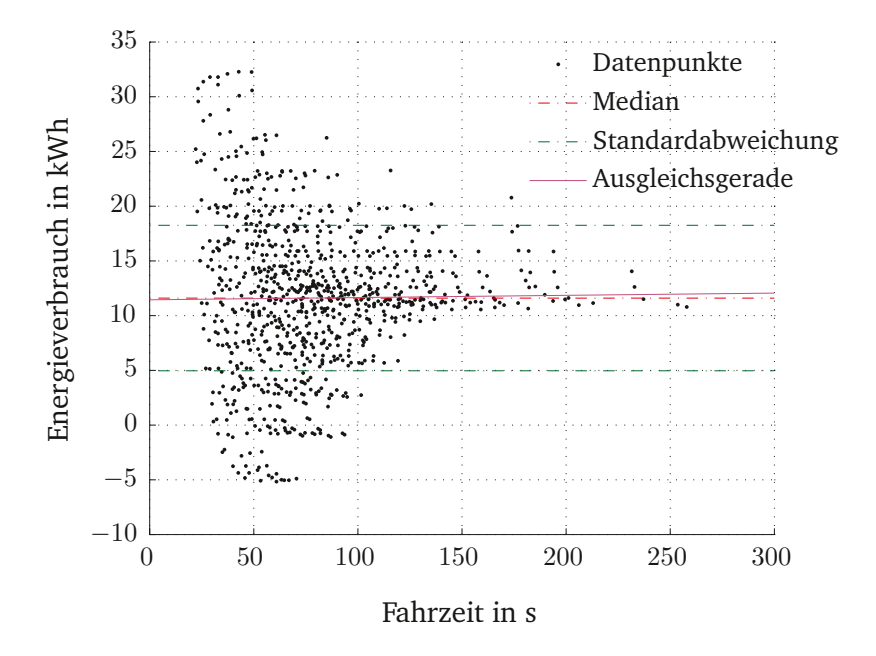

**Abbildung 5.6:** Energieverbrauch in Abhängigkeit von der Fahrzeit.

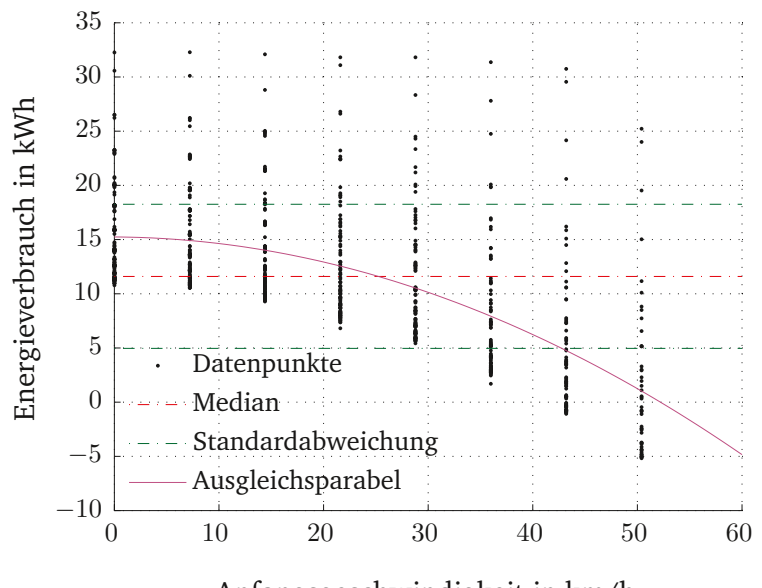

Anfangsgeschwindigkeit in km/h

**Abbildung 5.7:** Energieverbrauch in Abhängigkeit von der Startgeschwindigkeit.

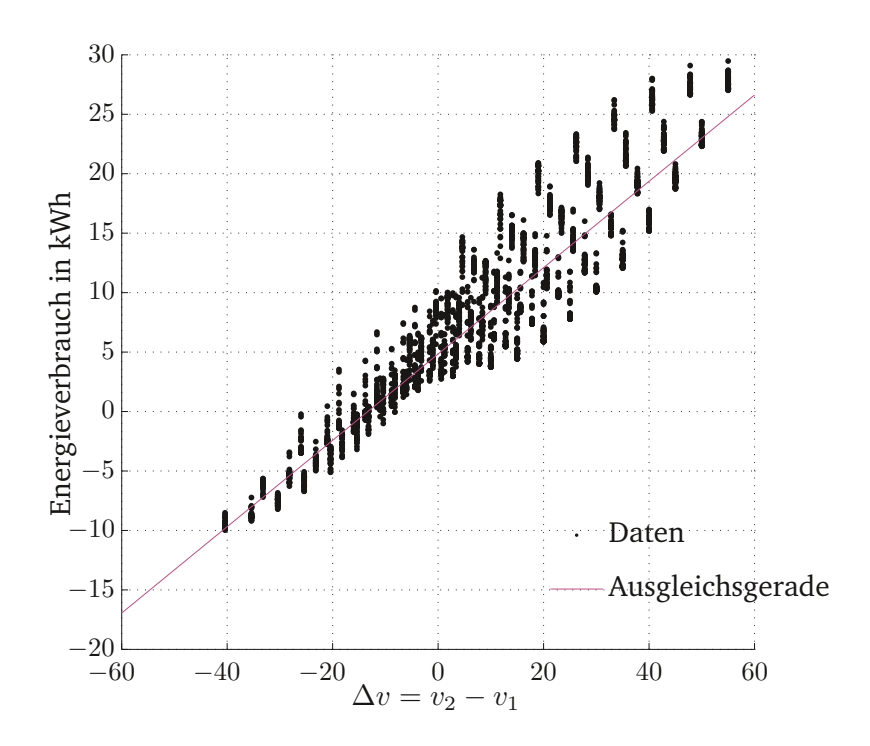

**Abbildung 5.8:** Energieverbrauch in Abhängigkeit von der Geschwindigkeitsdifferenz.

$$
S = \sqrt{\frac{1}{N-1} \sum_{i=1}^{N} (x_i - \bar{x})^2}
$$
 (5.14)

$$
\rho = \frac{1}{N-1} \sum_{i=1}^{N} \left( \frac{x_i - \bar{x}}{S_x} \right) \left( \frac{y_i - \bar{y}}{S_y} \right)
$$
(5.15)

Hohe Start- und geringe Endgeschwindigkeiten führen wegen der hohen kinetischen Energie am Start zu geringeren Verbräuchen als andere Kombinationen. Niedrige Startgeschwindigkeiten in Verbindung mit hohen Endgeschwindigkeiten erzeugen die höchsten Verbräuche. Ein Auszug zu dieser Betrachtung der Energieverbräuche fndet sich in [Jae13].

Um die auftretenden Abhängigkeiten zur Nutzung mit kontinuierlichen Variablen zu modellieren, wird im Folgenden ein multivariates Kriging-Modell genutzt (siehe [Lop02]), da diese Form der Modellierung keine Bedingungen an die Verteilung der Stützstellen stellt und auch bei geringer Stützstellenanzahl gute Ergebnisse liefert. Da Energieberechnungen für energieoptimierte Fahrten wesentlich rechenintensiver sind als Berechnungen der Fahrzeiten einzelner Fahrtverläufe, ist letzteres hier das ausschlaggebende Kriterium. Stehen mögliche Fahrzeiten sowie der dazugehörige Energieverbrauch fest, so kann mit dem Ermitteln der fahrbaren Pfade begonnen werden.

| $\rho$ | $\boldsymbol{p}$       | Abschnittslänge in m |
|--------|------------------------|----------------------|
| 0,92   | $0,00 \cdot 10^{0}$    | 373                  |
| 0,94   | $0,00 \cdot 10^{0}$    | 3.162                |
| 0,94   | $0,00 \cdot 10^{0}$    | 3.988                |
| 0,82   | $4,26 \cdot 10^{-20}$  | 101                  |
| 0,91   | $1,72 \cdot 10^{-165}$ | 249                  |
| 0,93   | $0,00 \cdot 10^{0}$    | 895                  |
| 0,90   | $6,94 \cdot 10^{-98}$  | 200                  |
| 0,92   | $2,48 \cdot 10^{-64}$  | 150                  |
| 0,94   | $0,00 \cdot 10^{0}$    | 3.538                |
| 0,79   | $3,11 \cdot 10^{-4}$   | 51                   |
| 0,95   | $0,00 \cdot 10^{0}$    | 2.495                |
| 0,95   | $0,00 \cdot 10^{0}$    | 1.903                |
| 0,90   | $2,58 \cdot 10^{-31}$  | 100                  |
| 0,95   | $0,00 \cdot 10^{0}$    | 1.245                |
| 0,93   | $0,00 \cdot 10^{0}$    | 771                  |
| 0,95   | $1,35 \cdot 10^{-137}$ | 341                  |
| 0,91   | $4,11 \cdot 10^{-280}$ | 3.347                |
| 0,92   | $4,32 \cdot 10^{-315}$ | 2.365                |
| 0,92   | $1,92 \cdot 10^{-189}$ | 1.101                |
| 0,94   | $7,\!92\cdot10^{-229}$ | 1.238                |
| 0,94   | $4,94 \cdot 10^{-103}$ | 507                  |
| 0,94   | $7,84 \cdot 10^{-246}$ | 285                  |
| 0,92   | $0,00 \cdot 10^{0}$    | 5.207                |
| 0,94   | $0,00 \cdot 10^{0}$    | 3.342                |
| 0,92   | $0,00 \cdot 10^{0}$    | 706                  |
| 0,93   | $0,00 \cdot 10^{0}$    | 972                  |
| 0,92   | $4,92 \cdot 10^{-235}$ | 446                  |
| 0,94   | $0,00 \cdot 10^{0}$    | 3.065                |
| 0,94   | $0,00 \cdot 10^{0}$    | 3.780                |
|        |                        |                      |

**Tabelle 5.3:** Korrelationsgüte von linearer Regression und Energieverbrauch über Geschwindigkeitsdifferenz für verschiedene Streckenabschnitte.

## **5.2 Ermitteln fahrbarer Pfade aller Züge**

Um fahrbare Pfade mit Potenzial für energieoptimales Fahren für alle Züge zu berechnen, wird das in Abschnitt 4.6.2 vorgestellte, nichtlineare Constraint-Programm genutzt. Für jedes Ereignis  $e_{ij}$  aus  $E$  werden optimale Zeiten und Geschwindigkeiten ermittelt.

Dabei spiegelt die Zielfunktion den angenäherten Energieverbrauch der Fahrten über alle Pfade wieder. Die Zeit-Geschwindigkeitstupel werden hier als Zielpunkte für eine Fahrerassistenzsystem-Optimierung angesehen. Zusätzlich werden Geschwindigkeiten, die niedriger sind als die durch das Fahrerassistenzsystem empfehlbare Mindestgeschwindigkeit  $v_{\text{FAS}}$ unter Nutzung der Wichtung  $\omega$ , mit Strafwerten belegt. Da Fahrplanzeiten nicht als feste Randbedingungen modelliert werden können, werden Abweichungen von Ankünften und Abfahrten gegenüber dem Fahrplan in der Zielfunktion bewertet. Dabei muss darauf geachtet werden, dass  $\eta$  und  $\chi$  genügend groß gewählt werden, damit Fahrplantreue hier als Hauptkritierium agiert.

$$
\min \sum_{e_{ij} \in E_A} \chi(t_{ij}^{\text{an}} - t_{ij})^2 + \sum_{e_{ij} \in E_D} \eta(t_{ij}^{\text{ab}} - t_{ij})^2 + \sum_{e_{ij} \in E} \left( \mathcal{E}_{ij}(t_{ij}, v_{ik}, v_{ij}) + \omega \max(0, v_{\text{FAS}} - v_{ij})^2 \right).
$$
\n(5.16)

Die Energiewerte  $\mathcal{E}_{ij}(t_{ij}, v_{ik}, v_{ij})$ , die zur Summierung genutzt werden, sind dabei die vorab beschriebenen, genäherten minimalen Energieverbräuche von energieoptimierten Zugläufen mit gegebener Startgeschwindigkeit  $v_{ij}$ , Zielgeschwindigkeit  $v_{ik}$  und Fahrzeit  $t_{ij}$  auf den jeweils vom Zug befahrenen Abschnitten mit gegebenem Höhenprofl und Verlauf der zulässigen Streckenhöchstgeschwindigkeit.

Neben dem beschriebenen Einfuss der Geschwindigkeiten führen auch bestimmte Fahrzeiten zu besonders geringem Energieverbrauch. Dies sind vor allem hohe Fahrzeiten in Kombination mit niedrigen Geschwindigkeiten. Generell lässt sich sagen, dass der Energieverbrauch geringer ist, wenn wenig Energie durch Bremsverluste umgesetzt wird.

## **5.3 Ermitteln der Fahrzeit-Geschwindigkeit-Korridore**

Um Korridore zu erhalten, die einen möglichst großen Spielraum für die Optimierung durch das Fahrerassistenzsystem lassen, sollten die enthaltenen Zeitintervalle möglichst groß sein. Um dies zu erreichen, kann die folgende Zielfunktion genutzt werden:

$$
\max \sum_{(i,j)\in E} \left( t_{ij}^{\max} - t_{ij}^{\min} \right). \tag{5.17}
$$

Für Ereignisse (Zugfahrten auf einem Abschnitt), die nicht von anderen beeinfusst wer-

den, können Zeitintervalle mit maximaler Ausdehnung direkt mittels

$$
((i,l) \in R_{s,j} \land t_{lj}^{\min} \ge t_{ij}^{\max} + \sigma_{ij}) \lor R_{s,j} = \emptyset \Rightarrow t_{ij}^{\max} = t_{ij}^{\max}, t_{ij}^{\min} = t_{ij}^{\min}
$$
(5.18)

konstruiert werden.

In allen anderen Fällen muss die Optimierung unter Nutzung von Formel (5.18) als Zielfunktion durchgeführt werden. Dabei werden für jedes Ereignis  $e_{ij}$  in  $E$  optimale minimale und maximale Zeiten  $t_{ij}^{\min*}$  und  $t_{ij}^{\max*}$  gesucht . Um sicherzustellen, dass der so erzeugte Zuglaufoptimierungsplan mindestens einen fahrbaren Pfad enthält, werden die Grenzen des Suchraumes so gezogen, dass die zuvor berechneten Zeiten  $t_{ij}^*$  in jedem Fall enthalten sind.

$$
t_{ij}^{\min} \le t_{ij}^{\min*} \le t_{ij}^* \le t_{ij}^{\max*} \le t_{ij}^{\max}
$$
\n
$$
(5.19)
$$

Wie zuvor bildet die minimale Zugfolgezeit auch hier lineare Randbedingungen für die betroffenen Variablen.

$$
\forall j \forall (i,l) \in R_{s,j} : t_{ij}^{\max} + \sigma_{ij} \leq t_{lj}^{\min*}
$$
\n(5.20)

Mit dem Durchführen dieses Optimierungsschrittes erhält man den gesamten Zuglaufoptimierungsplan.

Zusammengefasst gestaltet sich der Ablauf des gesamten Verfahrens wie folgt:

- 1. Vorverarbeitung
- 2. Optimieren der möglichen Durchfahrzeiten und -geschwindigkeiten
- 3. Zeitfenster für Zuglaufoptimierungsplan erstellen

Mit der beschriebenen Modellierung hängt die Rechenzeit sehr stark von der Instanzgröße der zu lösenden Aufgabe ab. Zusätzlich bedingt der Einsatz nichtlinearer Randbedingungen hohe Aufwände bei der Ermittlung der Zulässigkeit der Lösung sowie beim Finden eines (globalen) Optimums. Daher soll untersucht werden, wie eine Reduktion der Variablenzahl oder der Komplexität der Nebenbedingungen vorgenommen werden kann. Dazu soll eine zweite Modellierungsebene eingefügt werden, die das Berechnen der Durchfahrzeiten und geschwindigkeiten mit einem Ersatzmodell ermöglicht. Im folgenden Abschnitt werden Möglichkeiten zur Modellvereinfachung betrachtet, bewertet und schließlich ausgewählt sowie das beschriebene Verfahren daran angepasst.

## **5.4 Mögliche Simplifkation des Modells**

Um die Rechenzeit des Verfahrens gering zu halten, sollen verschiedene Varianten der Constraint-Modellierung diskutiert werden (in Grundzügen veröffentlicht in [Jae16]). Dazu soll zunächst erörtert werden, welche Möglichkeiten zur Reduktion der Komplexität des Modells bestehen. Eine durch eine Simplifkation verringerte Komplexität ist vor allem dann von Vorteil, wenn aus dem vormals nichtlinearen Problem ein (immer noch nichtlineares) quadratisches Problem wird, das mit speziellen, leistungsfähigen Algorithmen (z. B. SQP) bearbeitet werden kann.

#### **5.4.1 Repräsentation möglicher Fahrzeiten**

Da Fahrzeiten für unterschiedliche Geschwindigkeitskombinationen während der Optimierung in hoher Zahl berechnet werden müssen, soll hier betrachtet werden, wie sich eine Änderung der Fahrzeitmodellierung auswirken wird.

Stellt man die erreichbaren Fahrzeiten nicht mit einem kubischen Spline, sondern mit einer biquadratischen Funktion dar, kann die Auswertungsdauer für diese Funktion auf ungefähr die Hälfte der zuvor benötigten Zeit reduziert werden (0,02 s zu 0,01 s; bei Windows7 3,1 GHz PC mit 8 GB RAM). Da solche Funktionsauswertungen sehr häufg durchgeführt werden, bringt diese Form der Darstellung einen nicht zu vernachlässigenden Geschwindigkeitsvorteil. Dabei ist es wichtig, dass die Approximation so durchgeführt wird, dass die Lage von Maximum und Minimum nicht verändert wird und die so modellierte Fläche nicht unterhalb der Fahrzeit-Fläche liegt, da sonst zu geringe Fahrzeiten errechnet werden könnten, die jedoch nicht fahrbar sind.

#### **5.4.2 Variablenreduktion**

Eine weitere wesentliche Einfussgröße auf die Laufzeit ist die Anzahl der Variablen und Nebenbedingungen des Optimierungsproblems. Wenn es gelingt, diese zu reduzieren, kann die Rechenzeit signifkant verringert werden. Daher soll die Möglichkeit zur Variablenreduktion hier ausführlich diskutiert werden.

Bisher wurden für alle Signalabschnitte und Aufösepunkte Variablen zur Repräsentation der Fahrzeit und der Geschwindigkeit defniert. In [Vak02] werden sogenannte Teilfahrstraßenknoten zur effzienten Modellierung genutzt. Dort wird damit die größtmögliche Menge zusammenhängender Infrastrukturelemente bezeichnet, deren Verkettungszahl – also (nach [Pot72]) der Kehrwert gleichzeitig zulässiger Ereignisse auf den Elementen – eins beträgt. An dieses Konzept angelehnt, jedoch aufbauend auf der tatsächlichen Belegungsanforderung nach dem Echtzeitfahrplan (RTTP) statt nach der Beschaffenheit von Infrastruktur und Sicherungstechnik, sollen in dieser Arbeit zusammenhängende Abschnitte defniert werden. Diese werden dabei so angelegt, dass im betrachteten Zeitausschnitt keine Änderung der Zugfolge auf dem zusammenhängenden Abschnitt erfolgt. Dazu werden Variablen und Nebenbedingungen nur für diejenigen Signalpositionen defniert, an denen ein Wechsel der Zugfolge vorliegt. Damit verringert sich die Variablenanzahl, es ergeben sich jedoch auch Schwierigkeiten in der Berechnung der relevanten Energieverbräuche und Geschwindigkeiten. Der Energieverbrauch kann dann nicht länger direkt aus den in einem vorgelagerten Rechenschritt ermittelten Werten ermittelt werden. Da die kritischen Stellen und damit die Länge der zusammengefassten Abschnitte nicht im Voraus bekannt sind, muss eine Möglichkeit gefunden werden, um aus den Daten der Einzelabschnitte zu ermitteln, auf welchen

Abschnitten eine Geschwindigkeitsreduktion oder eine Erhöhung der Fahrzeit besonders energiesparend sein kann. Da eine Variablenreduktion jedoch vor allem in stark belasteten, in Einrichtungsverkehr betriebenen Bereichen zu einer erheblichen Rechenzeitverringerung führen kann, soll in der Folge eine Möglichkeit zur Handhabung der beschriebenen, dadurch verursachten Fragestellungen gegeben werden.

#### **5.4.2.1 Ermitteln der kritischen Punkte**

Zur Verringerung der Ereignisanzahl wird ausgehend von der in Abschnitt 4.4 vorgenommenen Modellierung ein Vereinfachungsschritt vorgenommen. Dazu werden, basierend auf der RTTP-Zugsicht für jeden Zug diejenigen Positionen ermittelt, an denen sich Zugfolgen, gegeben in der RTTP-Infrastruktursicht, ändern. Ereignisse mit den dazugehörigen Variablen und Randbedingungen werden nun für alle Abschnitte zwischen je zwei benachbarten dieser Punkte definiert. Es wird also nur noch auf der Untermenge  $U_{\rm krit} \subseteq E$ 

$$
U_{\text{krit}} = \bigcup_{z,i \in Z} U_{z,i} \tag{5.21}
$$

der relevanten Ereignisse

$$
U_{z,i} = \{e_{ij} \in E | \exists (e_{ij}, e_{ik}) \in R_{z,i} : R_{s,j}(e_{ij}) \neq R_{s,k}(e_{ij}) \lor R_{s,j}^{-1}(e_{ij}) \neq R_{s,k}^{-1}(e_{ij})\}
$$
(5.22)

operiert. Mit dieser Ereignismenge können Überhol- und Kreuzungsvorgänge modelliert werden. Um auch füssige Folgefahrten zu erreichen, werden diese in einem späteren Verarbeitungsschritt getrennt betrachtet. Dazu wird die Menge

$$
U_{\text{Folge}} = \{e_{ij} \in E \mid \exists (e_{ij}, e_{kj}) \in R_{s,j} : R_{z,i}(e_{ij}) = R_{z,k}(e_{ij}) \tag{5.23}
$$

$$
\vee \exists (e_{lj}, e_{ij}) \in R_{s,j} : R_{z,i}(e_{ij}) = R_{z,l}(e_{ij}) \},\tag{5.24}
$$

also die Streckenabschnitte mit einander folgenden Zügen, betrachtet.

#### **5.4.2.2 Folgefahrten**

Hat man die Pfadoptimierung auf den zusammengefassten Abschnitten gleicher Zugfolge vorgenommen, können in einem zweiten Schritt Fahrzeiten für Folgefahrten ermittelt werden. Dabei werden zunächst nur die Punkte der Folgefahrten sowie deren Nachbarschaft im Hinblick auf Fahrbarkeit betrachtet und die fahrbare Lösung mit der geringsten Abweichung von der ursprünglichen gesucht. Sei also

$$
N(e_{ij}) = \{e_{ik} \in U_{\text{krit}} | (e_{ij}, e_{ik}) \in \langle z, i \lor (e_{ik}, e_{ij}) \in \langle z, i \rangle \tag{5.25}
$$

die Menge der dem Ereignis  $e_{ij}$  folgenden oder vorausgehenden Ereignisse (Nachbarereignisse) eines Zuges. Die Nachbarschaft einer Ereignismenge  $U$  sei

$$
N(U) = \bigcup_{e_{ij} \in U} N(e_{ij}).
$$
\n(5.26)

Im  $p$ -ten Iterationsschritt wird auf der Menge  $U_{\mathrm{Folge}}^p$  operiert. Es seien

$$
U_{\text{Folge}}^0 = U_{\text{Folge}} \tag{5.27}
$$

$$
U_{\text{Folge}}^{p+1} = U_{\text{Folge}}^p \cup N(U_{\text{Folge}}^p). \tag{5.28}
$$

Ist es bei der Optimierung nicht möglich, die Fahrzeiten der Randpunkte  $N(U_{\mathrm{Fodge}}^{p-1})$  zu belassen (weil keine Lösung gefunden wird), so muss die Optimierung erneut unter Hinzunahme der Nachbarpunkte der geänderten Randpunkte durchgeführt werden. Für fahrbare RTTP-Varianten wird so nach endlich vielen Schritten eine Lösung gefunden.

#### **5.4.2.3 Fahrbare Korridore**

Im dritten Schritt wird den betrachteten Zügen eine Sequenz von Durchfahrzeitintervallen zugewiesen. Um sicherzustellen, dass diese Zuglaufkorridore tatsächlich fahrbar sind, werden die Randbedingungen für Durchfahrzeiten in diesem Schritt so gesetzt, dass die Lösung des ersten Schrittes in den so entstehenden Intervallen enthalten ist.

$$
t_{ij}^{\min*} < t_{ij}^* < t_{ij}^{\max*} \tag{5.29}
$$

Die Berechnung der Durchfahrzeitintervalle ändert sich nicht, die Optimierung erfolgt jedoch in diesem Schritt für alle Ereignisse  $U_{\rm krit} \cup U^{n+1}_{\rm Folge}$ . Um den Spielraum einer anschließenden Fahrspieloptimierung offen zu halten, sollen den einzelnen Zügen möglichst große Zeitfenster zugewiesen werden, ohne unnötig große Unterschiede in der Länge der Durchfahrzeitintervalle zu erzeugen. Dazu wird die Zielfunktion

$$
-\sum_{e_{ij}\in E}\sqrt{t_{ij}^{\max}-t_{ij}^{\min}}
$$
\n(5.30)

minimiert.

#### **5.4.2.4 Programmablauf mit Variablenreduktion**

Abbildung 5.9 verdeutlicht die Folge der Ausführungsschritte bei Nutzung der Variablenreduktion, die zur Berechnung des Zuglaufoptimierungsplans durchgeführt werden müssen. Dabei erfolgt gesteuert durch den TPEController nach einer Initialisierungsphase, in der Kommunikationsverbindungen aufgebaut und Variablen initialisiert werden, zunächst die Berechnung der kritischen Punkte und der Folgefahrten mit ihren möglichen Fahrzeiten. In diesem Schritt werden die Modelle der minimalen und maximalen Fahrzeit erstellt. Danach

folgt in einem Zyklus die eigentliche Optimierung. Am Beginn des Zyklus wird mit Hilfe der Nachbarschaftsrelation die Menge bestimmt, auf der optimiert werden soll. Auf dieser erfolgt dann die Zugpfadoptimierung, wobei die benötigten Energiedaten aus einer Datenbank gelesen werden. Das Ergebnis dieses Zyklus wird als Randbedingung in die nachfolgende Optimierung der Fahrzeitfenster eingespeist. Nach Abschluss dieser letzten Optimierung stehen sowohl Zugpfade als auch Fahrzeitfenster zur Verfügung, die dann als TPE versandt werden können.

### **5.4.3 Vereinfachung der Darstellung des Energieverbrauches**

Die Berechnung der Güte einer Lösung wird während der Optimierung sehr oft ausgeführt. Dennoch birgt dieser Schritt kaum Potenzial zur Verringerung der Rechenzeit, eine Vereinfachung der Repräsentation des Energieverbrauchs könnte aber den vorbereitenden Schritt deutlich verkürzen und soll daher hier diskutiert werden.

Nach der Variablenreduktion wird eine erneute Energieverbrauchsberechnung nötig, da nun Energieverbräuche von Zugfahrten über zusammengefasste Abschnitte benötigt werden. Neben der in der Folge angewandten Neuberechnung kommen verschiedene weitere Möglichkeiten in Frage, um mit der Anforderung anderer Streckenlängen auf gleicher Infrastruktur umzugehen:

- 1. Energieverbrauch neu simulieren,
- 2. ein Maß für das "Energiesparpotenzial" bzw. den Energieverbrauch für zusammengefasste Abschnitte und Werte für diese ermitteln,
- 3. Werte eines Maßes für das "Energiesparpotenzial" bzw. den Energieverbrauch für Abschnitte ermitteln und diese so zusammenfassen, dass sie als Maß für zusammengesetzte Abschnitte nutzbar sind.

Während Variante 1 mit der kompletten Neuberechnung zwar sehr genau ist, ist sie jedoch auch die zeit- und speicherplatzaufwändigste Variante. Mit dem Entwurf eines Maßes für das Energiesparpotenzial zusammengefasster Abschnitte könnte man Werte schneller berechnen, die damit zu erzielende Genauigkeit ist jedoch noch unbekannt und zudem müsste man für jede mögliche Teilfahrstraße Werte vorhalten. Demgegenüber ermöglicht Variante 3 weitere Vorteile, da hier sowohl kurze Rechenzeiten als auch die Möglichkeit zur Berechnung der Werte von zusammengesetzten Abschnitten aus Einzelwerten gegeben ist. Sie eröffnet neuen Forschungsraum, da sie den interessanten Nebenaspekt bietet, eine Vergleichbarkeit der Strecken hinsichtlich des Einsparpotenzials zu ermöglichen. Wie bei Variante 2 ist jedoch auch hier die erzielbare Genauigkeit noch unbekannt.

Beispielsweise könnte für diese 2. Variante, ausgehend von dem üblichen Verlauf der Energie-Fahrzeit-Funktion, der Energieverbrauch der potenziell teuersten Fahrt des Gesamtabschnittes aus der schnellsten Fahrt des ersten Abschnittes mit Startgeschwindigkeit Null und der schnellsten Fahrt des Folgeabschnittes (Start- und Zielgeschwindigkeit jeweils Höchstgeschwindigkeit) berechnet werden. Dieser Wert liegt höher als der gesuchte Mittelwert,

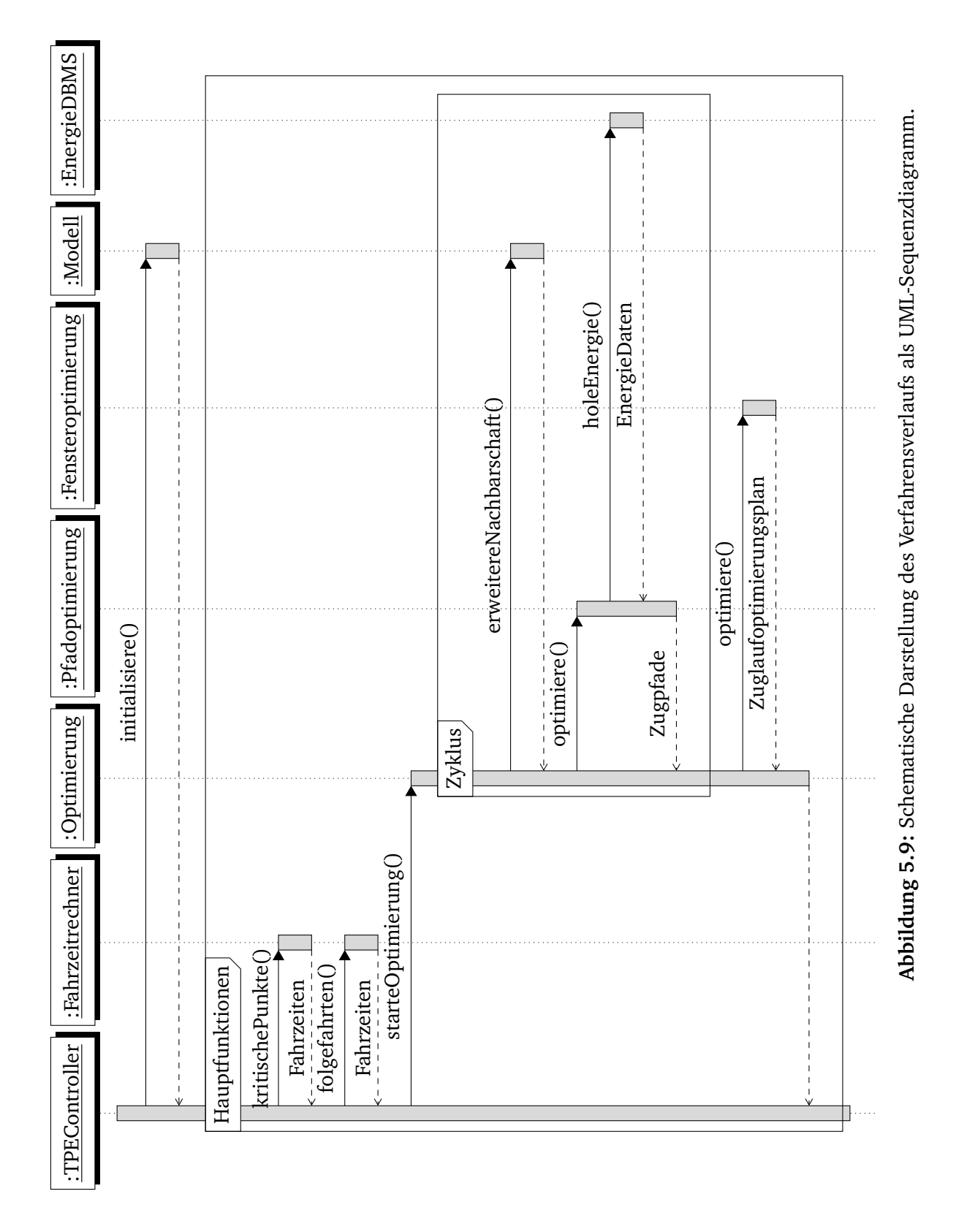

da die schnellste Fahrt zugleich die teuerste ist. Die günstigste Fahrt wird näherungsweise berechnet, indem der Energieverbrauch derjenigen Fahrt berechnet wird, bei der, von der Höchstgeschwindigkeit ausgehend, mit Mindestgeschwindigkeit bis zum Bremsen bis zum Stillstand am Ende des letzten Abschnittes gefahren wird. Mit beidem kann man nun eine Geradengleichung für den Energieverbrauch in Abhängigkeit der Geschwindigkeitsdifferenz annähern. Bei Hinzunahme weiterer Messpunkte könnte die Genauigkeit durch Modellierung mit anderen Funktionsklassen gesteigert werden. Die Güte solcher Annäherungen ist jedoch unbekannt und eine weitere Beschleunigung des Verfahrens im Rahmen dieser wissenschaftlichen Arbeit nicht notwendig. Daher soll Variante 1 zum Einsatz kommen.

#### **5.4.4 Vereinfachung der nichtlinearen Randbedingungen**

Neben der Quadratisierung der Splines der Fahrzeiten und Geschwindigkeiten kann man auch eine Linearisierung vornehmen. Es ist zu erwarten, dass die Linearisierung zur erheblichen Beschleunigung der Optimierung beitragen und das Nutzen spezieller Optimierungssoftware (z. B. Mosel) ermöglichen wird. Jedoch bewirkt eine vollständige Linearisierung, dass Standzeiten beliebiger Länge nicht mehr abgebildet werden können. Daher soll das Verhalten des Algorithmus bei Linearisierung der Randbedingungen untersucht werden, indem Fahrzeiten auf Abschnitten in Abhängigkeit von Start- und Endgeschwindigkeit durch bilineare Funktionen angenähert werden, bei der Endgeschwindigkeit null jedoch auch beliebige Standzeiten zugelassen werden. Die Modellierung muss daher wieder unter Nutzung nichtlinearer Funktionen erfolgen, die jedoch in ihrer Ausprägung in fast allen Punkten linear sind.

## **5.5 Diskussion des Verfahrens**

Das vorgestellte Verfahren gliedert sich in Vorverarbeitungsschritte und mit der Pfadoptimierung und der Berechnung der Zeitfenster in zwei weitere Schritte, die der eigentlichen Optimierung dienen, und erlaubt es daher nicht-echtzeitrelevante Teilprozesse auszulagern. Diese Möglichkeit führt jedoch zu einem hohen Bedarf an Speichervolumen, auf das zudem ein schneller Zugriff benötigt wird. Es ist positiv zu bewerten, dass Bedingungen wie die Pufferzeit zwischen zwei Ereignissen auf dem selben Abschnitt, als den Suchraum einschränkende Nebenbedingungen modelliert werden können, sodass deren Einhaltung verfahrensbedingt sichergestellt werden kann. Fahrplanzeiten wurden jedoch nicht als Nebenbedingungen modelliert, sondern sind Teil der Gütefunktion. Das ermöglicht das Abweichen vom Fahrplan, was bei Störungssituationen nötig sein kann, birgt jedoch auch die Gefahr, dass das Kriterium der Fahrplantreue gegenüber anderen Kriterien nicht hoch genug bewertet wird und so Lösungen generiert würden, bei denen das Einhalten des Fahrplans zwar möglich, jedoch zu Gunsten der anderen Kriterien unterlassen werden würde.

Da das Optimieren auf Netzausschnitten zu sehr komplexen Problemstellungen führt, wurden Möglichkeiten zur Beschleunigung des Verfahrens vorgestellt. Im Folgenden Kapitel sollen das in Kapitel 5 vorgestellte dreistufge Verfahren sowie die diskutierten Modellvarianten der Variablenreduktion sowie der Vereinfachung der Modellierung der Nebenbedingungen als aussichtsreiche Kandidaten zum Kürzen der Rechenzeit anhand zweier realistischer Beispiele auf Brauchbarkeit und Echtzeitfähigkeit untersucht werden.

# **6 Fallstudie zur Verknüpfung von Konfiktlösungssystemen mit Fahrerassistenzsystemen**

In diesem Kapitel soll die Anwendbarkeit des entwickelten Algorithmus auf ein reales Problem in einer Fallstudie gezeigt werden. Zudem sollen in 5.4 vorgestellte Modellierungsvarianten hinsichtlich ihrer Brauchbarkeit und ihres Einfusses auf Lösungen untersucht werden. Dazu wurden zwei verschiedene Szenarien gewählt, die es aufgrund ihrer unterschiedlichen Natur ermöglichen, die Anwendbarkeit auf verschiedenartige Netzbereiche zu zeigen. Dabei soll das Verhalten des Algorithmus hinsichtlich Laufzeit, Zwischenergebnissen und Optimierungsergebnissen sowohl für eine eingleisige Strecke mit geringer Auslastung als auch für einen hochbelasteten Bereich mit Fahrtrichtungsgleisen betrachtet werden.

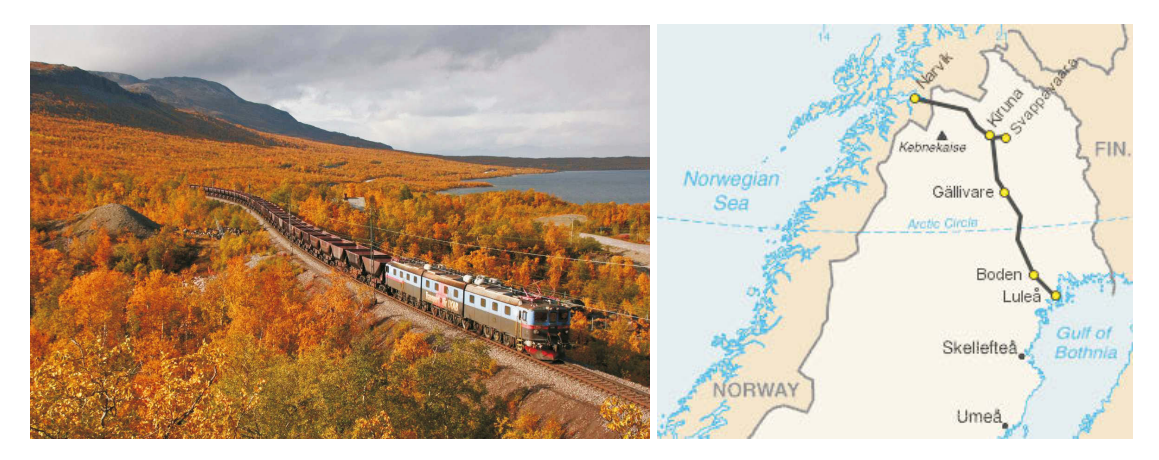

**Abbildung 6.1:** Typisches Bild (Quelle: Dominik Flury) und Kartenausschnitt der Strecke Kiruna-Narvik (Szenario 1) mit Schwerlastgüterzug.

## **6.1 Szenarien**

Zunächst sollen beide Szenarien mit ihrem unterschiedlichen Umfang, ihren Betriebsarten und Strecken- und Fahrzeugparametern vorgestellt werden.

## **6.1.1 Szenario 1 – Eisenerzlinie Schweden**

Grundlage des gewählten Szenarios ist ein eingleisiger Teil der schwedischen Eisenerzlinie Narvik-Luleå (siehe Abbildung 6.1) zwischen Narvik und Kiruna, die vorrangig von Güter-

| Formation  | Masse in kg Länge in m |        | Farbe      |
|------------|------------------------|--------|------------|
| fT00009910 | 1719600                | 749,46 | blau       |
| fT00009172 | 4680000                | 429,66 | rot        |
| fT00009907 | 1719600                | 749,46 | dunkelgrau |

**Tabelle 6.1:** Formationen in Szenario 1.

zügen befahren wird, deren Gewicht je nach Beladung starken Schwankungen unterliegt. Es wurde ein Streckenabschnitt mit etwa 50 km Länge, mit Höchstgeschwindigkeiten von circa 60 km/h, Hangneigungen zwischen -14‰ und 10‰ und mit einer Fahrzeit von etwa einer Stunde ausgewählt. Die Strecke ist in Gleisfreimeldeabschnitte unterteilt, die jeweils in beide Richtungen befahren werden können. Die Fahrten zweier kreuzender Güterzüge mit elektrischen Lokomotiven von etwa 700 m Länge und 1500 t Gewicht sowie zirka 400 m Länge und 4500 t Gewicht wurden simuliert. Insgesamt wurden drei Züge, die über einen Zeitraum von etwa 120 Minuten verkehren und einander kreuzen, aber auch Streckenabschnitte einander folgend befahren, ausgewählt. Einer der Züge nutzt während des Kreuzungsvorgangs ein Ausweichgleis. Eine Übersicht der Zugkonfgurationen sowie der in der Folge zur Darstellung zugeordneten Farben fndet sich in Tabelle 6.1.

## **6.1.2 Szenario 2 – Ballungsraum s'Hertogenbosch-Geldermalsen**

Der Ballungsraum zwischen Utrecht, Geldermalsen, s'Hertogenbosch und Eindhoven mit Streckenneigungen zwischen  $\pm 2\%$  in den Extrema auch zwischen -8‰ und 8‰ und Höchstgeschwindigkeiten zwischen 60 km/h und 130 km/h bildet die Grundlage des zweiten Szenarios. Der dortige Infrastrukturkorridor (Abbildung 6.2) besteht aus zweigleisigen Strecken mit Richtungsgleisen, die nahe der Kapazitätsgrenze betrieben werden. In der als Optimierungszeitraum gewählten halben Stunde wird der Streckenausschnitt von 26 S-Bahnen und Fernverkehrszügen mit Gewichten zwischen zirka 150 Tonnen und 400 Tonnen und mit Längen zwischen etwa 80 Metern und 320 Metern befahren. In Tabelle 6.2 fndet sich eine Zusammenstellung der Formationen mit den zugeordneten Farben.

## **6.2 Methodik**

Die dargestellten Szenarien sollen genutzt werden, um die Modellierung und ihre Varianten hinsichtlich der Qualität der Lösungen und ihrer Rechenzeit auf Brauchbarkeit in einem Echtzeiteinsatz zu bewerten. Dafür wird im vorliegenden Abschnitt erläutert, welche Varianten gewählt und welche Werkzeuge und Bewertungsmaße genutzt wurden.

Wie in Tabelle 6.3 zusammengefasst, sollen die Auswirkungen verschiedener Systemmodelle sowie verschiedener Nebenbedingungsmodellierungen untersucht werden. Da keine Referenzimplementierung für eine Schnittstelle zwischen Konfiktlösungs- und Fahrerassistenzsystemen existiert, muss eine Bewertung der Modellierungen anhand eines Vergleichs

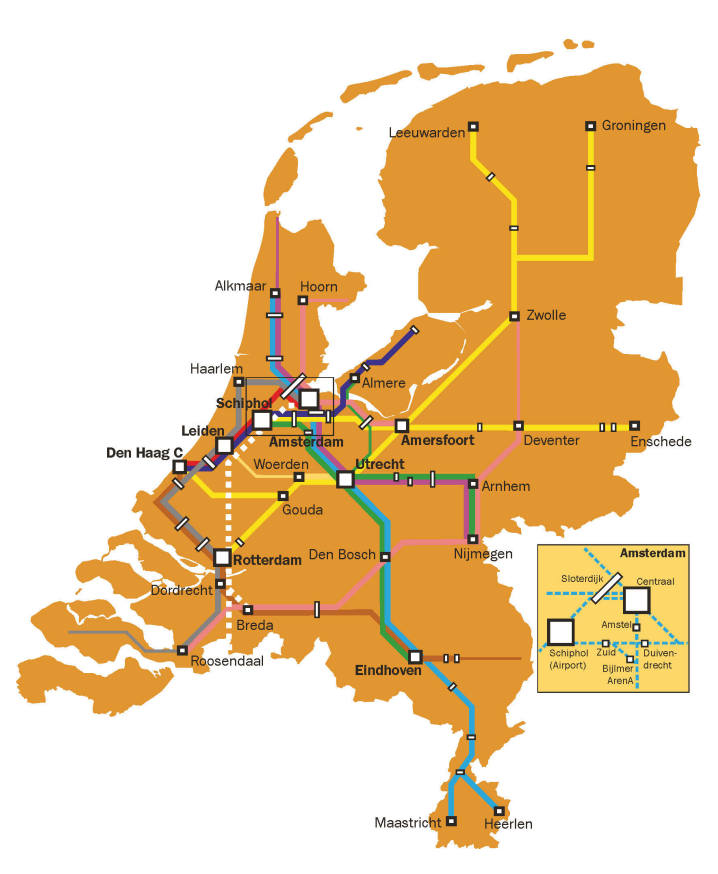

**Abbildung 6.2:** Schematische Karte des Intercity-Netzes der Niederlande (Quelle https://commons.wikimedia.org/wiki/File:Intercitynet\_ NL\_2012.png).

untereinander vorgenommen werden. Dabei wird zur Analyse des Einfusses des Systemmodells mit Spline-modellierten Nebenbedingungen (Fahrzeiten und Geschwindigkeiten) gearbeitet werden. Dieser Aspekt soll anhand des Szenarios 1 betrachtet werden, da dieses Szenario aufgrund seiner geringen Komplexität eine Interpretation der Lösung ermöglicht und es dem Lösungsalgorithmus damit möglich ist, optimale Lösungen auch bei komplexerer Modellierung zu ermitteln. Die Betrachtung der Modellierungsvarianten der Nebenbedingungen erfolgt bei beiden Szenarien mit dem Systemmodell der Teilfahrstraßen und ermöglicht so Vergleichbarkeit. Dabei sollen Nebenbedingungen als Splines mittels quadratischer Funktionen oder mittels linearer Funktionen dargestellt werden.

### **6.2.1 Werkzeuge zur Modellbildung und Optimierung**

Da die verwendete Rechentechnik ebenso wie die Werkzeuge, die zur Lösung der Aufgabenstellung herangezogen wurden, einen wesentlichen Einfuss vor allem auf die Rechenzeit haben, soll diese hier angegeben werden. Zudem wird auf den Constraint-Löser und dessen Laufzeitverhalten eingegangen.

Die Fallstudie wurde auf einem Rechner mit Intel core i5 Prozessor mit 3,1 GHz mit Windows-Betriebssystem vorgenommen. Das Gerät verfügt über 8 GB RAM und entsprach damit dem aktuellen Standard für Desktop-PCs.

| Formation | Masse in kg | Länge in m | Farbe     |
|-----------|-------------|------------|-----------|
| fT6020    | 288000,0    | 138,0      | gelb      |
| fT6023    | 288000,0    | 138,0      | braun     |
| fT6025    | 288000,0    | 138,0      | rosa      |
| fT16018   | 288000,0    | 138,0      | magenta   |
| fT13621   | 288000,0    | 138,0      | aquamarin |
| fT13622   | 288000,0    | 138,0      | olivgrün  |
| fT13620   | 288000,0    | 138,0      | violett   |
| fT823     | 466400,0    | 216,0      | orange    |
| fT822     | 466400,0    | 216,0      | schwarz   |
| fT821     | 466400,0    | 216,0      | grün      |
| fT16025   | 288000,0    | 138,0      |           |
| fT16023   | 288000,0    | 138,0      |           |
| fT16020   | 288000,0    | 138,0      |           |
| fT13623   | 288000,0    | 138,0      |           |
| fT820     | 466400,0    | 216,0      |           |
| fT6022    | 288000,0    | 138,0      |           |
| fT4424    | 162000,0    | 78,9       |           |
| fT4423    | 324000,0    | 156,0      |           |
| fT3522    | 466400,0    | 216,0      |           |
| fT3521    | 466400,0    | 216,0      |           |
| fT3524    | 699600,0    | 324,0      |           |
| fT3523    | 233200,0    | 108,0      |           |
| fT3621    | 330000,0    | 162,0      |           |
| fT3622    | 330000,0    | 162,0      |           |
| fT9620    | 162000,0    | 78,9       |           |
| fT9623    | 162000,0    | 78,9       |           |

**Tabelle 6.2:** Formationen in Szenario 2.

Alle Schritte, die der Vorverarbeitung der im XML-Format gegebenen Eingangsdaten der Optimierung dienen, sowie die nötigen Verarbeitungsschritte zwischen den Optimierungsphasen und die abschließende Ausgabe als XML-Datei werden in einer .Net-Umgebung mit einem in der Programmiersprache C# verfassten Programm ausgeführt. Zusätzlich zu den genannten Funktionalitäten wird im Rahmen dieser Programmstruktur auch die Berechnung der möglichen Fahrzeiten und optimierten Energieverbräuche pro Zug und Abschnitt vorgenommen.

Während die Umsetzung des Prototypen mittels C# erfolgte, wurde für alle Optimierungen auf MATLAB-Funktionen zurückgegriffen. Dabei wurde ein Nichtlinear-Constraint-Programming-Löser der "MATLAB optimization toolbox" genutzt. Es muss darauf hingewiesen werden, dass der MATLAB CP-Löser die Optimalität von Lösungen nicht garantieren kann, zurückgegebene Lösungen also unter Umständen nur lokale Minima sind. Eine Optimierung des Szenarios 1 benötigt ohne vorangegangene Vereinfachung oder Parallelisierung mit der gegebenen Modellierung zwischen ein und zwei Minuten Rechenzeit. Dazu sollte bemerkt werden, dass dieses Szenario zwar einfach, die Anzahl der Entscheidungsvariablen jedoch

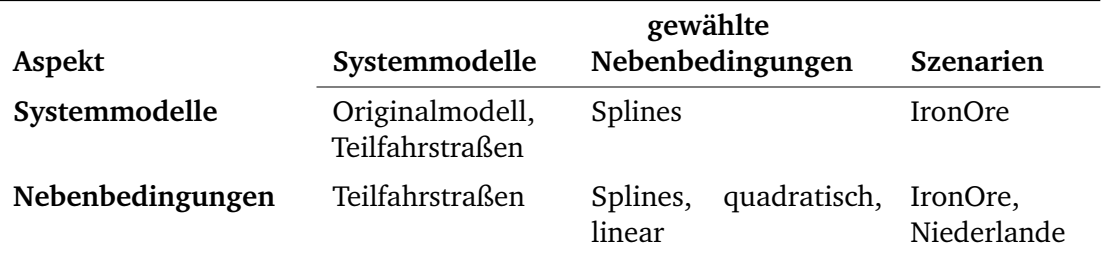

**Tabelle 6.3:** Überblick über die Untersuchungsgegenstände der Fallstudien.

nicht zu vernachlässigen ist. Für jeden Abschnitt müssen zur Pfadberechnung Variablen für Durchfahrzeiten und Geschwindigkeiten sowie lineare Nebenbedingungen der Zugfolge, maximale und minimale Fahrzeit- und Geschwindigkeits-Constraints erstellt werden. Szenario 1 umfasst in den ersten zwei Schritten 442 Variablen und damit auch 442 nichtlineare Randbedingungen sowie etwa 300 lineare Randbedingungen. Durch das Zusammenfassen der Abschnitte konnte die Anzahl der Variablen und Randbedingungen nahezu halbiert werden. Die Rechenzeit wurde dadurch etwa gezehntelt und beträgt für diese Fallstudie etwa 10 Sekunden.

Den rechenzeitintensivsten Teil stellt nunmehr die Optimierung der Folgefahrten dar. Hierfür müssen in dieser Fallstudie 100 Variablen veranschlagt werden. Es bleibt zu prüfen, ob hier auf nichtlineare Randbedingungen verzichtet werden sollte oder durch das Einbeziehen des Zugabstandes weitere Vereinfachungen und wesentliche Rechenzeiteinsparungen ermöglicht werden. Der dritte Schritt benötigt zur optimalen Lösung weniger als eine Sekunde Zeit, da er ohne nichtlineare Randbedingungen auskommt. Die Fahrbarkeit der Korridore wird hier bereits durch das Setzen der Grenzen des Suchraumes sichergestellt.

### **6.2.2 Bewertungsmaße für Rechenzeit und Anforderungskonformität**

Wie in Kapitel 3 sollen auch hier Median, Minimum und Maximum der Differenzen zwischen je zwei zusammengehörigen Werten betrachtet werden. Zusätzlich wird die Standardabweichung ermittelt. Als Darstellungsform für die Verteilung der Güte der Lösungen wird der Boxplot gewählt, da hier alle wesentlichen Merkmale der Verteilung, inklusive der Ausreißer, erfassbar sind. Zudem soll mittels der kumulierten relativen Häufgkeit der Lösungsgüten untersucht werden, ob gute Lösungen auch schon bei geringer Anzahl von Optimierungen zu erwarten sind.

## **6.3 Ergebnisse der Optimierung**

In diesem Abschnitt werden die berechneten Ergebnisse der vorgestellten Szenarien dargestellt und hinsichtlich ihrer unterschiedlichen Anwendbarkeit, Güte und Rechenzeit diskutiert. Weitere Maßnahmen zur Beschleunigung der Verfahren werden vorgeschlagen.

Die Variabilität des Energieverbrauchs auf einem Abschnitt führt zum Vorkommen vieler

lokaler Minima bei der energieverbrauchsminimierenden Zielfunktion, in denen der nichtlinear-Constraint-Löser gefangen werden kann. Dies ist umso wahrscheinlicher, je mehr nichtlineare Randbedingungen gelten. Deshalb wird, um ein besseres Ergebnis zu erzielen, eine Multistartfunktion genutzt, bei der die Optimierung ausgehend von verschiedenen Startlösungen durchgeführt wird. Die beste der so erzeugten Lösungen wird gewählt, Optimalität kann jedoch nicht garantiert werden.

Um das beschriebene Constraint-Programm nutzen zu können, musste mit dem Berechnen möglicher Fahrzeiten und Energieverbräuche zunächst eine Datengrundlage geschaffen werden.

#### **6.3.1 Vorverarbeitung**

Da der Schritt der Vorverarbeitung eine wesentliche Zeitdauer in Anspruch nimmt, sollen hier Rechenzeit und Möglichkeiten zur Beschleunigung der Vorverarbeitung kurz diskutiert werden.

Die Berechnung der Fahrzeiten basiert auf der Zuglaufsimulation mittels E U L E R-Verfahren (beschrieben in Kapitel 3). Die Berechnung des Energieverbrauchs  $\mathcal{E}_{ij}$  aller Abschnitte benötigt mit etwa einer Stunde zur Berechnung der Energieverbrauchsfächen sämtlicher Abschnitte mit diversen Fahrzeiten und Geschwindigkeiten sehr viel Zeit. Bei den hier vorgenommenen Betrachtungen wurden zahlreiche Kombinationen von Start- und Endgeschwindigkeiten auf einzelnen Gleisfreimeldeabschnitten wie auch auf Teilfahrtstraßen berechnet. Die Rechendauer bewegte sich im Bereich einer Stunde. Diese kann durch Anpassen der Diskretisierungsschrittweite in der dafür genutzten Dynamischen Programmierung oder durch Annäherung des Energieverbrauchs verschiedener Zugtypen durch einige Standardtypen reduziert werden, zudem werden bei geeigneter Modellierung nur noch ausgewählte Punkte dieser Flächen benötigt. Die Berechnung kann in einem Vorverarbeitungsschritt ohne Echtzeitanforderungen durchgeführt werden. Da die Zugmasse diejenige Zugeigenschaft mit dem höchsten Einfuss auf den Energieverbrauch ist, sollte sie beim Arbeiten mit Standardtypen als Wichtungsfaktor betrachtet werden. Dadurch kann ebenfalls die Menge der für die weitere Nutzung zu speichernden Daten reduziert werden.

### **6.3.2 Ergebnisse von Szenario 1**

Szenario 1 kann wegen seiner vergleichsweise geringen Komplexität dazu genutzt werden, die Modellierungsvarianten mit und ohne Variablenreduktion miteinander zu vergleichen. Zudem soll hier auf durch unterschiedliche Nebenbedingungsmodellierungen erzeugte Effekte hinsichtlich Güte und Rechenzeit eingegangen werden.

In Abbildung 6.3 ist eine mit dem Algorithmus erzielte Lösung eines Kreuzungsszenarios dargestellt. Sichtbar ist die Kreuzung des roten und blauen Zuges. Die fetten, vertikalen Linien repräsentieren die ermittelten Zeitintervalle  $[t^{\min *}_{ij},t^{\max *}_{ij}],$  die für die Überfahrt der jeweiligen Position vorgesehen sind, wohingegen die ermittelten optimalen Durchfahrzeiten entsprechend der Zugfarben miteinander zu einem Polygonzug verbunden worden sind, um

eine Darstellung ähnlich einem grafschen Fahrplan zu erreichen. Wie zu erwarten, nutzt der Algorithmus zulässige Fahrzeiten so aus, dass nur noch der vorgegebene Puffer zwischen den Durchfahrzeitintervallen zweier aufeinanderfolgender Züge als nicht zugewiesene Zeit verbleibt. Die für die Züge vorgesehenen Belegungszeiten sind mit Hilfe farbiger Rechtecke dargestellt. Dadurch wird deren Überschneidungsfreiheit und so die prinzipielle Eignung des Verfahrens zur Ermittlung von Zuglaufkorridoren deutlich. Wesentliche Aspekte der Ergebnisse der Fallstudie von Szenario 1 wurden bereits in [Jae16] veröffentlicht.

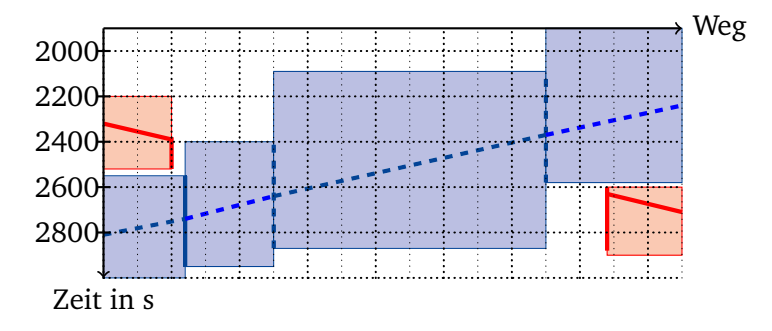

**Abbildung 6.3:** Grafsche Darstellung des Zuglaufoptimierungsplans mit berechneten Blockzeiten, Durchfahrzeitintervallen und Zugpfaden an der Kreuzungsstelle; Blockzeiten Zug eins: rot; Blockzeiten Zug zwei: gestrichelt blau.

## **6.3.2.1 Zusammenspiel des Optimierers mit der Problemstellung**

Um das prinzipielle Funktionieren des Constraint-Programms für die Anwendung in der Schnittstelle zu überprüfen, wurden, wie in [Jae13] beschrieben, für ein vereinfachtes Szenario 1 (nur zwei kreuzende Züge) 160 Läufe mit verschiedenen Startlösungen getätigt. Dazu wurden Startlösungen mit einem Latin-Hypercubes-Designpattern auf Intervallen von [0, 1] erzeugt und auf das für jede Entscheidungsvariable gültige Intervall abgebildet. Die durch die Optimierung erhaltenen Lösungen wurden gegenüber der besten dieser Lösungen bewertet. Die Verteilung der aus allen Einzelexperimenten erhaltenen Werte ist mit Abbildung 6.4 gegeben. Diese zeigt, dass etwa 95 % der Lösungen in der Zielfunktion mit nicht mehr als 104 % der besten Lösung bewertet werden. Damit zeigt sich eine gewisse Gutmütigkeit der Problemstellung, da auch bei Durchführung von wenigen Optimierungen schon mit Lösungen hoher Güte gerechnet werden kann.

## **6.3.2.2 Vergleich unterschiedlicher Modellierungen des Bahnsystems**

In Abbildung 6.5 sind die Ergebnisse zweier Rechnungen mit unterschiedlicher Modellierung der Aufgabe dargestellt. Oberhalb der Weg-Achse wurde die angestrebte Zugfolge mit farbigen Punkten markiert. Innerhalb der Zeichenfäche wurden Punkte genutzt, um den fahrplanmäßigen Ankunftszeitpunkt zu kennzeichnen. Es wird deutlich, dass sowohl die Variante unter Einbeziehung aller Punkte (gestrichelt/gepunktet) als auch die Variante mit Betrachtung von Teilfahrstraßen zu Lösungen führen, die die gewünschte Zugfolge einhalten. Es

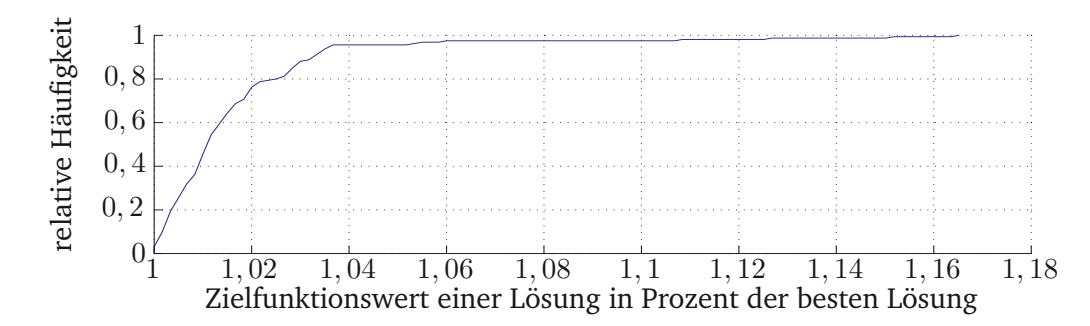

**Abbildung 6.4:** Verteilung der Zielfunktionswerte der unter Nutzung der Multistartfunktion ermittelten Lösungen.

wird positiv bewertet, dass Lösungen gefunden wurden, obwohl die für den schwarzen Zug vorgegebene Fahrplanzeit wegen der verspäteten Abfahrt des roten Zuges nicht eingehalten werden konnte. Für diesen Zug wurde von der vorgebenen Kreuzungsstelle die schnellste Fahrweise gewählt, da das Gütekriterium für die geringstmögliche Verspätung des schwarzen Fahrzeuges minimiert wird. Die Ankunftszeit des roten Zuges wurde jedoch gegenüber der Fahrplanzeit um einige Sekunden verspätet. Dieses Verhalten könnte durch eine Justage der Gewichtungen vermieden werden.

Dabei unterscheiden sich nicht nur die Lösungen, sondern auch die Dauer der Berechnungen bei beiden Varianten erheblich. Für die Berechnung ohne Vereinfachung mit Splines werden im Minimum 30 Sekunden, maximal 30,9 Minuten und im Mittelwert 27,9 Minuten zur Lösung bei einer Standardabweichung von 1148,4 benötigt. Bei 200 Berechnungen wurden 98 Lösungen (lokale Minima) gefunden. Dabei zeigte sich, dass erfolglose Versuche oft wesentlich schneller zum Ende kamen als erfolgreiche. Die Dauer der Berechnung ohne Vereinfachung mit Splines betrug im Minimum 0,6 Sekunden, maximal 10,3 Sekunden, im Mittel 1,3 Sekunden zur Lösung bei einer Standardabweichung von 1,0. Aus 200 Versuchen konnten 196 (nicht notwendigerweise verschiedene) Lösungen ermittelt werden.

Der qualitative Unterschied zwischen Berechnungen mit und ohne Vereinfachungsschritt wird in Abbildung 6.5 deutlich. Nur auf den Abschnitten, die von zeitlich aufeinanderfolgenden Zügen in gleicher Richtung befahren werden, werden Durchfahrzeiten und Intervalle für jeden Zugfolgeabschnitt berechnet. Alle anderen werden so zusammengefasst, dass nur jeweils eine Durchfahrzeit und ein Intervall berechnet werden muss.

Die Lösung der vollständigen Rechnung fällt durch das schlechtere Einhalten der vorgegebenen Fahrplanzeiten auf. Da der genutzte Optimierungsalgorithmus mit Zufallselementen arbeitet, können Unterschiede in den Lösungen auch bei identischen Initiallösungen daraus resultieren und entziehen sich einer genauen Analyse. Dennoch gibt es einige Punkte, die als Begründung für das schlechtere Abschneiden herangezogen werden können.

Abbildung 6.6 gibt einen Hinweis darauf, weshalb die Lösung ohne Variablenreduktion so offensichtlich viel schlechter ausfällt als die der Variante mit Variablenreduktion. Bei der Variante mit Teilfahrstraßen, dargestellt durch Kreise, wurden viel mehr Lösungen ermittelt und die weitaus meisten lagen im selben Bereich wie die Lösungen des komplexeren Op-

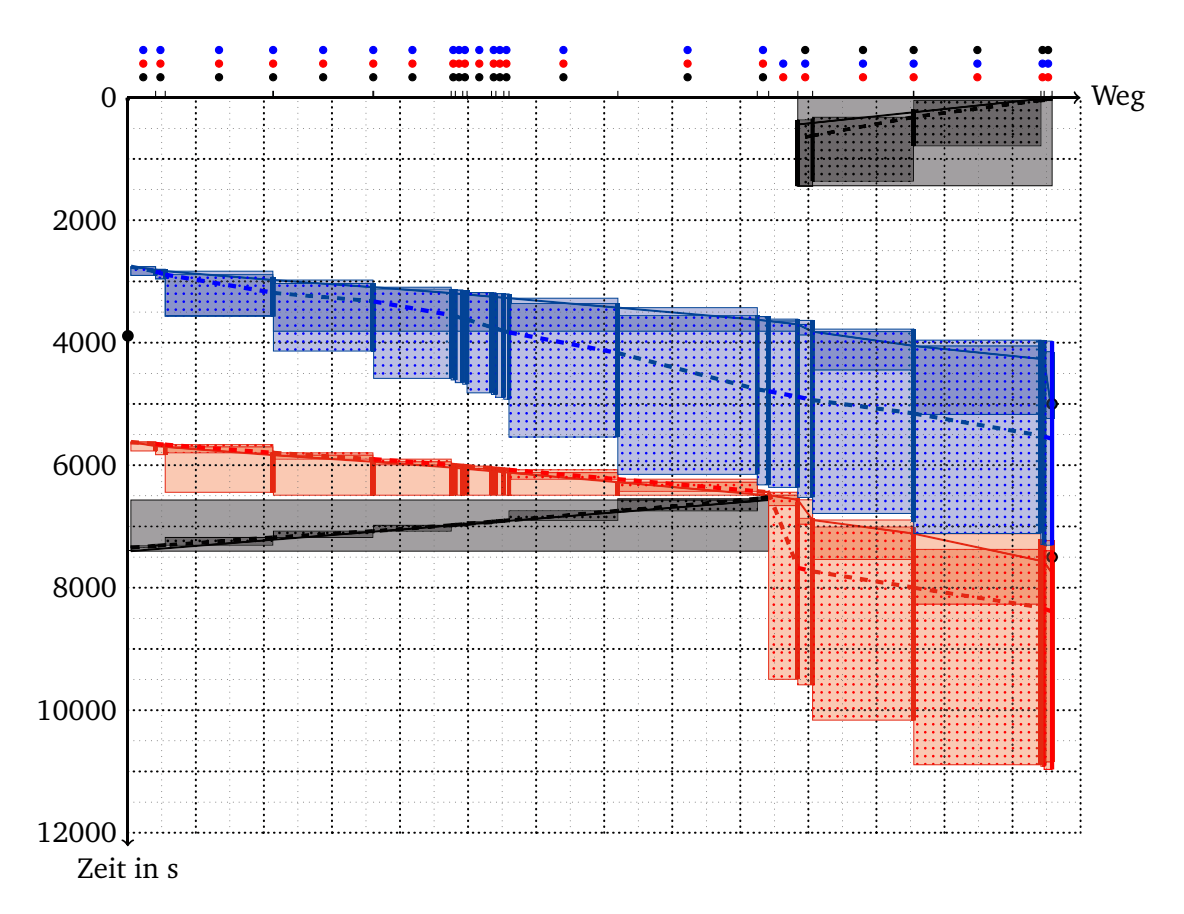

**Abbildung 6.5:** Lösungen von Szenario 1 bei Rechnung mit Vereinfachung und ohne (gestrichelt) bei Berechnung mit Splines; Punkte an der Weg-Achse verdeutlichen die angestrebte Zugfolge auf den Abschnitten.

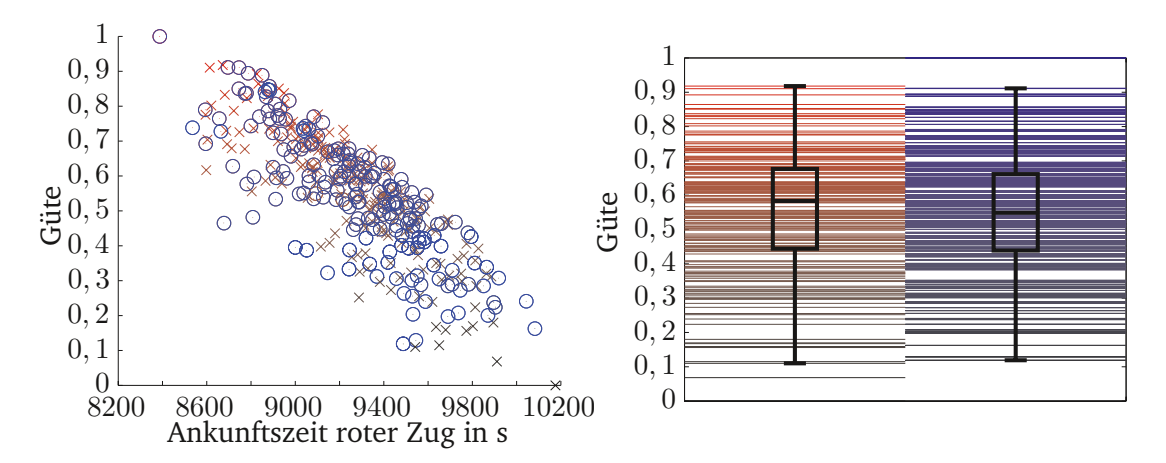

**Abbildung 6.6:** Verteilung der Qualität der Lösungen zwischen 1 (bester) und 0 (schlechtester) bei Modellierung mit Splines, rot/Kreuze: ohne Variablenreduktion; blau/Kreise: nach Variablenreduktion.

| Abschnitte   | Maximum  | Mittelwert Minimum |          | Standardabweichung |
|--------------|----------|--------------------|----------|--------------------|
| linear       | 0,1592   | 0,0754             | 0,0382   | 0,0198             |
| Spline       | 10,2567  | 1,3072             | 0,6684   | 1,0349             |
| Folgefahrten | Maximum  | Mittelwert Minimum |          | Standardabweichung |
| linear       | 9,9298   | 5,6680             | 1,3074   | 0,9941             |
| Spline       | 813,4657 | 637,8024           | 490,4224 | 104,5722           |

**Tabelle 6.4:** Verteilungskenngrößen der Berechnungszeiten für verschiedene Nebenbedingungsmodellierungen.

timierungsproblems. Die Berechnung ohne Vereinfachung erzielte also bei der gegebenen Konfguration nur eine vergleichsweise geringe Menge an zulässigen Lösungen, so dass eine Auswahl der besten Lösung aus einer kleineren Grundgesamtheit erfolgte. Um ein längeres Suchen nach einer Lösung zu erreichen, ist ein Absenken der Abbruchkriterien in Erwägung zu ziehen. Dies hätte allerdings ein weiteres Erhöhen der jetzt schon hohen Rechenzeiten zur Folge. Eine weitere Lösung könnte darin liegen, Ziel-Fahrplanzeiten nicht als Bestandteil des Gütekriteriums, sondern als Nebenbedingungen zu modellieren. Damit würde die Struktur der Gütefunktion vereinfacht, jedoch um den Preis zusätzlicher Nebenbedingungen, die durch das Verkleinern des Suchraumes jedoch zu einer schnelleren Lösungsfndung beitragen können. Das hätte jedoch zur Folge, dass das Lösen von Aufgabenstellungen mit nicht-fahrbaren Vorgaben (wie im Beispiel) nicht möglich wäre und so die Anzahl an Regelkreisdurchläufen unter Einbeziehung des Konfiktlösung erhöht würde. Damit müssten striktere Voraussetzungen an Konfiktlösungsalgorithmen gestellt werden, wodurch eine genauere Fahrzeitenrechnung benötigt werden würde.

Mit dem Betrachten der Box-Plots in Abbildung 6.6 wird dieser Eindruck weiter gefestigt, da deutlich wird, dass beide Varianten im Mittel ähnliche Werte erzielen (0,58 bzw. 0,5) und auch die Quartile ähnlich positioniert sind, die beste Lösung also einen Ausreißer darstellt, dessen Auftreten mit größerer Versuchszahl wahrscheinlicher wird.

### **6.3.2.3 Vergleich verschiedener Modellierungen der Nebenbedingungen**

Neben der Anzahl der Variablen spielt auch die Modellierung der Nebenbedingungen eine entscheidende Rolle für die Rechenzeit des Optimierungsalgorithmus. Beim Vergleich der Rechenzeiten in Tabelle 6.4 wird deutlich, wie aufwändig die Berechnung mit (nichtlinearen) Splines ist. Die Berechnung mit nichtlinearen Randbedingungen ist im Mittel etwa 20 mal langsamer für die Teilfahrstraßenberechnung und über 100 mal langsamer für die Berechnung der Folgefahrten. Dabei zeigt Abbildung 6.7, dass die Qualität der Lösungen der Fensterberechnungen sich nur in geringem Maße unterscheiden. Der mittlere Unterschied der Fenster beträgt nur 3,15 Sekunden und der maximale Unterschied beträgt 43,68 Sekunden.

Die Lösung mit linearen Randbedingungen und die Lösung, bei deren Berechnung zusätzlich nichtlineare Randbedingungen betrachtet wurden, unterscheiden sich in der Lösung

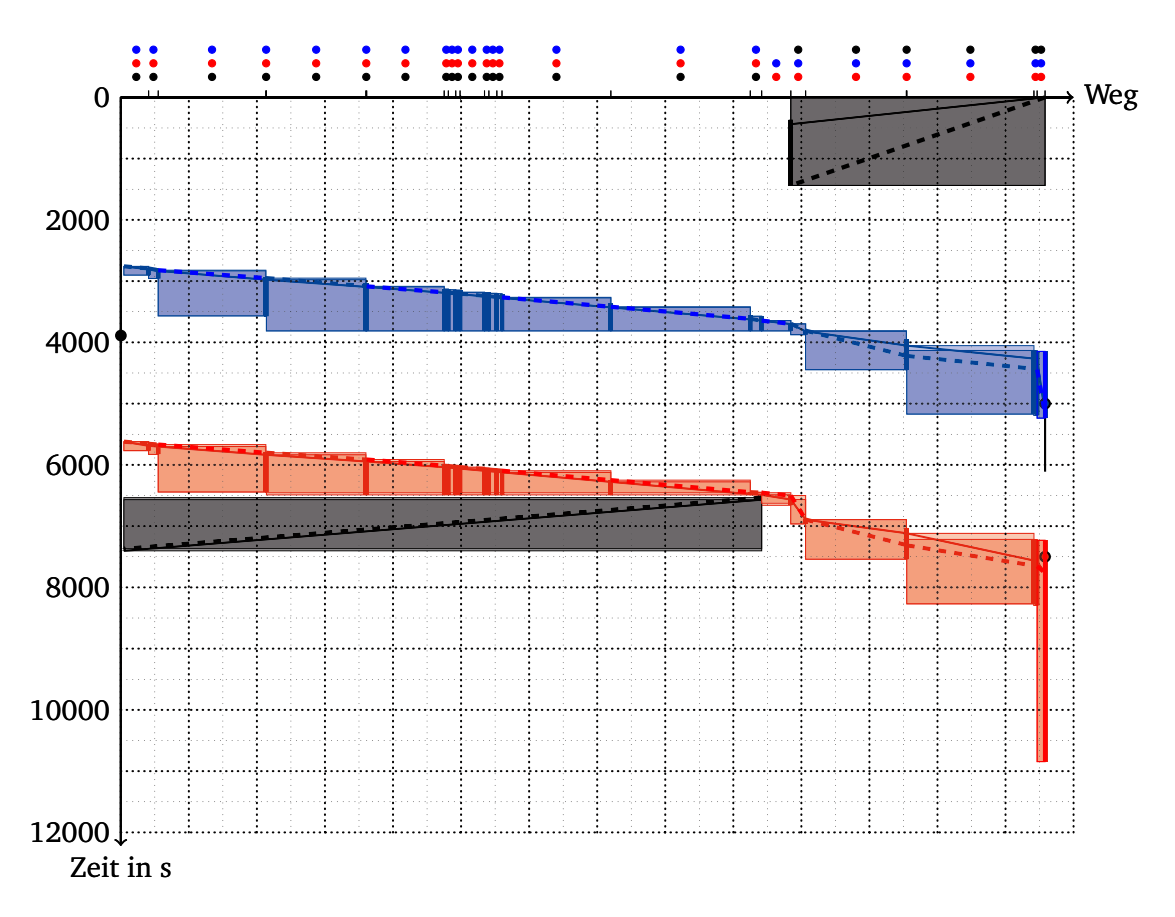

**Abbildung 6.7:** Nutzung verschiedenartiger Nebenbedingungsmodellierungen: linear (gestrichelt) und Splines (durchgezogen).

der Pfadberechnung – vor allem den schwarzen Zug betreffend – erheblich. Durch unterschiedliche Modellierungen können sich unterschiedliche mögliche Fahrzeiten ergeben, die den Optimierer zu unterschiedlichen Lösungen führen können. Erlaubt beispielsweise die lineare Modellierung langsamere Fahrten bei gleichzeitiger Fahrplaneinhaltung, so wird der Algorithmus diesen den Vorzug geben, da sie einen geringen Energiebedarf aufweisen. Im ungünstigsten Fall liefert die lineare Lösung damit ein Resultat, dass nicht fahrbar wäre. Um das zu verhindern, muss sichergestellt werden, dass die Gerade der möglichen Fahrzeiten in der konvexen Menge möglicher Fahrzeiten liegt. Dadurch jedoch wird der Suchraum nicht komplett ausgenutzt, was bei Kapazitätsengpässen ein Problem darstellen könnte. Um keine Fahrzeitbereiche auszuschließen, muss die Modellierung also auf nichtlineare Randbedingungen zurückgreifen. Unterschiede zwischen den Lösungen der beiden Modellierungsvarianten treten vor allem dann auf, wenn der Suchraum groß und nur wenig durch Überholungen, Kreuzungen oder Fahrplanabhängigkeiten beschränkt ist.

In diesem Beispiel haben sich die Lösungen der vereinfachten Varianten ebenfalls nach nicht vereinfachter Rechnung als valide erwiesen. Insgesamt sind Unterschiede die durch den Zufallsalgorithmus und Vereinfachung entstehen, größer als die durch Unterschiede zwischen linearer und Splinemodellierung bedingten. Dabei spielt der Zufall eine wesentliche Rolle bei der Güte der Lösungen. Abbildung 6.8 verdeutlicht, dass die Art der Modellie-

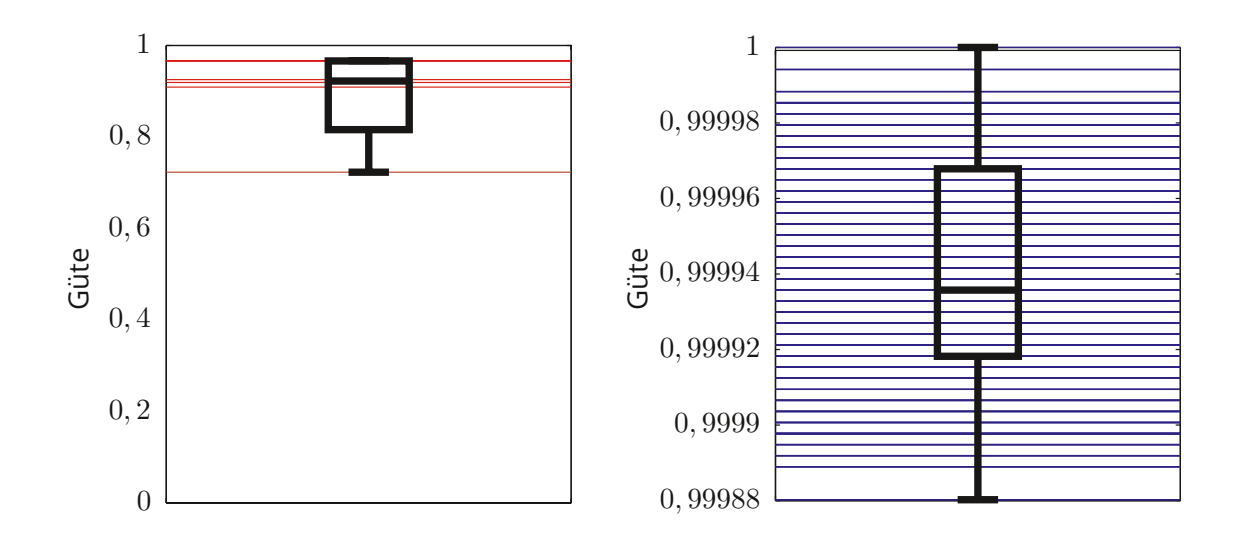

**Abbildung 6.8:** Lösungsgüte von Szenario 1 bei Rechnung mit zusammengefassten Abschnitten; rot: Splines; blau: linear.

rung sich insofern auf die Qualität der Lösung auswirkt, als dass der Matlab-nichtlinear-Constraint-Löser zum einen sehr oft keine Lösung fndet, zum anderen nur vergleichsweise schlechte Lösungen erreicht, wohingegen die Lösungen des linear-Constraint-Lösers alle von fast gleichbleibend hoher Qualität sind.

## **6.3.3 Ergebnisse von Szenario 2**

Szenario 2 unterscheidet sich von Szenario 1 vor allem durch die Nutzung der zweigleisigen Strecke im richtungsreinen Betrieb bei Rechtsverkehr statt des Eingleisbetriebs. Die Anzahl der Gleisfreimeldeabschnitte ist deutlich höher und die Strecken werden von mehr Zügen befahren, was zu einer höheren Komplexität des Szenarios führt. Die dadurch verursachten Rechenzeiten ermöglichen keine Lösung ohne vorherige Anwendung der Vereinfachungsschritte. Daher sollen im Folgenden die Ergebnisse der Optimierung der Rechnung nach Variablenreduktion hinsichtlich unterschiedlicher Nebenbedingungsmodellierungen untersucht werden.

#### **6.3.3.1 Vergleich verschiedener Modellierungen der Nebenbedingungen**

Abbildung 6.9 zeigt einen Ausschnitt der Lösung von Szenario 2 bei Optimierung mittels linearer Nebenbedingungen. Dargestellt sind die Abschnitte, die von T13622 befahren werden, mit sämtlichen anderen im gewählten Zeitausschnitt auf dem gleichen Streckenabschnitt optimierten Fahrten.

Die gewünschte Zugfolge, die auch hier mittels Punkten oberhalb der Weg-Achse aufgetragen ist, wird eingehalten. Allerdings werden in Szenario 2 die Auswirkungen einiger getroffener Annahmen und Vereinfachungen deutlich. So zeigt Abbildung 6.9, dass die ge-

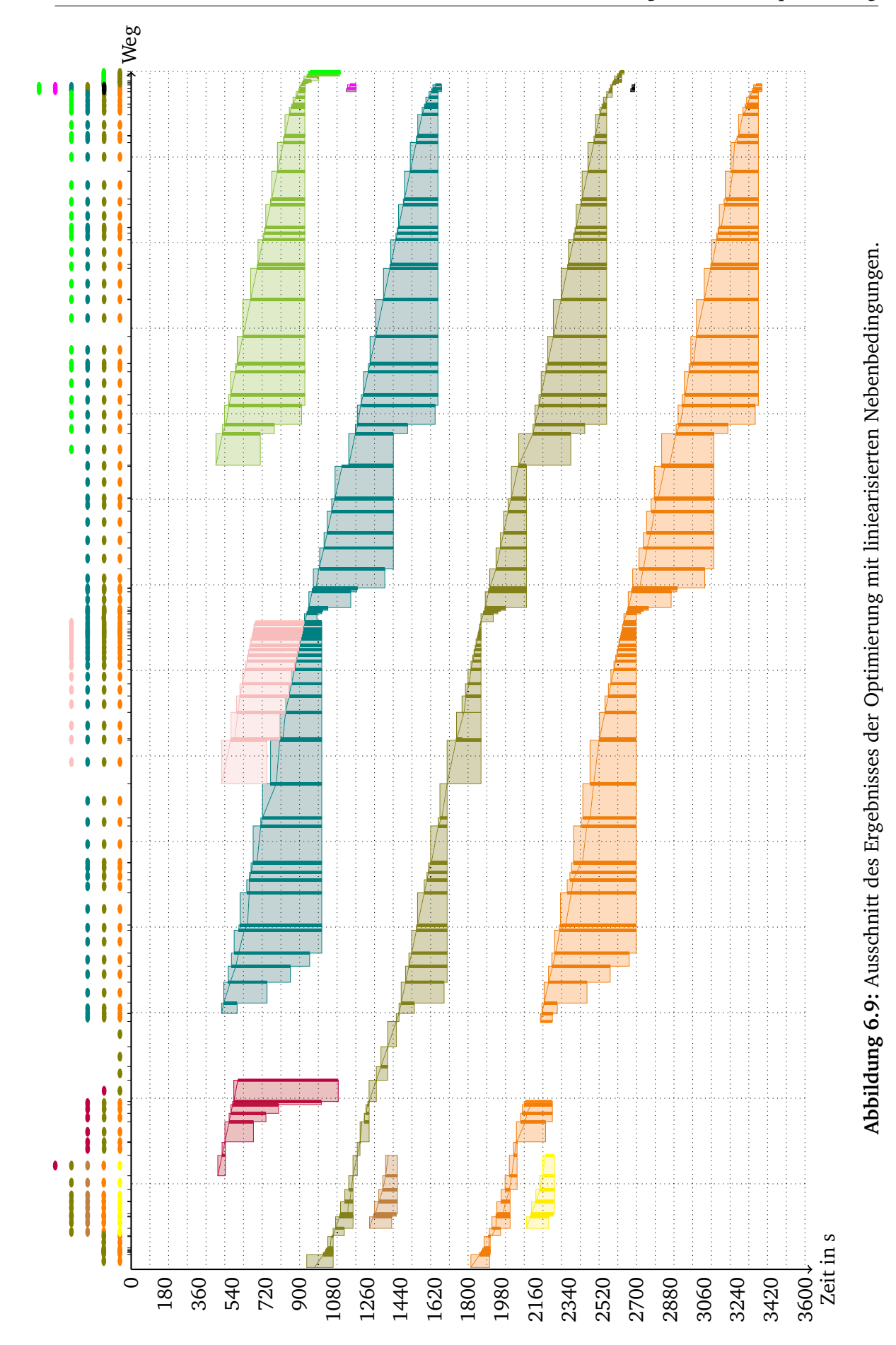

wählte Vorgehensweise, bei der Fahrten jeweils bis zum nächsten Halt optimiert werden, dazu führt, dass zwischen aufeinanderfolgenden Fahrten zum einen größere zeitliche Abstände entstehen, die sich nicht im Betrieb widerspiegeln oder diese Zeiträume genutzt werden, um Zeitfenster zu vergrößern. Dabei führt vor allem Letzteres dazu, dass derartig vergrößerte Zeitfenster in späteren Iterationen wieder verkleinert werden müssen, da Fahrten von Zügen mit Halt nach der Abfahrt bis zum nächsten Halt wieder in die Optimierung integriert werden müssen. Eine so verursachte Verengung der Zeitfenster, sollte aus energetischer Sicht jedoch vermieden werden, sodass abhängig von weiterführenden Studien zu deren Häufgkeit ein durchgängiges Einbeziehen auch haltender Fahrzeuge (zum Beispiel unter Vorgabe von Haltezeiten) in Betracht gezogen werden sollte.

Weiter fällt auf, dass sich die Zugpfade konsequent am oberen Rand der Zeitfenster befnden, was damit zusammenhängt, dass der Fahrplan nur wenig Fahrzeitreserve beinhaltete. Die Gestaltung der Zeitfenster erfolgte oft so, dass am Beginn von Fahrtabschnitten sehr große Fenster zugelassen wurden, die dann bis zu gewissen Zwangspunkten (den kritischen Punkten) in der Größe abnehmen, da der Endzeitpunkt konstant bleibt, der Beginn sich jedoch zeitlich weiter in die Zukunft verschiebt. Ein solches Verhalten kann durch ein Optimierungsverfahren vermieden werden, das weniger allgemeingültig und dadurch genauer auf die Bedürfnisse des Bahnbetriebs abgestimmt ist. So könnten z. B. physisch mögliche Fahrzeiten auch bei der Berechnung der Durchfahrzeit-Intervalle betrachtet werden.

Die quantitativen Unterschiede zwischen der Lösung mit linearen Nebenbedingungen und denjenigen mit nichtlinearen Nebenbedingungen sind dabei bis auf einzelne Zeiten sehr gering. Bei der Pfadberechnung beträgt die Abweichung im Median 28,3 Sekunden, minimal 0,0 Sekunden und maximal 4178,9 Sekunden. Durch die nachgelagerte Berechnung der Zeitfenster werden diese Unterschiede weiter abgeschwächt, so dass im Median noch 1,95 Sekunden Differenz besteht, das Minimum -0,5 Sekunden und das Maximum 1394,6 Sekunden beträgt. Insgesamt liegen Lösungen der linearen Rechnung zeitlich meist vor denen der nichtlinearen Spline-Rechnung.

Der Einfuss der größeren Unterschiede fndet sich auch in der Güte der Lösung wieder, da hier direkt ein Gütekriterium (Fahrplantreue) betroffen ist. Hier wird deutlich, dass das Resultat eines einzelnen Optimierungslaufes nicht zur Übermittlung an ein Fahrerassistenzsystem herangezogen werden kann, da der Optimierer in Einzelfällen in sehr ungünstigen lokalen Minima verharrt.

Betrachtet man die Güte aller berechneten Lösungen der Spline-Modellierung und der linearen Modellierung, so zeigt Abbildung 6.10, dass bei der linearen Nebenbedingungsmodellierung zwar die schlechteste aller Lösungen ermittelt wurde und auch der Mittelwert mit 0,34% Lösungsgüte deutlich unter dem der Spline-modellierten mit 0,45% liegt, hier jedoch auch die beste aller Lösungen berechnet wurde. Wie zuvor, erlangte auch in diesem Szenario die Rechnung mit linearen Nebenbedingungen deutlich mehr Lösungen (201) als die nichtlineare Rechnung (27). Die übrigen Optimierungen endeten, ohne ein (lokales) Minimum zu erreichen.

Das Beenden der Suche nach einem Optimum hängt vor allem von der Anzahl der Ite-

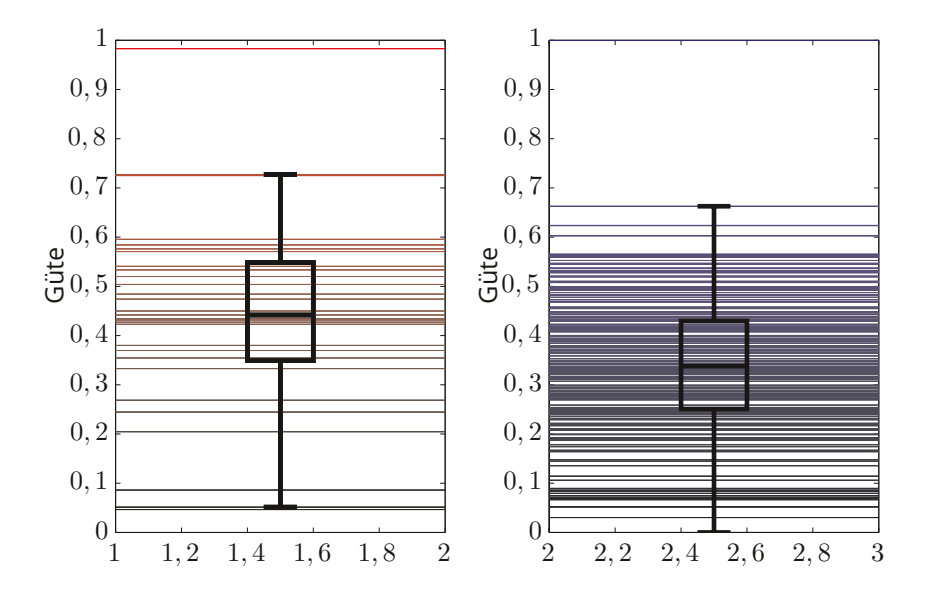

**Abbildung 6.10:** Lösungsgüte von Szenario 2 bei Rechnung mit zusammengefassten Abschnitten; rot: Splines; blau: linear.

**Tabelle 6.5:** Kennwerte für die Verteilung der Berechnungszeiten für verschiedene Modellierungen.

|        |         |        |                | Abschnitte Maximum Mittelwert Minimum Standardabweichung |
|--------|---------|--------|----------------|----------------------------------------------------------|
| linear | 32,4583 | 5.7684 | 5.3793         | 1,9307                                                   |
| Spline | 134880  |        | 11334 460,7317 | 30194                                                    |

rationen des Lösungsalgorithmus sowie von den Schrittweiten zwischen Lösungsschritten ab. Es ist dabei jedoch nicht sinnvoll, den Optimierungsalgorithmus später abzubrechen, um häufger Optima zu erreichen, da hierdurch die ohnehin sehr großen Rechenzeiten noch vergrößert würden. Wie Tabelle 6.5 zeigt, dauert eine Spline-modellierte Rechnung etwa 100 bis 1000 Mal so lange wie eine mit linearer Modellierung. Die Berechnungsdauer der linearen Rechnung ist mit 5,8 Sekunden gerade noch akzeptabel, wohingegen die Spline-Rechnung mit über 11000 Sekunden (ca. 3 Stunden) nur für akademische Anwendungen hinreichend ist.

### **6.3.4 Gesamtbeurteilung der Ergebnisse der Fallstudien**

Beide Fallstudien zeigen das prinzipielle Funktionieren des Optimierungsverfahrens. Übergebene Zugfolgen bleiben erhalten und TPE-Strukturen werden generiert (siehe Anhang C). Die darin enthaltenen Informationen können zugspezifsch ausgegeben oder daraus extrahiert werden, sodass eine Weitergabe ausschließlich relevanter Daten an Fahrerassistenzsysteme möglich ist.

Dabei wurde deutlich, dass komplexe Modellierungsvarianten zu schlechteren Optimierungsergebnissen führen, da der genutzte Optimierungsalgorithmus dann seltener Lösungen

fndet. Weil die Unterschiede der berechneten Zeitfenster für die Modellierungsvarianten im Mittel gering sind, kann eine Nutzung der vereinfachten Modellierungsansätze empfohlen werden.

Eine weitere Beschleunigung des Optimierungsvorgangs ist erstrebenswert und sollte durch die Entwicklung eines auf das Problem angepassten Optimierungsalgorithmus geschehen. Ein weiterer Angriffspunkt kann die Approximation der Energieverbräuche, beispielsweise durch das Erarbeiten eines Maßes für das Energiesparpotenzial, darstellen.

## **7 Zusammenfassung und Ausblick**

Die vorliegende Arbeit befasst sich mit der Schaffung einer Schnittstelle zwischen Konfiktlösungs- und Fahrerassistenzsystemen zur automatischen Übermittlung der für das Fahrerassistenzsystem aufbereiteten Konfiktlösung. Dazu wurde mittels einer Literaturrecherche zu Anforderungen an ein derartiges System gezeigt, dass die Ausgabe von Fahrzeit-Geschwindigkeit-Intervallen oder -Punkten nötig ist, da derartige Eingangsdaten von allen der Autorin bekannten Fahrerassistenzsystemen verarbeitet werden können. Es wurde zudem deutlich, dass Konfiktlösungen zwar Zugfolgen zur Verfügung stellen, Fahrzeiten bzw. Durchfahrzeiten wegen der stark vereinfachenden Fahrdynamik der Konfiktlösungssysteme jedoch genauer berechnet werden sollten. Daher wurde untersucht welche Verfahren zur Optimierung im Bereich der Konfiktlösung bereits etabliert sind, und es wurde deren Anwendbarkeit auf das ähnliche Problem der Fahrzeitoptimierung geprüft. Daraufhin wurde das Constraint-Programm zur Modellierung des sich ergebenden Optimierungsproblems gewählt.

Um die nötigen Eingangsdaten – insbesondere Fahrzeiten und Energieverbräuche – zuverlässig berechnen zu können, folgte eine Untersuchung von Algorithmen und Modellen zur Fahrdynamikrechnung, die sich zum Einsatz in der Schnittstelle wie auch im Fahrerassistenzsystem eignen. Dabei wurde deutlich, dass vor allem das E U L E R-Verfahren die Anwendung unterschiedlicher Zug-Strecken-Modelle bei guter Rechenzeit und Genauigkeit ermöglicht. Die Lösung der Optimierungsaufgabe erfolgte mit einem etabliertem Solver und es wurde eine Auswertung der Lösungen verschiedener Constraint-Modell-Varianten hinsichtlich der Rechenzeit und ihrem Einfuss auf die Lösungsgüte vorgenommen. Bei der Auswertung der Ergebnisse zeigte sich, dass das System in der Lage ist, Lösungen zur gewählten Aufgabenstellung zu ermitteln. Die Rechenzeiten sind nur mit einer linearen Modellierung hinreichend gering, um einen Einsatz im Echtzeitbetrieb in Erwägung zu ziehen, und auch die Lösungsgüte der Zugpfadberechnung steigt mit der Linearisierung. Bei der Berechnung der Durchfahrzeitintervalle werden bestehende Abweichungen weiter nivelliert, sodass der Unterschied für Fahrerassistenzsysteme, die Fahrzeit-Intervalle verarbeiten, geringer ausfällt. Insgesamt sprechen Performanz und Güte für eine lineare Darstellung der Nebenbedingungen.

Die Durchführung von Fallstudien zum Vergleich der verschiedenen Modellierungsvarianten war durch die zuvor erfolgte Wahl des Constraint-Lösers und der komplexen nichtlinearen Modellierung limitiert, da bei dieser Art der Modellierung oft keine Lösung gefunden worden ist und die Untersuchung großer Instanzen in Kombination mit detaillierter Modellierung durch lange Laufzeiten verhindert wurde.

Mit dieser Arbeit konnte ein wesentlicher Beitrag zur Integration von streckenseitigen

Konfiktlösungssystemen und bordgestützten Fahrerassistenzsystemen geleistet werden. Die Anwendung des Verfahrens ist zudem im Bereich der automatischen Zugsteuerung denkbar. Da berechnete Ausgaben als Eingaben in Fahrerassistenzsysteme dienen, sind damit hohe Echtzeit- und Genauigkeitsanforderungen verbunden, um eine bestmögliche Akzeptanz und Umsetzbarkeit zu erreichen und dadurch die erzielbaren Effekte umzusetzen. Hierzu wurde ein Integrationssystem entworfen und prototypisch erprobt, das folgende neuartige Komponenten enthält:

- mehrstufger Optimierungsansatz unter durchgängiger Nutzung konsistenter Fahrzeitrechnung mit dem Nachweis der Erfüllung von Genauigkeits- und eingeschränkten Echtzeitanforderungen,
- Nachweis der Nutzbarkeit des Konzepts von Zeit- und Geschwindigkeitsfenstern zur Defnition von Zuglaufkorridoren,
- Untersuchung unterschiedlicher Approximationsmethoden zur Erreichung der Echtzeitfähigkeit des mehrstufgen Verfahrens,
- Nachweis der prozessualen Machbarkeit durch Integration in ein komplexes Simulationssystem und Demonstration anhand zweier Fallstudien europäischer Eisenbahnkorridore.

Darauf aufbauend sollten weitere Untersuchungen folgen, die das Verständnis des Zusammenspiels zwischen Modellierung und Optimierung vertiefen. So könnte es durch Nutzung an das Problem angepasster Optimierungsalgorithmen ermöglicht werden, auch größere Instanzen echtzeitfähig zu lösen. Auch Untersuchungen zur weiteren Anpassung der Modellierung, beispielsweise einer Modellierung der Fahrzeiten als diskrete Größe oder der Nutzung eines Energieverbrauchsmaßes, stellen lohnende Forschungsgegenstände dar, die zum Erreichen des Ziels einer uneingeschränkt echtzeitfähigen Schnittstelle beitragen können. Zudem sollte eine Untersuchung von Effekten beim Schließen des Regelkreises, das heißt zur Rückwirkung der Fahrweisen auf Konfiktlösungssystem-Entscheidungen, sowie der Stabilität der Lösungen erfolgen. Weiterführend sollte außerdem der Einfuss der Haltezeiten und verschiedener Technologien zur Verkehrszustandserfassung auf die Qualität der Lösung betrachtet werden.

## **Verzeichnis der Formelzeichen**

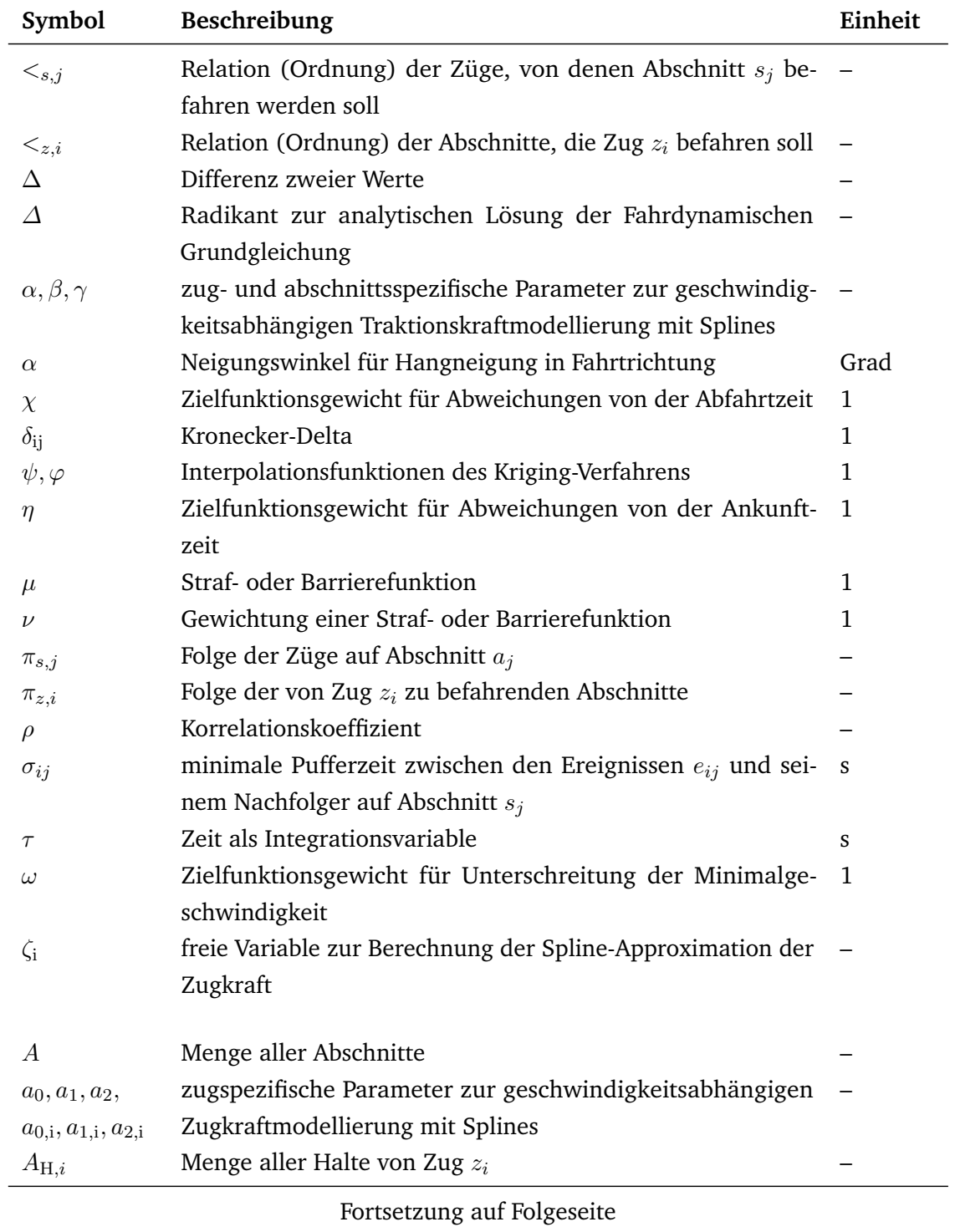

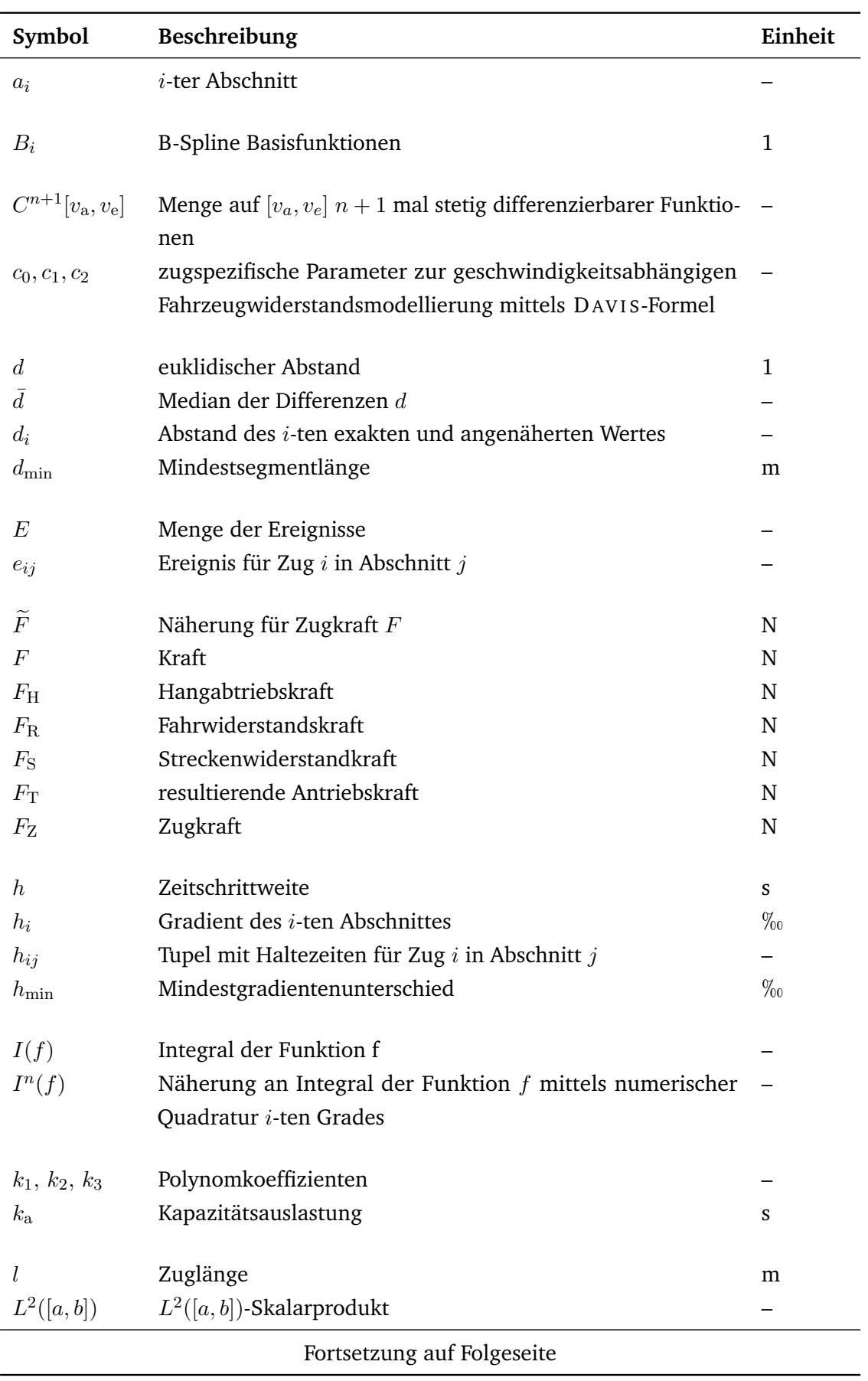

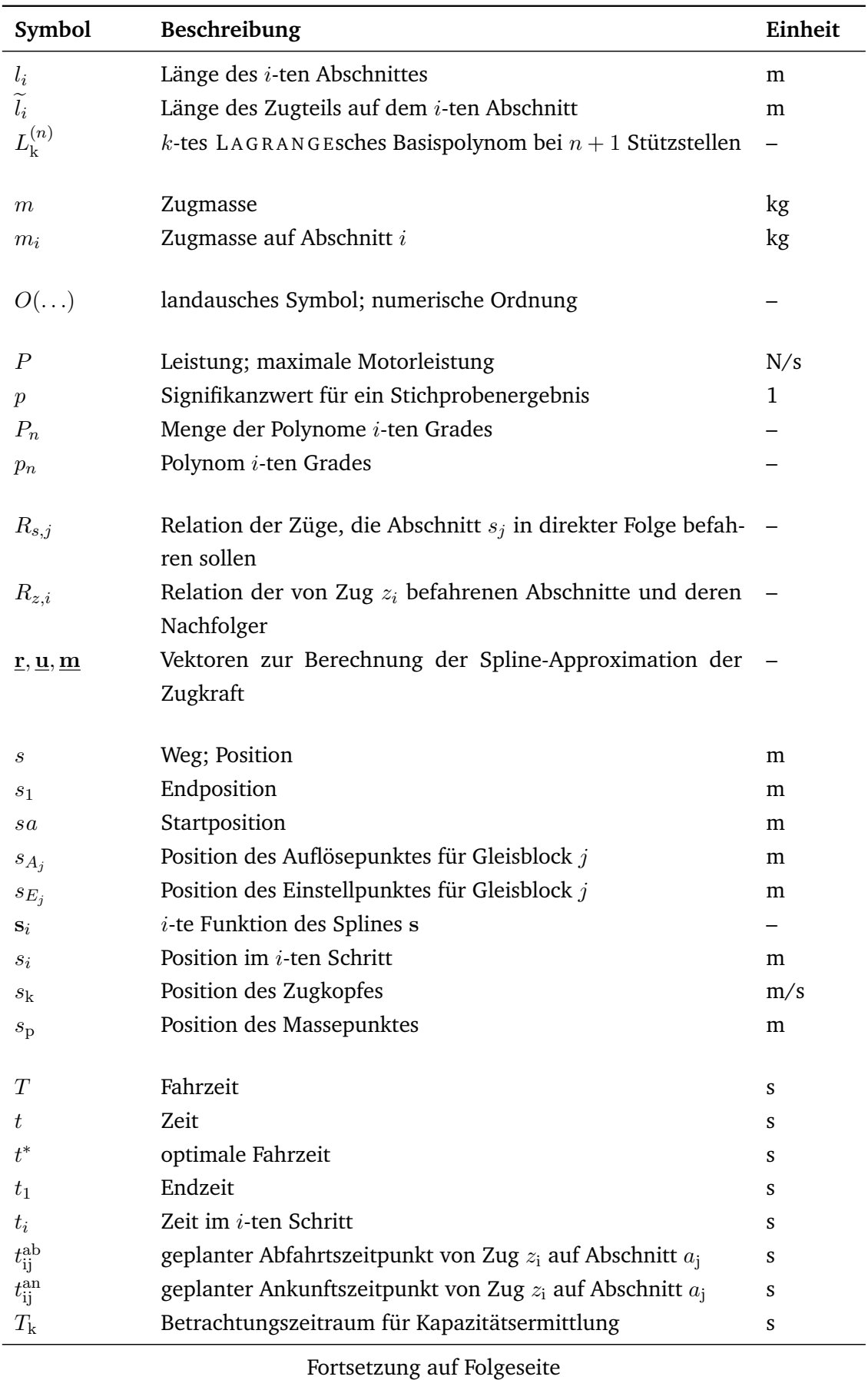

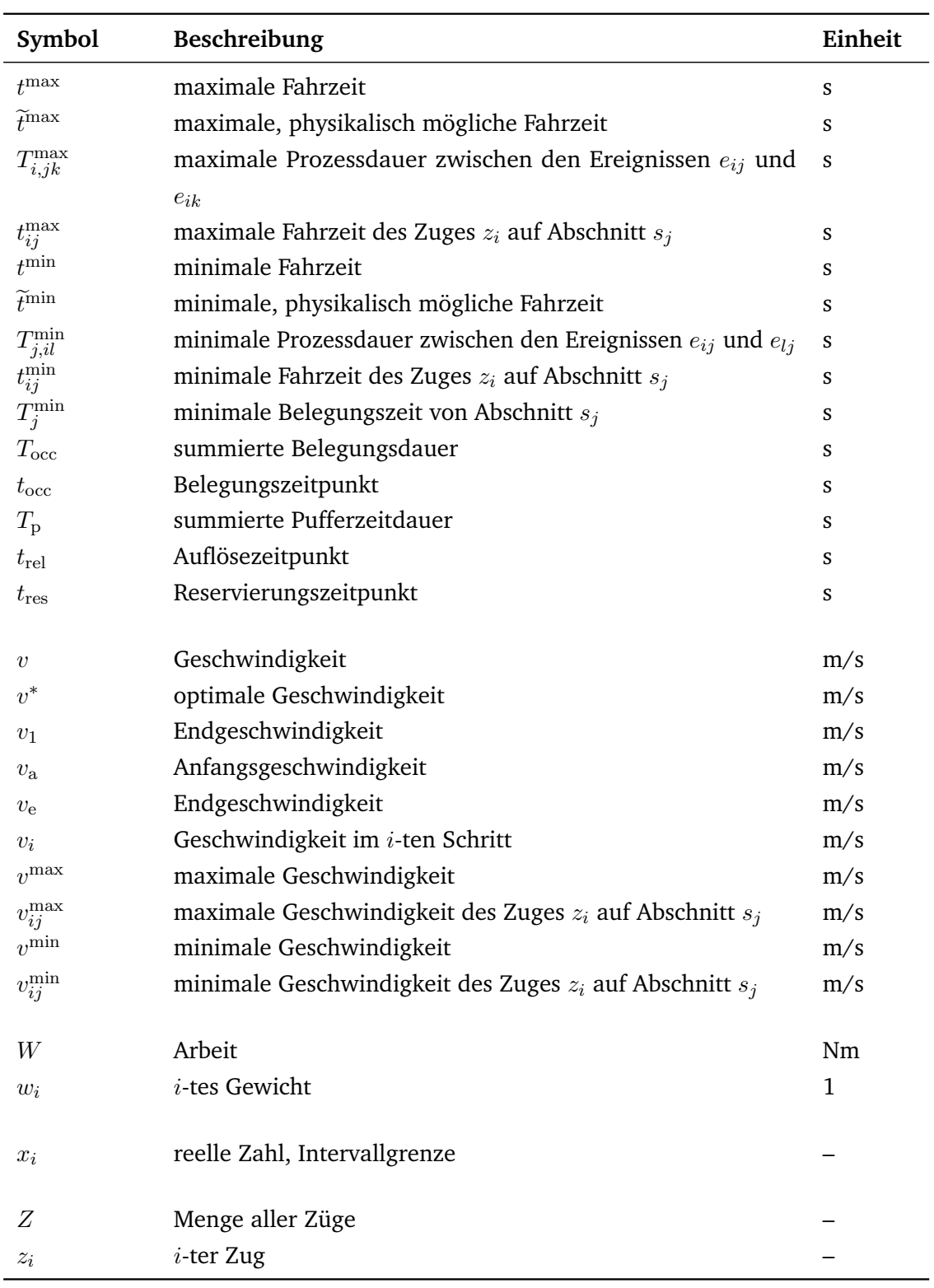
# **Abkürzungsverzeichnis**

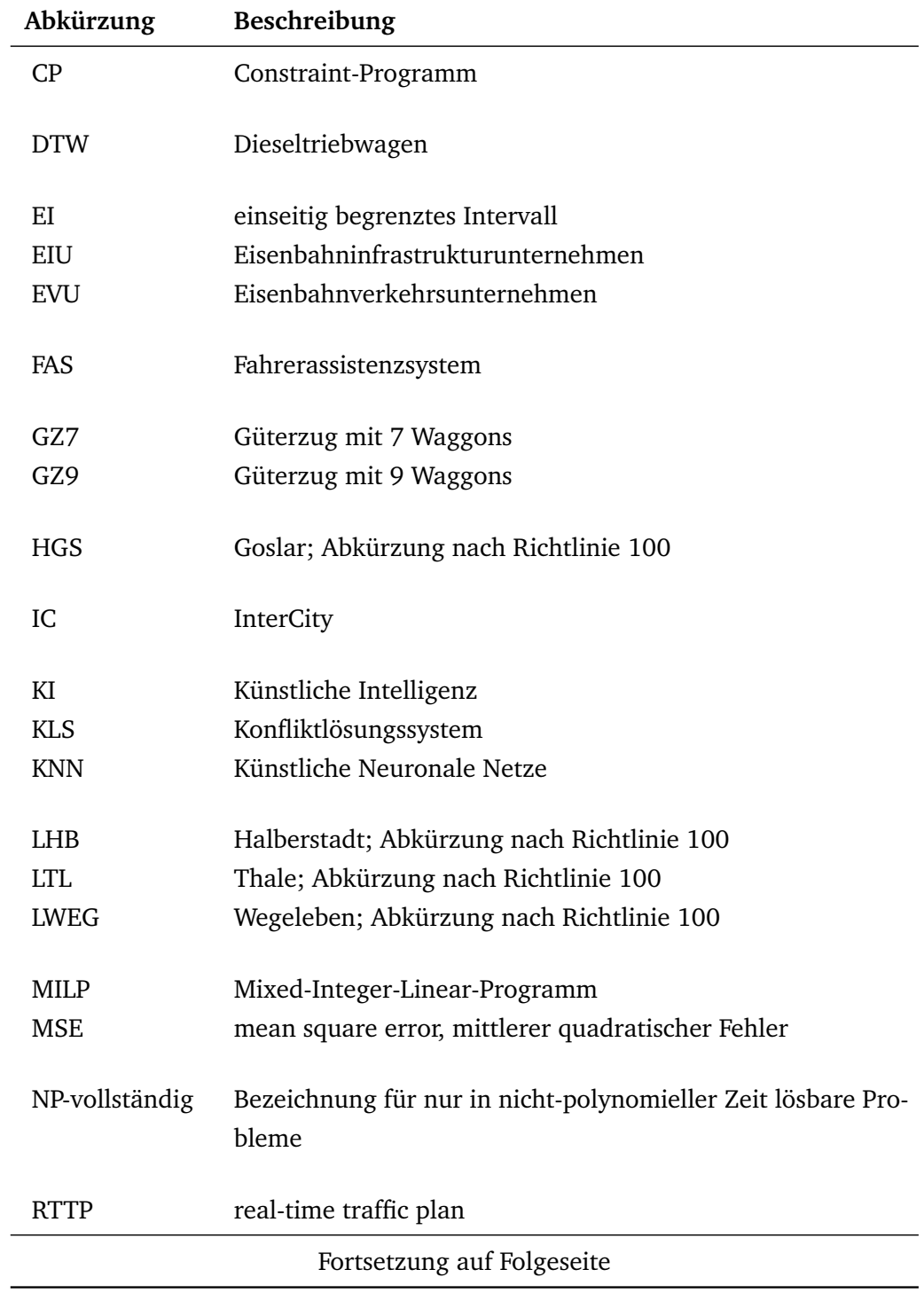

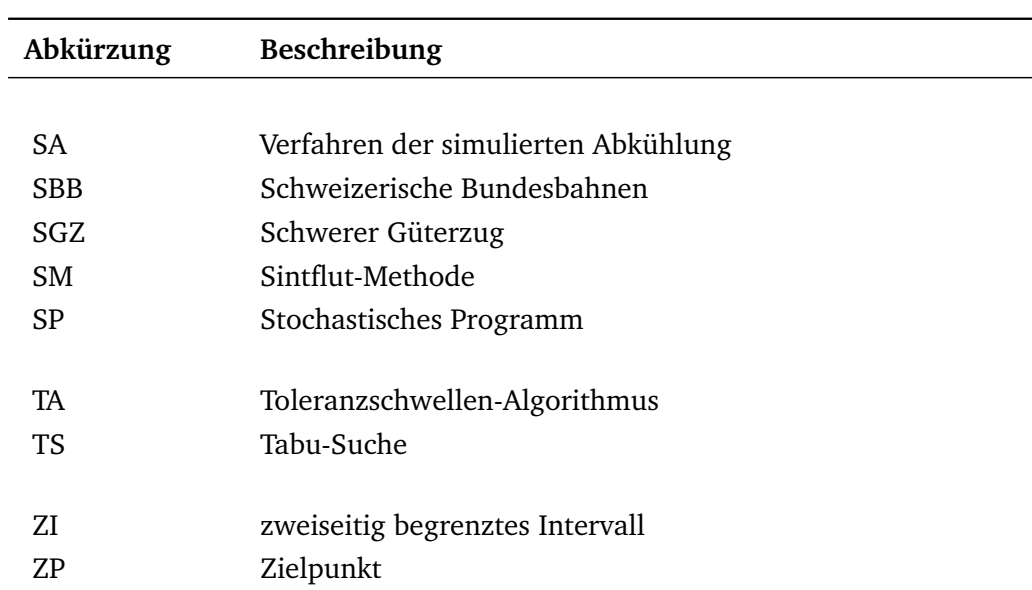

### **Literaturverzeichnis**

- [Abr08] M. ABRIL, F. BARBER, L. INGOLOTTI, M. SALIDO, P. TORMOS und A. LO-VA: "An assessment of railway capacity". In: *Transportation Research Part E:* Logistics and Transportation Review 44.5 (2008), S. 774–806. ISSN: 1366-5545. D O I: 10.1016/j.tre.2007.04.001.
- [Açı08] S. AÇIKBAŞ und M. T. SÖYLEMEZ: "Coasting point optimisation for mass rail transit lines using artifcial neural networks and genetic algorithms". In: *IET Electric Power Applications* 2 (2008), S. 172–182. I S S N: 1751-8660. D O I: 10. 1049/iet-epa:20070381.
- [Ade99] B. ADENSO-DIAZ, O. GONZÁLEZ und P. GONZÁLEZ-TORRE: "On-line timetable re-scheduling in regional train services". In: *Transportation Research Part B: Methodological* 33.6 (Aug. 1999), S. 387–398. I S S N: 0191-2615. D O I: 10. 1016/S0191-2615(98)00041-1.
- [Alb05] T. ALBRECHT: "Energy-efficient train control in suburban railways: experiences gained from onboard tests of a driver assistance system". In: *1st International Seminar on Railway Operations Modelling and Analysis, RailDelft2005*. 8.– 10. Juni 2005.
- [Alb08] T. AL B R E C H T: "Energy-Effcient Train Operation". In: *Railway Timetable & Traffic*. Hrsg. von I. A. HANSEN und J. PACHL. Hamburg: Eurailpress, 2008. Kap. 5, S. 83-105. ISBN: 978-3-7771-0371-6.
- [Alb09] T. ALBRECHT: "The Influence of Anticipating Train Driving on the Dispatching Process in Railway Confict Situations". In: *Networks and Spatial Economics* 9.1  $(2009)$ , S. 85-101. ISSN: 1566-113X. DOI: 10.1007/s11067-008-9089-0.
- [Alb13a] T. ALBRECHT: "Projekt ON-TIME: Ansätze für ein modularisiertes Verkehrsmanagement bei Eisenbahnen". In: *Eisenbahningenieurkalender 2014* (2013), S. 279-288. ISSN: 0934-5930.
- [Alb13b] T. ALBRECHT, A. BINDER und C. GASSEL: "Applications of real-time speed control in rail-bound public transportation systems". In: *IET Intelligent Transportation Systems* 7.3 (2013), S. 305–314. I S S N: 1751-956X. D O I: 10.1049/ iet-its.2011.0187.
- [Alb14a] T. ALBRECHT: "Energy-Efficient Train Operation". In: *Railway Timetabling & Operation*. Hrsg. von I. A. HANSEN und J. PACHL. Hamburg: Eurailpress, 2014, S. 91-116. ISBN: 978-3-7771-0462-1.
- [Alb14b] T. ALBRECHT und M. DASIGI: "ON-TIME A framework for integrated railway network operation management". In: *Transport Research Arena 2014*. Paris: Eurailpress, 2014, S. 91–116.
- [Alb14c] T. ALBRECHT und B. JAEKEL: "Verfahren und Architekturen zur Integration von Verkehrsmanagement- und Assistenzsystemen bei Eisenbahnen". In: *24. Verkehrswissenschaftliche Tage*. Dresden, 20.–21. März 2014.
- [Alt02] W. ALT: *Nichtlineare Optimierung: Eine Einführung in Theorie, Verfahren und Anwendungen*. Vieweg+Teubner Verlag, 2002. I S B N: 3-834-81558-6.
- [Asu03] M. ASUKA und K. KOMAYA: "Automatic train operation using braking pattern transitional time". In: *World Congress on Railway Research 2003*. 28. Sep.–1. Okt. 2003.
- [AZD13] AZD Praha: *Product description CRV& AVV Aut. Train Operation.* 2013. URL: http://www.azd.cz/en/products-1/systems-for-rail-transpor tation/.
- [Bam15] G. BAMBERG, F. BAUR und M. KRAPP: *Statistik*. 17. Aufl. Oldenbourgs Lehrund Handbücher der Wirtschafts- u. Sozialwissenschaften. Berlin: Oldenbourg Wissenschaftsverlag, 2015. I S B N: 978-3-48671-747-1.
- [Ben88] B.R. BENJAMIN, A.M. LONG, I.P. MILROY, R.L. PAYNE und P.J. PUDNEY: "Control of Railway Vehicles for Energy Conservation and Improved Timekeeping". Englisch. In: *Mechanical Engineering Transactions* (1988), S. 183–189.
- [Ber11] A. BERGER, C. BLAAR, A. GEBHARDT, M. MÜLLER-HANNEMANN und M. SCHNEE: "Passenger Flow-Oriented Train Disposition". In: Lecture Notes in Computer Science. Hrsg. von C. DEMETRESCU und M. M. HALLDARSSON. Bd. 6942. Springer Berlin Heidelberg, 2011, S. 227–238. D O I: 10.1007/978-3-642- 23719-5\_20.
- [Ber12] M. BERGENDORFF, S. EDINGER und C. HAGE: "Cutting energy and boosting punctuality". In: *Railway Gazette International* 6 (2012), S. 19-22. ISSN: 0373-5346.
- [Ber97] V. E. BERBYUK: "The use of first integrals to synthesize the energetically optimal control of a nonlinear system". In: *Journal of Mathematical Sciences* 86(2) (1997), S. 2642-2645. ISSN: 1072-3374. DOI: 10.1007/BF02356113.
- [Bes13] N. BESINOVIC, E. QUAGLIETTA und R. M. P. GOVERDE: "Calibrating and Validating Train Dynamics Characteristics against realisation data". In: *Proceedings of the 3rd International Conference on Models and Technologies for Intel*ligent Transportation Systems 2013. Hrsg. von T. ALBRECHT, B. JAEKEL und M. LEHNERT. Bd. 3. Verkehrstelematik. Dresden: TUDpress, 2013, S. 449-458. I S B N: 978-3-944331-34-8.
- [Boc07] Y. V. BOCHARNIKOV, A. M. TOBIAS, C. ROBERTS, S. HILLMANSEN und C. J. GOODMAN: ...Optimal driving strategy for traction energy saving on DC suburban railways". In: *IET Electric Power Applications* 1 (2007), S. 675–682. I S S N: 1751-8660.
- [Bol16] B. BOLLIGER: SBB blog Die SBB surft auf der grünen Welle. 2016. URL: http: / / blog . sbb . ch / die - sbb - surft - auf - der - gruenen - welle - 2 / 2016/01/07/ (besucht am 23. 03. 2018).
- [Boo07] T. van den BOOM und B. DE SCHUTTER: "On a model predictive control algorithm for dynamic railway network management". In: *Proceedings of the 2nd International Seminar on Railway Operations Modelling and Analysis (RailHannover2007). Hannover, Germany*. Technische Universität Delft. 2007.
- [Boo93] C. de BOOR: "B(asic)-Spline Basics". In: *Fundamental Developments of Computer-Aided Geometric Modeling*. Hrsg. von L. A. P I E G L. Academic Press, 1993, S. 27– 49. I S B N: 978-0-125-54765-9. U R L: http://www.cs.unc.edu/~dm/UNC/ COMP258/Papers/bsplbasic.pdf (besucht am 23. 03. 2018).
- [Böt12] J. BÖTTCHER: *Conflict Management and Train Guidance Project ZLR (Train Guidance) at DB Netz AG*. EN. DB Netz AG. 2012.
- [Brü10] N. BRÜCKNER und A. ISAILOVSKI: "CrCo Ein Algorithmus zum Einsparen von Fahrenergie". In: *Signal + Draht* 102.10 (2010), S. 43–46. ISSN: 0037-4997.
- [Brü11] O. B R Ü N G E R und E. DA H L H A U S: "Running Time Estimation". In: *Railway Timetable & Traffic*. Hrsg. von I. HANSEN und J. PACHL. eurailpress, 2011, S. 58–82.
- [Buc09] P. BUCHWALD: *GEKKO Guide to Energy Efficient Driving Greenspeed.* 2009.
- [Cha13] A. CHARRÉ, M. MOSER, D. STEWART und M. WALTER: "Fahrerassistenzsystem für alle Arten des schienengebundenen Verkehrs". In: *Elektrische Bahnen* 10 (2013), S. 594–598. I S S N: 0013-5437.
- [Cha96] C. CHANG und B. S. THIA: "Online rescheduling of mass rapid transit systems: fuzzy expert system approach". In: *IEE Proceedings Electric Power Applications* 143.4 (1996), S. 307-316. ISSN: 1350-2352. DOI: 10.1049/ip-epa:1996 0311.
- [Cha97] C.-S. CHANG und S. SIM: "Optimising train movements through coast control using genetic algorithms". Englisch. In: *IEE Proceedings Electric Power Applications* 144.1 (Jan. 1997), S. 65–73. I S S N: 1350-2352. D O I: 10.1049/ip-epa: 19970797.
- [Che09] Y.-H. CHENG und L.-A. YANG: "A Fuzzy Petri Nets approach for railway traffic control in case of abnormality: Evidence from Taiwan railway system". In: *Expert Systems with Applications* 36.4 (2009), S. 8040–8048. I S S N: 0957-4174. D O I: 10.1016/j.eswa.2008.10.070.
- [Che11] R. CHEVRIER, G. MARLIÈRE, B. VULTURESCU, J. RODRIGUEZ, R. CHE-VRIER, G. MARLIÈRE, B. VULTURESCU und J. RODRIGUEZ: "Multi-objective Evolutionary Algorithm for Speed Tuning Optimization with Energy Saving in Railway: Application and Case Study". In: *Proceedings of RailRome 2011*. Rome, Italy, 2011. URL: http://hal.inria.fr/inria-00576025 (besucht am 23. 03. 2018).
- [Che96] R. CHENG, M. GEN und Y. TSUJIMURA: "A tutorial survey of job-shop scheduling problems using genetic algorithms: Part I. representation". In: *Computers & Industrial Engineering* 30.4 (1996), S. 983–997. I S S N: 0360-8352. D O I: 10.1016/0360-8352(96)00047-2.
- [Che99] J. CHENG, Y. DAVYDOVA, P. HOWLETT und P. PUDNEY: "Optimal driving strategies for a train journey with non-zero track gradient and speed limits". Englisch. In: *IMA Journal of Mathematics Applied in Business & Industry* 10 (1999), S. 89-115. ISSN: 0953-0061. DOI: 10.1093/imaman/10.2.89.
- [Cho96] C. CHOU, C. M. CHOU, J. H. M. LEE, H. LEUNG und Y. LEUNG: "A Constraint-Based Interactive Train Rescheduling Tool". In: *In Proceedings of the Second International Conference on Principles and Practice of Constraint Programming*. 1996, S. 104-118. URL: http://www.academia.edu/2837897/A\_ constraint - based\_ interactive \_train\_rescheduling \_ tool (besucht am 23. 03. 2018).
- [Chu93] A. CHUI, K. LI und P. LAU: "Traction Energy Management in KCR". Englisch. In: *IEE 2nd International Conference on Advances in Power System Control, Operation and Management*. Kowloon Canton Railway Corporations, Hong Kong. published by Institution of Electrical Engineers, 1993, S. 202–208. ISBN: 085-296-569-9. URL: http://ieeexplore.ieee.org/xpls/abs\_all.jsp? arnumber=292712 (besucht am 23. 03. 2018).
- [Cle10] M. CLERC: *Particle Swarm Optimization*. Wiley, 2010. ISBN: 9-781-905-20904-0. DOI: 10.1002/9780470612163.
- [Col05a] D. COLEMAN und R. YEE: *Final Report Freightmiser Stage 2 Proof of Technology Trial Results*. Techn. Ber. TMG International, 2005.
- [Col05b] D. COLEMAN, R. YEE und P. PUDNEY: Saving Fuel on Long-Haul Trains Aus*tralian Stage 2 Trial Results.* Techn. Ber. 2005.
- [Cor09] F. CORMAN, A. D'ARIANO, D. PACCIARELLI und M. PRANZO: "Evaluation of green wave policy in real-time railway traffc management". In: *Transportation Research Part C: Emerging Technologies* 17.6 (2009), S. 607–616. I S S N: 0968-090X. DOI: 10.1016/j.trc.2009.04.001.
- [Cor10a] F. CORMAN, A. D'ARIANO, D. PACCIARELLI und M. PRANZO: "A tabu search algorithm for rerouting trains during rail operations". In: *Transportation Research Part B: Methodological* 44.1 (2010), S. 175–192. I S S N: 0191-2615. D O I: 10.1016/j.trb.2009.05.004.
- [Cor10b] F. CORMAN, A. D'ARIANO, D. PACCIARELLI und M. PRANZO: "Centralized versus distributed systems to reschedule trains in two dispatching areas". In: (10. Nov. 2010). D O I: 10.1007/s12469-010-0032-7.
- [Cor11] F. CORMAN, A. D'ARIANO, M. PRANZO und I. A. HANSEN: "Effectiveness of dynamic reordering and rerouting of trains in a complicated and densely occupied station area". In: *Transportation Planning and Technology* 34.4 (2011), S. 341-362. ISSN: 0308-1060. DOI: 10.1080/03081060.2011.577152.
- [dAr07] A. D'ARIANO, M. PRANZO und I. A. HANSEN: "Conflict Resolution and Train Speed Coordination for Solving Real-Time Timetable Perturbations". In: *IEEE Transactions on Intelligent Transportation Systems* 8.2 (Juni 2007), S. 208–222. I S S N: 1524-9050. D O I: 10.1109/TITS.2006.888605.
- [dAr08a] A. D'ARIANO: "Improving real-time train dispatching: models, algorithms and applications". Diss. Technische Universität Delft, 7. Apr. 2008. URL: http:// resolver.tudelft.nl/uuid:178b886e-d6c8-4d39-be5d-03d9fa3a 680f (besucht am 23. 03. 2018).
- [dAr08b] A. D'ARIANO, F. CORMAN und I. A. HANSEN: "Evaluating the performance of an advanced train dispatching system". In: *Infrastructure Systems and Services: Building Networks for a Brighter Future (INFRA), 2008 First International Conference on*. Nov. 2008, S. 1–6. D O I: 10.1109/INFRA.2008.5439676.
- [dAr09] A. D'ARIANO: "Innovative Decision Support System for Railway Traffic Control". In: *Intelligent Transportation Systems Magazine, IEEE* 1.4 (2009), S. 8–16. I S S N: 1939-1390. D O I: 10.1109/MITS.2010.935910.
- [Dua99] M. A. DUARTE und P. X. SOTOMAYOR: "MINIMUM ENERGY TRAJECTORIES FOR SUBWAY SYSTEMS". In: *Optimal control applications & methods* (1999). I S S N: 1099-1514.
- [Dün13] S. DÜNDAR und İ. ŞAHIN: "Train re-scheduling with genetic algorithms and artifcial neural networks for single-track railways". In: *Transportation Research Part C: Emerging Technologies* 27 (2013), S. 1–15. I S S N: 0968-090X. U R L: htt p://www.sciencedirect.com/science/article/pii/S0968090X12 001349 (besucht am 23. 03. 2018).
- [Eng90] G. W. ENGLISH, B. R. BENJAMIN und P. J. PUDNEY: "Benefits of a Driver Advice System for light rail commuter Lines". In: *Railroad Conference, 1990., Technical Papers Presented at the 1990 ASME/IEEE Joint*. 17.–19. Apr. 1990, S. 47– 55. DOI: 10.1109/RRCON.1990.171660.
- [Eur11] EUROPEAN COMMISSION: "White paper roadmap to a single European transport area towards a competitive and resource efficient transport system". In: *SEC*. Bd. 359. COM/2011/0144 fnal. 2011. U R L: http : / / eur - lex . europa.eu/LexUriServ/LexUriServ.do?uri=COM:2011:0144:FIN: en:PDF (besucht am 23. 03. 2018).
- [Fay00] A. FAY: "A fuzzy knowledge-based system for railway traffic control". In: *Engineering Applications of Artifcial Intelligence* 13.6 (2000), S. 719–729. I S S N: 0952-1976. DOI: 10.1016/S0952-1976(00)00027-0.
- [Fer96] A. FERNÁNDEZ, F. de CUADRA und A. GARCÍA: "SIRO: an Optimal Regulation System in an Integrated Control Centre for Metro Lines". Englisch. In: *Transactions on the Built Environment*. Bd. 18. Madrid: WIT Press, 1996, S. 299–308. D O I: 10.2495/CR960302.
- [Fir95] P. FIRPO und S. SAVIO: "Optimized Train Running Curve for Electrical Energy Saving in Autotransformer Supplied AC Railway Systems". Englisch. In: *International Conference on Electric Railways in a United Europe (Conf. Publ. No. 405)*. Universita degli Studi di Genova, Italy. Amsterdam, 27.–30. März 1995, S. 23– 27. DOI: 10.1049/cp:19950174.
- [Fra02] R. FRANKE, P. TERWIESCH und M. MEYER: "Optimal Control of the Driving of Trains". Englisch. In: *Automatisierungstechnik* 50 (2002), S. 606–613. I S S N: 0178-2312. DOI: 10.1524/auto.2002.50.12.606.
- [Gen93] N. GENG und I. MUTA: "Design, Realization, and Improvement of an Optimum Fuzzy Controller for a Running Train". Englisch. In: *Journal of Japan Society for Fuzzy Theory and Systems* 5.1 (Feb. 1993), S. 149–161. I S S N: 0915-647X. URL: http://ci.nii.ac.jp/naid/110002940117/en/ (besucht am 23. 03. 2018).
- [Ger04] I. GERDES, F. KLAWONN und R. KRUSE: *Evolutionäre Algorithmen*. Vieweg+Teubner Verlag, 2004. I S B N: 3-528-05570-7.
- [Gor98] S. GORDON und D. LEHRER: "Coordinated Train Control and Energy Management Control Strategies". Englisch. In: *Proceedings of the 1998 ASME/IEEE Joint Railroad Conference*. Piscataway, NJ, 15.–16. Apr. 1998, S. 165–176. D O I: 10.1109/RRCON.1998.668103.
- [Got10] R. G. GOTTLIEB und B. F. THOMPSON: "Bisected Direct Quadratic Regula Falsi". In: *Applied Mathematical Sciences* 4.15 (2010), S. 709–718. I S S N: 1314- 7552.
- $[Gov98]$  R. M. P.  $GOVERDE$ : "The max-plus algebra approach to railway timetable design". In: *Transactions on the Built Environment* 34 (1998). ISSN: 1743-3509. D O I: 10.2495/CR980331.
- [Gra95] U. GR A B S: "Konfikterkennung und -lösung für dispositive Aufgaben in Betriebszentralen". In: *Signal + Draht* 7-8 (1995), S. 254–259. I S S N: 0037-4997.
- [Han99] S.-H. HANG, Y.-S. BYEN, J.-H. BAEK, T.-K. AN, S.-G. LEE und H.-J. PARK: "An Optimal Automatic Train Operation (ATO) Control Using Genetic Algorithms (GA)". Englisch. In: *Multimedia Technology for Asia-Pacifc Information Infrastructure: Proceedings of the IEEE Region 10 Conference TENCON 99*. Bd. 1. Piscataway, NJ, 1999, S. 360-362. DOI: 10.1109/TENCON.1999.818425.
- [Ho01] T. HO und T. H. YEUNG: "Railway junction traffic control by heuristic methods". In: *Electric Power Applications, IEE Proceedings -* 148.1 (2001), S. 77–84. I S S N: 1350-2352. D O I: 10.1049/ip-epa:20010028.
- [Ho97] T. Ho, J. F. NORTON und C. GOODMAN: "Optimal traffic control at railway junctions". In: *Electric Power Applications, IEE Proceedings -* 144.2 (1997), S. 140-148. ISSN: 1350-2352. DOI: 10.1049/ip-epa:19970941.
- [Hoo09] J. HOOGAKKER: *Trainer Energy Efficient Driving implementation in the Netherlands*. 2009.
- [Hor70] P. HORN: "Untersuchungen zur energieoptimalen Steuerung von Zugfahrten". Diplomarbeit. Dresden: Hochschule für Verkehrswesen "Friedrich List"Dresden, 1970.
- [Hor74] P. HORN: "Beitrag zur Lösung des Syntheseproblems der energieoptimalen Steuerung einer Zugfahrt". Dissertation. Dresden: Hochschule für Verkehrswesen "Friedrich List"Dresden, Apr. 1974.
- [Hor90] P. HORN und R. ZINKE: ...Energy-optimal control of trains in long distance traffc". Englisch. In: *Proceedings of the 2nd Mini Conference on Vehicle System Dynamics*. Hrsg. von J. MARIALIGETI. Techn. Univ. of Budapest, Faculty of Transport Engineering, Nov. 1990.
- [How08] P. G. HOWLETT, P. PUDNEY und X. VU: "Freightmiser: an energy-efficient application of the train control problem". In: (2008). URL:  $http://eng.$ monash . edu . au / civil / assets / document / research / centres / i ts / caitr - home / prevcaitrproceedings / caitr2008 / vu - et - al caitr2008.pdf (besucht am 23. 03. 2018).
- [How93] P. G. HOWLETT, I. P. MILROY und P. J. PUDNEY: "Energy-Efficient Train Control". Englisch. In: *Proceedings of the 12th Triennial World Congress of the International Federation of Automatic Control (IFAC)*. Hrsg. von G. C. GOODWIN. 4: Applications II. Sydney, Australien: english, 18.–23. Juli 1993, S. 1081–1088. DOI: 10.1016/0967-0661(94)90198-8.
- [HusOA] A. HUSBERG. *Driving Style Manager*. Bombardier Transportation.
- [Ich68] K. I CHI KAWA: "Application of Optimization Theory for Bounded State Variable Problems to the Operation of Trains". Englisch. In: *Bulletin of JSME* 47.11  $(1968)$ , S. 857-865. ISSN: 1881-1426. URL: http://ci.nii.ac.jp/ naid/110002361273/ (besucht am 23. 03. 2018).
- [Ick07] L. I C KERT, U. MATTHES, S. ROMMERSKIRCHEN, E. WEYAND, M. SCHLE-S I N G E R und J. L I M B E R S: *Abschätzung der langfristigen Entwicklung des Güterverkehrs in Deutschland bis 2050*. Schulssbericht. Basel: progtrans, 2007. U R L: http://dvpi.de/downloads/eu- kraftfahrer/Gueterverkehrsprognose-2050.pdf (besucht am 23. 03. 2018).
- [Int04] INTERNATIONALER EISENBAHNVERBAND (UIC): *UIC CODE 406. Capacity*. Techn. Ber. Paris, 2004. U R L: http : / / banportalen . banverket . se / Banportalen / upload / 1753 / HandbokUIC406 . pdf (besucht am 23. 03. 2018).
- [Int13] INTERNATIONALER EISENBAHNVERBAND (UIC): *UIC CODE 406. Capacity*. Techn. Ber. Paris, 2013. U R L: http://tamannaei.iut.ac.ir/sites/ tamannaei.iut.ac.ir/files//files\_course/uic406\_2013.pdf (besucht am 23. 03. 2018).
- [Iqb12] S. M. Z. IQBAL, H. GRAHN und J. T. KRASEMANN: "A parallel heuristic for fast train dispatching during railway traffc disturbances: Early results". In: *1st International Conference on Operations Research and Enterprise Systems, ICORES*. Blekinge Institute of Technology. Vilamoura, Algarve, 2012, S. 405-414. ISBN: 978-989842597-3.
- [Iye95] R. V. IYER und S. GHOSH: "DARYN-a distributed decision-making algorithm for railway networks: modeling and simulation". In: *Vehicular Technology, IEEE Transactions on* 44.1 (1995), S. 180–191. I S S N: 0018-9545. D O I: 10.1109/ 25.350284.
- [Jae13] B. JAEKEL und T. ALBRECHT: "Interfacing Conflict Resolution and Driver Advisory Systems in Railway Operations". In: *Proceedings of the 3rd International Conference on Models and Technologies for Intelligent Transportation Systems* 2013. Hrsg. von T. ALBRECHT, B. JAEKEL und M. LEHNERT. Bd. 3. Verkehrstelematik. Dresden: TUDpress, 2013, S. 333–343. I S B N: 978-3-944331-34-8.
- [Jae14] B. JAEKEL und T. ALBRECHT: "Comparative analysis of algorithms and models for train running simulation". In: *Journal of Rail Transport Planning & Management* 4.1-2 (2014), S. 14-27. ISSN: 2210-9706. DOI: 10.1016/j. jrtpm.2014.06.002.
- [Jae16] B. JAEKEL: "Zur Kopplung von Konfliktlösung und Fahrerassistenz Herausforderungen, Lösungsansätze, Ergebnisse". In: Dresden, 2016.
- [Jar04] F. JA R R E und J. S T O E R: *Optimierung*. Springer Berlin Heidelberg, 2004. I S B N: 978-3-642-18785-8.
- [Jia94] L.-M. J<sub>IA</sub> und X.-D. Z<sub>HANG</sub>: "Distributed intelligent railway traffic control based on fuzzy decisionmaking". In: *Fuzzy Sets and Systems* 62.3 (1994), S. 255– 265. ISSN: 0165-0114. DOI: 10.1016/0165-0114(94)90109-0.
- [Joh10] P. JOHNSON: "A simple in-cab schedule advisory system to save energy and improve on-time performance". In: *IET Conference on Railway Traction Systems (RTS 2010)*. 13.–15. Apr. 2010, S. 1–5. D O I: 10.1049/ic.2010.0021.
- [Jon01] D. R. JONES: "A taxonomy of global optimization methods based on response surfaces". In: *Journal of Global Optimization* 21.4 (2001), S. 345–383. I S S N: 0925-5001. URL: http://link.springer.com/content/pdf/10. 1023%2FA%3A1012771025575 (besucht am 23. 03. 2018).
- [Jon98] D. R. JONES, M. SCHONLAU und W. J. WELCH: "Efficient Global Optimization of Expensive Black-Box Functions". In: *Journal of Global Optimization* 13.4 (Dez. 1998), S. 455-492. ISSN: 0925-5001. DOI: 10.1023/a:1008306431 147.
- [Jov91] D. JOVANOVIĆ und P. T. HARKER: "Tactical scheduling of rail operations: the SCAN I system". In: *Transportation Science* 25.1 (1991), S. 46–64.
- [Khm00] E. KHMELNITSKY: "On an Optimal Control Problem of Train Operation". In: *IEEE Transactions on Automatic Control* 45 (7 Juli 2000). EOZ-Ordner, S. 1258– 1266. ISSN: 0018-9286. DOI: 10.1109/9.867018.
- [Kin08] N. KINGSLEY: "Every little counts in fuel-efficiency fight". In: *Railway Gazette international* 9 (2008), S. 710–713. I S S N: 0373-5346.
- [Kno05] J. KNOWLES: "ParEGO: a hybrid algorithm with on-line landscape approximation for expensive multiobjective optimization problems". In: *IEEE Transactions on Evolutionary Computation* 10.1 (Feb. 2005), S. 50–66. I S S N: 1089-778X. D O I: 10.1109/TEVC.2005.851274.
- [Koc02] W. H. KOCH: "Using the Computer Aided Rescheduling System RegiDisp for Cost Effective Optimization of Regional Traffc-State of the Art and Future Possibilities". In: (2002).
- [Kom91] K. KOMAYA und T. FUKUDA: "A knowledge-based approach for railway scheduling". In: *Artifcial Intelligence Applications, 1991. Proceedings., Seventh IEEE Conference on*. Bd. i. 1991, S. 404–411. D O I: 10.1109/CAIA.1991.120901.
- [Kra12] J. T. KRASEMANN: "Design of an effective algorithm for fast response to the re-scheduling of railway traffc during disturbances". In: *Transportation Research Part C: Emerging Technologies* 20.1 (2012), S. 62–78. I S S N: 0968-090X. D O I: 10.1016/j.trc.2010.12.004.
- [Kra81a] K. H. KRAFT und E. SCHNIEDER: "Optimale Trajektorien im spurgebundenen Schnellverkehr". In: *rt–Regelungstechnik* 29.4 (1981), S. 111–119. I S S N: 0340- 434X.
- [Kra81b] K. H. KRAFT und E. SCHNIEDER: "Optimale Trajektorien im spurgebundenen Schnellverkehr (Teil 2)". In: *rt–Regelungstechnik* 29.5 (1981), S. 152–155. I S S N: 0340-434X.
- [Kri09] J. KRIMMLING: *Energieoptimierte Fahrweisen im schienengebundenen (Nah)Verkehr*. 2. Juli 2009. U R L: http://www.dlr.de/ts/Portaldata/16/Reso urces/dokumente/Fvs/Vortrag\_Krimmling\_090702.pdf (besucht am 23. 03. 2018).
- [Lad02] K. LADNER: "Online-Algorithmus zur Steuerung von Verkehrslichtsignalanlagen". In: Operations Research Proceedings 2002. Hrsg. von U. LEOPOLD-WILD-BURGER, F. RENDL und G. WASCHER. Berlin: Springer, 2.–5. Sep. 2002. I S B N: 978-3-540-00387-8.
- [Lag11] M. L A G O S: "CATO offers energy savings". In: *Railway Gazette International* (Mai 2011), S. 50-52. ISSN: 0373-5346.
- [Lam02] T. LAMBROPOULOS: "Genetic algorithm application for the solution of the optimal dispatching problem". In: *Computers in Railways VIII*. Hrsg. von J. ALLAN, R. HILL, C. A. BREBBIA und G. SCIUTTO. Bd. 13. WITpress, 2002, S. 827– 836. ISBN: 978-1-85312-913-1. DOI: 10.2495/CR020811.
- [Lam97] E. LAMMA, P. MELLO und M. MILANO: "A distributed constraint-based scheduler". In: Artificial Intelligence in Engineering 11.2 (1997), S. 91-105. ISSN: 0954-1810. DOI: 10.1016/S0954-1810(96)00002-7.
- [Lan90] P. LANCASTER und K. SALKAUSKAS: *Curve and surface fitting*, 3. Aufl. London: Academic Printing und Publishing, 1990. ISBN: 012-4-36061-0.
- [Lar96] Y. LARROCHE, R. MOULIN und D. GAUYACO: "SEPIA: A real-time expert system that automates train route management". In: *Control Engineering Practice* 4.1 (1996), S. 27-34. ISSN: 0967-0661. DOI: 10.1016/0967-0661(95)  $00203 - 6.$
- [Lec10] S. A. LECHELLE und D. Z. S. MOUNEIMNE: "OptiDrive: A Practical Approach for the Calculation of Energy- Optimised Operating Speed Profles". In: 13.– 15. Apr. 2010, S. 1–8. D O I: 10.1049/ic.2010.0029.
- [Lid13] T. LIDÉN: "Optimal adjustment of scheduling times in railway real time traffic planning". In: *Collection of abstracts of the 6th Nordic Optimization Symposium*. Göteborg, 24.–26. Okt. 2013.
- [Lin02] U. LINDER und T. BAIER: "Energiesparsame Fahrweise im Nahverkehr". In: *Eisenbahntechnische Rundschau* 7-8 (2002). I S S N: 0013-2845.

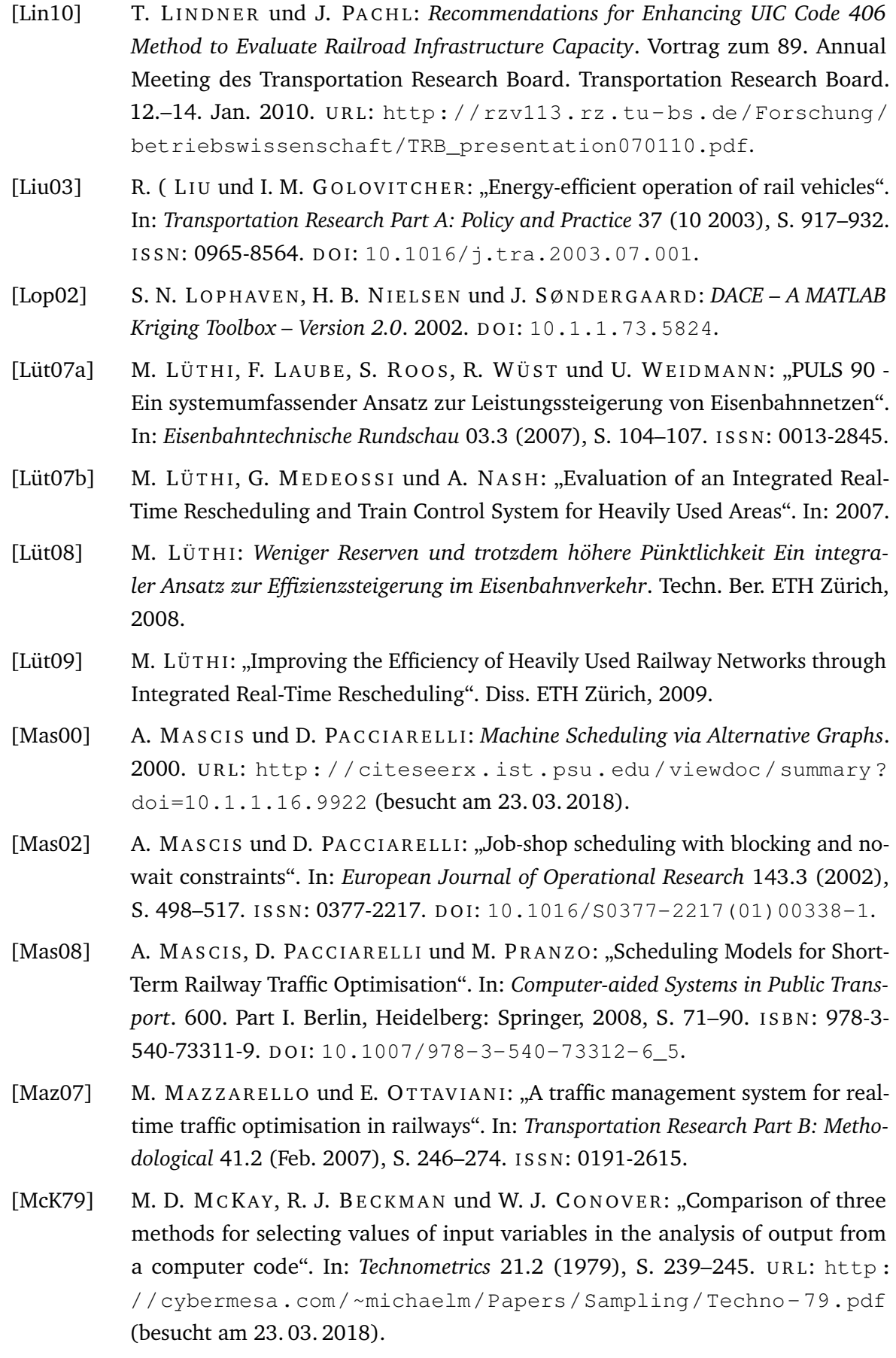

- [Med02] J. MEDANIC und M. DORFMAN: "Efficient Scheduling of Traffic on a Railway Line". English. In: *Journal of Optimization Theory and Applications* 115 (3 2002), S. 587-602. ISSN: 0022-3239. DOI: 10.1023/A:1021255214371.
- [Meh10] F. MEHTA, C. RÖSSIGER und M. MONTIGEL: "Latent energy savings due to the innovative use of advisory speeds to avoid occupation conficts. WIT Transactions on The Built Environment". In: *Computers in Railways XII* 114 (2010), S. 99-108. ISSN: 1743-3509. DOI: 10.2495/CR100101.
- [Men11] L. MENG und X. ZHOU: "Robust single-track train dispatching model under a dynamic and stochastic environment: A scenario-based rolling horizon solution approach". In: *Transportation Research Part B: Methodological* 45.7 (2011), S. 1080-1102. ISSN: 0191-2615. DOI: 10.1016/j.trb.2011.05.001.
- [Mey09] M. M E Y E R. *emkamatik Energy savings thanks to traffc fow management*. 2009.
- [Mey97] M. M E Y E R: "Vom Gratisstrom zur Energiesparlokomotive Energieverbrauch bei elektrischen Bahnen". In: *Schweizer Eisenbahn-Revue* 1-2 (1997), S. 28–39. I S S N: 1022-7113.
- [Mis98] M. MISSIKOFF: "An object-oriented approach to an information and decision support system for railway traffc control". In: *Engineering Applications of Artificial Intelligence* 11.1 (1998), S. 25-40. ISSN: 0952-1976. DOI: 10.1016/ S0952-1976(97)00058-4.
- [Mit09] I. MITCHELL: "The Sustainable Railway Use of Advisory Systems for Energy Savings". In: *IRSE News* 151 (2009), S. 2–7.
- [Mon09] M. MONTIGEL: "Operations control system in the Lötschberg Base Tunnel". In: *European Rail Technology Review* 2 (2009), S. 43–44. I S S N: 1869-7801.
- [Mur96] S. MURATA, T. NAGATA, A. KAWABATA, F. TASHIRO und T. TAKAOKA: "A minimum-energy running profle generation method". Englisch. In: *Computers in Railways V*. Bd. Bd. 2: Railway Technology and Environment. Ashurst, Southampton. Computational Mechanics Publications. Allan, J. u. a., 1996. DOI: 10.2495/CR960381.
- [MysOA] I. M Y S L I V E C: *CRV&AVV ATO System von Fahrzeugen der Tschechischen Bahnen*. AZD Praha.
- [Nar13] S. NARAYANASWAMI und N. RANGARAJ: "Modelling disruptions and resolving conficts optimally in a railway schedule". In: *Computers & Industrial Engineering* 64.1 (Jan. 2013), S. 469-481. ISSN: 0360-8352. DOI: 10.1016/j. cie.2012.08.004.
- [Net05] M. NETZ: "Technische Assistenzsysteme der Deutschen Bahn unterstützen Energie sparendes Fahren". In: *Eisenbahntechnische Rundschau* 10 (2005), S. 595– 598. ISSN: 0013-2845.

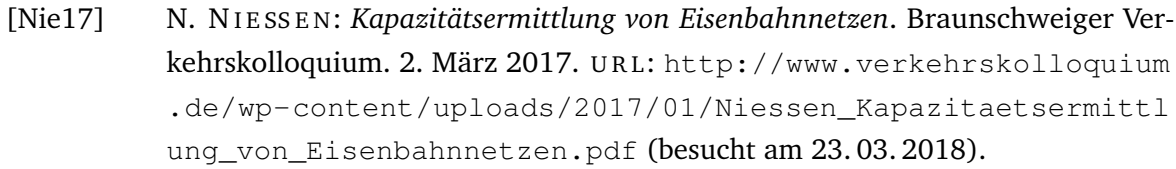

- [Noc10] M. NOCK: "Forum Bahntechnik 2010 175 Jahre Eisenbahnverkehr". In: 2010. Kap. 5.5.1, S. 199–207.
- [Oet05] S. OETTICH: "Die Flexible S-Bahn: Energiesparende und anschlussoptimierende Flexibilisierung der Fahrweisen und Fahrzeiten - Das neuartige Fahrerassistenzsystem ENAflex-S". Dissertation. TU Dresden, 2005. URL: http://www. qucosa.de/fileadmin/data/qucosa/documents/1313/1118672634 107-4007.pdf (besucht am 23. 03. 2018).
- [Oet08] A. OETTING: "Zuglaufregelung Optimierte Steuerung der Züge im Betrieb". In: *Eisenbahntechnische Rundschau* 10 (2008), S. 654–658. I S S N: 0013-2845.
- [Oet14] A. OETTING und K. WELTER: "Exakte Modellierung von Fahrempfehlungen zur Geschwindigkeitsoptimierung eines Zuges auf Basis der aktuellen Betriebssituation". In: TU Dresden. Dresden, 20.–21. März 2014.
- [OetOA] A. OETTING: "Train guidance in congested networks". In: ().
- [Olo07] OLOFSSON, P. LEANDER, M. LAGOS und S. GUSTAFSSON: CATO System *Requirements Specifcation*. Techn. Ber. transrail, 2007.
- [ONT13a] O N -T I M E: *Deliverable 6.1: Specifcation of a driving advisory systems (DAS) data format*. report. ON-TIME Project, 2013. U R L: http://www.ontimeproject.eu/download.aspx?id=f708e678-c171-4196-bda6-1d33e 88a0433 (besucht am 23. 03. 2018).
- [ONT13b] ON-TIME: *Functional and technical requirements specification for perturbation management*. report. ONT-WP04-D-TUD-015-09, Deliverable 4.1. ON-TIME, 2013. URL: http://www.ontime-project.eu/download.aspx?id= 9c60a6ae-1701-4f6b-9887-fb154d0b8b72 (besucht am 28. 03. 2018).
- [ONT14] ON-TIME Consortium: *ON-TIME Project Website*. 2014. URL: http://www. ontime-project.eu/ (besucht am 23. 03. 2018).
- [Pac08] J. PACHL: "Running Time Estimation". In: *Railway Timetable & Traffic*. Hrsg. von I. A. HANSEN und J. PACHL. 1. Aufl. Hamburg: Eurailpress | DVV Media, 2008. Kap. Timetable Design Principles, S. 9–42. I S B N: 978-377-710-371-6.
- [Pac16] J. PA C H L: *Systemtechnik des Schienenverkehrs: Bahnbetrieb planen, steuern und sichern*. Wiesbaden: Spinger Vieweg, 2016. I S B N: 978-3-6581-2985-9.
- [Pfe95] S. PFERDMENGES und H. SCHÄFER: "Automatische Konflikterkennung und wissensbasierte Konfiktlösung in der Streckendisposition". In: *Signal + Draht* S (1995), S. 174-177. ISSN: 0037-4997.
- [Pin01] L. PING, N. AXIN, J. LIMIN und W. FUZHANG: "Study on intelligent train dispatching". In: *Intelligent Transportation Systems, 2001. Proceedings. 2001 IEEE*. 2001, S. 949-953. DOI: 10.1109/ITSC.2001.948788.
- [Pot72] G. P O T T H O F F: *Verkehrsströmungslehre. Analyse von Verkehrssystemen*. Bd. 4. Berlin: Transpress, Verlag für Verkehrswesen, 1972.
- [Pra05] M. PRANZO, A. D'ARIANO und D. PACCIARELLI: "The effectiveness of static implications in real-time railway traffic management". In: Publishing House of Poznan University of Technology, 13. Sep. 2005. URL: http://resolver.tu delft.nl/uuid:506bbce7-d013-41c6-8473-dcd189a8f94b (besucht am 23. 03. 2018).
- [Pud01] P. PUDNEY, P. HOWLETT, A. ALBRECHT, D. COLEMAN, X. VU und J. KO-ELEWIJN: "Optimal Driving Strategies with Intermediate Timing Points". In: *Proceedings of the 10th International Heavy Haul Association Conference*. 2001.
- [Qua16] E. QUAGLIETTA, P. PELLEGRINI, R. M. P. GOVERDE, T. ALBRECHT, B. JAEKEL, G. MARLIERE, J. RODRIGUEZ, T. DOLLEVOET, B. AMBROGIO, D. CARCOSOLE, M. GIAROLI und G. NICHOLSON: "The ON-TIME real-time railway traffc management framework: A proof-of-concept using a scalable standardised data communication architecture". In: *Transportation Research Part C: Emerging Technologies* 63 (Jan. 2016), S. 23–50. D O I: 10.1016/j.trc. 2015.11.014.
- [Rah11] K. RAHN: "Green Mobility Effiziente Zugbeeinflussung mit CBTC-Systemen". In: *Signal + Draht* 103.10 (2011), S. 26–29. I S S N: 0037-4997.
- [Rao13] X. RAO, M. MONTIGEL und U. WEIDMANN: "Potential railway benefits according to enhanced cooperation between traffic management and automatic train operation". In: *Intelligent Rail Transportation (ICIRT), 2013 IEEE International Conference on. Aug. 2013, S. 111-116. DOI: 10.1109/ICIRT.2013.* 6696278.
- [Rao15] X. RAO: .,Holistic rail network operation by integration of train automation and traffc management". Diss. Eidgenössische Technische Hochschule Zürich, 2015. URL: http://e-collection.library.ethz.ch/eserv/eth: 47749/eth- 47749- 02.pdf#search=%22Rao%20Xiaolu%22 (besucht am 23. 03. 2018).
- [Ric08] S. RICCI und A. TIERI: "A petri nets based decision support tool for railway traffic conflicts forecasting and resolution". In: *WIT Transactions on the Built Environment* 103 (2008), S. 483–492.
- [Ric17] T. RI C H T E R: *Einführung in die Numerische Mathematik Begriffe, Konzepte und zahlreiche Anwendungsbeispiele /*. Berlin, Heidelberg: Springer Spektrum, 2017. ISBN: 978-3-662-54177-7. DOI: https://doi.org/10.1007/978-3-662-54178-4.
- [rML16] railML.org: *railML 3.1 documentation*. 2016. U R L: https : / / www . railm l . org / en / developer / schemes / documentation . html (besucht am 23. 03. 2018).
- [Rod07] J. RODRIGUEZ: "A constraint programming model for real-time train scheduling at junctions". In: *Transportation Research Part B: Methodological* 41.2 (2007). <ce:title>11th IFAC Symposium: The Role of Control</ce:title>, S. 231– 245. ISSN: 0191-2615. DOI: 10.1016/j.trb.2006.02.006.
- [Rod11] J. RODRIGUEZ, G. MARLIÈRE und S. SOBIERAJ: "Study on train speed profle adjustments of two fxed-speed models for the real-time railway traffc optimization problem". In: *2nd International Conference on Models and Technologies for Intelligent Transportation Systems*. Leuven, Belgium, 22.–24. Juni 2011.
- [Roo06] S. R O O S: "Bewertung von Knotenmanagement-Methoden für Eisenbahnen". Magisterarb. Eidgenössische Technische Hochschule Zürich, Jan. 2006.
- [Şah06] G. ŞAHIN: "Integer programming based solution approaches for the train dispatching problem". Amerikanisch. Dissertation. Gainesville: University of Florida, Aug. 2006.
- [Sah99] I. ŞAHIN: "Railway traffic control and train scheduling based oninter-train confict management". In: *Transportation Research Part B: Methodological* 33.7  $(1999)$ , S. 511–534. ISSN: 0191-2615. DOI: 10.1016/S0191-2615(99)  $00004-1.$
- [Sak10] C. SAKOWITZ und E. WENDLER: "Optimizing Train Priorities to Support Regulation of Train Services with Economic Constraints". In: *INFORMS Annual Meeting*. 2010. U R L: https://www.informs.org/content/download/ 187905 / 1879695 / file / 2010priority \_ optimization \_ informs \_ Christian Sakowitz.pdf (besucht am 23.03. 2018).
- [Sak11] C. S A K O W I T Z: "Optimierung von Zugprioritäten in der Eisenbahnbetriebsdisposition mit Hilfe aktiver und deduktiver Datenbanken". Diss. Rheinisch-Westfälische Technische Hochschule Aachen, 31. März 2011. URL: http://publi cations.rwth-aachen.de/record/64660/files/3680.pdf (besucht am 23. 03. 2018).
- [San01] D. SANFTLEBEN, H. SONNTAG und K. WEBER: "Verfahren Energiesparende Fahrweise ESF". In: *Eisenbahntechnische Rundschau* 9 (2001). EOZ-Ordner, S. 510–517. **ISSN:** 0013-2845.
- [San99] D. SANFTLEBEN und K. WEBER: "Die Anwendung der energiesparenden Fahrweise im ICE-Betrieb Saving energy in operating high speed trains". In: *VDI Berichte* 1488 (1999). EOZ-Ordner, S. 233–248.
- [Sas02] M. J. SASENA: "Flexibility and Efficiency Enhancements for Constrained Global Design Optimization with Kriging Approximations". Diss. University of Michigan, 2002. URL: http://citeseerx.ist.psu.edu/viewdoc/downl oad; jsessionid=68A8C2250FEF6661D1FAC7A3C759147E?doi=10.1. 1.2.4697&rep=rep1&type=pdf (besucht am 23. 03. 2018).
- [SBB17] Schweizerische Bundesbahnen: *Die adaptive Lenkung (RCS-ADL): die grüne Welle*. 2017. U R L: https : / / www . sbbrcs . ch / de / systemfamilie / rcs adl/ (besucht am 27. 03. 2018).
- [Sch02a] B. de SCHUTTER, T. van den BOOM und A. HEGYI: "A Model Predictive Control Approach for Recovery from Delays in Railway Systems". In: *Transportation Research Record: Journal of the Transportation Research Board* 1793 (Jan. 2002), S. 15-20. ISSN: 0361-1981. DOI: 10.3141/1793-03.
- [Sch02b] B. de SCHUTTER und T. VAN DEN BOOM: "Connection and speed control in railway systems - a model predictive control approach". In: *Discrete Event Systems, 2002. Proceedings. Sixth International Workshop on*. 2002, S. 49–54. D O I: 10.1109/WODES.2002.1167668.
- [Sch09] H. S CHMIDT: "Parallelisierung Ersatzmodell-gestützter Optimierungsverfahren". Diplomarbeit. Fakultät für Mathematik, Technische Universität Chemnitz, Feb. 2009.
- [Sch11] T. SCHANK: "A Fast Algorithm for Computing the Running-Time of Trains by Infnitesimal Calculus". In: *The 4th International Seminar on Railway Operations Modelling and Analysis, RailRome 2011*. 16.–18. Feb. 2011.
- [Sch15] T. SCHUMANN und M. MÖNSTERS: "Energieeinsparung durch Harmonisierung der Geschwindigkeiten im Soll-Fahrplan". In: *Eisenbahningenieurkalender* 2016<sup>(2015)</sup>, S. 1-15. ISSN: 0934-5930.
- [Sch91] H. SCHWETLICK und H. KRETZSCHMAR: *Numerische Verfahren für Naturwissenschaftler und Ingenieure*. 1. Auf. Leipzig: Fachbuchverlag, 1991. I S B N: 978-3-446-00580-8.
- [Sic14] C. SICRE, A. CUCALA und A. FERNANDEZ-CARDADOR: "Real time regulation of effcient driving of high speed trains based on a genetic algorithm and a fuzzy model of manual driving". In: *Engineering Applications of Artifcial Intelligence* 29 (2014), S. 79–92. I S S N: 0952-1976. D O I: https://doi.org/10. 1016/j.engappai.2013.07.015.
- [SMA14] S M A: *Potenzialanalyse Energieeinsparung im Bereich Angebot*. Techn. Ber. Bern, Schweiz: Bundesamt für Verkehr, 20. Juni 2014.
- [Sob11] S. SOBIERAJ, J. RODRIGUEZ und G. MARLIÈRE: "Simulation of solution of a fixed-speed model for the real-time railway traffic optimisation problem". In: *4th International Seminar on Railway Operations Modelling and Analysis RailRome*. IAROR. 2011.

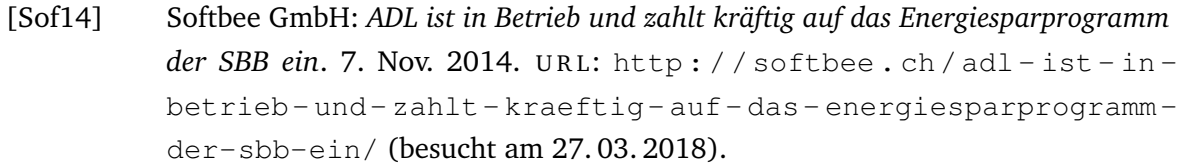

- [Spe07] P. S P E L L U C C I: *Skriptum zur Vorlesung Numerische Mathematik für Ingenieure, Physiker und Computational Engineering (CE)*. 2007.
- [Ste10] A. STEPHAN: "OpenPowerNet The New Co-Simulation Tool for Traction Power Supply". In: *IET Conference on Railway Traction Systems*. Birmingham, 2010.
- [Ste92] J. STECKEL: "Fahrzeitberechnung unter stochastischem Aspekt". In: *Der Eisenbahningenieur* 43.5 (1992), S. 304–306. I S S N: 0013-2810.
- [Stö07] M. STÖCKER: "Untersuchung von Optimierungsverfahren für rechenzeitaufwändige technische Anwendungen in der Motorenentwicklung". Diplomarbeit. Fakultät für Mathematik, Technische Universität Chemnitz, Mai 2007. U R L: http : / / nbn - resolving . de / urn : nbn : de : bsz : ch1 - 200701618 (besucht am 23. 03. 2018).
- [Str74] H. STROBEL, P. HORN und M. KOSEMUND: "A contribution to optimum computer-aided control of train operation". In: *Traffc control and transportation systems*. North-Holland Publishing Company, 1974.
- [Str84] H. S T R O B E L, Hrsg.: *Prozeßautomatisierung im Verkehrswesen*. Bd. 27. ZFIV Report. Berlin: Zentrales Forschungsinstitut des Verkehrswesens der DDR, 1984.
- [Stu88] B. E. STUCKMAN: "A global search method for optimizing nonlinear systems". In: *Systems, Man and Cybernetics, IEEE Transactions on* 18.6 (1988), S. 965–977. ISSN: 0018-9472. DOI: 10.1109/21.23094.
- [Suh13] L. SUHL und T. MELLOULI: *Optimierungssysteme*. 3. Aufl. Springer Gabler, 2013. ISBN: 978-3-642-38937-5.
- [Tak06] R. TAKAGI, P. F. WESTON, C. J. GOODMAN, J. A. C. BOUCH, J. PRESTON und S. SONE: "Optimal train control at a junction in the main line rail network using a new object-oriented signalling system model". In: *Computers in Railways X* (2006), S. 479-488. ISSN: 1743-3509. DOI: 10.2495/CR060481.
- [Taz05] A. TAZONIERO, R. GONCALVES und F. A. C. GOMIDE: "Fuzzy algorithm for real-time train dispatch and control". In: *Fuzzy Information Processing Society, 2005. NAFIPS 2005. Annual Meeting of the North American*. 2005, S. 332–336. D O I: 10.1109/NAFIPS.2005.1548557.
- [Tch80] A. T CHINDA: "Energieoptimales automatisches Nahverkehrssystem mit Mikroprozessor auf dem Fahrzeug". Englisch. Dissertation. Braunschweig: Hochschule für Verkehrswesen "Friedrich List"Dresden, 1980.
- [Tho11] F. THONIG, T. ALBRECHT und J. KRIMMLING: "Nutzung einer Sensorkombination aus GPS und Barometer zur Bestimmung des Neigungsprofls von Bahnstrecken". In: *DGON-Symposium Positionierung und Navigation für Intelligente Verkehrssysteme, POSNAV ITS 2011*. Darmstadt, 22.–23. Nov. 2011.
- [TMG08] *Freightmiser*. TMG International. 2008.
- [Töp97] C. T Ö P F E R: "Ein Bordcomputer für Lokomotiven und Triebzüge zur Realisierung der energieoptimalen Fahrweise". In: *Der Eisenbahningenieur* 49.2 (1997), S. 68-70. ISSN: 0013-2810.
- [Tör02] J. TÖRNQUIST und P. DAVIDSSON: "A Multi-Agent System Approach to Train Delay Handling". In: *ECAI-02 Workshop on Agent Technologies in Logistics*. Lyon, 2002. URL: http://scholar.google.ca/scholar?oi=bibs  $\&$  $h1 = en & cluster = 13396673587291969342 & btn1 = \text{Lucky}$  (besucht am 23. 03. 2018).
- [Tör06] J. TÖRNQUIST: "Computer-based decision support for railway traffic scheduling and dispatching: A review of models and algorithms". In: *5th Workshop on Algorithmic Methods and Models for Optimization of Railways*. Hrsg. von L. G. KROON und R. H. MÖHRING. Dagstuhl, Germany: Internationales Begegnungs- und Forschungszentrum für Informatik (IBFI), Schloss Dagstuhl, Germany, 2006. ISBN: 978-3-939897-00-2. URL: http://drops. dagstuhl.de/opus/volltexte/2006/659 (besucht am 23. 03. 2018).
- [Tör07] J. TÖRNQUIST und J. A. PERSSON: "N-tracked railway traffic re-scheduling during disturbances". In: *Transportation Research Part B: Methodological* 41.3 (2007), S. 342-362. ISSN: 0191-2615. DOI: 10.1016/j.trb.2006.06. 001.
- [TRA09] *CATO Eco-efficiency by transrail.* 2009.
- [Ulb12] M. ULBRICH und S. ULBRICH: *Nichtlineare Optimierung*. Mathematik Kompakt. Basel: Springer, 2012. I S B N: 9-783-03460-654-7.
- [Vak02] S. VAKTHEL: "Rechnerunterstützte analytische Ermittlung der Kapazität von Eisenbahnnetzen". Diss. Rheinisch-Westfälische Technische Hochschule Aachen, 2002.
- [Ver90] G. VERNAZZA und R. ZUNINO: "A distributed intelligence methodology for railway traffc control". In: *Vehicular Technology, IEEE Transactions on* 39.3 (1990), S. 263-270. ISSN: 0018-9545. DOI: 10.1109/25.131008.
- [Vie99] P. VIEIRA, L. E. NETO, E. BESSA und F. GOMIDE: "Railway dispatch planning and control". In: *Fuzzy Information Processing Society, 1999. NAFIPS. 18th International Conference of the North American.* 1999, S. 134–138. DOI: 10. 1109/NAFIPS.1999.781669.
- [Völ12] M. V Ö L C K E R: *Adaptive Lenkung bei den SBB*. 18. Jan. 2012.
- [Vos96] H.-J. V O S S: "Optimale Fahrproflausnutzung bei schienengebundenen Nahverkehrsfahrzeugen durch die Kombination von konventioneller Regelungstechnik und Fuzzy Control". Dissertation. Technische Universität Braunschweig, 1996.
- [Wan10] P. WANG, Y. ZHOU, J. CHEN, Y. WANG und P. WU: "Real-Time Train Scheduling and Control Based on Model Predictive Control". In: *Intelligent Systems (GCIS), 2010 Second WRI Global Congress on*. Bd. 3. 2010, S. 47–50. D O I: 10. 1109/GCIS.2010.186.
- [Wan16a] P. WANG und R. M. P. GOVERDE: "Train trajectory optimization of opposite trains on single-track railway lines". In: *2016 IEEE International Conference on Intelligent Rail Transportation (ICIRT)*. Aug. 2016, S. 23–31. D O I: 10.1109/ ICIRT.2016.7588546.
- [Wan16b] P. WANG, L. MA, R. M. P. GOVERDE und Q. WANG: "Rescheduling Trains Using Petri Nets and Heuristic Search". In: *IEEE Transactions on Intelligent Transportation Systems* 17.3 (März 2016), S. 726–735. I S S N: 1524-9050. D O I: 10. 1109/TITS.2015.2481091.
- [Weg03] S. WEGELE, R. SLOVÁK und E. SCHNIEDER: "Unterstützung der operativen Fahrplanerstellung basierend auf der Optimierung mit genetischen Algorithmen". In: *VDI-Berichte Nr. 1799*. Stuttgart: VDI Verlag, 2003, S. 199–219.
- [Weg05] S. WE G E L E: *Echtzeitoptimierung für die Disposition im Schienenverkehr*. Fortschritt-Berichte VDI: Reihe 12, Verkehrstechnik/Fahrzeugtechnik. VDI-Verlag, 2005. I S B N: 978-3-183-60112-7.
- [Wen03] D. WENDE: *Fahrdynamik des Schienenverkehrs*. Teubner Verlag, 2003. ISBN: 978-3-519-00419-6.
- [Wen91] H. WE N Z E L: *Gewöhnliche Differentialgleichungen*. Bd. 1. Leipzig: Teubner, 1991. I S B N: 3-322-00800-2.
- [Yan12] L. YANG, K. LI, Z. GAO und X. LI: "Optimizing trains movement on a railway network". In: *Omega* 40.5 (Okt. 2012), S. 619–633. I S S N: 0305-0483. D O I: 10.1016/j.omega.2011.12.001.
- [Zho05] X. Z H O U und M. Z H O N G: "Bicriteria train scheduling for high-speed passenger railroad planning applications". In: *European Journal of Operational Research* 167.3 (2005), S. 752-771. ISSN: 0377-2217. DOI: 10.1016/j.ejor.2004. 07.019.
- [Zho07] X. Z HOU und M. Z HONG: "Single-track train timetabling with guaranteed optimality: Branch-and-bound algorithms with enhanced lower bounds". In: *Transportation Research Part B: Methodological* 41.3 (2007), S. 320–341. I S S N: 0191- 2615. DOI: 10.1016/j.trb.2006.05.003.
- [Zhu10] T. ZHU, G. LIU und L. JIA: "A Cooperative Making Multi-agent Model on Railway Daily Dispatching Plan Based on Blackboard". In: *Digital Manufacturing and Automation (ICDMA), 2010 International Conference on*. Bd. 1. ChangSha, 18.– 20. Dez. 2010, S. 18-21. ISBN: 978-0-7695-4286-7. DOI: 10.1109/ICDMA. 2010.53.
- [Zin91] R. ZINKE: "Beitrag zur energetischen Optimierung von Zugfahrten mittels Bordrechner". Dissertation. Dresden: Hochschule für Verkehrswesen "Friedrich List", Mai 1991.

## **Anhang**

## **Verzeichnis der Anhänge**

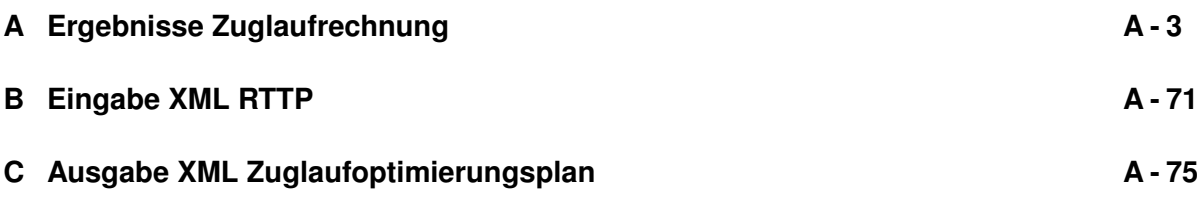

### **A Ergebnisse Zuglaufrechnung**

#### **A.1 Genauigkeit**

#### **A.1.1 Abweichungen nach Zugmodell und Höhenprofldiskretisierung**

#### **A.1.1.1 Goslar-Halberstadt**

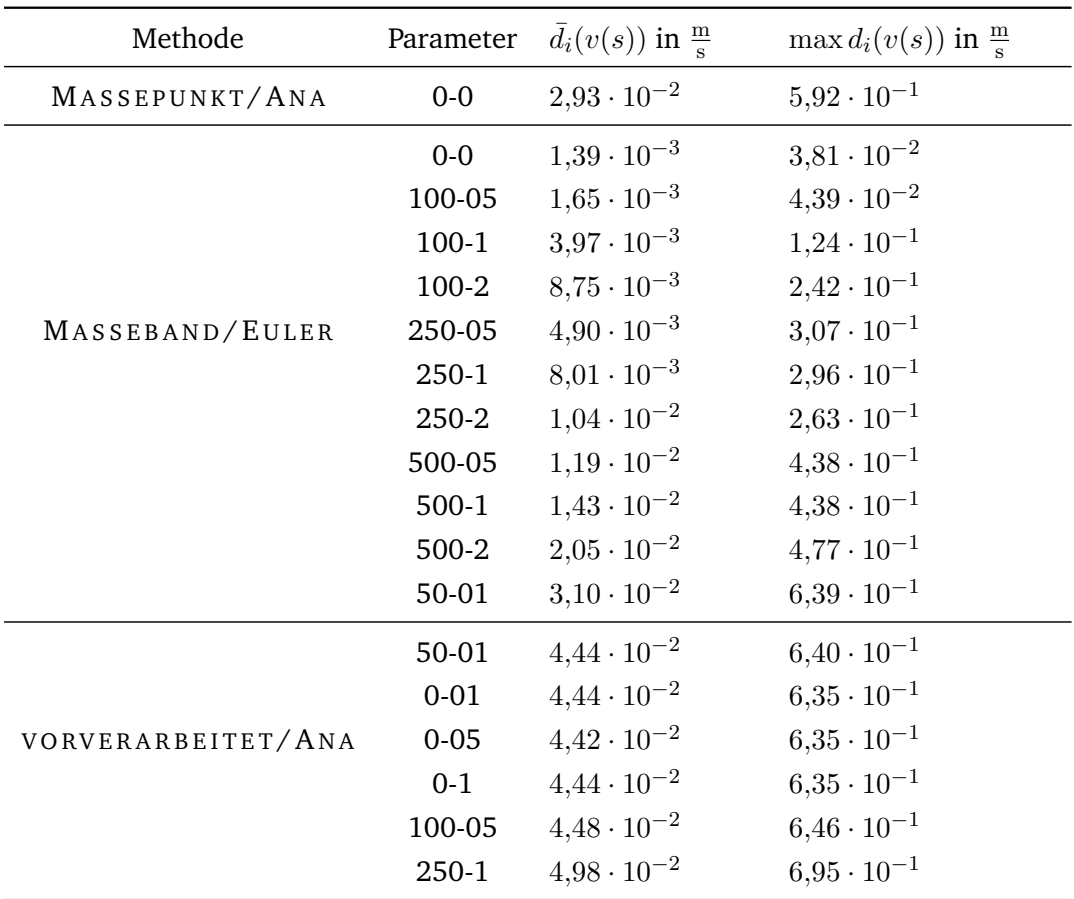

**Tabelle A.1:** IC; HGS-LHB; mittlere Abweichungen durch Höhenprofldiskretisierung sowie Zugmodellierung.

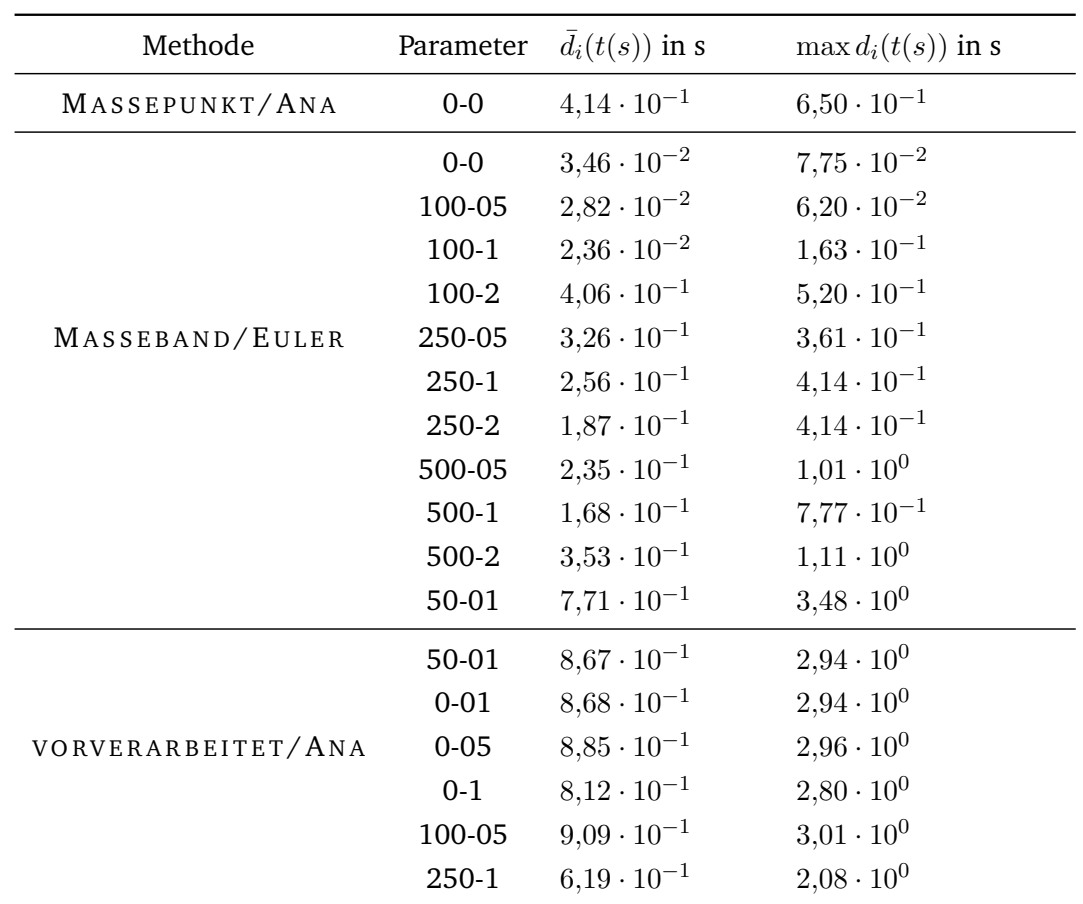

**Tabelle A.2:** IC; HGS-LHB; mittlere Abweichungen durch Höhenprofldiskretisierung sowie Zugmodellierung.

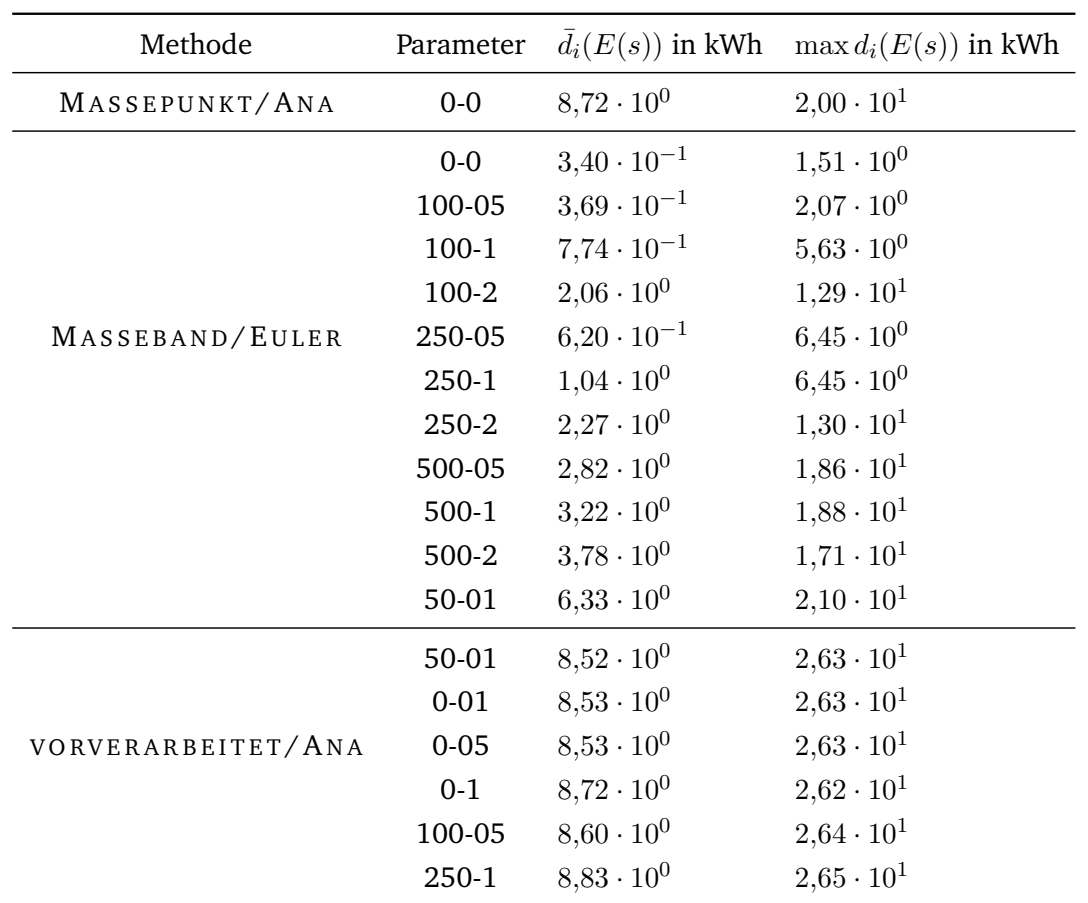

**Tabelle A.3:** IC; HGS-LHB; mittlere Abweichungen durch Höhenprofldiskretisierung sowie Zugmodellierung.

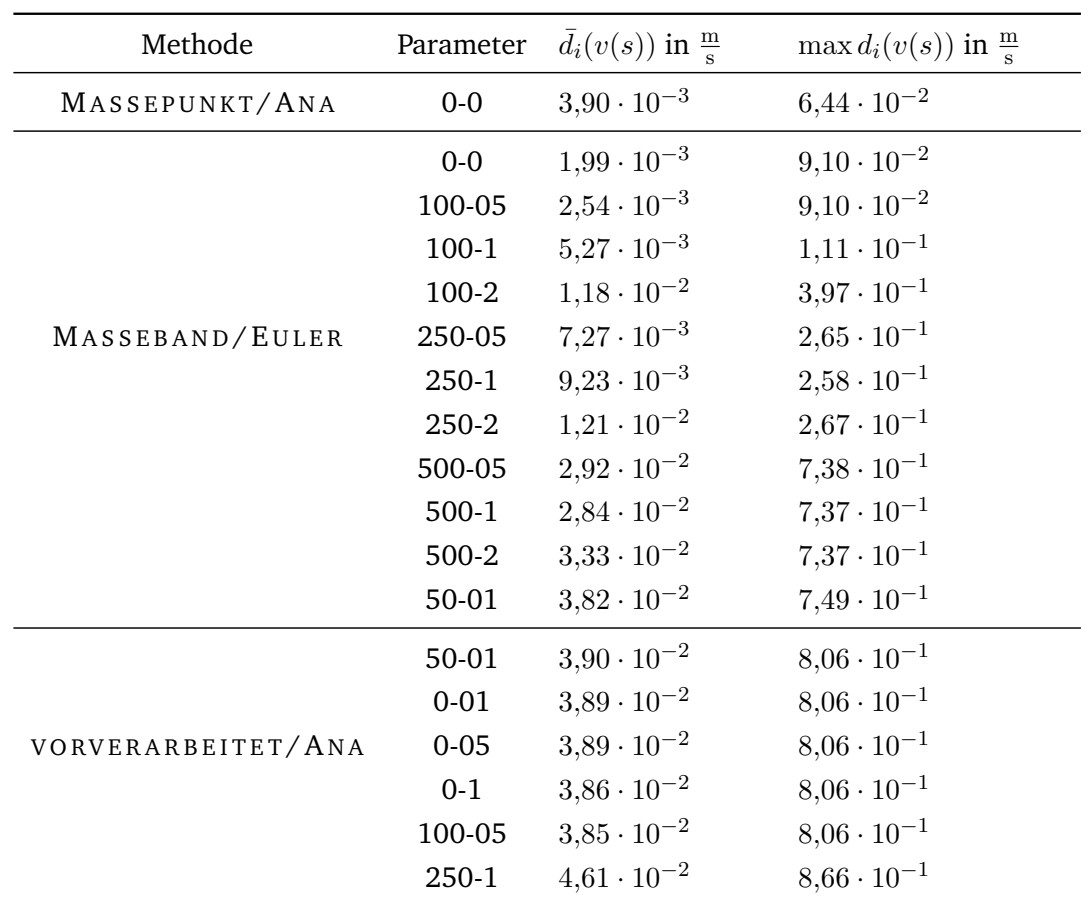

**Tabelle A.4:** DTW; HGS-LHB; mittlere Abweichungen durch Höhenprofldiskretisierung sowie Zugmodellierung.

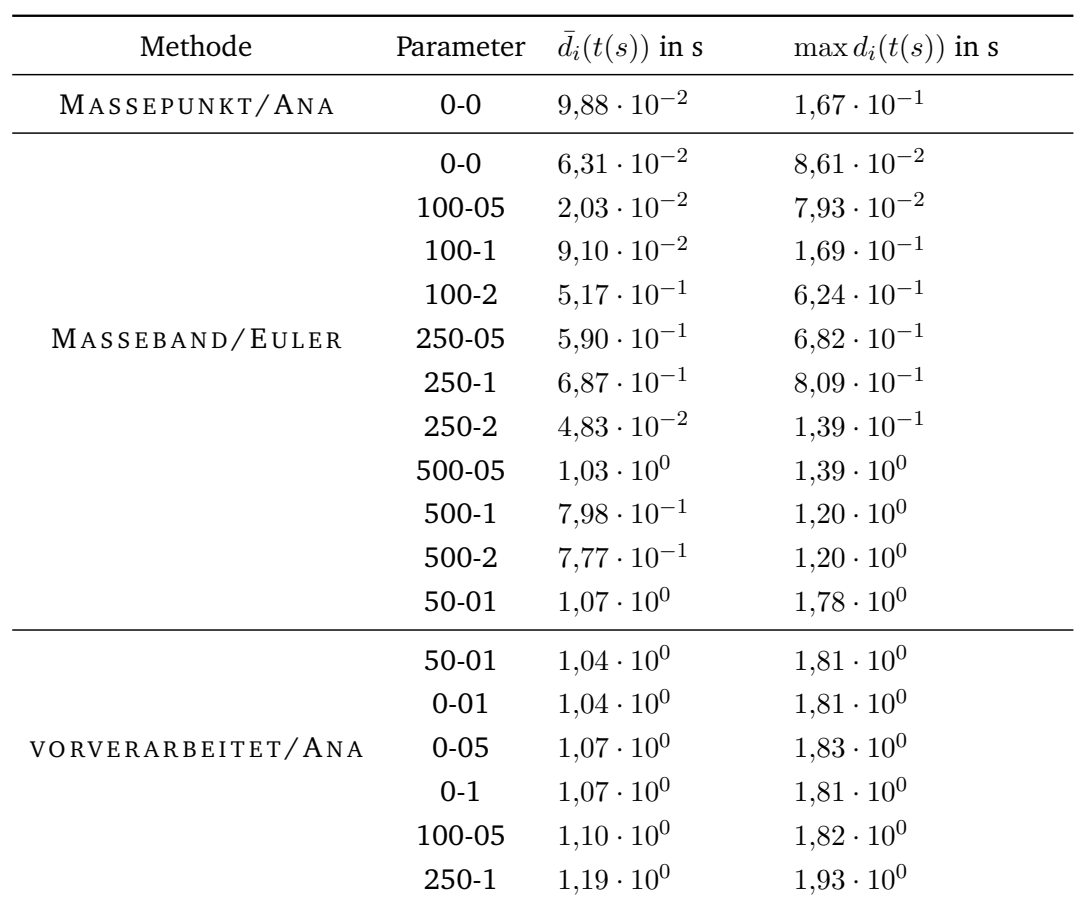

**Tabelle A.5:** DTW; HGS-LHB; mittlere Abweichungen durch Höhenprofldiskretisierung sowie Zugmodellierung.

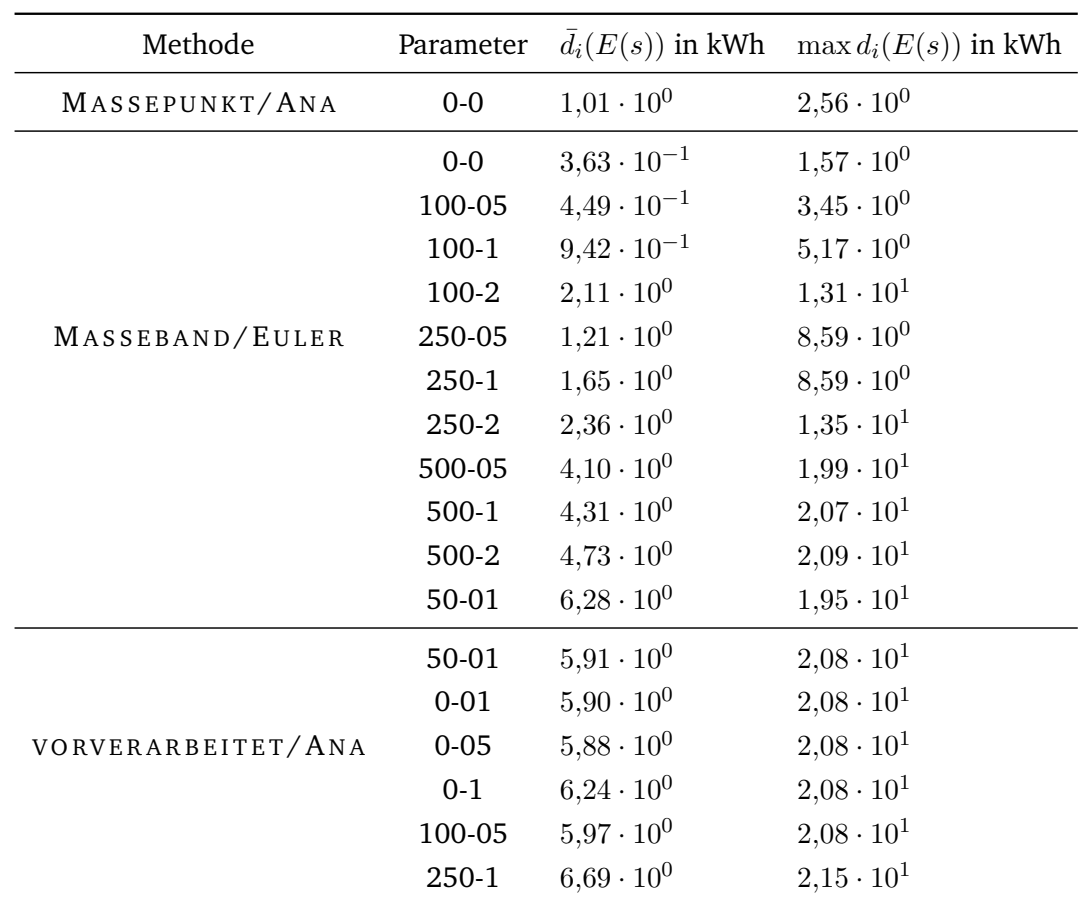

**Tabelle A.6:** DTW; HGS-LHB; mittlere Abweichungen durch Höhenprofldiskretisierung sowie Zugmodellierung.

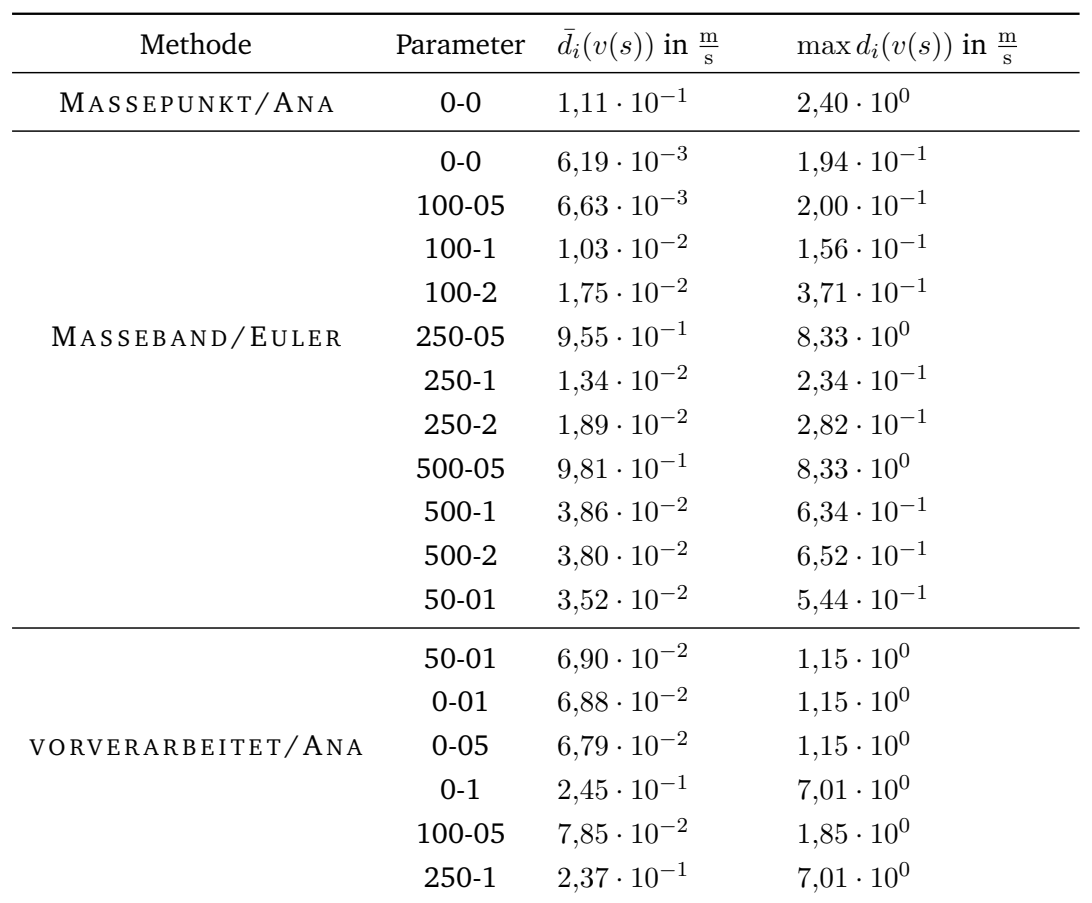

**Tabelle A.7:** 2000t; HGS-LHB; mittlere Abweichungen durch Höhenprofldiskretisierung sowie Zugmodellierung.

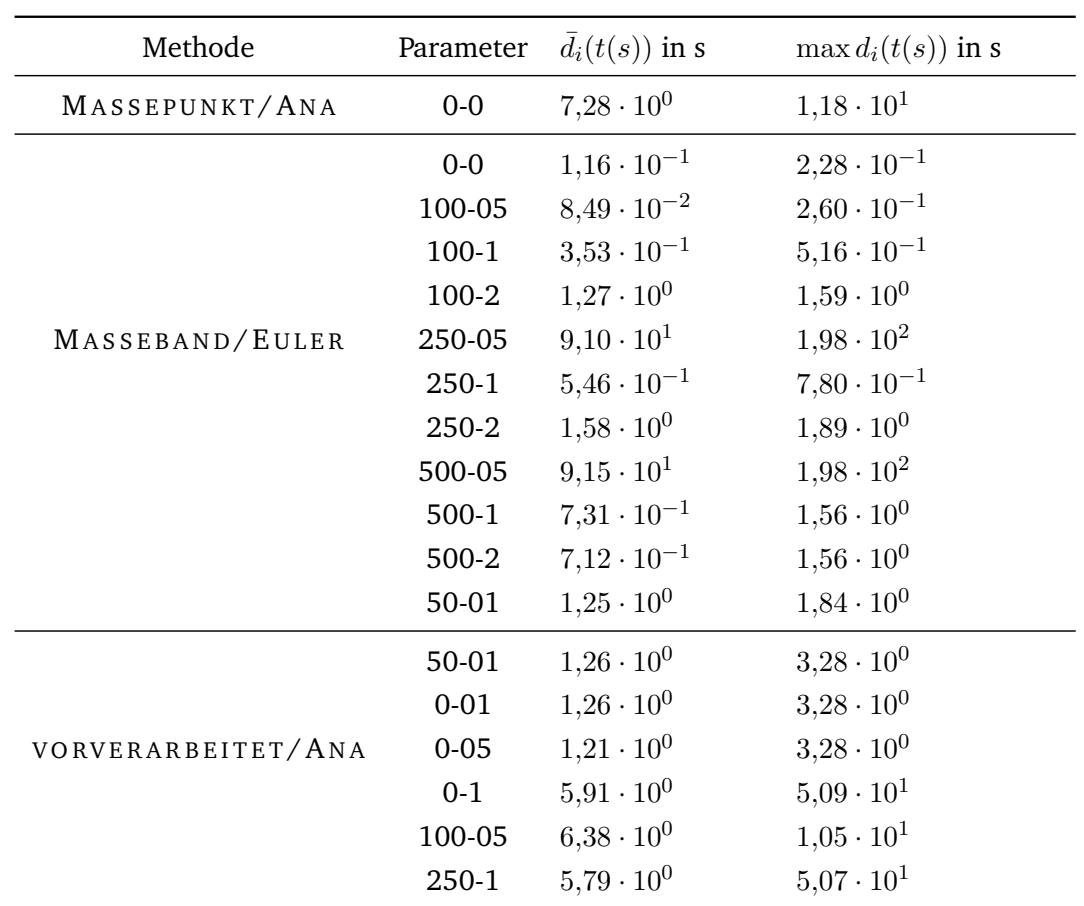

**Tabelle A.8:** 2000t; HGS-LHB; mittlere Abweichungen durch Höhenprofldiskretisierung sowie Zugmodellierung.

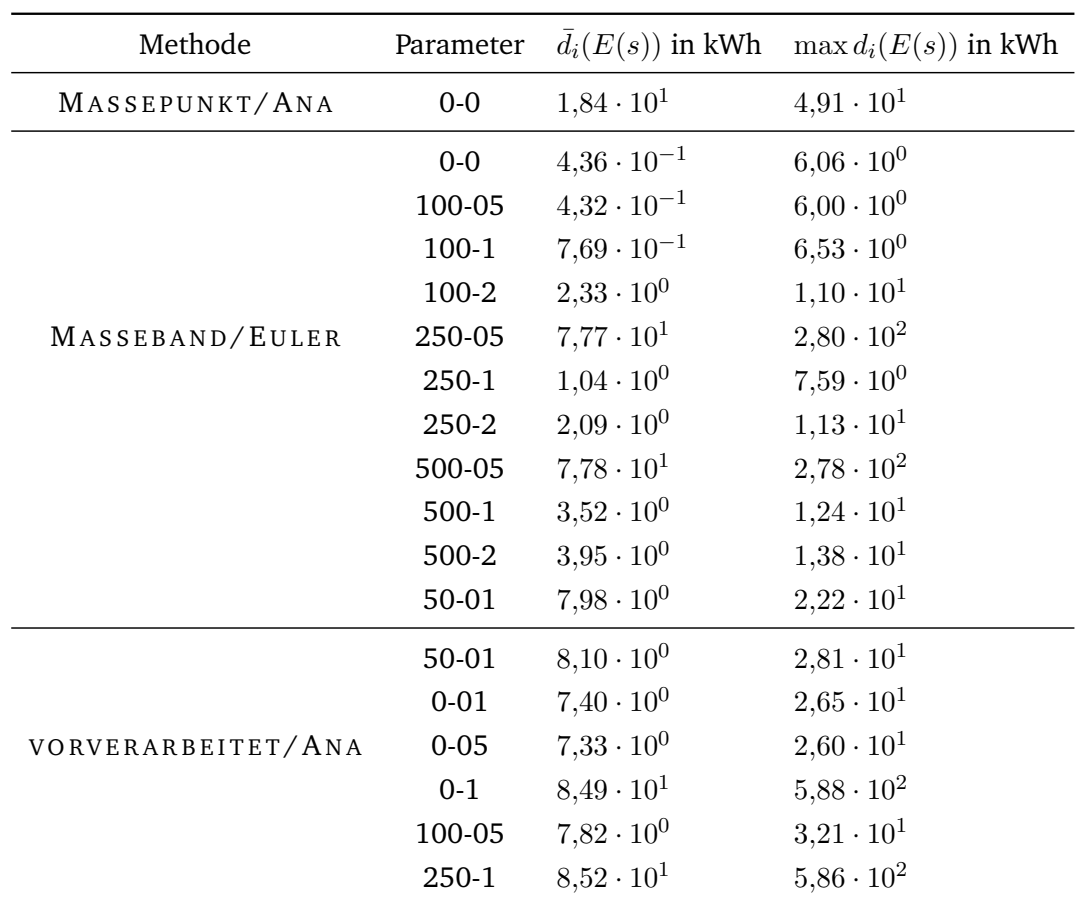

**Tabelle A.9:** 2000t; HGS-LHB; mittlere Abweichungen durch Höhenprofldiskretisierung sowie Zugmodellierung.

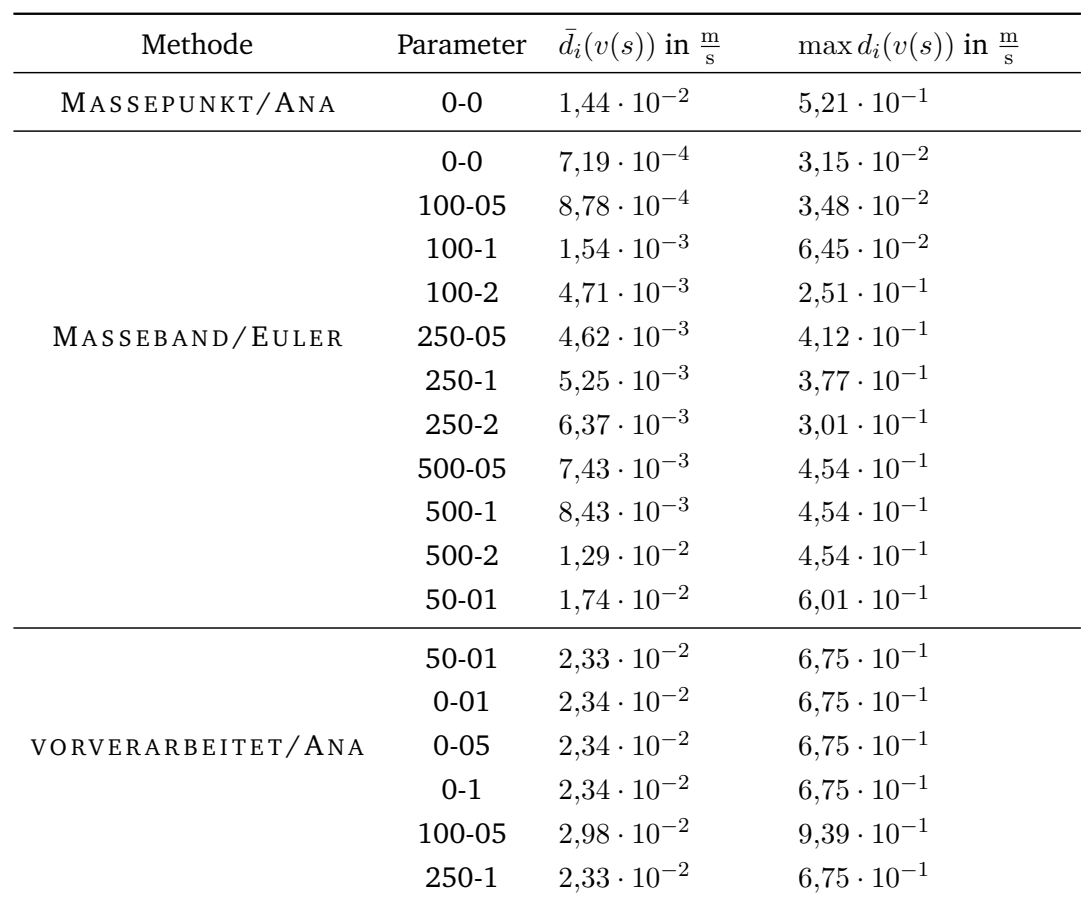

**Tabelle A.10:** GZ7; HGS-LHB; mittlere Abweichungen durch Höhenprofldiskretisierung sowie Zugmodellierung.
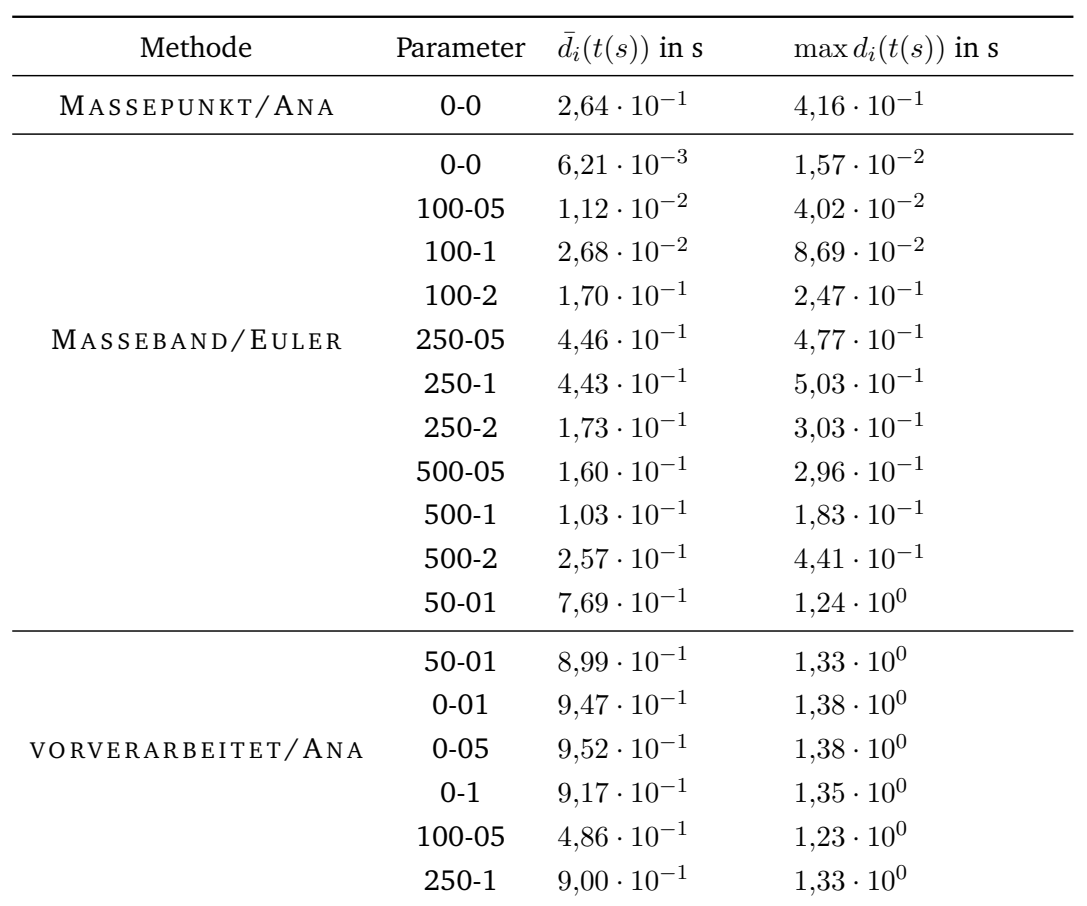

**Tabelle A.11:** GZ7; HGS-LHB; mittlere Abweichungen durch Höhenprofldiskretisierung sowie Zugmodellierung.

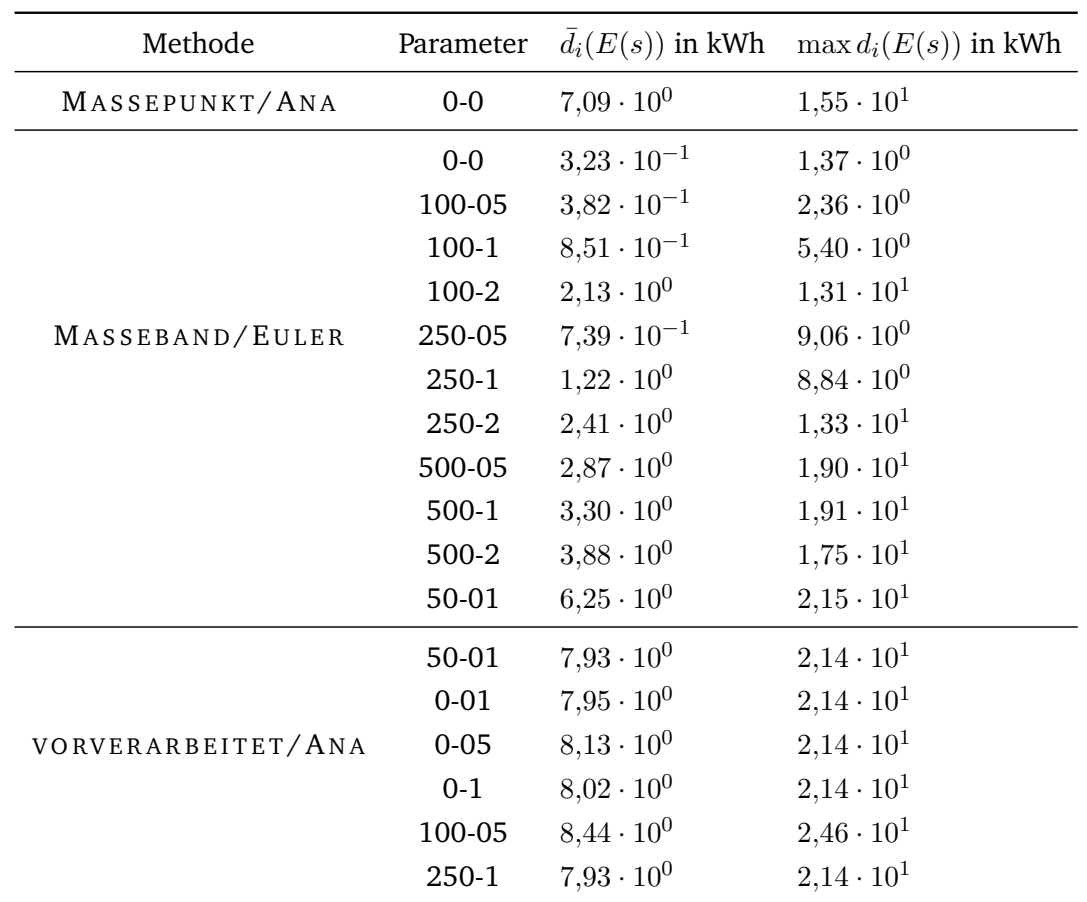

**Tabelle A.12:** GZ7; HGS-LHB; mittlere Abweichungen durch Höhenprofldiskretisierung sowie Zugmodellierung.

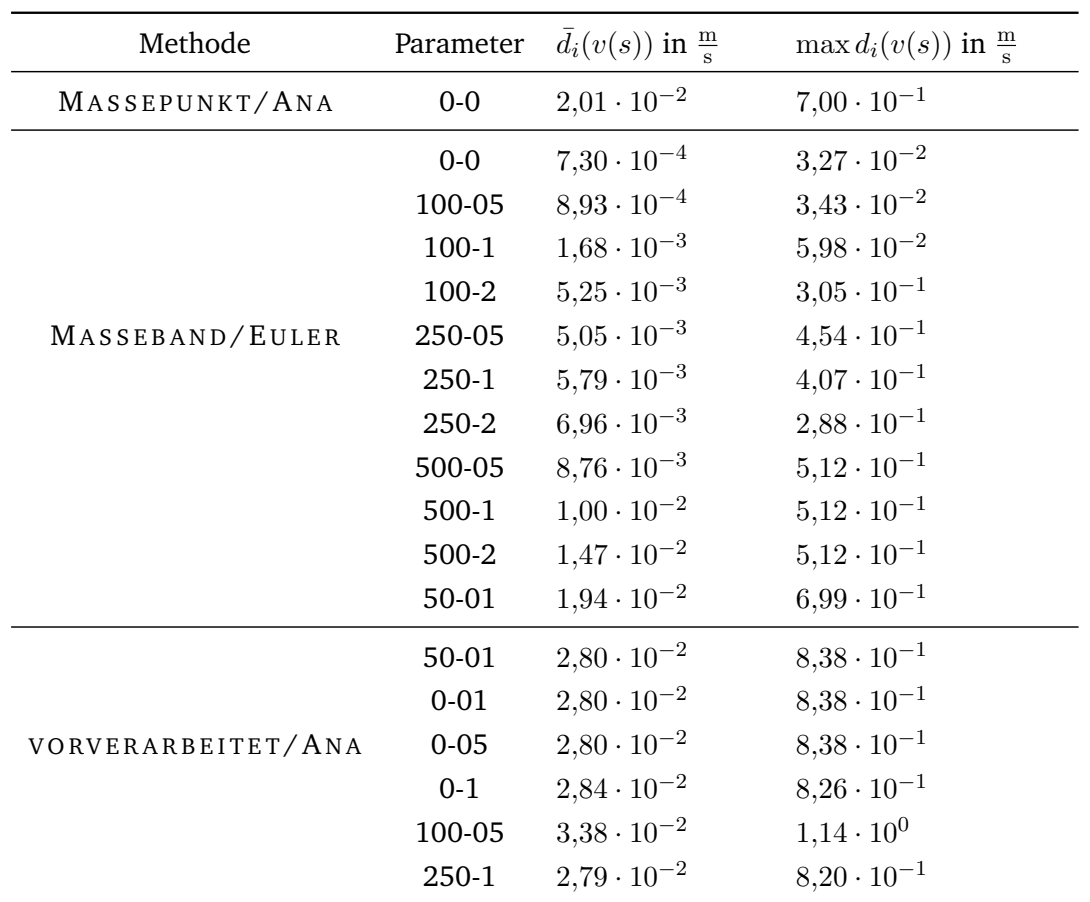

**Tabelle A.13:** GZ9; HGS-LHB; mittlere Abweichungen durch Höhenprofldiskretisierung sowie Zugmodellierung.

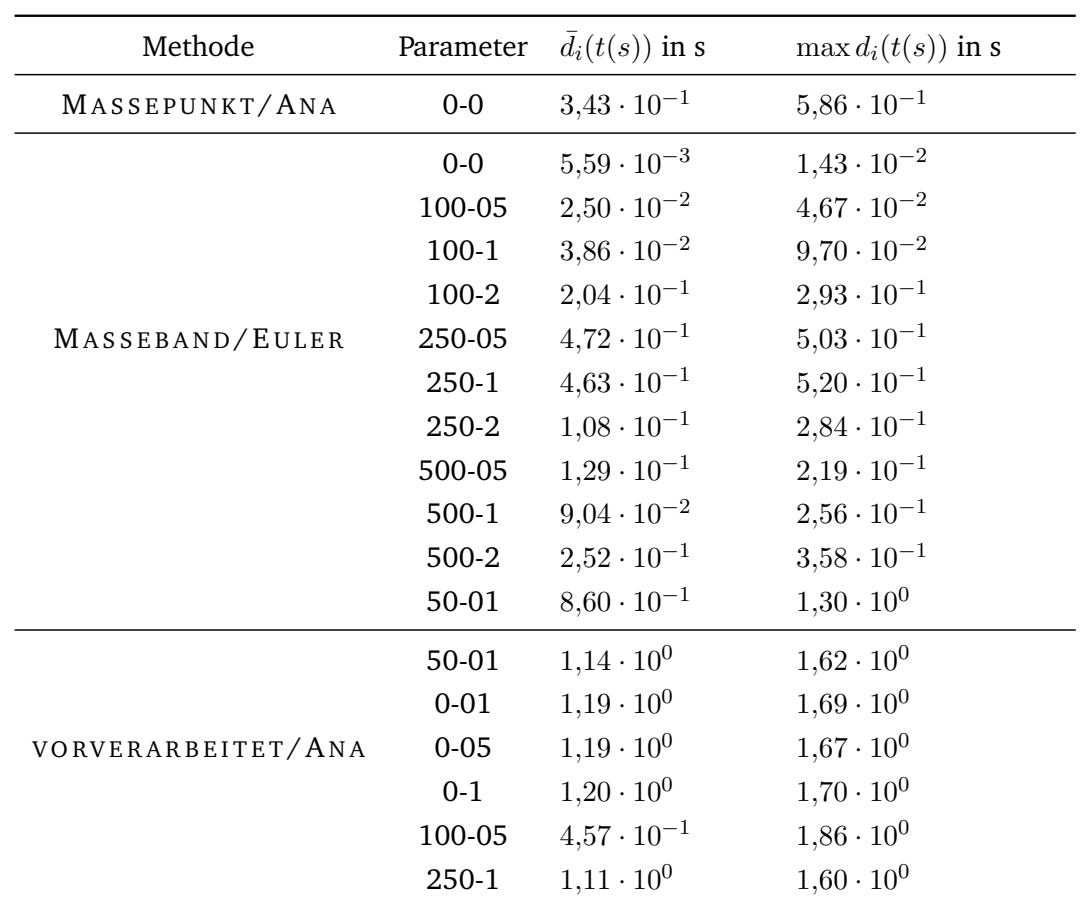

**Tabelle A.14:** GZ9; HGS-LHB; mittlere Abweichungen durch Höhenprofldiskretisierung sowie Zugmodellierung.

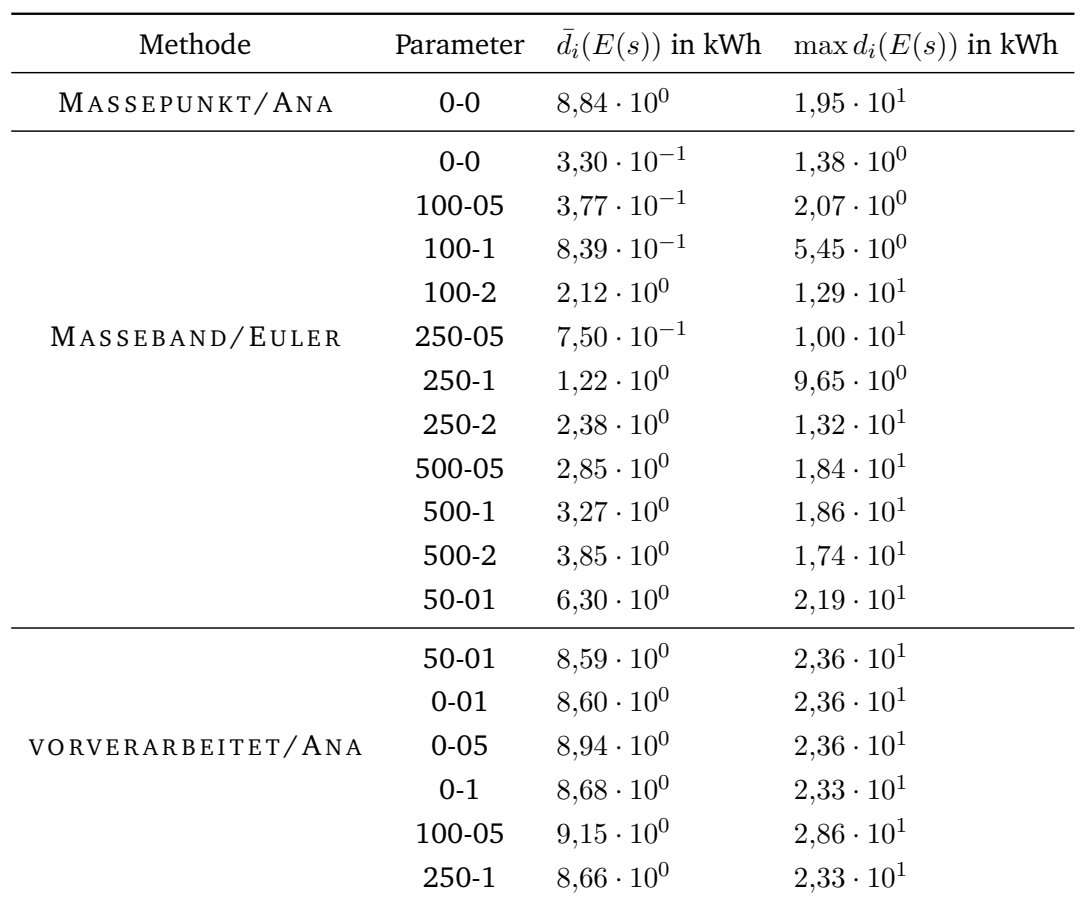

**Tabelle A.15:** GZ9; HGS-LHB; mittlere Abweichungen durch Höhenprofldiskretisierung sowie Zugmodellierung.

## **A.1.1.2 Halberstadt-Wegeleben**

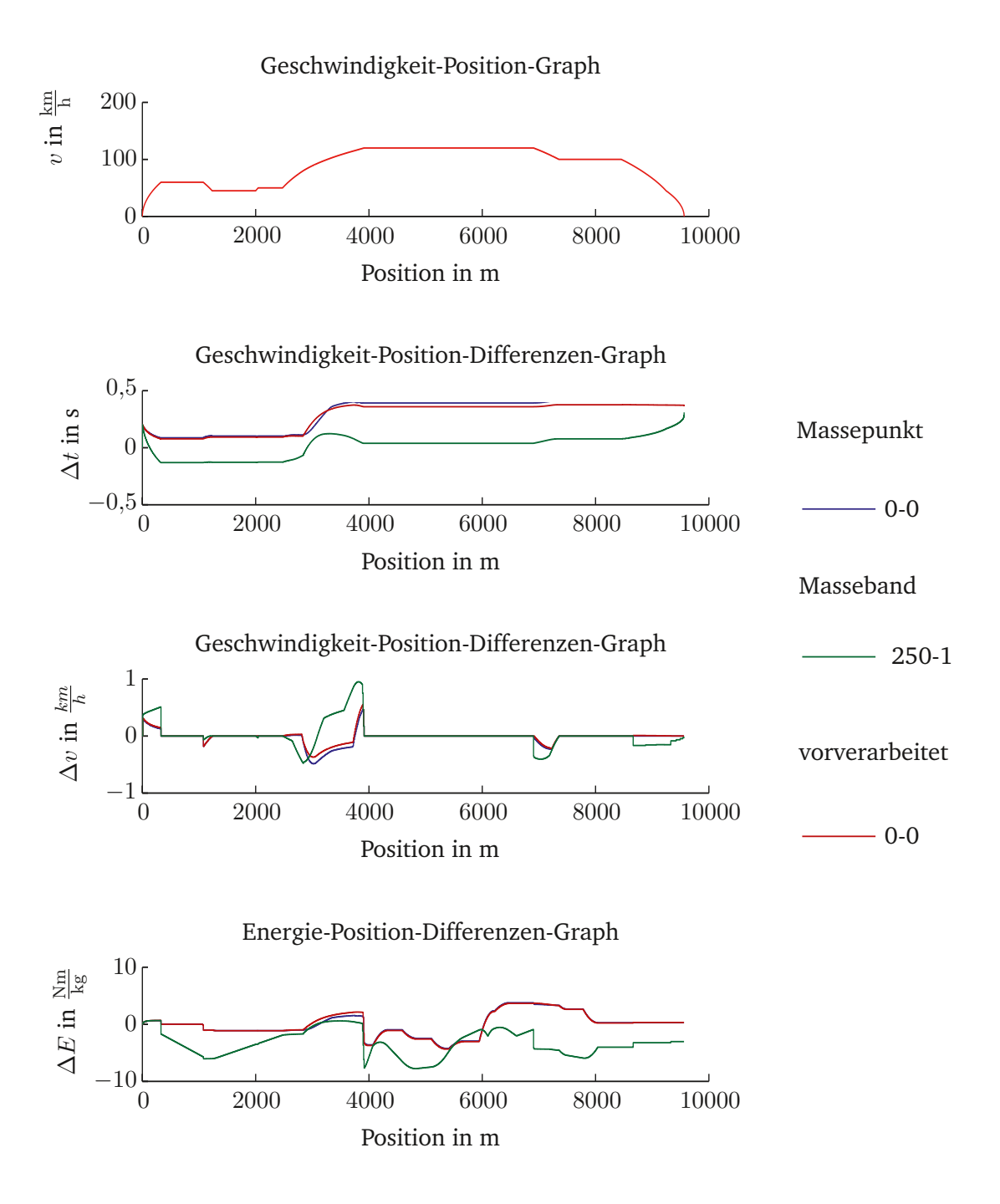

**Abbildung A.1:** IC; LHB-LWEG; Abweichungen durch Höhenprofldiskretisierung sowie Zugmodellierung.

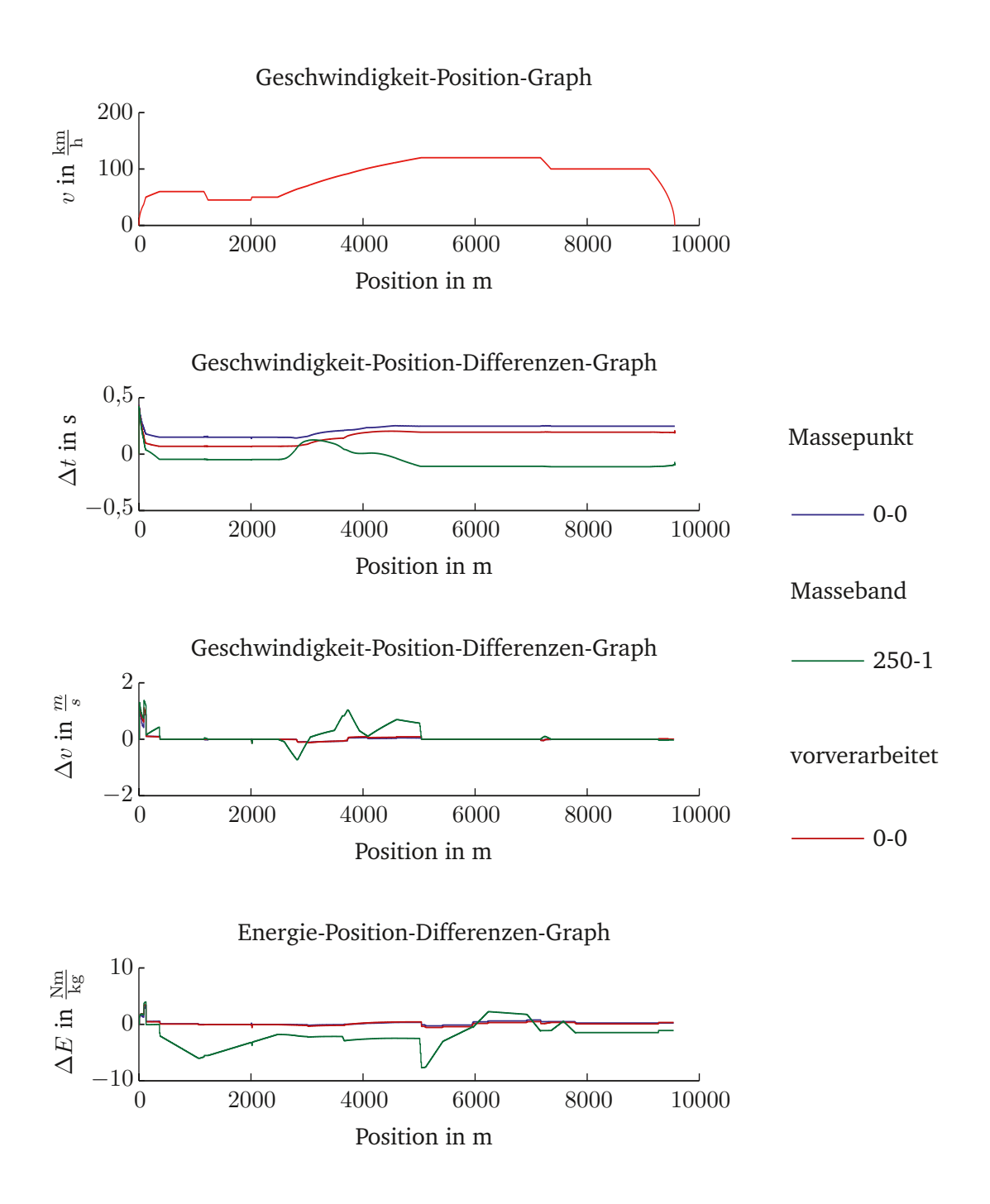

**Abbildung A.2:** DTW; LHB-LWEG; Abweichungen durch Höhenprofldiskretisierung sowie Zugmodellierung.

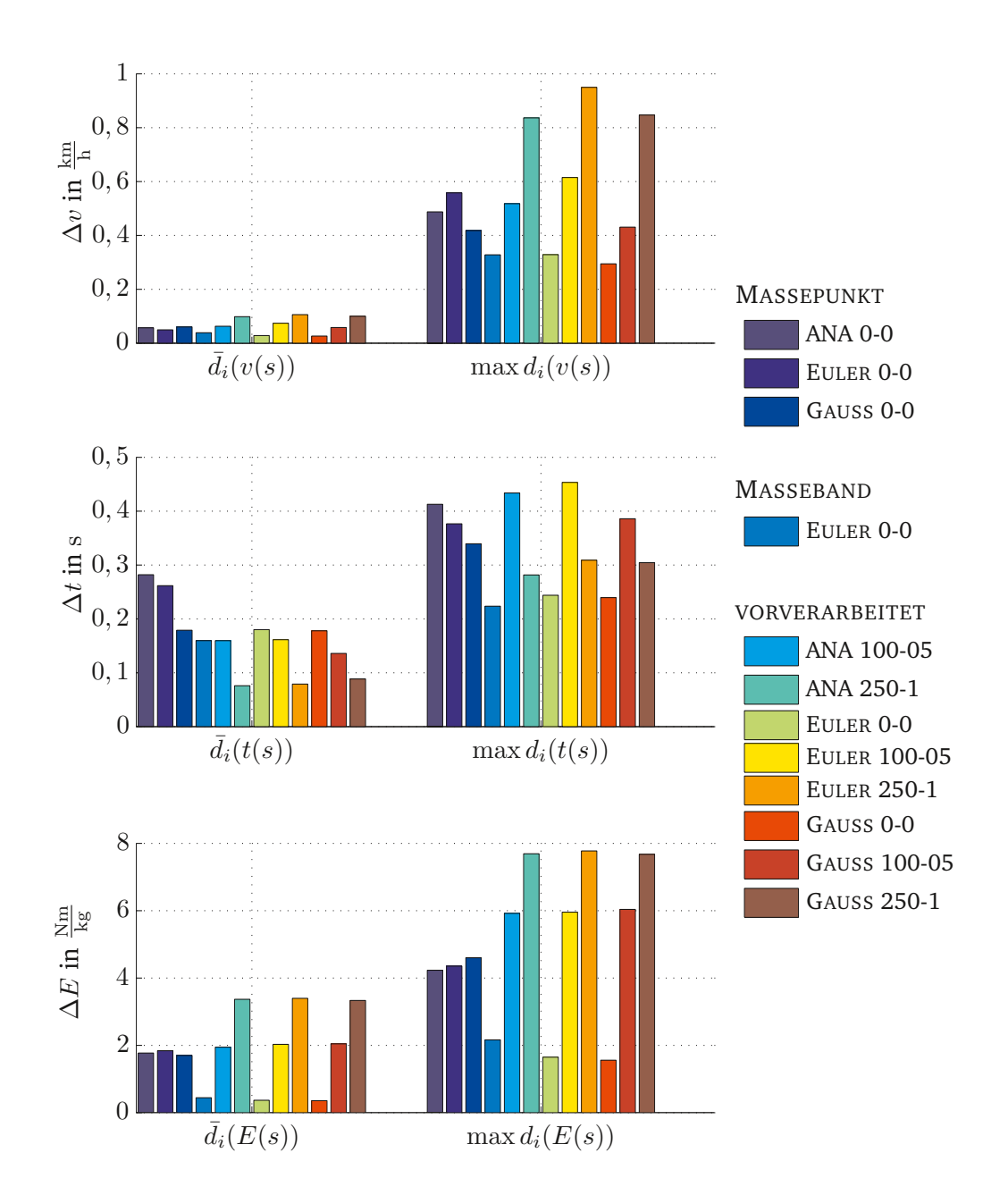

**Abbildung A.3:** IC; LHB-LWEG; mittlere Abweichungen durch Höhenprofldiskretisierung sowie Zugmodellierung.

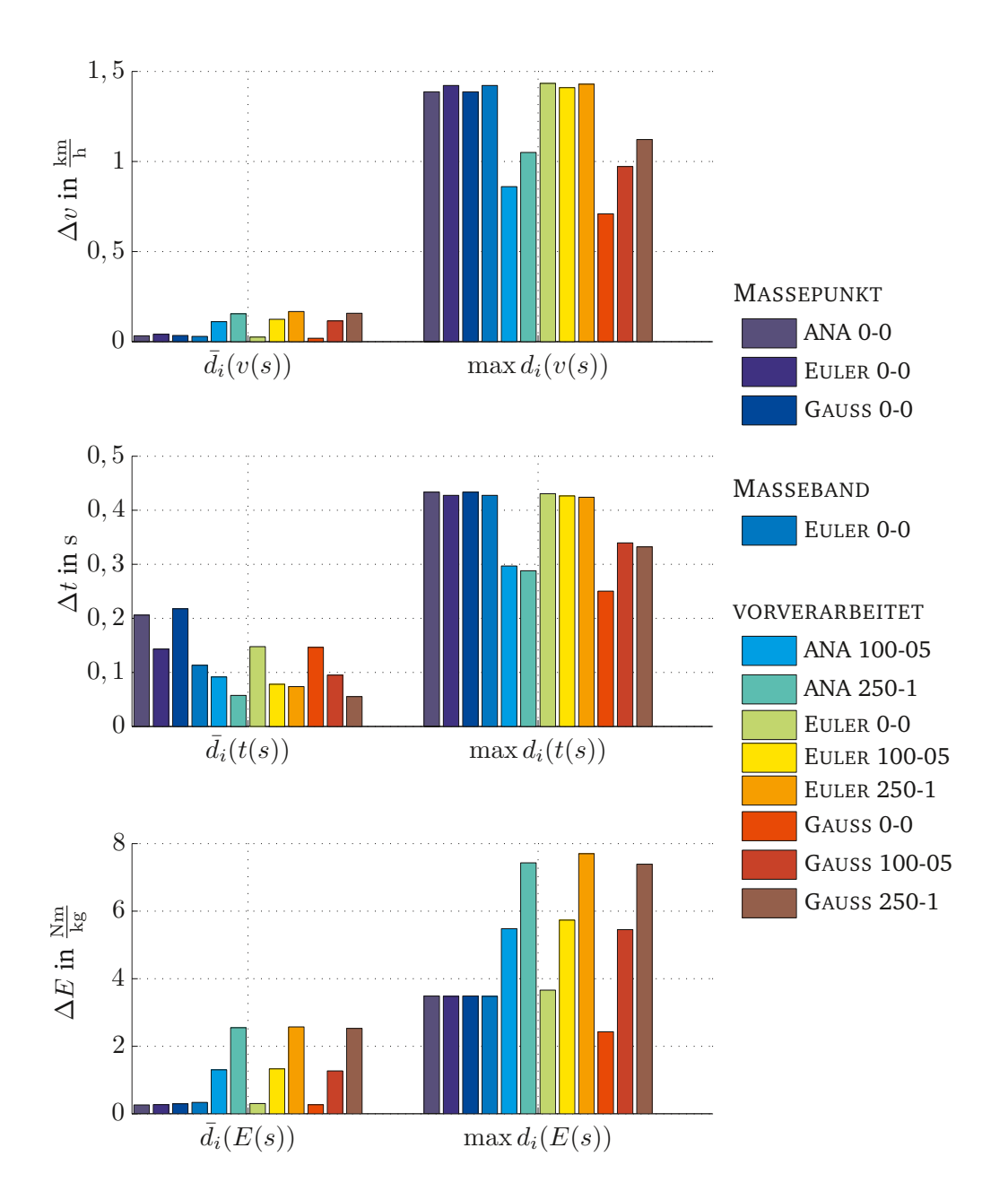

**Abbildung A.4:** DTW; LHB-LWEG; mittlere Abweichungen durch Höhenprofldiskretisierung sowie Zugmodellierung.

## **A.1.1.3 Wegeleben-Thale**

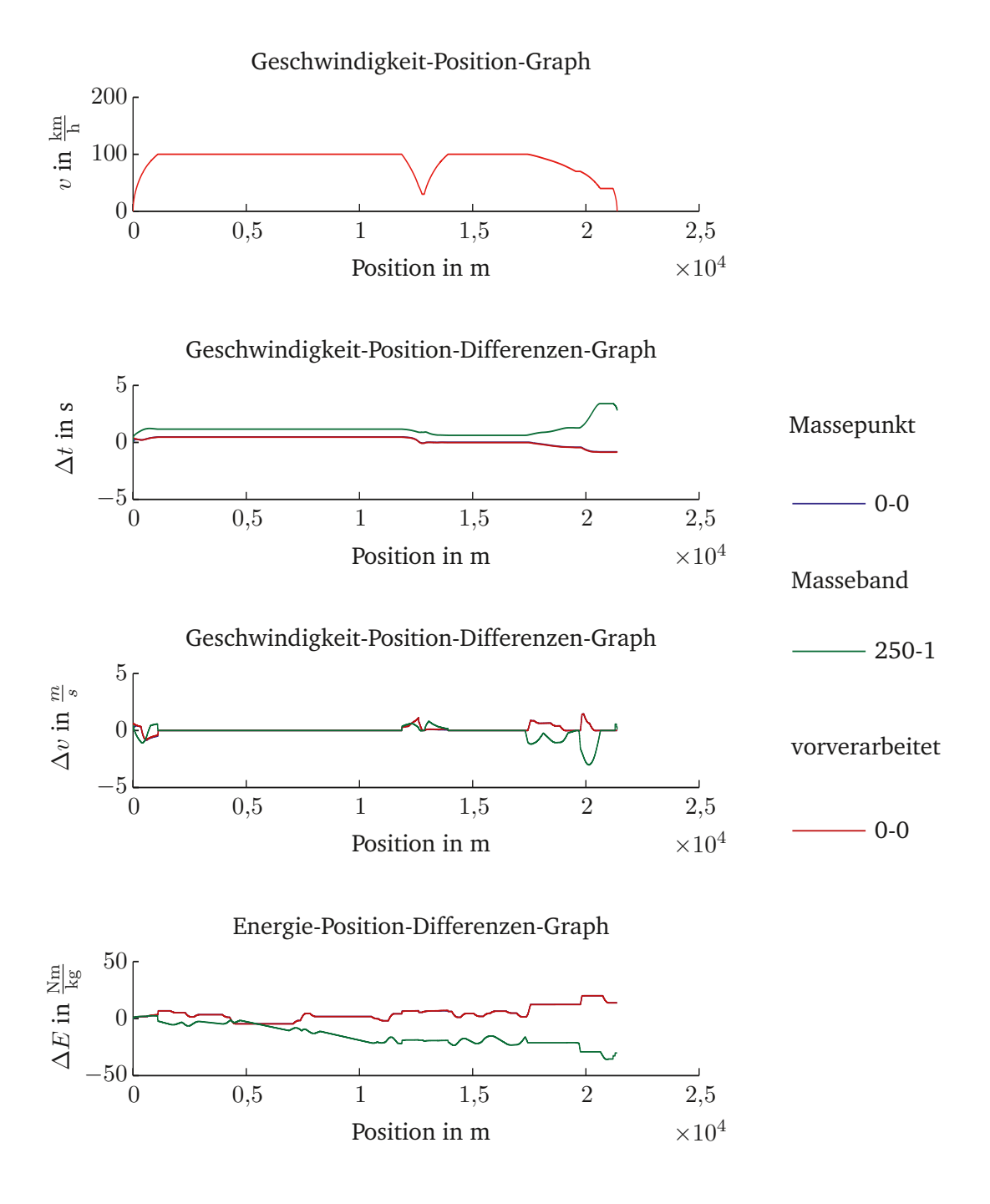

**Abbildung A.5:** IC; LWEG-LTL; Abweichungen durch Höhenprofldiskretisierung sowie Zugmodellierung.

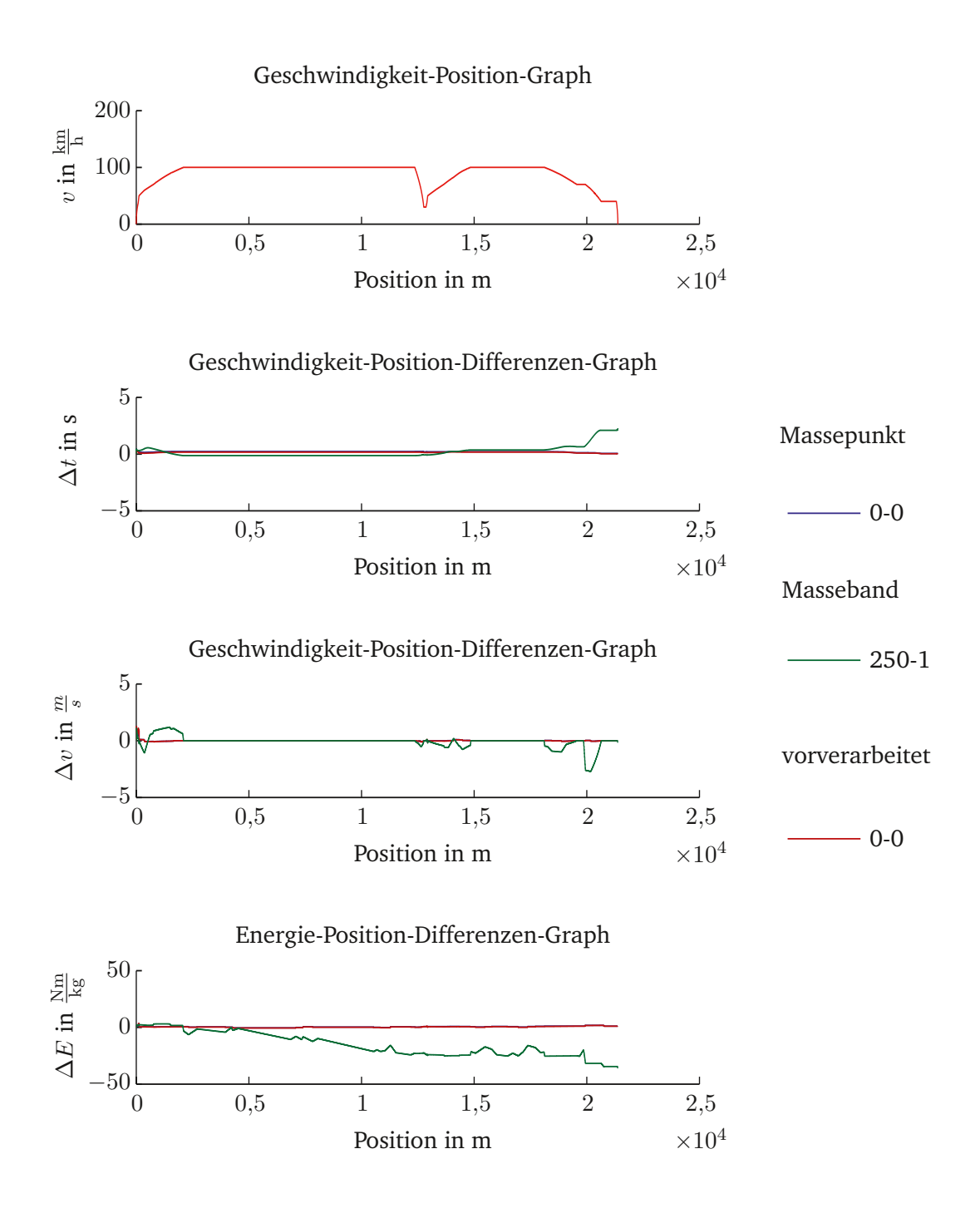

**Abbildung A.6:** DTW; LWEG-LTL; Abweichungen durch Höhenprofldiskretisierung sowie Zugmodellierung.

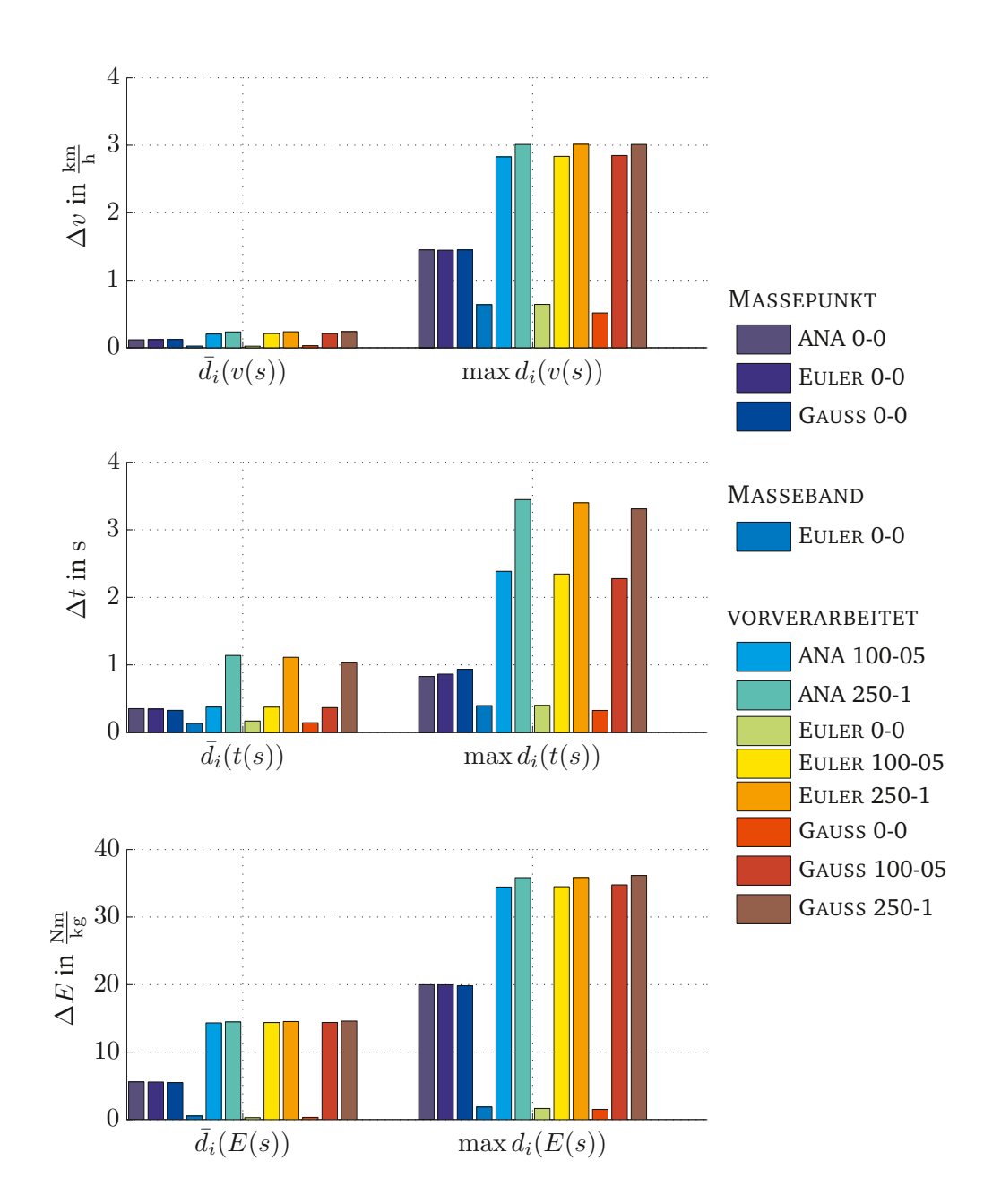

**Abbildung A.7:** IC; LWEG-LTL; mittlere Abweichungen durch Höhenprofldiskretisierung sowie Zugmodellierung.

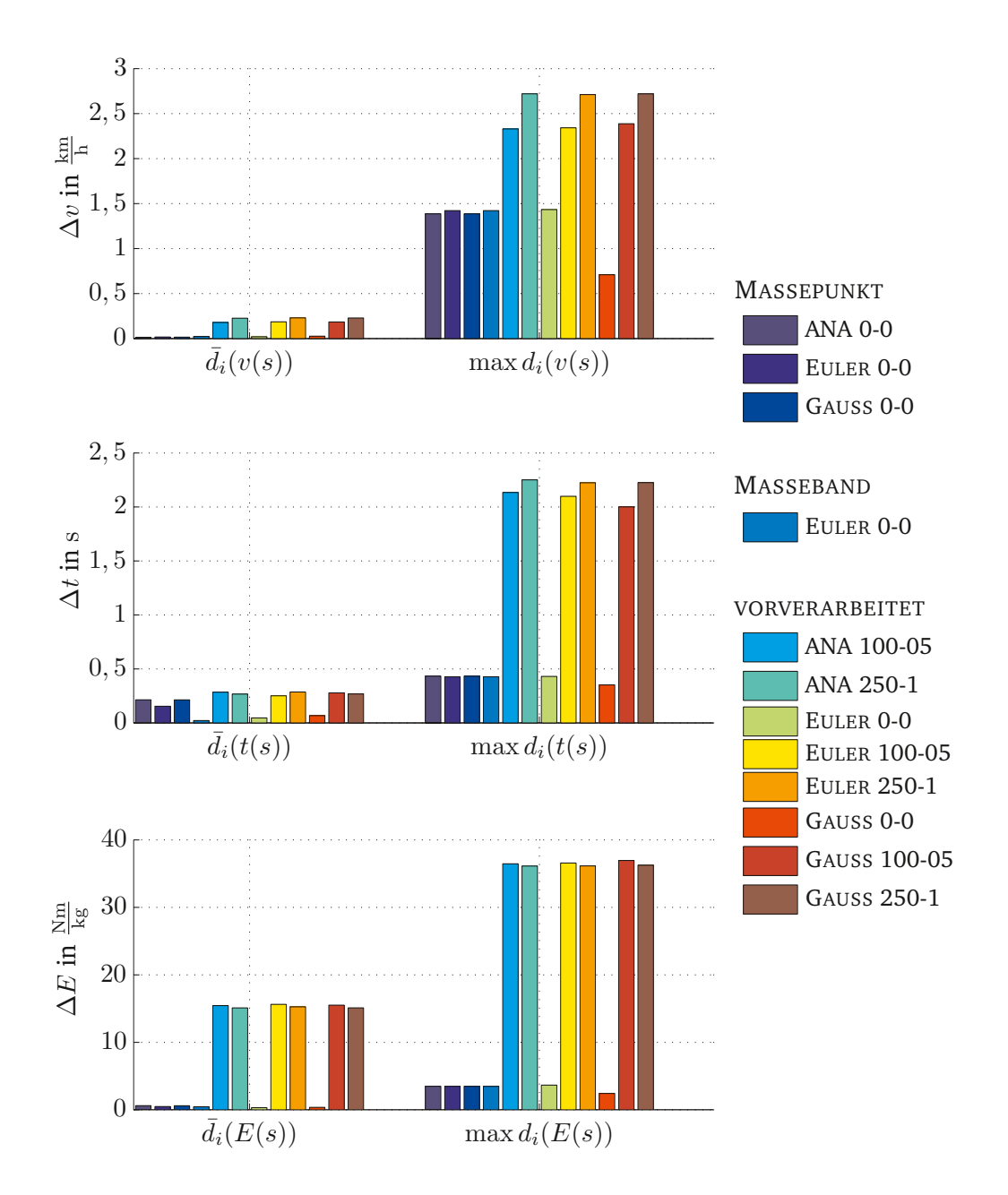

**Abbildung A.8:** DTW; LWEG-LTL; mittlere Abweichungen durch Höhenprofldiskretisierung sowie Zugmodellierung.

#### **A.1.1.4 Halberstadt–Goslar**

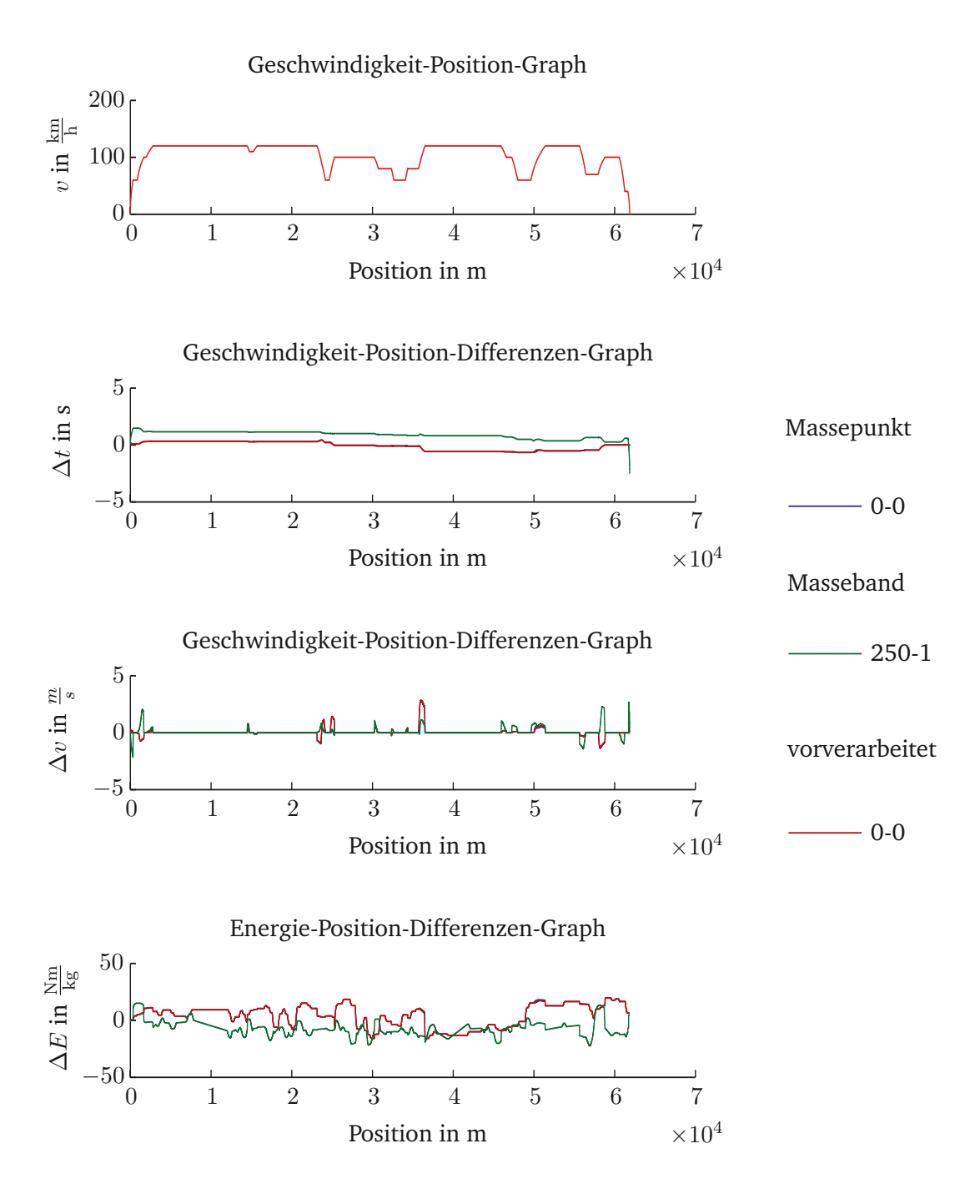

**Abbildung A.9:** IC; LHB-HGS; Abweichungen durch Höhenprofldiskretisierung sowie Zugmodellierung.

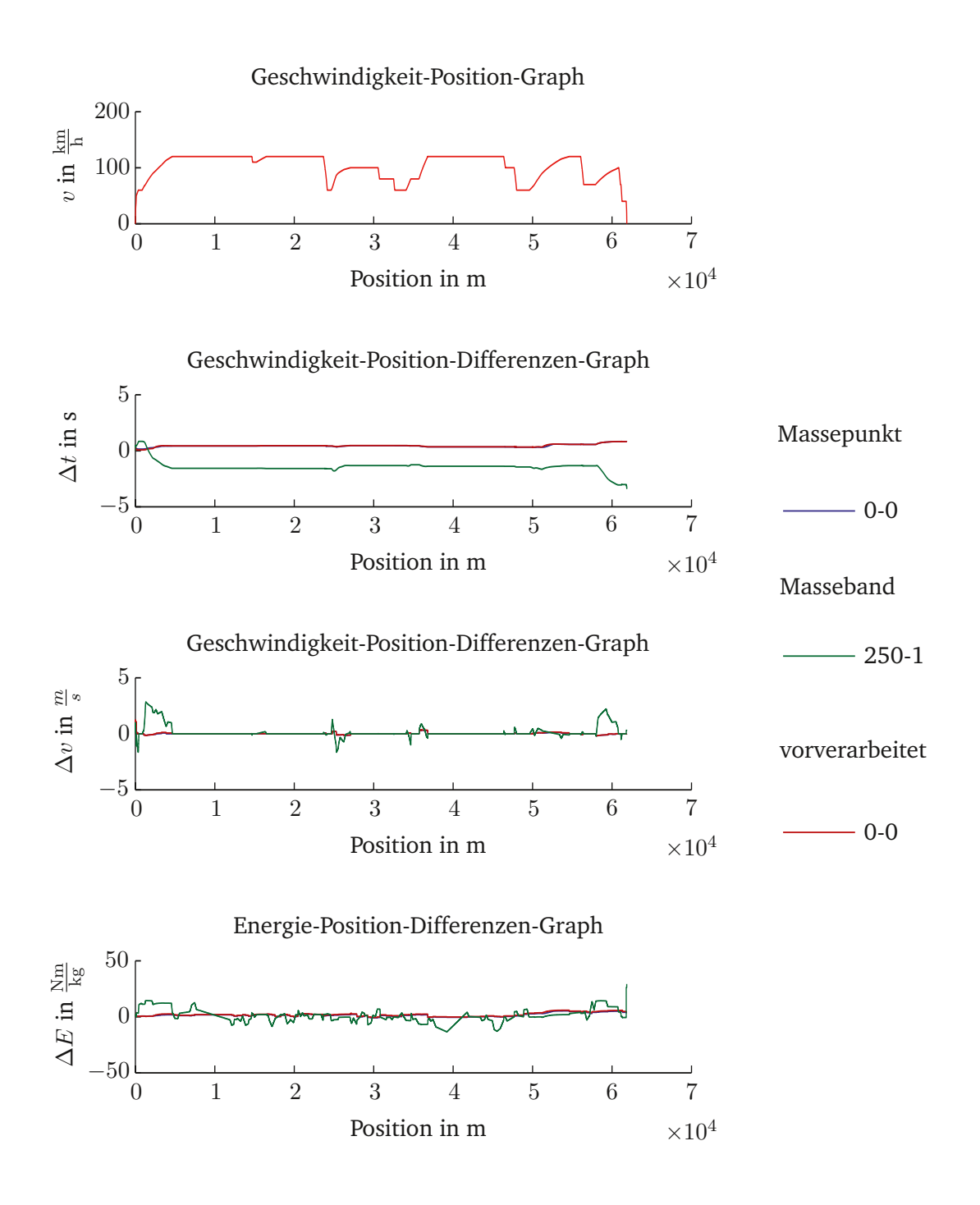

**Abbildung A.10:** DTW; LHB-HGS; Abweichungen durch Höhenprofldiskretisierung sowie Zugmodellierung.

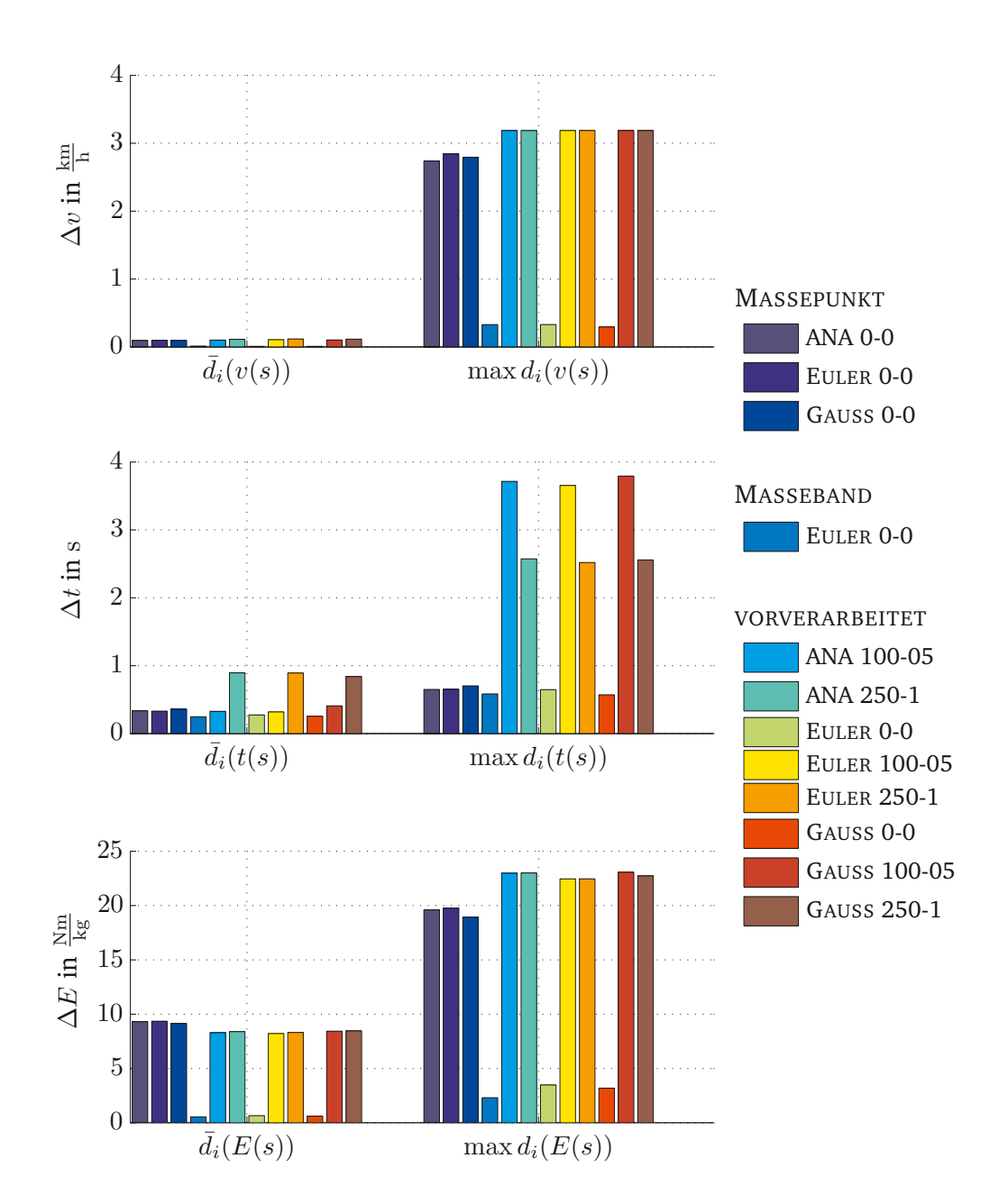

**Abbildung A.11:** IC; LHB-HGS; mittlere Abweichungen durch Höhenprofldiskretisierung sowie Zugmodellierung.

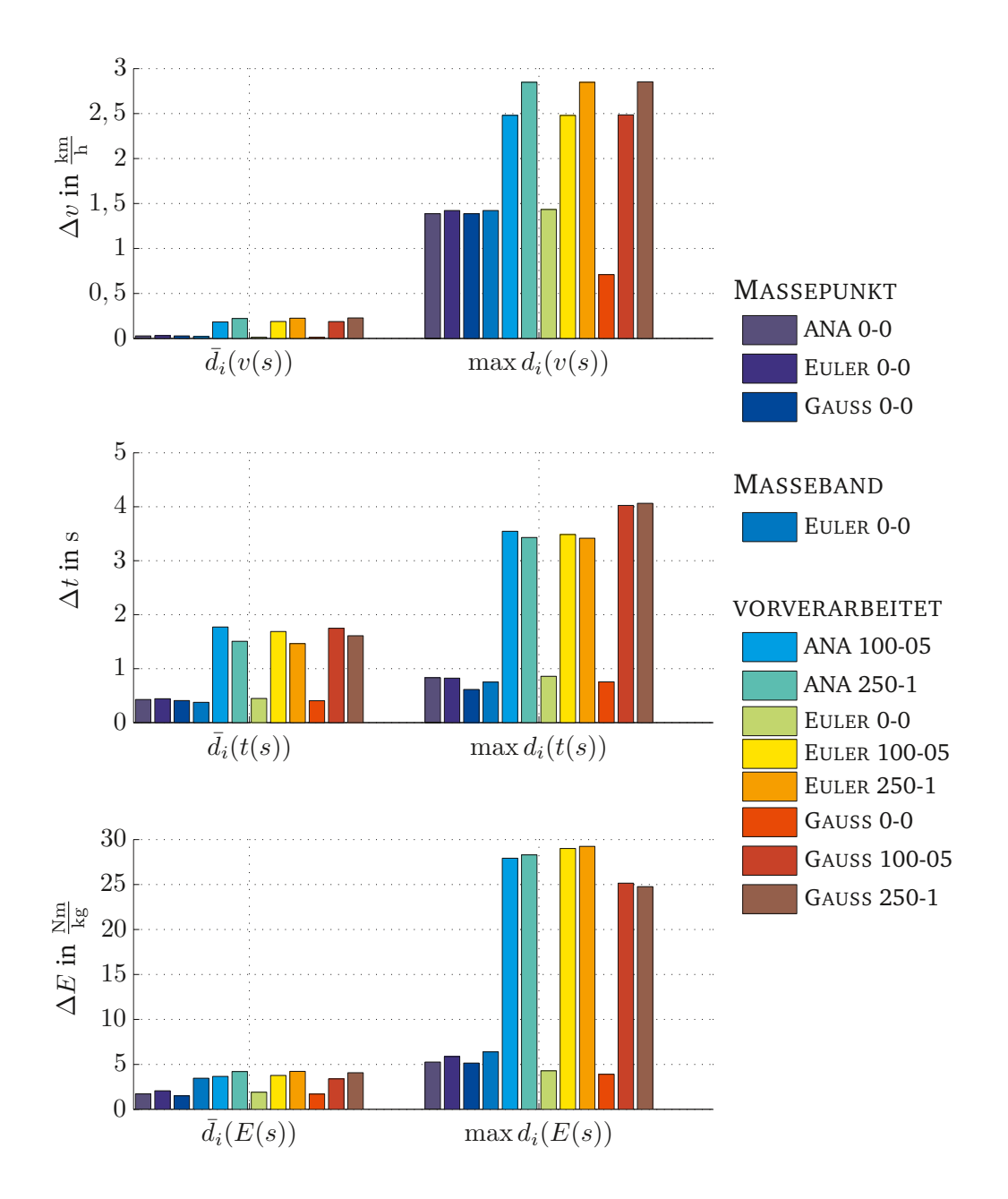

**Abbildung A.12:** DTW; LHB-HGS; mittlere Abweichungen durch Höhenprofldiskretisierung sowie Zugmodellierung.

# **A.1.2 Abweichungen nach Algorithmen**

### **A.1.2.1 Goslar-Halberstadt**

| Methode | Parameter           | $d_i(v(s))$ in $\frac{m}{s}$ | $\max d_i(v(s))$ in $\frac{m}{s}$ |
|---------|---------------------|------------------------------|-----------------------------------|
|         | $\Delta t = 0, 5$ s | $2,12 \cdot 10^{-3}$         | $2,18 \cdot 10^{-2}$              |
|         | $\Delta t = 1$ s    | $4,21 \cdot 10^{-3}$         | $4,29 \cdot 10^{-2}$              |
| EULER   | $\Delta t = 2$ s    | $8,40 \cdot 10^{-3}$         | $9,83 \cdot 10^{-2}$              |
|         | $\Delta t = 3$ s    | $1,27 \cdot 10^{-2}$         | $2,77 \cdot 10^{-1}$              |
|         | $\Delta t = 4$ s    | $1,76 \cdot 10^{-2}$         | $4,44 \cdot 10^{-1}$              |
|         | $\Delta t = 5$ s    | $2,21 \cdot 10^{-2}$         | $5,44 \cdot 10^{-1}$              |
|         | $n=0$               | $1,77 \cdot 10^{-3}$         | $3,47 \cdot 10^{-2}$              |
|         | $n=1$               | $1,01 \cdot 10^{-6}$         | $6,38 \cdot 10^{-5}$              |
| GAUSS   | $n=2$               | $9,21 \cdot 10^{-10}$        | $2,09 \cdot 10^{-7}$              |
|         | $n=3$               | $2,76 \cdot 10^{-9}$         | $1,16 \cdot 10^{-7}$              |
|         | $n=4$               | $1,39 \cdot 10^{-9}$         | $1,06 \cdot 10^{-7}$              |
| SIMPSON |                     | $1,71 \cdot 10^{-6}$         | $9,58 \cdot 10^{-5}$              |

**Tabelle A.16:** IC; HGS-LHB; Abweichungen durch Berechnungsalgorithmen.

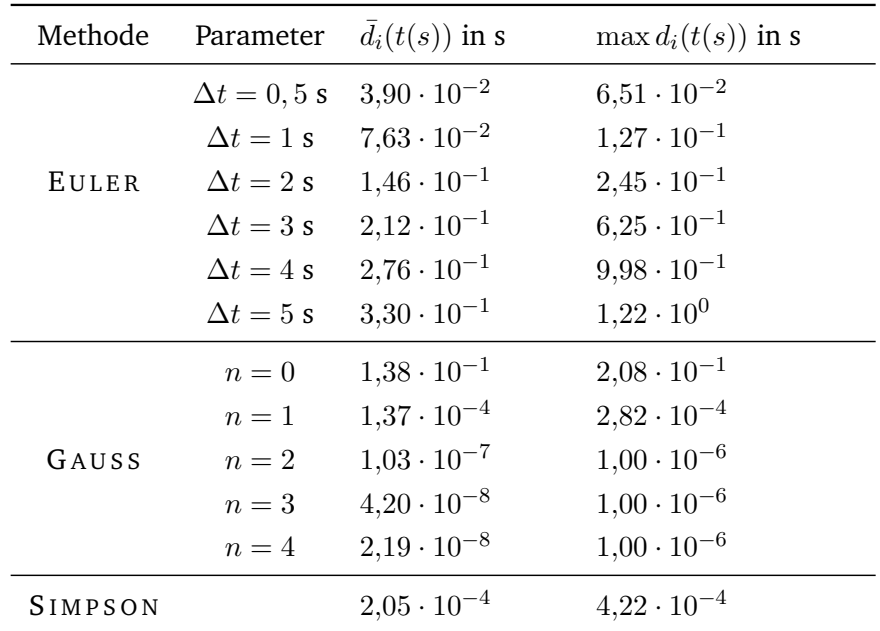

**Tabelle A.17:** IC; HGS-LHB; Abweichungen durch Berechnungsalgorithmen.

| Methode | Parameter           | $d_i(E(s))$ in kWh   | $\max d_i(E(s))$ in kWh |
|---------|---------------------|----------------------|-------------------------|
|         | $\Delta t = 0, 5$ s | $8,14 \cdot 10^{-2}$ | $6,29 \cdot 10^{-1}$    |
|         | $\Delta t = 1$ s    | $1,60 \cdot 10^{-1}$ | $1,24 \cdot 10^{0}$     |
| EULER   | $\Delta t = 2$ s    | $3.07 \cdot 10^{-1}$ | $2,42 \cdot 10^{0}$     |
|         | $\Delta t = 3$ s    | $4.51 \cdot 10^{-1}$ | $3,35 \cdot 10^{0}$     |
|         | $\Delta t = 4$ s    | $5,70 \cdot 10^{-1}$ | $4,76 \cdot 10^{0}$     |
|         | $\Delta t = 5$ s    | $6.96 \cdot 10^{-1}$ | $5,58 \cdot 10^{0}$     |
|         | $n=0$               | $7,29 \cdot 10^{-1}$ | $1,35 \cdot 10^{0}$     |
|         | $n=1$               | $5,13 \cdot 10^{-4}$ | $1,09 \cdot 10^{-3}$    |
| GAUSS   | $n=2$               | $5,92 \cdot 10^{-7}$ | $3,20 \cdot 10^{-6}$    |
|         | $n=3$               | $2,33 \cdot 10^{-7}$ | $3,34 \cdot 10^{-6}$    |
|         | $n=4$               | $1,16 \cdot 10^{-7}$ | $3,40 \cdot 10^{-6}$    |
| SIMPSON |                     | $1,24 \cdot 10^{-1}$ | $2,82 \cdot 10^{-1}$    |

**Tabelle A.18:** IC; HGS-LHB; Abweichungen durch Berechnungsalgorithmen.

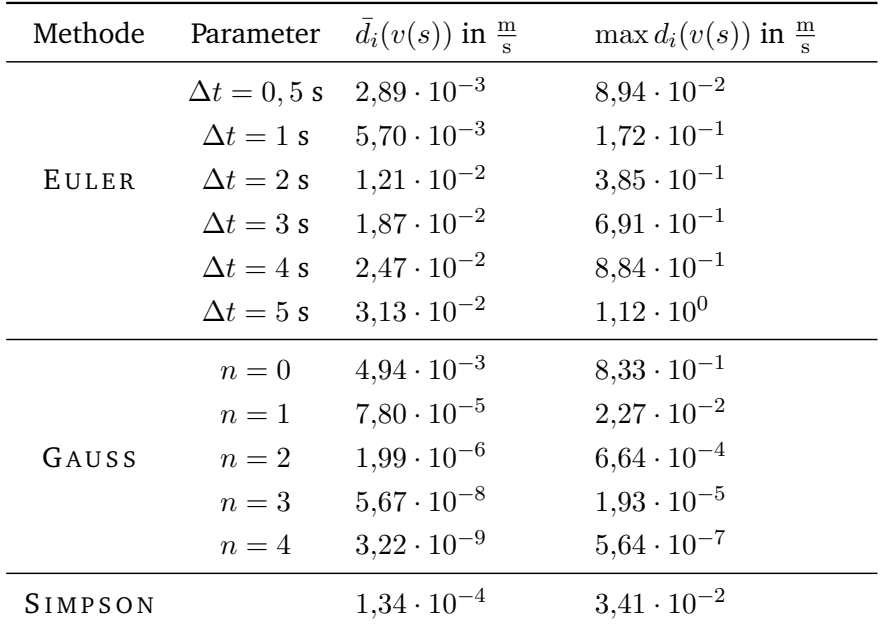

**Tabelle A.19:** DTW; HGS-LHB; Abweichungen durch Berechnungsalgorithmen.

| Methode      | Parameter           | $d_i(t(s))$ in s     | $\max d_i(t(s))$ in s |
|--------------|---------------------|----------------------|-----------------------|
|              | $\Delta t = 0, 5$ s | $4,56 \cdot 10^{-2}$ | $7,72 \cdot 10^{-2}$  |
|              | $\Delta t = 1$ s    | $9,26 \cdot 10^{-2}$ | $1,58 \cdot 10^{-1}$  |
| <b>EULER</b> | $\Delta t = 2$ s    | $1,88 \cdot 10^{-1}$ | $4,15 \cdot 10^{-1}$  |
|              | $\Delta t = 3$ s    | $2,81 \cdot 10^{-1}$ | $7,63 \cdot 10^{-1}$  |
|              | $\Delta t = 4$ s    | $4,12 \cdot 10^{-1}$ | $1,02 \cdot 10^{0}$   |
|              | $\Delta t = 5$ s    | $5,29 \cdot 10^{-1}$ | $1,27 \cdot 10^{0}$   |
|              | $n=0$               | $3,17 \cdot 10^{-1}$ | $4,76 \cdot 10^{-1}$  |
|              | $n=1$               | $8,70 \cdot 10^{-3}$ | $1,29 \cdot 10^{-2}$  |
| GAUSS        | $n=2$               | $2,55 \cdot 10^{-4}$ | $3,78 \cdot 10^{-4}$  |
|              | $n=3$               | $7,43 \cdot 10^{-6}$ | $1,10 \cdot 10^{-5}$  |
|              | $n=4$               | $2,39 \cdot 10^{-7}$ | $1,00 \cdot 10^{-6}$  |
| SIMPSON      |                     | $1,31 \cdot 10^{-2}$ | $1,95 \cdot 10^{-2}$  |

**Tabelle A.20:** DTW; HGS-LHB; Abweichungen durch Berechnungsalgorithmen.

| Methode | Parameter           | $d_i(E(s))$ in kWh   | $\max d_i(E(s))$ in kWh |
|---------|---------------------|----------------------|-------------------------|
|         | $\Delta t = 0, 5$ s | $2,02 \cdot 10^{-1}$ | $1,07 \cdot 10^{0}$     |
|         | $\Delta t = 1$ s    | $3,90 \cdot 10^{-1}$ | $2,03 \cdot 10^{0}$     |
| EULER   | $\Delta t = 2$ s    | $8,25 \cdot 10^{-1}$ | $3,79 \cdot 10^{0}$     |
|         | $\Delta t = 3$ s    | $1,21 \cdot 10^{0}$  | $5,30 \cdot 10^{0}$     |
|         | $\Delta t = 4$ s    | $1,68 \cdot 10^{0}$  | $7,29 \cdot 10^{0}$     |
|         | $\Delta t = 5$ s    | $1,72 \cdot 10^{0}$  | $8,04 \cdot 10^{0}$     |
|         | $n=0$               | $3,01 \cdot 10^{0}$  | $6,44 \cdot 10^{0}$     |
|         | $n=1$               | $6,07 \cdot 10^{-2}$ | $1,83 \cdot 10^{-1}$    |
| GAUSS   | $n=2$               | $1,74 \cdot 10^{-3}$ | $5,34 \cdot 10^{-3}$    |
|         | $n=3$               | $5,06 \cdot 10^{-5}$ | $1,55 \cdot 10^{-4}$    |
|         | $n=4$               | $1,40 \cdot 10^{-6}$ | $4,51 \cdot 10^{-6}$    |
| SIMPSON |                     | $3.07 \cdot 10^{-1}$ | $7,17 \cdot 10^{-1}$    |

**Tabelle A.21:** DTW; HGS-LHB; Abweichungen durch Berechnungsalgorithmen.

| Methode | Parameter           | $d_i(v(s))$ in $\frac{m}{s}$ | $\max d_i(v(s))$ in $\frac{m}{s}$ |
|---------|---------------------|------------------------------|-----------------------------------|
|         | $\Delta t = 0, 5$ s | $5.04 \cdot 10^{-3}$         | $1,94 \cdot 10^{-2}$              |
|         | $\Delta t = 1$ s    | $9,96 \cdot 10^{-3}$         | $3,81 \cdot 10^{-2}$              |
| EULER   | $\Delta t = 2$ s    | $1,98 \cdot 10^{-2}$         | $1,85 \cdot 10^{-1}$              |
|         | $\Delta t = 3$ s    | $2,95 \cdot 10^{-2}$         | $1,84 \cdot 10^{-1}$              |
|         | $\Delta t = 4$ s    | $3,86 \cdot 10^{-2}$         | $2,25 \cdot 10^{-1}$              |
|         | $\Delta t = 5$ s    | $4,81 \cdot 10^{-2}$         | $4,11 \cdot 10^{-1}$              |
|         | $n=0$               | $6,17 \cdot 10^{-3}$         | $3,93 \cdot 10^{-2}$              |
|         | $n=1$               | $1,75 \cdot 10^{-5}$         | $1,55 \cdot 10^{-4}$              |
| GAUSS   | $n=2$               | $7,81 \cdot 10^{-8}$         | $1,19 \cdot 10^{-6}$              |
|         | $n=3$               | $3,52 \cdot 10^{-9}$         | $1,74 \cdot 10^{-7}$              |
|         | $n=4$               | $1,81 \cdot 10^{-9}$         | $1,54 \cdot 10^{-7}$              |
| SIMPSON |                     | $2,69 \cdot 10^{-5}$         | $2,34 \cdot 10^{-4}$              |

**Tabelle A.22:** SGZ; HGS-LHB; Abweichungen durch Berechnungsalgorithmen.

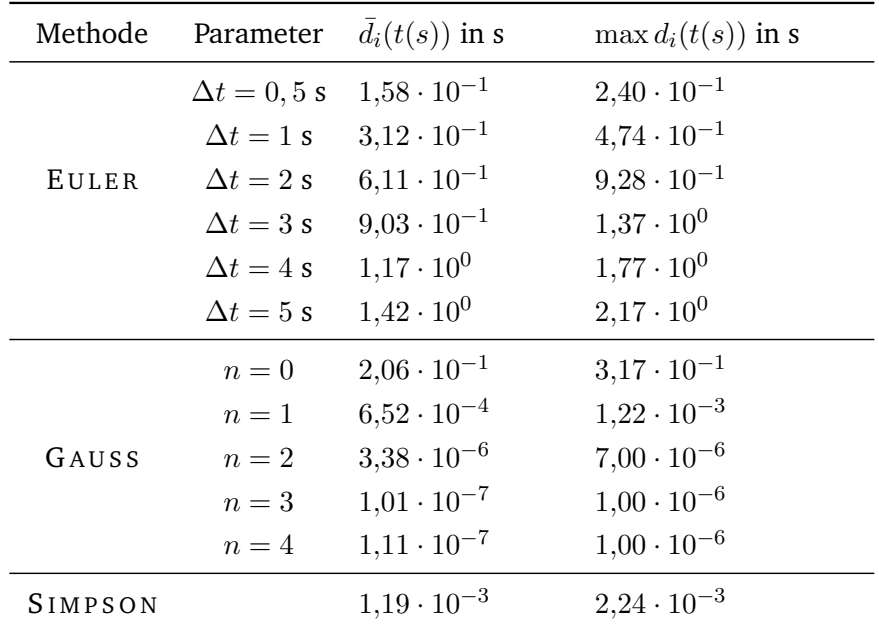

**Tabelle A.23:** SGZ; HGS-LHB; Abweichungen durch Berechnungsalgorithmen.

| Methode | Parameter           | $d_i(E(s))$ in kWh   | $\max d_i(E(s))$ in kWh |
|---------|---------------------|----------------------|-------------------------|
|         | $\Delta t = 0, 5$ s | $9,46 \cdot 10^{-1}$ | $1,79 \cdot 10^{0}$     |
|         | $\Delta t = 1$ s    | $9,00 \cdot 10^{-1}$ | $1,65 \cdot 10^{0}$     |
| EULER   | $\Delta t = 2$ s    | $8,29 \cdot 10^{-1}$ | $1,74 \cdot 10^{0}$     |
|         | $\Delta t = 3$ s    | $8,48 \cdot 10^{-1}$ | $2,58 \cdot 10^{0}$     |
|         | $\Delta t = 4$ s    | $1,07 \cdot 10^{0}$  | $3,36 \cdot 10^{0}$     |
|         | $\Delta t = 5$ s    | $1,30 \cdot 10^{0}$  | $4,03 \cdot 10^{0}$     |
|         | $n=0$               | $1,12 \cdot 10^{0}$  | $2,29 \cdot 10^{0}$     |
|         | $n=1$               | $2,96 \cdot 10^{-3}$ | $5,52 \cdot 10^{-3}$    |
| GAUSS   | $n=2$               | $9,62 \cdot 10^{-6}$ | $2,24 \cdot 10^{-5}$    |
|         | $n=3$               | $1,35 \cdot 10^{-7}$ | $4,47 \cdot 10^{-6}$    |
|         | $n=4$               | $8,71 \cdot 10^{-8}$ | $4,46 \cdot 10^{-6}$    |
| SIMPSON |                     | $1,42 \cdot 10^{0}$  | $2,71 \cdot 10^{0}$     |

**Tabelle A.24:** SGZ; HGS-LHB; Abweichungen durch Berechnungsalgorithmen.

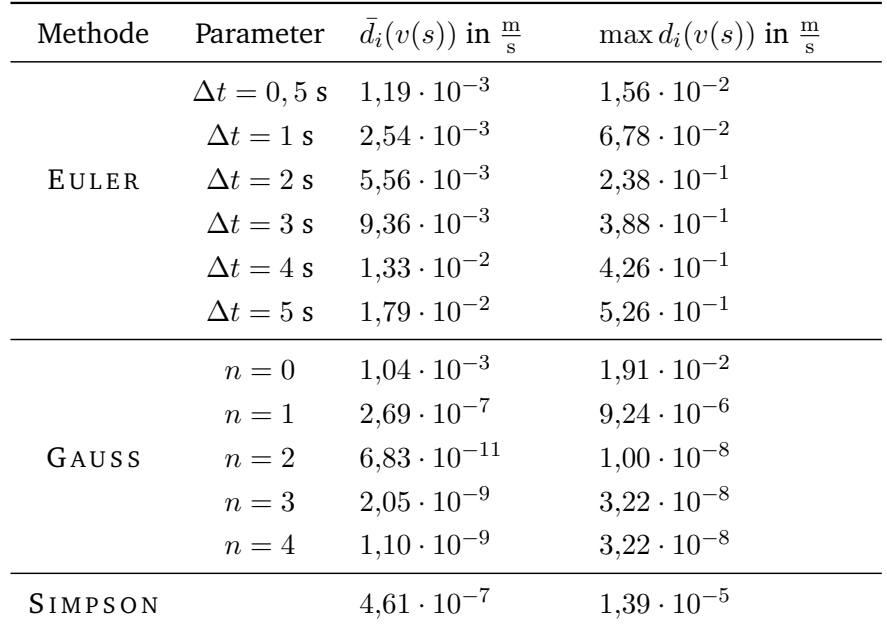

**Tabelle A.25:** GZ7; HGS-LHB; Abweichungen durch Berechnungsalgorithmen.

| Methode | Parameter           | $d_i(t(s))$ in s     | $\max d_i(t(s))$ in s |
|---------|---------------------|----------------------|-----------------------|
|         | $\Delta t = 0, 5$ s | $1,84 \cdot 10^{-2}$ | $2,46 \cdot 10^{-2}$  |
|         | $\Delta t = 1$ s    | $3,59 \cdot 10^{-2}$ | $6,13 \cdot 10^{-2}$  |
| EULER   | $\Delta t = 2$ s    | $6,98 \cdot 10^{-2}$ | $2,88 \cdot 10^{-1}$  |
|         | $\Delta t = 3$ s    | $1,04 \cdot 10^{-1}$ | $6.07 \cdot 10^{-1}$  |
|         | $\Delta t = 4$ s    | $1,32 \cdot 10^{-1}$ | $9,95 \cdot 10^{-1}$  |
|         | $\Delta t = 5$ s    | $1,63 \cdot 10^{-1}$ | $1,23 \cdot 10^{0}$   |
|         | $n=0$               | $5,85 \cdot 10^{-2}$ | $7,87 \cdot 10^{-2}$  |
|         | $n=1$               | $2,91 \cdot 10^{-5}$ | $4,50 \cdot 10^{-5}$  |
| GAUSS   | $n=2$               | $9,99 \cdot 10^{-9}$ | $1,00 \cdot 10^{-6}$  |
|         | $n=3$               | $2,42 \cdot 10^{-8}$ | $1,00 \cdot 10^{-6}$  |
|         | $n=4$               | $9,91 \cdot 10^{-9}$ | $1,00 \cdot 10^{-6}$  |
| SIMPSON |                     | $4,37 \cdot 10^{-5}$ | $6,70 \cdot 10^{-5}$  |

**Tabelle A.26:** GZ7; HGS-LHB; Abweichungen durch Berechnungsalgorithmen.

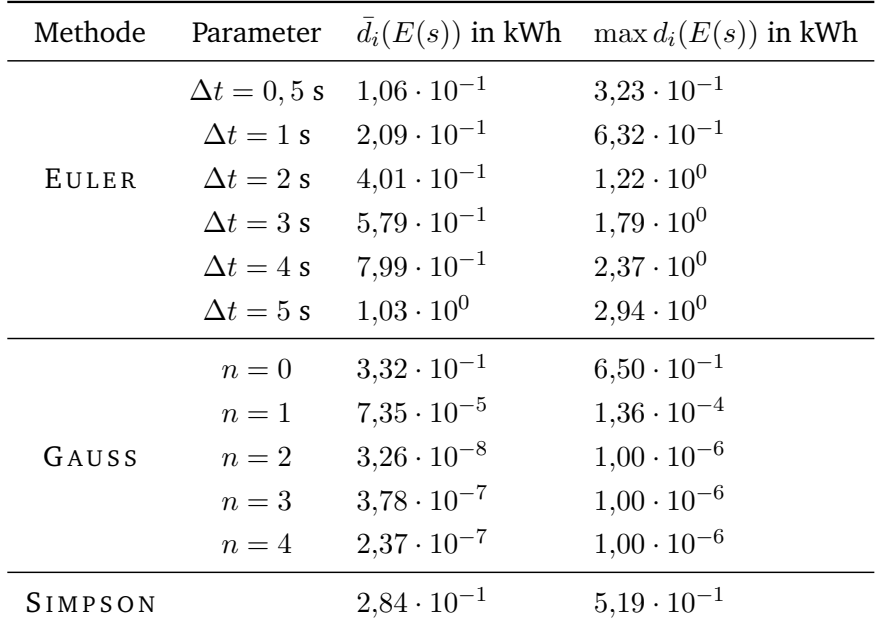

**Tabelle A.27:** GZ7; HGS-LHB; Abweichungen durch Berechnungsalgorithmen.

| Methode | Parameter           | $d_i(v(s))$ in $\frac{m}{s}$ | $\max d_i(v(s))$ in $\frac{m}{s}$ |
|---------|---------------------|------------------------------|-----------------------------------|
|         | $\Delta t = 0, 5$ s | $1,04 \cdot 10^{-3}$         | $1,66 \cdot 10^{-2}$              |
|         | $\Delta t = 1$ s    | $2,24 \cdot 10^{-3}$         | $6,62 \cdot 10^{-2}$              |
| EULER   | $\Delta t = 2$ s    | $5.00 \cdot 10^{-3}$         | $2,41 \cdot 10^{-1}$              |
|         | $\Delta t = 3$ s    | $8,46 \cdot 10^{-3}$         | $3,89 \cdot 10^{-1}$              |
|         | $\Delta t = 4$ s    | $1,20 \cdot 10^{-2}$         | $3,35 \cdot 10^{-1}$              |
|         | $\Delta t = 5$ s    | $1,64 \cdot 10^{-2}$         | $4,30 \cdot 10^{-1}$              |
|         | $n=0$               | $8,18 \cdot 10^{-4}$         | $9,64 \cdot 10^{-3}$              |
|         | $n=1$               | $1,76 \cdot 10^{-7}$         | $3,61 \cdot 10^{-6}$              |
| GAUSS   | $n=2$               | $8,64 \cdot 10^{-11}$        | $1,00 \cdot 10^{-8}$              |
|         | $n=3$               | $2,36 \cdot 10^{-9}$         | $1,33 \cdot 10^{-7}$              |
|         | $n=4$               | $1,16 \cdot 10^{-9}$         | $1,33 \cdot 10^{-7}$              |
| SIMPSON |                     | $2,95 \cdot 10^{-7}$         | $5,42 \cdot 10^{-6}$              |

**Tabelle A.28:** GZ9; HGS-LHB; Abweichungen durch Berechnungsalgorithmen.

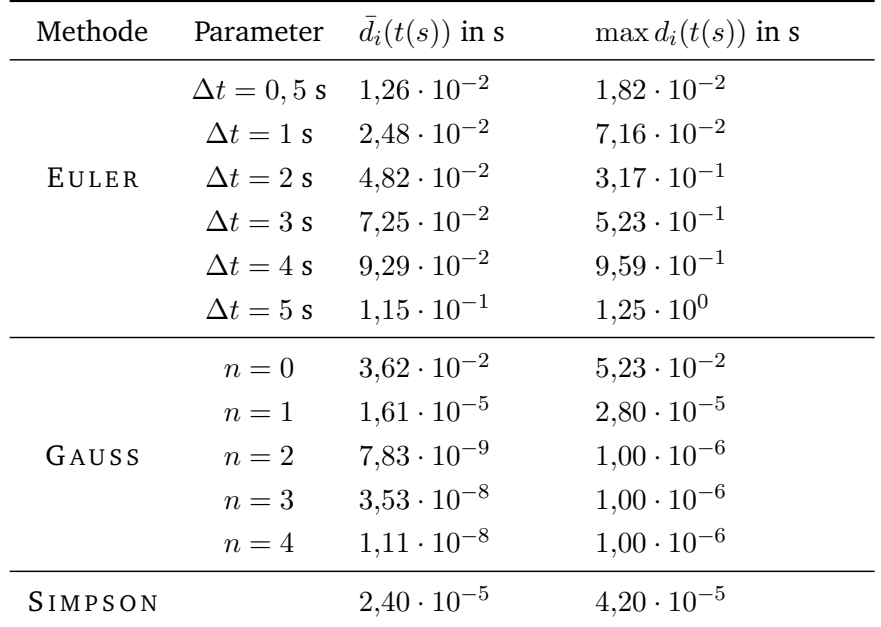

**Tabelle A.29:** GZ9; HGS-LHB; Abweichungen durch Berechnungsalgorithmen.

| Methode | Parameter           | $d_i(E(s))$ in kWh   | $\max d_i(E(s))$ in kWh |
|---------|---------------------|----------------------|-------------------------|
|         | $\Delta t = 0, 5$ s | $9,78 \cdot 10^{-2}$ | $3.03 \cdot 10^{-1}$    |
|         | $\Delta t = 1$ s    | $1,95 \cdot 10^{-1}$ | $5,95 \cdot 10^{-1}$    |
| EULER   | $\Delta t = 2$ s    | $3,59 \cdot 10^{-1}$ | $1,13 \cdot 10^{0}$     |
|         | $\Delta t = 3$ s    | $5,70 \cdot 10^{-1}$ | $1,73 \cdot 10^{0}$     |
|         | $\Delta t = 4$ s    | $6,82 \cdot 10^{-1}$ | $2,18 \cdot 10^{0}$     |
|         | $\Delta t = 5$ s    | $8,80 \cdot 10^{-1}$ | $2,69 \cdot 10^{0}$     |
|         | $n=0$               | $2,46 \cdot 10^{-1}$ | $5,29 \cdot 10^{-1}$    |
|         | $n=1$               | $2,74 \cdot 10^{-5}$ | $4,53 \cdot 10^{-5}$    |
| GAUSS   | $n=2$               | $1,48 \cdot 10^{-8}$ | $1,00 \cdot 10^{-6}$    |
|         | $n=3$               | $3,59 \cdot 10^{-7}$ | $3,41 \cdot 10^{-6}$    |
|         | $n=4$               | $2,15 \cdot 10^{-7}$ | $3,51 \cdot 10^{-6}$    |
| SIMPSON |                     | $2,46 \cdot 10^{-1}$ | $4,67 \cdot 10^{-1}$    |

**Tabelle A.30:** GZ9; HGS-LHB; Abweichungen durch Berechnungsalgorithmen.

## **A.1.2.2 Halberstadt-Wegeleben**

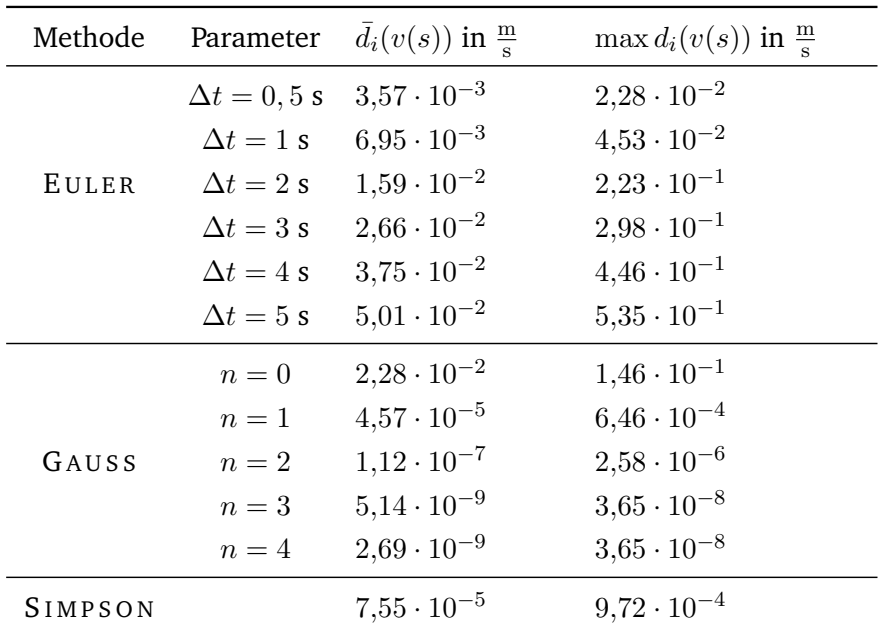

**Tabelle A.31:** IC; LHB-LWEG; Abweichungen durch Berechnungsalgorithmen.

| Methode | Parameter           | $d_i(t(s))$ in s     | $\max d_i(t(s))$ in s |
|---------|---------------------|----------------------|-----------------------|
|         | $\Delta t = 0, 5$ s | $2,42 \cdot 10^{-2}$ | $3,93 \cdot 10^{-2}$  |
|         | $\Delta t = 1$ s    | $4,80 \cdot 10^{-2}$ | $7,82 \cdot 10^{-2}$  |
| EULER   | $\Delta t = 2$ s    | $9,63 \cdot 10^{-2}$ | $5,00 \cdot 10^{-1}$  |
|         | $\Delta t = 3$ s    | $1,46 \cdot 10^{-1}$ | $6,67 \cdot 10^{-1}$  |
|         | $\Delta t = 4$ s    | $1,93 \cdot 10^{-1}$ | $1,00 \cdot 10^{0}$   |
|         | $\Delta t = 5$ s    | $2,40 \cdot 10^{-1}$ | $1,20 \cdot 10^{0}$   |
|         | $n=0$               | $3,58 \cdot 10^{-1}$ | $5,22 \cdot 10^{-1}$  |
|         | $n=1$               | $1,22 \cdot 10^{-3}$ | $1,95 \cdot 10^{-3}$  |
| GAUSS   | $n=2$               | $3,76 \cdot 10^{-6}$ | $6,70 \cdot 10^{-6}$  |
|         | $n=3$               | $3,83 \cdot 10^{-8}$ | $2,49 \cdot 10^{-7}$  |
|         | $n=4$               | $2,22 \cdot 10^{-8}$ | $2,49 \cdot 10^{-7}$  |
| SIMPSON |                     | $1,83 \cdot 10^{-3}$ | $2,93 \cdot 10^{-3}$  |

**Tabelle A.32:** IC; LHB-LWEG; Abweichungen durch Berechnungsalgorithmen.

| Methode | Parameter           | $d_i(E(s))$ in kWh   | $\max d_i(E(s))$ in kWh |
|---------|---------------------|----------------------|-------------------------|
|         | $\Delta t = 0, 5$ s | $8,71 \cdot 10^{-2}$ | $6,31 \cdot 10^{-1}$    |
|         | $\Delta t = 1$ s    | $1,74 \cdot 10^{-1}$ | $1,26 \cdot 10^{0}$     |
| EULER   | $\Delta t = 2$ s    | $3,48 \cdot 10^{-1}$ | $2,53 \cdot 10^{0}$     |
|         | $\Delta t = 3$ s    | $5.04 \cdot 10^{-1}$ | $3,74 \cdot 10^{0}$     |
|         | $\Delta t = 4$ s    | $6,54 \cdot 10^{-1}$ | $5,14 \cdot 10^{0}$     |
|         | $\Delta t = 5$ s    | $8,66 \cdot 10^{-1}$ | $6,14 \cdot 10^{0}$     |
|         | $n=0$               | $1,68 \cdot 10^{0}$  | $3,41 \cdot 10^{0}$     |
|         | $n=1$               | $4,48 \cdot 10^{-3}$ | $1,23 \cdot 10^{-2}$    |
| GAUSS   | $n=2$               | $1,74 \cdot 10^{-5}$ | $5,15 \cdot 10^{-5}$    |
|         | $n=3$               | $2,18 \cdot 10^{-7}$ | $9,00 \cdot 10^{-7}$    |
|         | $n=4$               | $1,18 \cdot 10^{-7}$ | $4,00 \cdot 10^{-7}$    |
| SIMPSON |                     | $7,80 \cdot 10^{-2}$ | $3,43 \cdot 10^{-1}$    |

**Tabelle A.33:** IC; LHB-LWEG; Abweichungen durch Berechnungsalgorithmen.

| Methode | Parameter           | $d_i(v(s))$ in $\frac{m}{s}$ | $\max d_i(v(s))$ in $\frac{m}{s}$ |
|---------|---------------------|------------------------------|-----------------------------------|
|         | $\Delta t = 0, 5$ s | $5,35 \cdot 10^{-3}$         | $8,98 \cdot 10^{-2}$              |
|         | $\Delta t = 1$ s    | $1,04 \cdot 10^{-2}$         | $1,77 \cdot 10^{-1}$              |
| EULER   | $\Delta t = 2$ s    | $2,39 \cdot 10^{-2}$         | $4,66 \cdot 10^{-1}$              |
|         | $\Delta t = 3$ s    | $3,96 \cdot 10^{-2}$         | $6,30 \cdot 10^{-1}$              |
|         | $\Delta t = 4$ s    | $5,66 \cdot 10^{-2}$         | $9,03 \cdot 10^{-1}$              |
|         | $\Delta t = 5$ s    | $7,60 \cdot 10^{-2}$         | $1,11 \cdot 10^{0}$               |
|         | $n=0$               | $7,71 \cdot 10^{-2}$         | $1,12 \cdot 10^{0}$               |
|         | $n=1$               | $2,85 \cdot 10^{-3}$         | $4,64 \cdot 10^{-2}$              |
| GAUSS   | $n=2$               | $1,08 \cdot 10^{-4}$         | $1,80 \cdot 10^{-3}$              |
|         | $n=3$               | $4,08 \cdot 10^{-6}$         | $6,87 \cdot 10^{-5}$              |
|         | $n=4$               | $1,56 \cdot 10^{-7}$         | $2,62 \cdot 10^{-6}$              |
| SIMPSON |                     | $4,65 \cdot 10^{-3}$         | $7,23 \cdot 10^{-2}$              |

**Tabelle A.34:** DTW; LHB-LWEG; Abweichungen durch Berechnungsalgorithmen.

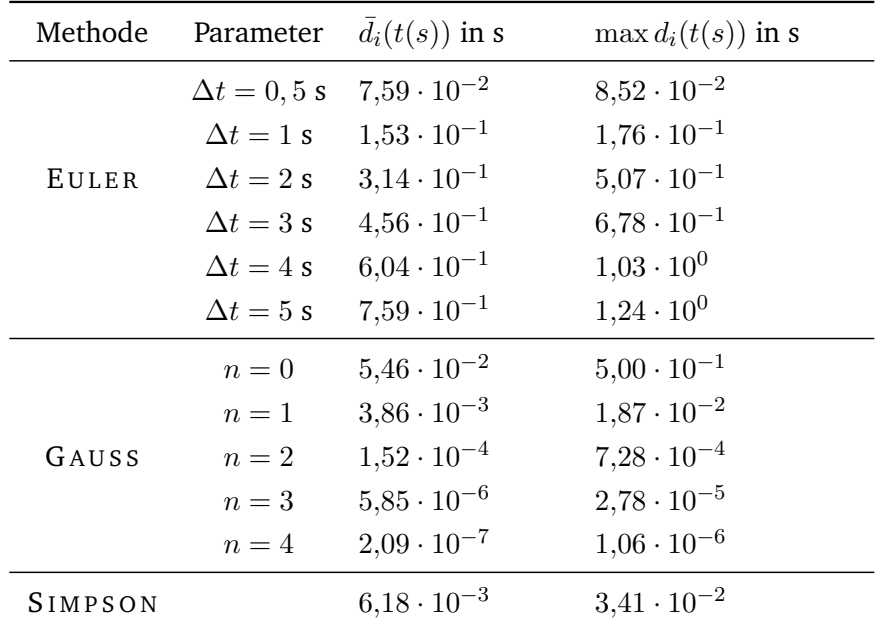

**Tabelle A.35:** DTW; LHB-LWEG; Abweichungen durch Berechnungsalgorithmen.

| Methode | Parameter           | $d_i(E(s))$ in kWh   | $\max d_i(E(s))$ in kWh |
|---------|---------------------|----------------------|-------------------------|
|         | $\Delta t = 0, 5$ s | $1,35 \cdot 10^{-1}$ | $9,32 \cdot 10^{-1}$    |
|         | $\Delta t = 1$ s    | $2,67 \cdot 10^{-1}$ | $1,88 \cdot 10^{0}$     |
| EULER   | $\Delta t = 2$ s    | $5,20 \cdot 10^{-1}$ | $3,85 \cdot 10^{0}$     |
|         | $\Delta t = 3$ s    | $7,38 \cdot 10^{-1}$ | $5,44 \cdot 10^{0}$     |
|         | $\Delta t = 4$ s    | $1,05 \cdot 10^{0}$  | $7,34 \cdot 10^{0}$     |
|         | $\Delta t = 5$ s    | $1,21 \cdot 10^{0}$  | $8,90 \cdot 10^{0}$     |
|         | $n=0$               | $3,95 \cdot 10^{0}$  | $1,12 \cdot 10^{1}$     |
|         | $n=1$               | $1,16 \cdot 10^{-1}$ | $5,19 \cdot 10^{-1}$    |
| GAUSS   | $n=2$               | $4,38 \cdot 10^{-3}$ | $2,03 \cdot 10^{-2}$    |
|         | $n=3$               | $1,66 \cdot 10^{-4}$ | $7,76 \cdot 10^{-4}$    |
|         | $n=4$               | $6,32 \cdot 10^{-6}$ | $2,96 \cdot 10^{-5}$    |
| SIMPSON |                     | $1,84 \cdot 10^{-1}$ | $8,27 \cdot 10^{-1}$    |

**Tabelle A.36:** DTW; LHB-LWEG; Abweichungen durch Berechnungsalgorithmen.

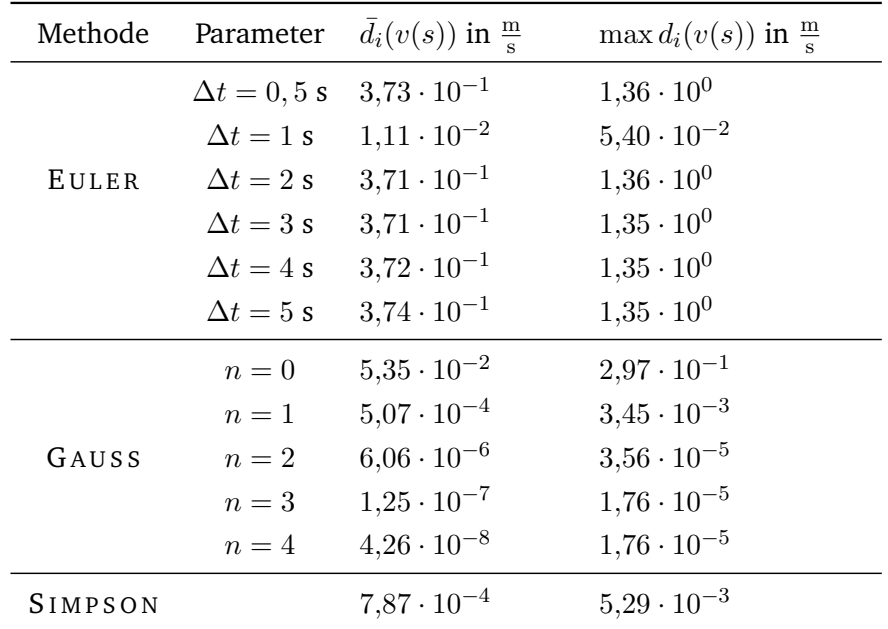

**Tabelle A.37:** SGZ; LHB-LWEG; Abweichungen durch Berechnungsalgorithmen.

| Methode | Parameter           | $d_i(t(s))$ in s     | $\max d_i(t(s))$ in s |
|---------|---------------------|----------------------|-----------------------|
|         | $\Delta t = 0, 5$ s | $2,34 \cdot 10^{0}$  | $6,22 \cdot 10^{0}$   |
|         | $\Delta t = 1$ s    | $1,64 \cdot 10^{-1}$ | $3,47 \cdot 10^{-1}$  |
| EULER   | $\Delta t = 2$ s    | $2,17 \cdot 10^{0}$  | $6,06 \cdot 10^{0}$   |
|         | $\Delta t = 3$ s    | $2,06 \cdot 10^{0}$  | $5,94 \cdot 10^{0}$   |
|         | $\Delta t = 4$ s    | $1,96 \cdot 10^{0}$  | $5,90 \cdot 10^{0}$   |
|         | $\Delta t = 5$ s    | $1,86 \cdot 10^{0}$  | $5,88 \cdot 10^{0}$   |
|         | $n=0$               | $8,69 \cdot 10^{-1}$ | $1,30 \cdot 10^{0}$   |
|         | $n=1$               | $7,17 \cdot 10^{-2}$ | $4,73 \cdot 10^{-1}$  |
| GAUSS   | $n=2$               | $6,38 \cdot 10^{-2}$ | $4,88 \cdot 10^{-1}$  |
|         | $n=3$               | $6,37 \cdot 10^{-2}$ | $4,89 \cdot 10^{-1}$  |
|         | $n=4$               | $6,37 \cdot 10^{-2}$ | $4,89 \cdot 10^{-1}$  |
| SIMPSON |                     | $8,25 \cdot 10^{-2}$ | $5,13 \cdot 10^{-1}$  |

**Tabelle A.38:** SGZ; LHB-LWEG; Abweichungen durch Berechnungsalgorithmen.

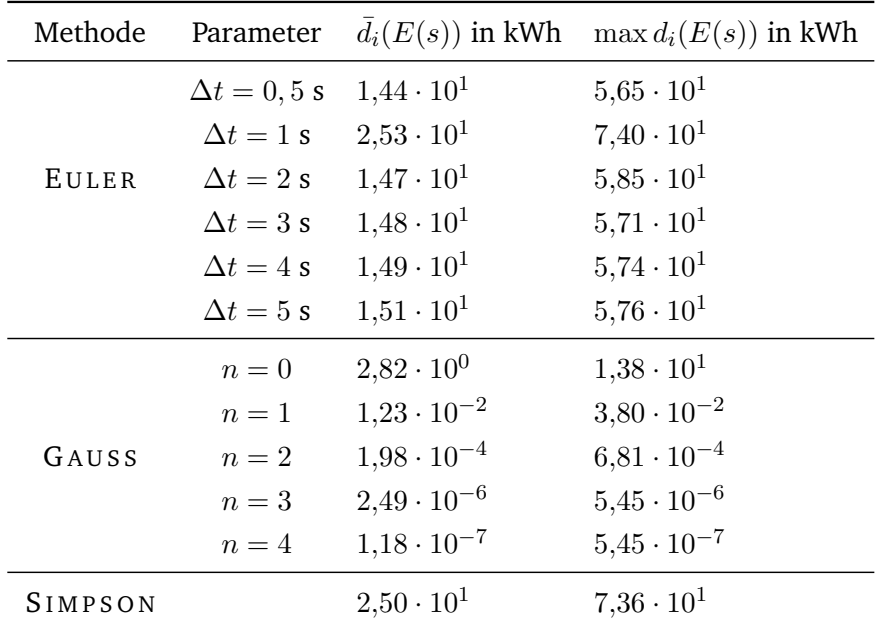

**Tabelle A.39:** SGZ; LHB-LWEG; Abweichungen durch Berechnungsalgorithmen.

| Methode | Parameter           | $d_i(v(s))$ in $\frac{m}{s}$ | $\max d_i(v(s))$ in $\frac{m}{s}$ |
|---------|---------------------|------------------------------|-----------------------------------|
|         | $\Delta t = 0, 5$ s | $2,34 \cdot 10^{-3}$         | $1,60 \cdot 10^{-2}$              |
|         | $\Delta t = 1$ s    | $5,69 \cdot 10^{-3}$         | $7,33 \cdot 10^{-2}$              |
| EULER   | $\Delta t = 2$ s    | $1.56 \cdot 10^{-2}$         | $2,42 \cdot 10^{-1}$              |
|         | $\Delta t = 3$ s    | $2,91 \cdot 10^{-2}$         | $4,03 \cdot 10^{-1}$              |
|         | $\Delta t = 4$ s    | $4,25 \cdot 10^{-2}$         | $4,29 \cdot 10^{-1}$              |
|         | $\Delta t = 5$ s    | $6.06 \cdot 10^{-2}$         | $5,15 \cdot 10^{-1}$              |
|         | $n=0$               | $1,91 \cdot 10^{-2}$         | $1,14 \cdot 10^{-1}$              |
|         | $n=1$               | $2,87 \cdot 10^{-5}$         | $2,82 \cdot 10^{-4}$              |
| GAUSS   | $n=2$               | $5,17 \cdot 10^{-8}$         | $8,42 \cdot 10^{-7}$              |
|         | $n=3$               | $5,53 \cdot 10^{-9}$         | $8,02 \cdot 10^{-8}$              |
|         | $n=4$               | $3,30 \cdot 10^{-9}$         | $8,02 \cdot 10^{-8}$              |
| SIMPSON |                     | $5,12 \cdot 10^{-5}$         | $4,85 \cdot 10^{-4}$              |

**Tabelle A.40:** GZ7; LHB-LWEG; Abweichungen durch Berechnungsalgorithmen.

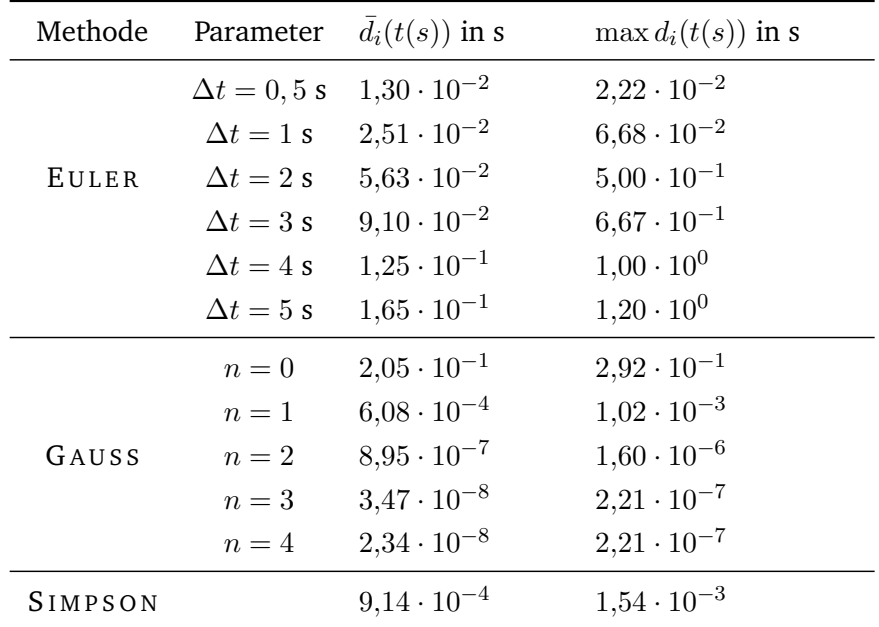

**Tabelle A.41:** GZ7; LHB-LWEG; Abweichungen durch Berechnungsalgorithmen.

| Methode | Parameter           | $\bar{d}_i(E(s))$ in kWh | $\max d_i(E(s))$ in kWh |
|---------|---------------------|--------------------------|-------------------------|
|         | $\Delta t = 0, 5$ s | $5,39 \cdot 10^{-2}$     | $3,41 \cdot 10^{-1}$    |
|         | $\Delta t = 1$ s    | $1,07 \cdot 10^{-1}$     | $6,81 \cdot 10^{-1}$    |
| EULER   | $\Delta t = 2$ s    | $2,13 \cdot 10^{-1}$     | $1,34 \cdot 10^{0}$     |
|         | $\Delta t = 3$ s    | $3,15 \cdot 10^{-1}$     | $2,00 \cdot 10^{0}$     |
|         | $\Delta t = 4$ s    | $4,26 \cdot 10^{-1}$     | $2,66 \cdot 10^{0}$     |
|         | $\Delta t = 5$ s    | $5,39 \cdot 10^{-1}$     | $3,32 \cdot 10^{0}$     |
|         | $n=0$               | $1,12 \cdot 10^{0}$      | $3,62 \cdot 10^{0}$     |
|         | $n=1$               | $1,40 \cdot 10^{-3}$     | $6,98 \cdot 10^{-3}$    |
| GAUSS   | $n=2$               | $3,96 \cdot 10^{-6}$     | $2,52 \cdot 10^{-5}$    |
|         | $n=3$               | $2,65 \cdot 10^{-7}$     | $8,02 \cdot 10^{-7}$    |
|         | $n=4$               | $1,59 \cdot 10^{-7}$     | $6,36 \cdot 10^{-7}$    |
| SIMPSON |                     | $1,57 \cdot 10^{-1}$     | $5,05 \cdot 10^{-1}$    |

**Tabelle A.42:** GZ7; LHB-LWEG; Abweichungen durch Berechnungsalgorithmen.

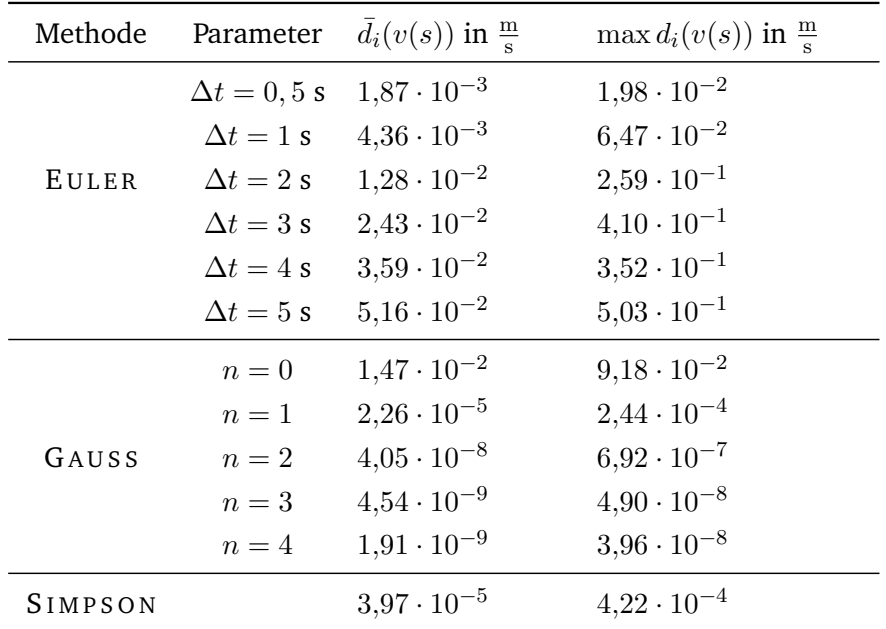

**Tabelle A.43:** GZ9; LHB-LWEG; Abweichungen durch Berechnungsalgorithmen.

| Methode | Parameter           | $d_i(t(s))$ in s     | $\max d_i(t(s))$ in s |
|---------|---------------------|----------------------|-----------------------|
|         | $\Delta t = 0, 5$ s | $8,38 \cdot 10^{-3}$ | $1,64 \cdot 10^{-2}$  |
|         | $\Delta t = 1$ s    | $1,64 \cdot 10^{-2}$ | $6,52 \cdot 10^{-2}$  |
| EULER   | $\Delta t = 2$ s    | $3,98 \cdot 10^{-2}$ | $5,00 \cdot 10^{-1}$  |
|         | $\Delta t = 3$ s    | $6,74 \cdot 10^{-2}$ | $6,67 \cdot 10^{-1}$  |
|         | $\Delta t = 4$ s    | $9,55 \cdot 10^{-2}$ | $1,00 \cdot 10^{0}$   |
|         | $\Delta t = 5$ s    | $1,30 \cdot 10^{-1}$ | $1,20 \cdot 10^{0}$   |
|         | $n=0$               | $1,43 \cdot 10^{-1}$ | $2,21 \cdot 10^{-1}$  |
|         | $n=1$               | $4,66 \cdot 10^{-4}$ | $8,40 \cdot 10^{-4}$  |
| GAUSS   | $n=2$               | $7,11 \cdot 10^{-7}$ | $1,32 \cdot 10^{-6}$  |
|         | $n=3$               | $3,63 \cdot 10^{-8}$ | $1,59 \cdot 10^{-7}$  |
|         | $n=4$               | $1,76 \cdot 10^{-8}$ | $1,00 \cdot 10^{-7}$  |
| SIMPSON |                     | $7,01 \cdot 10^{-4}$ | $1,26 \cdot 10^{-3}$  |

**Tabelle A.44:** GZ9; LHB-LWEG; Abweichungen durch Berechnungsalgorithmen.

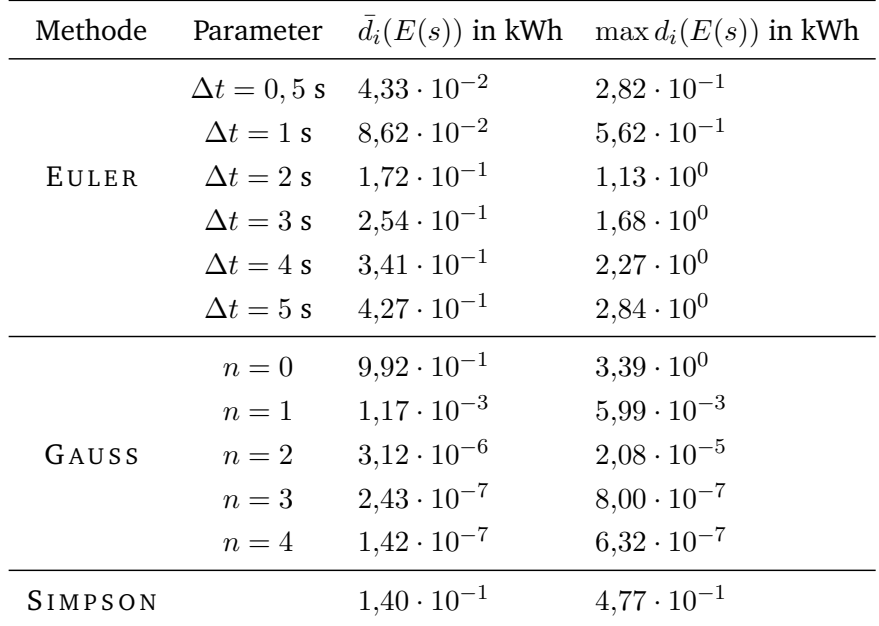

**Tabelle A.45:** GZ9; LHB-LWEG; Abweichungen durch Berechnungsalgorithmen.

# **A.1.2.3 Wegeleben-Thale**

| Methode | Parameter           | $d_i(v(s))$ in $\frac{m}{s}$ | $\max d_i(v(s))$ in $\frac{m}{s}$ |
|---------|---------------------|------------------------------|-----------------------------------|
|         | $\Delta t = 0, 5$ s | $2,26 \cdot 10^{-3}$         | $1,64 \cdot 10^{-2}$              |
|         | $\Delta t = 1$ s    | $4,67 \cdot 10^{-3}$         | $3,28 \cdot 10^{-2}$              |
| EULER   | $\Delta t = 2$ s    | $1,10 \cdot 10^{-2}$         | $1,57 \cdot 10^{-1}$              |
|         | $\Delta t = 3$ s    | $1,88 \cdot 10^{-2}$         | $2,77 \cdot 10^{-1}$              |
|         | $\Delta t = 4$ s    | $3.01 \cdot 10^{-2}$         | $4,44 \cdot 10^{-1}$              |
|         | $\Delta t = 5$ s    | $4,02 \cdot 10^{-2}$         | $5,44 \cdot 10^{-1}$              |
|         | $n=0$               | $2,34 \cdot 10^{-2}$         | $1,36 \cdot 10^{-1}$              |
|         | $n=1$               | $4,45 \cdot 10^{-5}$         | $3,45 \cdot 10^{-4}$              |
| GAUSS   | $n=2$               | $8,23 \cdot 10^{-8}$         | $7,40 \cdot 10^{-7}$              |
|         | $n=3$               | $3,38 \cdot 10^{-9}$         | $1,65 \cdot 10^{-7}$              |
|         | $n=4$               | $2,01 \cdot 10^{-9}$         | $1,62 \cdot 10^{-7}$              |
| SIMPSON |                     | $7,06 \cdot 10^{-5}$         | $5,19 \cdot 10^{-4}$              |

**Tabelle A.46:** IC; LWEG-LTL; Abweichungen durch Berechnungsalgorithmen.

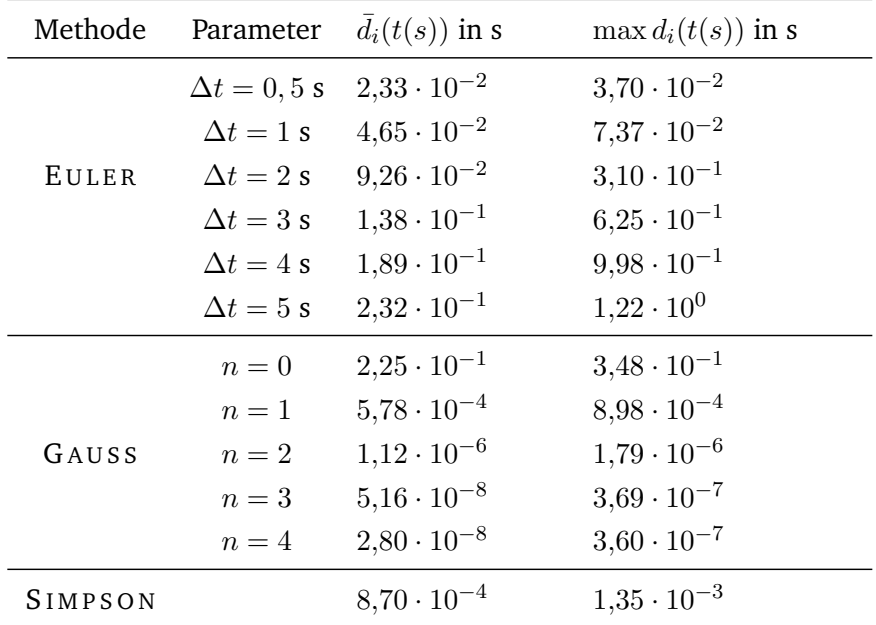

**Tabelle A.47:** IC; LWEG-LTL; Abweichungen durch Berechnungsalgorithmen.

| Methode | Parameter           | $d_i(E(s))$ in kWh   | $\max d_i(E(s))$ in kWh |
|---------|---------------------|----------------------|-------------------------|
|         | $\Delta t = 0, 5$ s | $5,14 \cdot 10^{-2}$ | $3,77 \cdot 10^{-1}$    |
|         | $\Delta t = 1$ s    | $1,02 \cdot 10^{-1}$ | $7,56 \cdot 10^{-1}$    |
| EULER   | $\Delta t = 2$ s    | $2,02 \cdot 10^{-1}$ | $1,50 \cdot 10^{0}$     |
|         | $\Delta t = 3$ s    | $2,99 \cdot 10^{-1}$ | $2,23 \cdot 10^{0}$     |
|         | $\Delta t = 4$ s    | $3.95 \cdot 10^{-1}$ | $3,03 \cdot 10^{0}$     |
|         | $\Delta t = 5$ s    | $5,01 \cdot 10^{-1}$ | $3,72 \cdot 10^{0}$     |
|         | $n=0$               | $1,08 \cdot 10^{0}$  | $1,85 \cdot 10^{0}$     |
|         | $n=1$               | $1,69 \cdot 10^{-3}$ | $5,08 \cdot 10^{-3}$    |
| GAUSS   | $n=2$               | $3,31 \cdot 10^{-6}$ | $1,11 \cdot 10^{-5}$    |
|         | $n=3$               | $2,24 \cdot 10^{-7}$ | $3,83 \cdot 10^{-6}$    |
|         | $n=4$               | $1,24 \cdot 10^{-7}$ | $4,02 \cdot 10^{-6}$    |
| SIMPSON |                     | $1,36 \cdot 10^{-1}$ | $3,40 \cdot 10^{-1}$    |

**Tabelle A.48:** IC; LWEG-LTL; Abweichungen durch Berechnungsalgorithmen.

| Methode | Parameter           | $d_i(v(s))$ in $\frac{m}{s}$ | $\max d_i(v(s))$ in $\frac{m}{s}$ |
|---------|---------------------|------------------------------|-----------------------------------|
|         | $\Delta t = 0, 5$ s | $6,15 \cdot 10^{-3}$         | $8,98 \cdot 10^{-2}$              |
|         | $\Delta t = 1$ s    | $1,17 \cdot 10^{-2}$         | $1,77 \cdot 10^{-1}$              |
| EULER   | $\Delta t = 2$ s    | $2,56 \cdot 10^{-2}$         | $4,66 \cdot 10^{-1}$              |
|         | $\Delta t = 3$ s    | $4.00 \cdot 10^{-2}$         | $6,30 \cdot 10^{-1}$              |
|         | $\Delta t = 4$ s    | $6,35 \cdot 10^{-2}$         | $9,17 \cdot 10^{-1}$              |
|         | $\Delta t = 5$ s    | $7,11 \cdot 10^{-2}$         | $1,11 \cdot 10^{0}$               |
|         | $n=0$               | $6,49 \cdot 10^{-2}$         | $1,12 \cdot 10^{0}$               |
|         | $n=1$               | $2,57 \cdot 10^{-3}$         | $4,64 \cdot 10^{-2}$              |
| GAUSS   | $n=2$               | $9,84 \cdot 10^{-5}$         | $1,80 \cdot 10^{-3}$              |
|         | $n=3$               | $3,75 \cdot 10^{-6}$         | $6,87 \cdot 10^{-5}$              |
|         | $n=4$               | $1,44 \cdot 10^{-7}$         | $2,62 \cdot 10^{-6}$              |
| SIMPSON |                     | $4,10 \cdot 10^{-3}$         | $7,23 \cdot 10^{-2}$              |

**Tabelle A.49:** DTW; LWEG-LTL; Abweichungen durch Berechnungsalgorithmen.

| Methode | Parameter           | $d_i(t(s))$ in s     | $\max d_i(t(s))$ in s |
|---------|---------------------|----------------------|-----------------------|
|         | $\Delta t = 0, 5$ s | $6,56 \cdot 10^{-2}$ | $8,51 \cdot 10^{-2}$  |
|         | $\Delta t = 1$ s    | $1,36 \cdot 10^{-1}$ | $1,76 \cdot 10^{-1}$  |
| EULER   | $\Delta t = 2$ s    | $2,91 \cdot 10^{-1}$ | $5,07 \cdot 10^{-1}$  |
|         | $\Delta t = 3$ s    | $4,20 \cdot 10^{-1}$ | $6,78 \cdot 10^{-1}$  |
|         | $\Delta t = 4$ s    | $5,31 \cdot 10^{-1}$ | $1,03 \cdot 10^{0}$   |
|         | $\Delta t = 5$ s    | $7,16 \cdot 10^{-1}$ | $1,24 \cdot 10^{0}$   |
|         | $n=0$               | $3,23 \cdot 10^{-1}$ | $5,52 \cdot 10^{-1}$  |
|         | $n=1$               | $1,02 \cdot 10^{-2}$ | $1,87 \cdot 10^{-2}$  |
| GAUSS   | $n=2$               | $3,77 \cdot 10^{-4}$ | $7,28 \cdot 10^{-4}$  |
|         | $n=3$               | $1,43 \cdot 10^{-5}$ | $2,78 \cdot 10^{-5}$  |
|         | $n=4$               | $5,56 \cdot 10^{-7}$ | $1,06 \cdot 10^{-6}$  |
| SIMPSON |                     | $1,59 \cdot 10^{-2}$ | $3,41 \cdot 10^{-2}$  |

**Tabelle A.50:** DTW; LWEG-LTL; Abweichungen durch Berechnungsalgorithmen.

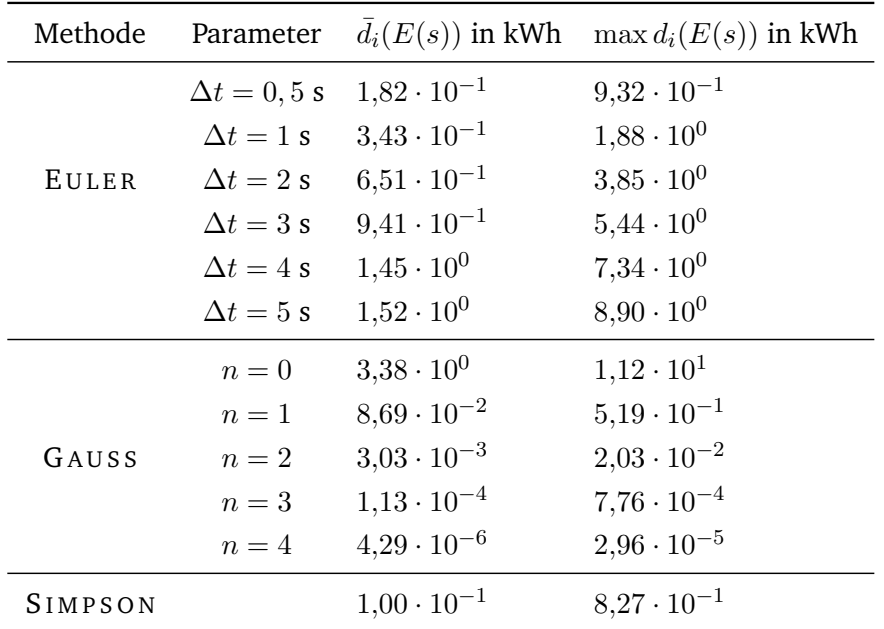

**Tabelle A.51:** DTW; LWEG-LTL; Abweichungen durch Berechnungsalgorithmen.

| Methode | Parameter           | $d_i(v(s))$ in $\frac{m}{s}$ | $\max d_i(v(s))$ in $\frac{m}{s}$ |
|---------|---------------------|------------------------------|-----------------------------------|
|         | $\Delta t = 0, 5$ s | $7,99 \cdot 10^{-1}$         | $2,65 \cdot 10^{0}$               |
|         | $\Delta t = 1$ s    | $7,50 \cdot 10^{-1}$         | $2,51 \cdot 10^{0}$               |
| EULER   | $\Delta t = 2$ s    | $8.03 \cdot 10^{-1}$         | $2,62 \cdot 10^{0}$               |
|         | $\Delta t = 3$ s    | $8.07 \cdot 10^{-1}$         | $2,60 \cdot 10^{0}$               |
|         | $\Delta t = 4$ s    | $8,11 \cdot 10^{-1}$         | $2,58 \cdot 10^{0}$               |
|         | $\Delta t = 5$ s    | $8,16 \cdot 10^{-1}$         | $2,56 \cdot 10^{0}$               |
|         | $n=0$               | $5,98 \cdot 10^{-2}$         | $2,63 \cdot 10^{-1}$              |
|         | $n=1$               | $1,92 \cdot 10^{-3}$         | $1,25 \cdot 10^{-2}$              |
| GAUSS   | $n=2$               | $1,81 \cdot 10^{-4}$         | $1,81 \cdot 10^{-3}$              |
|         | $n=3$               | $2,51 \cdot 10^{-5}$         | $2,85 \cdot 10^{-4}$              |
|         | $n=4$               | $3.95 \cdot 10^{-6}$         | $1,73 \cdot 10^{-4}$              |
| SIMPSON |                     | $2,75 \cdot 10^{-3}$         | $1,68 \cdot 10^{-2}$              |

**Tabelle A.52:** SGZ; LWEG-LTL; Abweichungen durch Berechnungsalgorithmen.

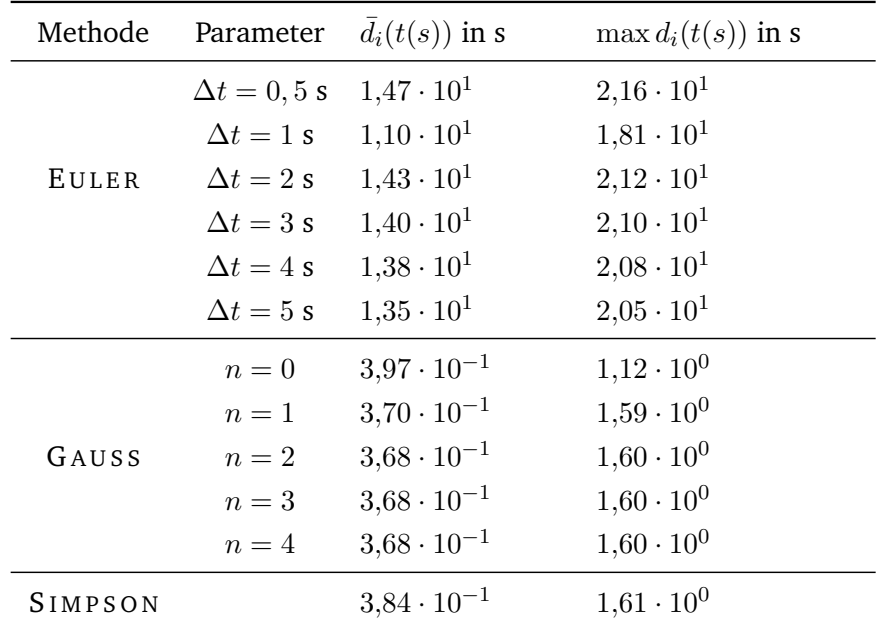

**Tabelle A.53:** SGZ; LWEG-LTL; Abweichungen durch Berechnungsalgorithmen.
| Methode | Parameter           | $d_i(E(s))$ in kWh   | $\max d_i(E(s))$ in kWh |
|---------|---------------------|----------------------|-------------------------|
|         | $\Delta t = 0, 5$ s | $5,63 \cdot 10^{1}$  | $8,76 \cdot 10^{1}$     |
|         | $\Delta t = 1$ s    | $5.02 \cdot 10^{1}$  | $8,19 \cdot 10^{1}$     |
| EULER   | $\Delta t = 2$ s    | $5,67 \cdot 10^{1}$  | $8,83 \cdot 10^{1}$     |
|         | $\Delta t = 3$ s    | $5,69 \cdot 10^{1}$  | $8,88 \cdot 10^{1}$     |
|         | $\Delta t = 4$ s    | $5,72 \cdot 10^{1}$  | $8,93 \cdot 10^{1}$     |
|         | $\Delta t = 5$ s    | $5,74 \cdot 10^{1}$  | $8,98 \cdot 10^{1}$     |
|         | $n=0$               | $2.69 \cdot 10^{0}$  | $4,36 \cdot 10^{0}$     |
|         | $n=1$               | $1,57 \cdot 10^{-1}$ | $2,70 \cdot 10^{-1}$    |
| GAUSS   | $n=2$               | $1,74 \cdot 10^{-2}$ | $3,14 \cdot 10^{-2}$    |
|         | $n=3$               | $2,55 \cdot 10^{-3}$ | $4,65 \cdot 10^{-3}$    |
|         | $n=4$               | $4,00 \cdot 10^{-4}$ | $7,29 \cdot 10^{-4}$    |
| SIMPSON |                     | $7,19 \cdot 10^{1}$  | $1,34 \cdot 10^2$       |

**Tabelle A.54:** SGZ; LWEG-LTL; Abweichungen durch Berechnungsalgorithmen.

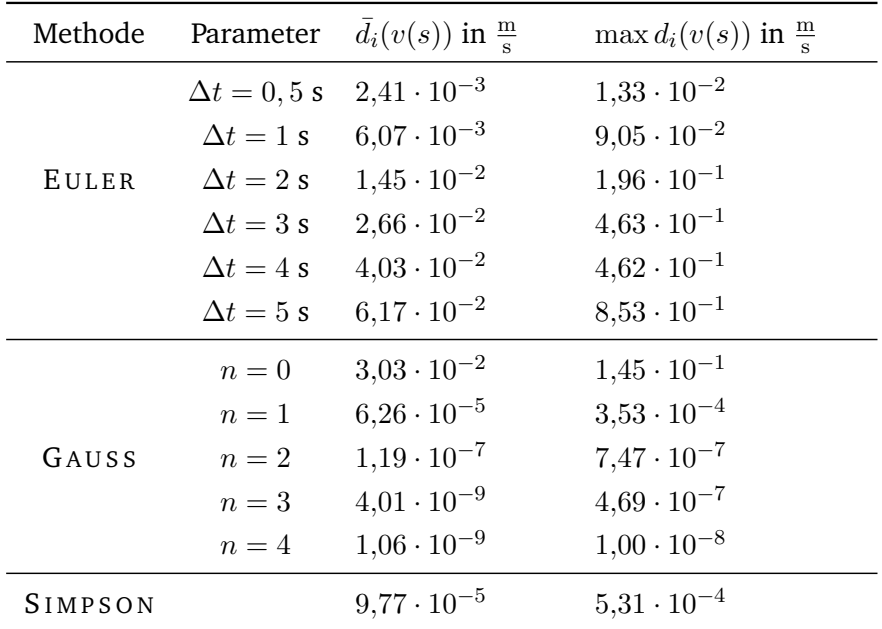

**Tabelle A.55:** GZ7; LWEG-LTL; Abweichungen durch Berechnungsalgorithmen.

| Methode | Parameter           | $d_i(t(s))$ in s     | $\max d_i(t(s))$ in s |
|---------|---------------------|----------------------|-----------------------|
|         | $\Delta t = 0, 5$ s | $1,85 \cdot 10^{-2}$ | $3,01 \cdot 10^{-2}$  |
|         | $\Delta t = 1$ s    | $3,64 \cdot 10^{-2}$ | $5,99 \cdot 10^{-2}$  |
| EULER   | $\Delta t = 2$ s    | $7,35 \cdot 10^{-2}$ | $1,68 \cdot 10^{-1}$  |
|         | $\Delta t = 3$ s    | $1,14 \cdot 10^{-1}$ | $6,07 \cdot 10^{-1}$  |
|         | $\Delta t = 4$ s    | $1,56 \cdot 10^{-1}$ | $9,95 \cdot 10^{-1}$  |
|         | $\Delta t = 5$ s    | $2,06 \cdot 10^{-1}$ | $1,23 \cdot 10^{0}$   |
|         | $n=0$               | $1,52 \cdot 10^{-1}$ | $2,70 \cdot 10^{-1}$  |
|         | $n=1$               | $4,12 \cdot 10^{-4}$ | $7,65 \cdot 10^{-4}$  |
| GAUSS   | $n=2$               | $8,57 \cdot 10^{-7}$ | $1,64 \cdot 10^{-6}$  |
|         | $n=3$               | $4,45 \cdot 10^{-8}$ | $5,72 \cdot 10^{-7}$  |
|         | $n=4$               | $1,93 \cdot 10^{-8}$ | $1,00 \cdot 10^{-7}$  |
| SIMPSON |                     | $6,22 \cdot 10^{-4}$ | $1,17 \cdot 10^{-3}$  |

**Tabelle A.56:** GZ7; LWEG-LTL; Abweichungen durch Berechnungsalgorithmen.

| Methode | Parameter           | $d_i(E(s))$ in kWh   | $\max d_i(E(s))$ in kWh |
|---------|---------------------|----------------------|-------------------------|
|         | $\Delta t = 0, 5$ s | $5.01 \cdot 10^{-2}$ | $2,52 \cdot 10^{-1}$    |
|         | $\Delta t = 1$ s    | $9,95 \cdot 10^{-2}$ | $4,99 \cdot 10^{-1}$    |
| EULER   | $\Delta t = 2$ s    | $1,97 \cdot 10^{-1}$ | $9,84 \cdot 10^{-1}$    |
|         | $\Delta t = 3$ s    | $2,91 \cdot 10^{-1}$ | $1,48 \cdot 10^{0}$     |
|         | $\Delta t = 4$ s    | $3,88 \cdot 10^{-1}$ | $1,97 \cdot 10^{0}$     |
|         | $\Delta t = 5$ s    | $4,82 \cdot 10^{-1}$ | $2,40 \cdot 10^{0}$     |
|         | $n=0$               | $8,11 \cdot 10^{-1}$ | $2,98 \cdot 10^{0}$     |
|         | $n=1$               | $1,38 \cdot 10^{-3}$ | $7,65 \cdot 10^{-3}$    |
| GAUSS   | $n=2$               | $2,73 \cdot 10^{-6}$ | $1,65 \cdot 10^{-5}$    |
|         | $n=3$               | $2,84 \cdot 10^{-7}$ | $6,33 \cdot 10^{-6}$    |
|         | $n=4$               | $1,34 \cdot 10^{-7}$ | $1,00 \cdot 10^{-6}$    |
| SIMPSON |                     | $1,35 \cdot 10^{-1}$ | $3,36 \cdot 10^{-1}$    |

**Tabelle A.57:** GZ7; LWEG-LTL; Abweichungen durch Berechnungsalgorithmen.

| Methode | Parameter           | $d_i(v(s))$ in $\frac{m}{s}$ | $\max d_i(v(s))$ in $\frac{m}{s}$ |
|---------|---------------------|------------------------------|-----------------------------------|
|         | $\Delta t = 0, 5$ s | $1,74 \cdot 10^{-3}$         | $1,15 \cdot 10^{-2}$              |
|         | $\Delta t = 1$ s    | $4,57 \cdot 10^{-3}$         | $8,94 \cdot 10^{-2}$              |
| EULER   | $\Delta t = 2$ s    | $1,13 \cdot 10^{-2}$         | $1,96 \cdot 10^{-1}$              |
|         | $\Delta t = 3$ s    | $2,12 \cdot 10^{-2}$         | $4,64 \cdot 10^{-1}$              |
|         | $\Delta t = 4$ s    | $3,20 \cdot 10^{-2}$         | $4,63 \cdot 10^{-1}$              |
|         | $\Delta t = 5$ s    | $4.98 \cdot 10^{-2}$         | $8,54 \cdot 10^{-1}$              |
|         | $n=0$               | $2,16 \cdot 10^{-2}$         | $1,21 \cdot 10^{-1}$              |
|         | $n=1$               | $3,97 \cdot 10^{-5}$         | $2,96 \cdot 10^{-4}$              |
| GAUSS   | $n=2$               | $6,47 \cdot 10^{-8}$         | $6,45 \cdot 10^{-7}$              |
|         | $n=3$               | $4,24 \cdot 10^{-9}$         | $4,23 \cdot 10^{-7}$              |
|         | $n=4$               | $3,78 \cdot 10^{-9}$         | $4,23 \cdot 10^{-7}$              |
| SIMPSON |                     | $6,16\cdot10^{-5}$           | $4,45 \cdot 10^{-4}$              |

**Tabelle A.58:** GZ9; LWEG-LTL; Abweichungen durch Berechnungsalgorithmen.

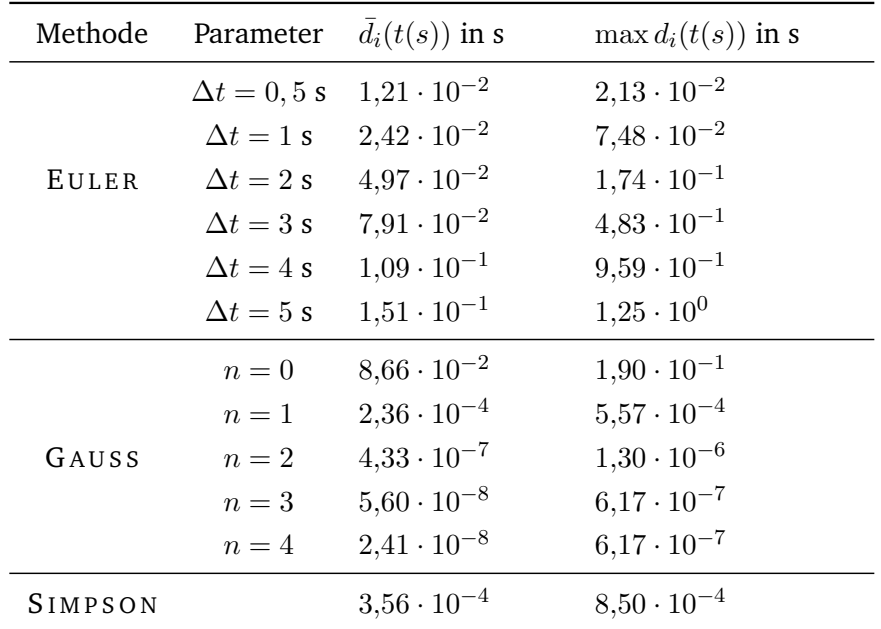

**Tabelle A.59:** GZ9; LWEG-LTL; Abweichungen durch Berechnungsalgorithmen.

| Methode | Parameter           | $d_i(E(s))$ in kWh   | $\max d_i(E(s))$ in kWh |
|---------|---------------------|----------------------|-------------------------|
|         | $\Delta t = 0, 5$ s | $3,28 \cdot 10^{-2}$ | $1,86 \cdot 10^{-1}$    |
|         | $\Delta t = 1$ s    | $6,51 \cdot 10^{-2}$ | $3,73 \cdot 10^{-1}$    |
| EULER   | $\Delta t = 2$ s    | $1,29 \cdot 10^{-1}$ | $7,48 \cdot 10^{-1}$    |
|         | $\Delta t = 3$ s    | $1,91 \cdot 10^{-1}$ | $1,09 \cdot 10^{0}$     |
|         | $\Delta t = 4$ s    | $2,53 \cdot 10^{-1}$ | $1,42 \cdot 10^{0}$     |
|         | $\Delta t = 5$ s    | $3,19 \cdot 10^{-1}$ | $1,90 \cdot 10^{0}$     |
|         | $n=0$               | $5,94 \cdot 10^{-1}$ | $2,08 \cdot 10^{0}$     |
|         | $n=1$               | $8,32 \cdot 10^{-4}$ | $6,52 \cdot 10^{-3}$    |
| GAUSS   | $n=2$               | $1,39 \cdot 10^{-6}$ | $1,53 \cdot 10^{-5}$    |
|         | $n=3$               | $2,68 \cdot 10^{-7}$ | $5,31 \cdot 10^{-6}$    |
|         | $n=4$               | $1,73 \cdot 10^{-7}$ | $5,31 \cdot 10^{-6}$    |
| SIMPSON |                     | $1,18 \cdot 10^{-1}$ | $3,07 \cdot 10^{-1}$    |

**Tabelle A.60:** GZ9; LWEG-LTL; Abweichungen durch Berechnungsalgorithmen.

#### **A.1.2.4 Halberstadt–Goslar**

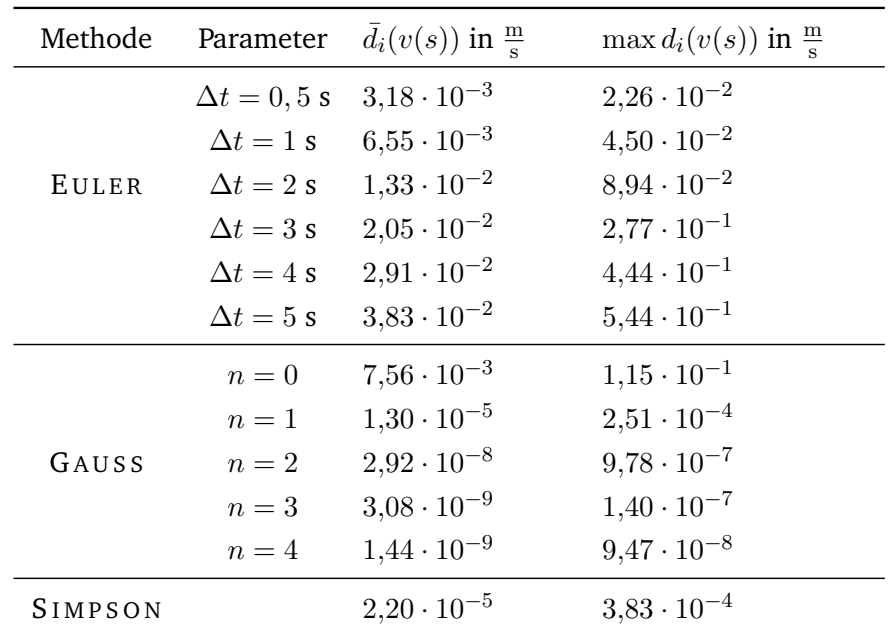

**Tabelle A.61:** IC; LHB-HGS; Abweichungen durch Berechnungsalgorithmen.

| Methode | Parameter           | $d_i(t(s))$ in s     | $\max d_i(t(s))$ in s |
|---------|---------------------|----------------------|-----------------------|
|         | $\Delta t = 0, 5$ s | $3.98 \cdot 10^{-2}$ | $7,53 \cdot 10^{-2}$  |
|         | $\Delta t = 1$ s    | $7,81 \cdot 10^{-2}$ | $1,49 \cdot 10^{-1}$  |
| EULER   | $\Delta t = 2$ s    | $1,53 \cdot 10^{-1}$ | $2,93 \cdot 10^{-1}$  |
|         | $\Delta t = 3$ s    | $2,25 \cdot 10^{-1}$ | $6,25 \cdot 10^{-1}$  |
|         | $\Delta t = 4$ s    | $2,90 \cdot 10^{-1}$ | $9,98 \cdot 10^{-1}$  |
|         | $\Delta t = 5$ s    | $3,88 \cdot 10^{-1}$ | $1,22 \cdot 10^{0}$   |
|         | $n=0$               | $4,75 \cdot 10^{-1}$ | $8,22 \cdot 10^{-1}$  |
|         | $n=1$               | $9,36 \cdot 10^{-4}$ | $1,84 \cdot 10^{-3}$  |
| GAUSS   | $n=2$               | $2,34 \cdot 10^{-6}$ | $6,97 \cdot 10^{-6}$  |
|         | $n=3$               | $5,09 \cdot 10^{-8}$ | $1,00 \cdot 10^{-6}$  |
|         | $n=4$               | $2,25 \cdot 10^{-8}$ | $1,00 \cdot 10^{-6}$  |
| SIMPSON |                     | $1,41 \cdot 10^{-3}$ | $2,76 \cdot 10^{-3}$  |

**Tabelle A.62:** IC; LHB-HGS; Abweichungen durch Berechnungsalgorithmen.

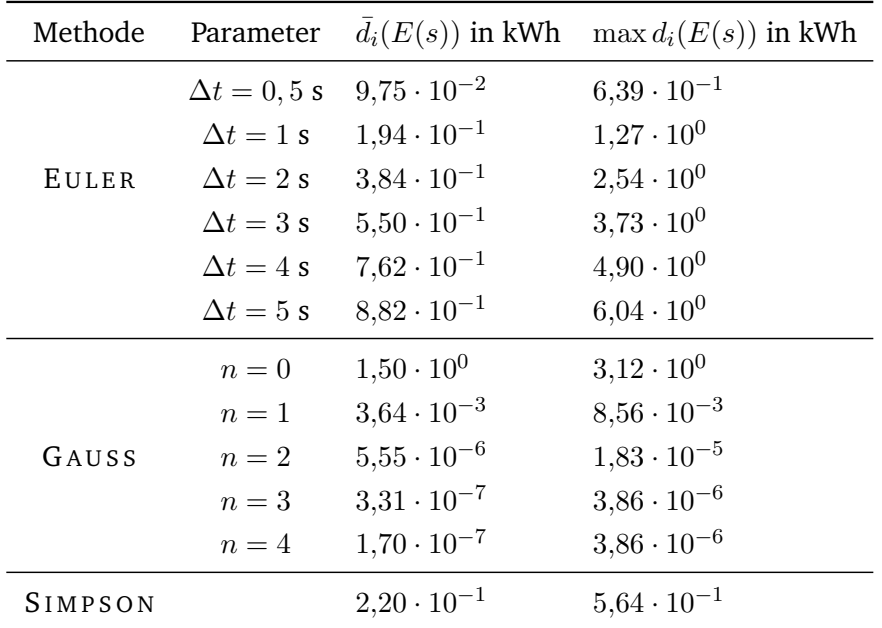

**Tabelle A.63:** IC; LHB-HGS; Abweichungen durch Berechnungsalgorithmen.

| Methode | Parameter           | $d_i(v(s))$ in $\frac{m}{s}$ | $\max d_i(v(s))$ in $\frac{m}{s}$ |
|---------|---------------------|------------------------------|-----------------------------------|
|         | $\Delta t = 0, 5$ s | $2,38 \cdot 10^{-3}$         | $8,98 \cdot 10^{-2}$              |
|         | $\Delta t = 1$ s    | $4,70 \cdot 10^{-3}$         | $1,77 \cdot 10^{-1}$              |
| EULER   | $\Delta t = 2$ s    | $1.02 \cdot 10^{-2}$         | $4,66 \cdot 10^{-1}$              |
|         | $\Delta t = 3$ s    | $1,58 \cdot 10^{-2}$         | $6,30 \cdot 10^{-1}$              |
|         | $\Delta t = 4$ s    | $2,24 \cdot 10^{-2}$         | $9,03 \cdot 10^{-1}$              |
|         | $\Delta t = 5$ s    | $2.88 \cdot 10^{-2}$         | $1,11 \cdot 10^{0}$               |
|         | $n=0$               | $1,47 \cdot 10^{-2}$         | $1,12 \cdot 10^{0}$               |
|         | $n=1$               | $4,41 \cdot 10^{-4}$         | $4,64 \cdot 10^{-2}$              |
| GAUSS   | $n=2$               | $1,60 \cdot 10^{-5}$         | $1,80 \cdot 10^{-3}$              |
|         | $n=3$               | $6,00 \cdot 10^{-7}$         | $6,87 \cdot 10^{-5}$              |
|         | $n=4$               | $2,43 \cdot 10^{-8}$         | $2,62 \cdot 10^{-6}$              |
| SIMPSON |                     | $7,19 \cdot 10^{-4}$         | $7,23 \cdot 10^{-2}$              |

**Tabelle A.64:** DTW; LHB-HGS; Abweichungen durch Berechnungsalgorithmen.

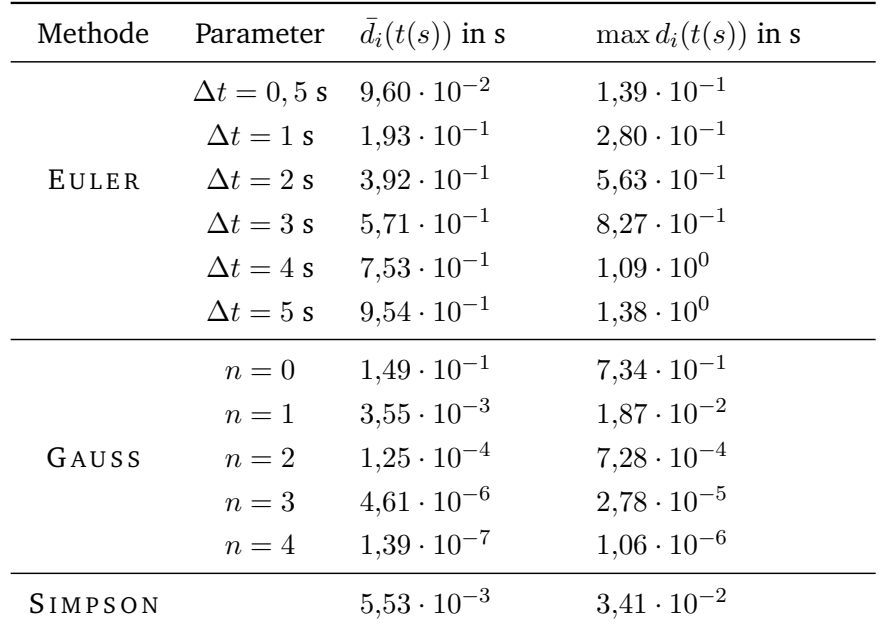

**Tabelle A.65:** DTW; LHB-HGS; Abweichungen durch Berechnungsalgorithmen.

| Methode | Parameter           | $d_i(E(s))$ in kWh   | $\max d_i(E(s))$ in kWh |
|---------|---------------------|----------------------|-------------------------|
|         | $\Delta t = 0, 5$ s | $8,68 \cdot 10^{-2}$ | $9,32 \cdot 10^{-1}$    |
|         | $\Delta t = 1$ s    | $1,71 \cdot 10^{-1}$ | $1,88 \cdot 10^{0}$     |
| EULER   | $\Delta t = 2$ s    | $3,63 \cdot 10^{-1}$ | $3,85 \cdot 10^{0}$     |
|         | $\Delta t = 3$ s    | $5.13 \cdot 10^{-1}$ | $5,44 \cdot 10^{0}$     |
|         | $\Delta t = 4$ s    | $8,10 \cdot 10^{-1}$ | $7,34 \cdot 10^{0}$     |
|         | $\Delta t = 5$ s    | $9,20 \cdot 10^{-1}$ | $8,90 \cdot 10^{0}$     |
|         | $n=0$               | $3,54 \cdot 10^{0}$  | $1,12 \cdot 10^{1}$     |
|         | $n=1$               | $1,18 \cdot 10^{-1}$ | $5,19 \cdot 10^{-1}$    |
| GAUSS   | $n=2$               | $4,44 \cdot 10^{-3}$ | $2,03 \cdot 10^{-2}$    |
|         | $n=3$               | $1,68 \cdot 10^{-4}$ | $7,76 \cdot 10^{-4}$    |
|         | $n=4$               | $6,43 \cdot 10^{-6}$ | $2,96 \cdot 10^{-5}$    |
| SIMPSON |                     | $4,57 \cdot 10^{-1}$ | $1,40 \cdot 10^{0}$     |

**Tabelle A.66:** DTW; LHB-HGS; Abweichungen durch Berechnungsalgorithmen.

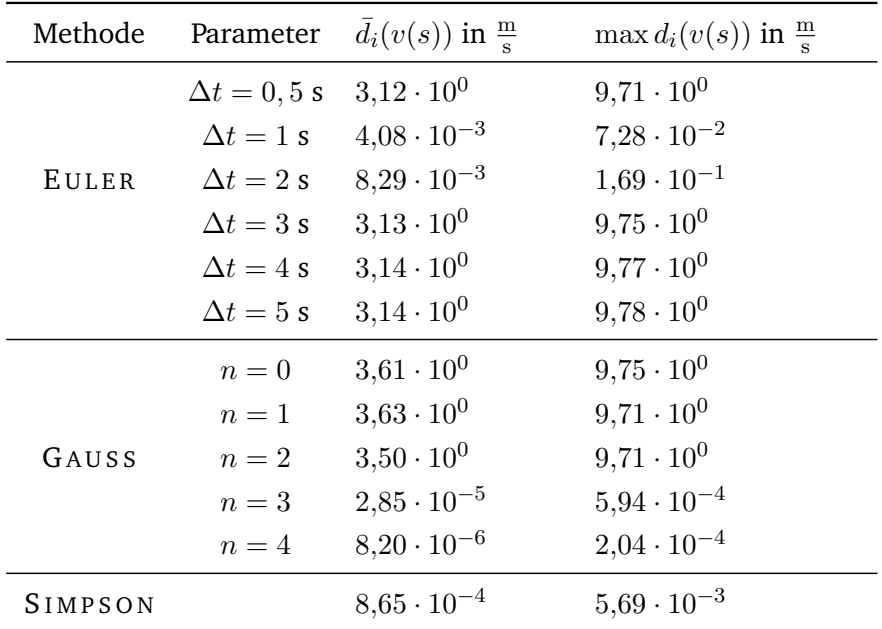

**Tabelle A.67:** SGZ; LHB-HGS; Abweichungen durch Berechnungsalgorithmen.

| Methode | Parameter           | $d_i(t(s))$ in s     | $\max d_i(t(s))$ in s |
|---------|---------------------|----------------------|-----------------------|
|         | $\Delta t = 0, 5$ s | $8,09 \cdot 10^{1}$  | $1,74 \cdot 10^{2}$   |
|         | $\Delta t = 1$ s    | $5,68 \cdot 10^{-1}$ | $9,90 \cdot 10^{-1}$  |
| EULER   | $\Delta t = 2$ s    | $9,20 \cdot 10^{-1}$ | $2,32 \cdot 10^{0}$   |
|         | $\Delta t = 3$ s    | $7,99 \cdot 10^{1}$  | $1,73 \cdot 10^2$     |
|         | $\Delta t = 4$ s    | $7,96 \cdot 10^{1}$  | $1,73 \cdot 10^2$     |
|         | $\Delta t = 5$ s    | $7,92 \cdot 10^{1}$  | $1,73 \cdot 10^{2}$   |
|         | $n=0$               | $3,35 \cdot 10^2$    | $5,32 \cdot 10^2$     |
|         | $n=1$               | $3,69 \cdot 10^2$    | $1,01 \cdot 10^3$     |
| GAUSS   | $n=2$               | $3,23 \cdot 10^2$    | $5,18 \cdot 10^2$     |
|         | $n=3$               | $1,03 \cdot 10^{-3}$ | $6,80 \cdot 10^{-2}$  |
|         | $n=4$               | $9,69 \cdot 10^{-4}$ | $6,80 \cdot 10^{-2}$  |
| SIMPSON |                     | $7,90 \cdot 10^{-3}$ | $7,12 \cdot 10^{-2}$  |

**Tabelle A.68:** SGZ; LHB-HGS; Abweichungen durch Berechnungsalgorithmen.

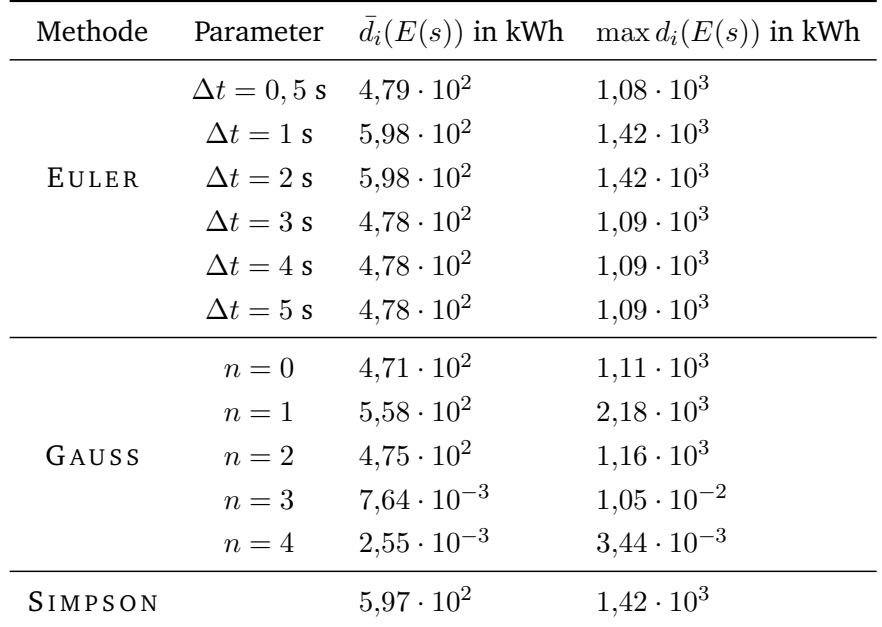

**Tabelle A.69:** SGZ; LHB-HGS; Abweichungen durch Berechnungsalgorithmen.

| Methode | Parameter           | $d_i(v(s))$ in $\frac{m}{s}$ | $\max d_i(v(s))$ in $\frac{m}{s}$ |
|---------|---------------------|------------------------------|-----------------------------------|
|         | $\Delta t = 0, 5$ s | $2,12 \cdot 10^{-3}$         | $1,56 \cdot 10^{-2}$              |
|         | $\Delta t = 1$ s    | $4,31 \cdot 10^{-3}$         | $3,12 \cdot 10^{-2}$              |
| EULER   | $\Delta t = 2$ s    | $1,04 \cdot 10^{-2}$         | $3,33 \cdot 10^{-1}$              |
|         | $\Delta t = 3$ s    | $1,69 \cdot 10^{-2}$         | $2,77 \cdot 10^{-1}$              |
|         | $\Delta t = 4$ s    | $2.76 \cdot 10^{-2}$         | $6,80 \cdot 10^{-1}$              |
|         | $\Delta t = 5$ s    | $3,65 \cdot 10^{-2}$         | $5.91 \cdot 10^{-1}$              |
|         | $n=0$               | $6,04 \cdot 10^{-3}$         | $1,04 \cdot 10^{-1}$              |
|         | $n=1$               | $6,93 \cdot 10^{-6}$         | $2,30 \cdot 10^{-4}$              |
| GAUSS   | $n=2$               | $9,39 \cdot 10^{-9}$         | $4,30 \cdot 10^{-7}$              |
|         | $n=3$               | $4,35 \cdot 10^{-9}$         | $2,77 \cdot 10^{-7}$              |
|         | $n=4$               | $1,71 \cdot 10^{-9}$         | $2,77 \cdot 10^{-7}$              |
| SIMPSON |                     | $1,17 \cdot 10^{-5}$         | $3,46 \cdot 10^{-4}$              |

**Tabelle A.70:** GZ7; LHB-HGS; Abweichungen durch Berechnungsalgorithmen.

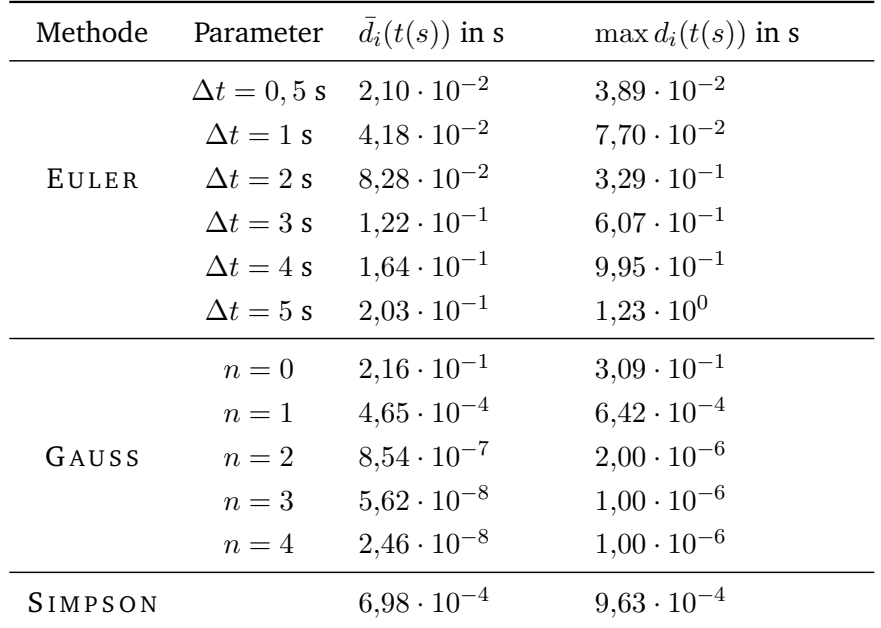

**Tabelle A.71:** GZ7; LHB-HGS; Abweichungen durch Berechnungsalgorithmen.

| Methode | Parameter           | $d_i(E(s))$ in kWh   | $\max d_i(E(s))$ in kWh |
|---------|---------------------|----------------------|-------------------------|
|         | $\Delta t = 0, 5$ s | $8,16 \cdot 10^{-2}$ | $3,38 \cdot 10^{-1}$    |
|         | $\Delta t = 1$ s    | $1,63 \cdot 10^{-1}$ | $6,76 \cdot 10^{-1}$    |
| EULER   | $\Delta t = 2$ s    | $3,24 \cdot 10^{-1}$ | $1,32 \cdot 10^{0}$     |
|         | $\Delta t = 3$ s    | $4,83 \cdot 10^{-1}$ | $1,92 \cdot 10^{0}$     |
|         | $\Delta t = 4$ s    | $6,47 \cdot 10^{-1}$ | $2,58 \cdot 10^{0}$     |
|         | $\Delta t = 5$ s    | $8,11 \cdot 10^{-1}$ | $3,09 \cdot 10^{0}$     |
|         | $n=0$               | $6,42 \cdot 10^{-1}$ | $1,33 \cdot 10^{0}$     |
|         | $n=1$               | $5,55 \cdot 10^{-4}$ | $3,23 \cdot 10^{-3}$    |
| GAUSS   | $n=2$               | $8,63 \cdot 10^{-7}$ | $6,10 \cdot 10^{-6}$    |
|         | $n=3$               | $3,19 \cdot 10^{-7}$ | $6,29 \cdot 10^{-6}$    |
|         | $n=4$               | $1,51 \cdot 10^{-7}$ | $6,13 \cdot 10^{-6}$    |
| SIMPSON |                     | $3,19 \cdot 10^{-1}$ | $5,99 \cdot 10^{-1}$    |

**Tabelle A.72:** GZ7; LHB-HGS; Abweichungen durch Berechnungsalgorithmen.

| Methode | Parameter           | $d_i(v(s))$ in $\frac{m}{s}$ | $\max d_i(v(s))$ in $\frac{m}{s}$ |
|---------|---------------------|------------------------------|-----------------------------------|
|         | $\Delta t = 0, 5$ s | $1,70 \cdot 10^{-3}$         | $1,38 \cdot 10^{-2}$              |
|         | $\Delta t = 1$ s    | $3,47 \cdot 10^{-3}$         | $3.04 \cdot 10^{-2}$              |
| EULER   | $\Delta t = 2$ s    | $8,62 \cdot 10^{-3}$         | $3,29 \cdot 10^{-1}$              |
|         | $\Delta t = 3$ s    | $1,42 \cdot 10^{-2}$         | $2,78 \cdot 10^{-1}$              |
|         | $\Delta t = 4$ s    | $2,33 \cdot 10^{-2}$         | $6,76 \cdot 10^{-1}$              |
|         | $\Delta t = 5$ s    | $3.08 \cdot 10^{-2}$         | $5,89 \cdot 10^{-1}$              |
|         | $n=0$               | $4,24 \cdot 10^{-3}$         | $5,40 \cdot 10^{-2}$              |
|         | $n=1$               | $4,29 \cdot 10^{-6}$         | $1,00 \cdot 10^{-4}$              |
| GAUSS   | $n=2$               | $5.01 \cdot 10^{-9}$         | $1,50 \cdot 10^{-7}$              |
|         | $n=3$               | $2,76 \cdot 10^{-9}$         | $1,47 \cdot 10^{-7}$              |
|         | $n=4$               | $1,49 \cdot 10^{-9}$         | $8,46 \cdot 10^{-8}$              |
| SIMPSON |                     | $6,94 \cdot 10^{-6}$         | $1,51 \cdot 10^{-4}$              |

**Tabelle A.73:** GZ9; LHB-HGS; Abweichungen durch Berechnungsalgorithmen.

| Methode | Parameter           | $d_i(t(s))$ in s     | $\max d_i(t(s))$ in s |
|---------|---------------------|----------------------|-----------------------|
|         | $\Delta t = 0, 5$ s | $1,56 \cdot 10^{-2}$ | $3,16 \cdot 10^{-2}$  |
|         | $\Delta t = 1$ s    | $3,11 \cdot 10^{-2}$ | $6,28 \cdot 10^{-2}$  |
| EULER   | $\Delta t = 2$ s    | $6,19 \cdot 10^{-2}$ | $3,52 \cdot 10^{-1}$  |
|         | $\Delta t = 3$ s    | $9,16 \cdot 10^{-2}$ | $4,75 \cdot 10^{-1}$  |
|         | $\Delta t = 4$ s    | $1,24 \cdot 10^{-1}$ | $9,59 \cdot 10^{-1}$  |
|         | $\Delta t = 5$ s    | $1,54 \cdot 10^{-1}$ | $1,25 \cdot 10^{0}$   |
|         | $n=0$               | $1,15 \cdot 10^{-1}$ | $1,72 \cdot 10^{-1}$  |
|         | $n=1$               | $2,08 \cdot 10^{-4}$ | $2,81 \cdot 10^{-4}$  |
| GAUSS   | $n=2$               | $2,77 \cdot 10^{-7}$ | $1,00 \cdot 10^{-6}$  |
|         | $n=3$               | $5,18 \cdot 10^{-8}$ | $1,00 \cdot 10^{-6}$  |
|         | $n=4$               | $2,40 \cdot 10^{-8}$ | $1,00 \cdot 10^{-6}$  |
| SIMPSON |                     | $3,12 \cdot 10^{-4}$ | $4,22 \cdot 10^{-4}$  |

**Tabelle A.74:** GZ9; LHB-HGS; Abweichungen durch Berechnungsalgorithmen.

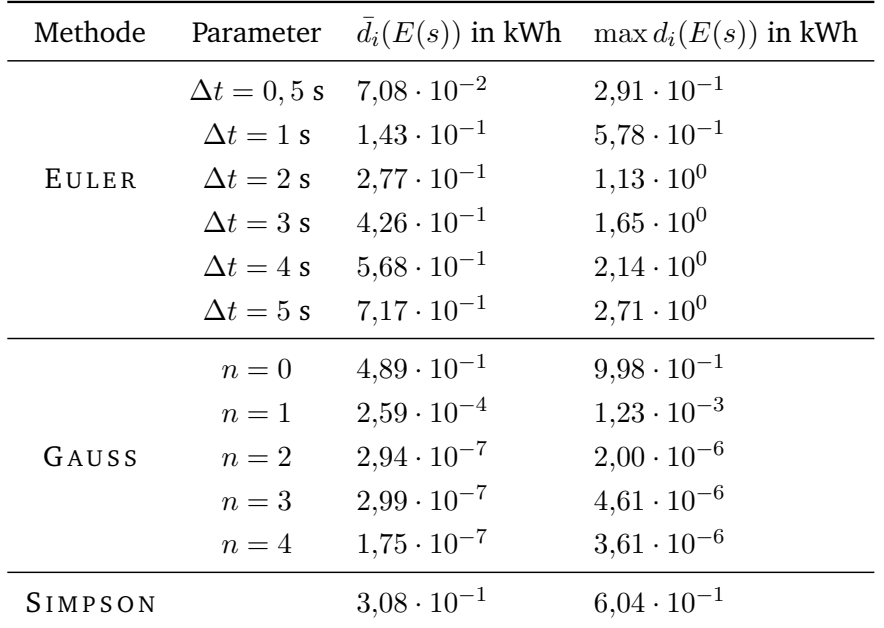

**Tabelle A.75:** GZ9; LHB-HGS; Abweichungen durch Berechnungsalgorithmen.

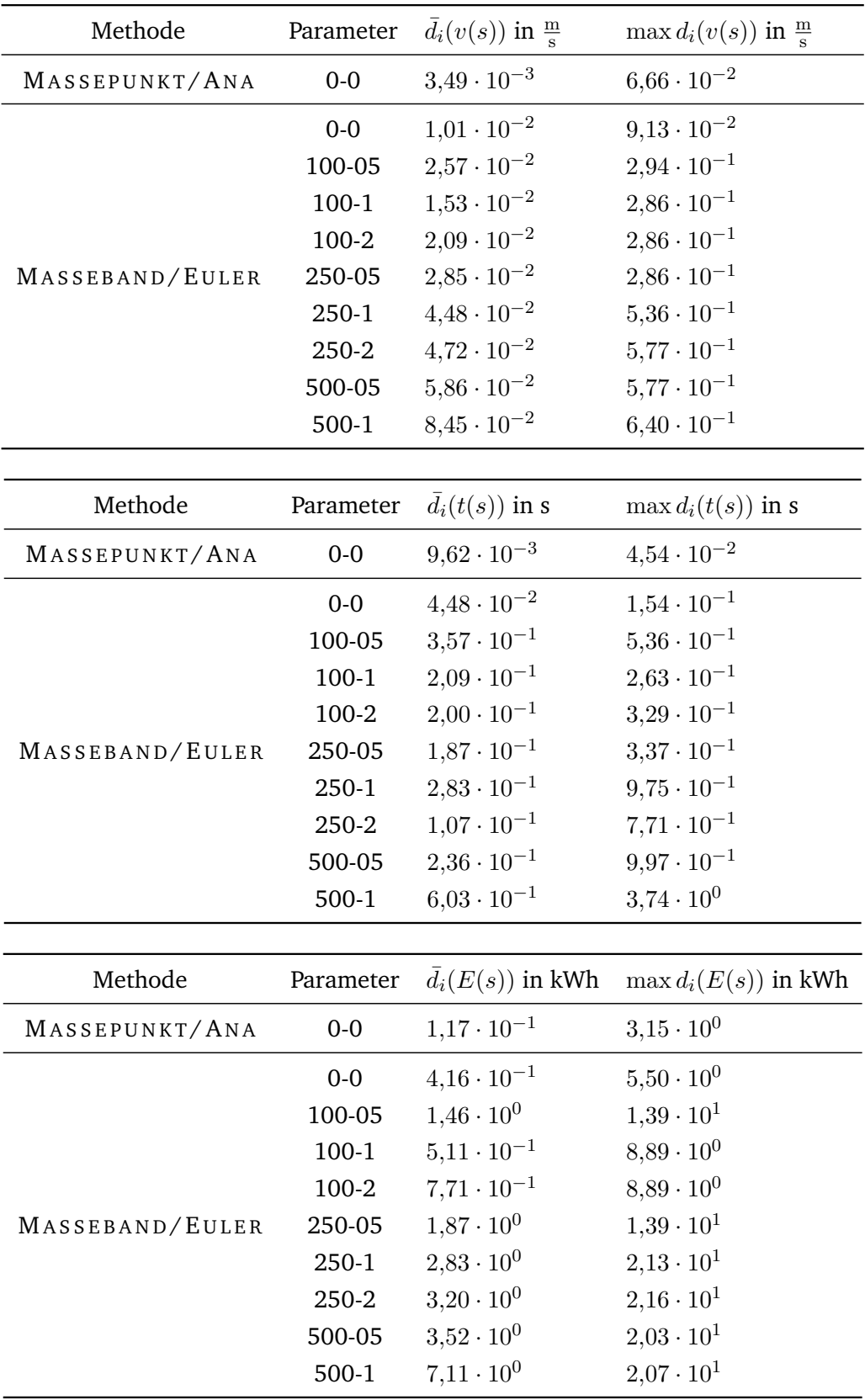

## **A.1.3 Abweichungen nach Höhenprofldiskretisierung**

**Tabelle A.76:** IC; HGS-LHB; mittlere Abweichungen durch Höhenprofldiskretisierung.

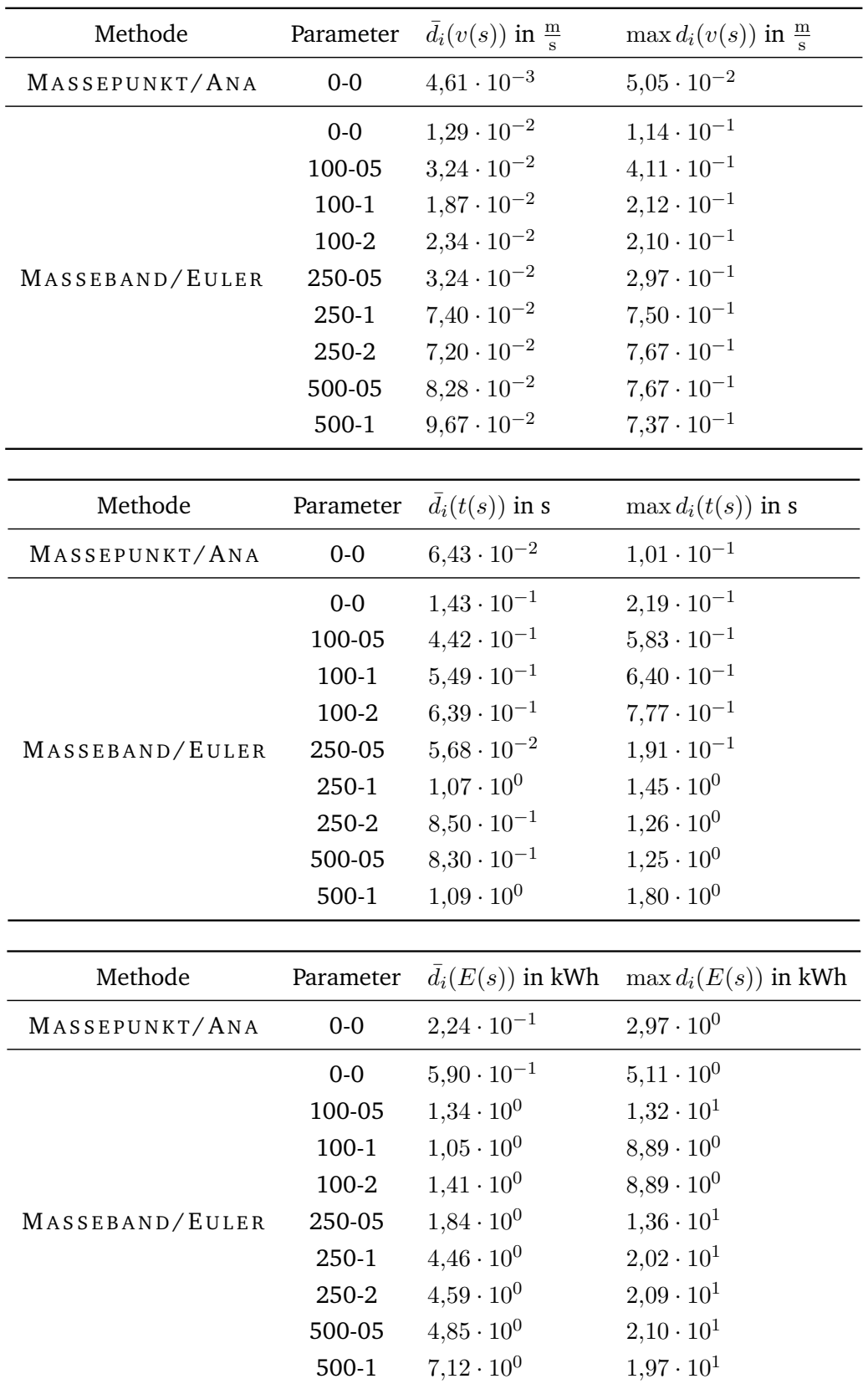

**Tabelle A.77:** DTW; HGS-LHB; mittlere Abweichungen durch Höhenprofldiskretisierung.

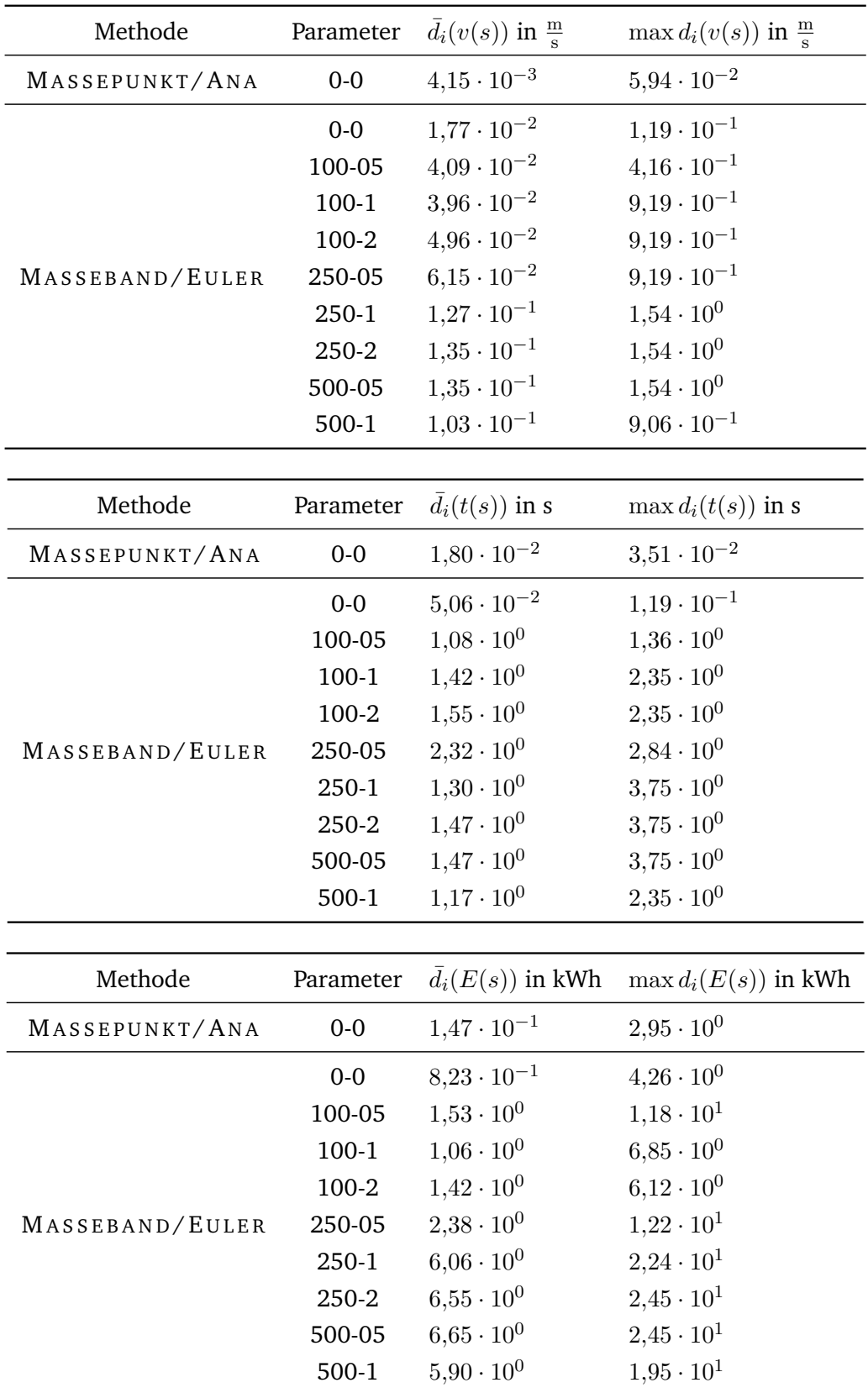

**Tabelle A.78:** SGZ; HGS-LHB; mittlere Abweichungen durch Höhenprofldiskretisierung.

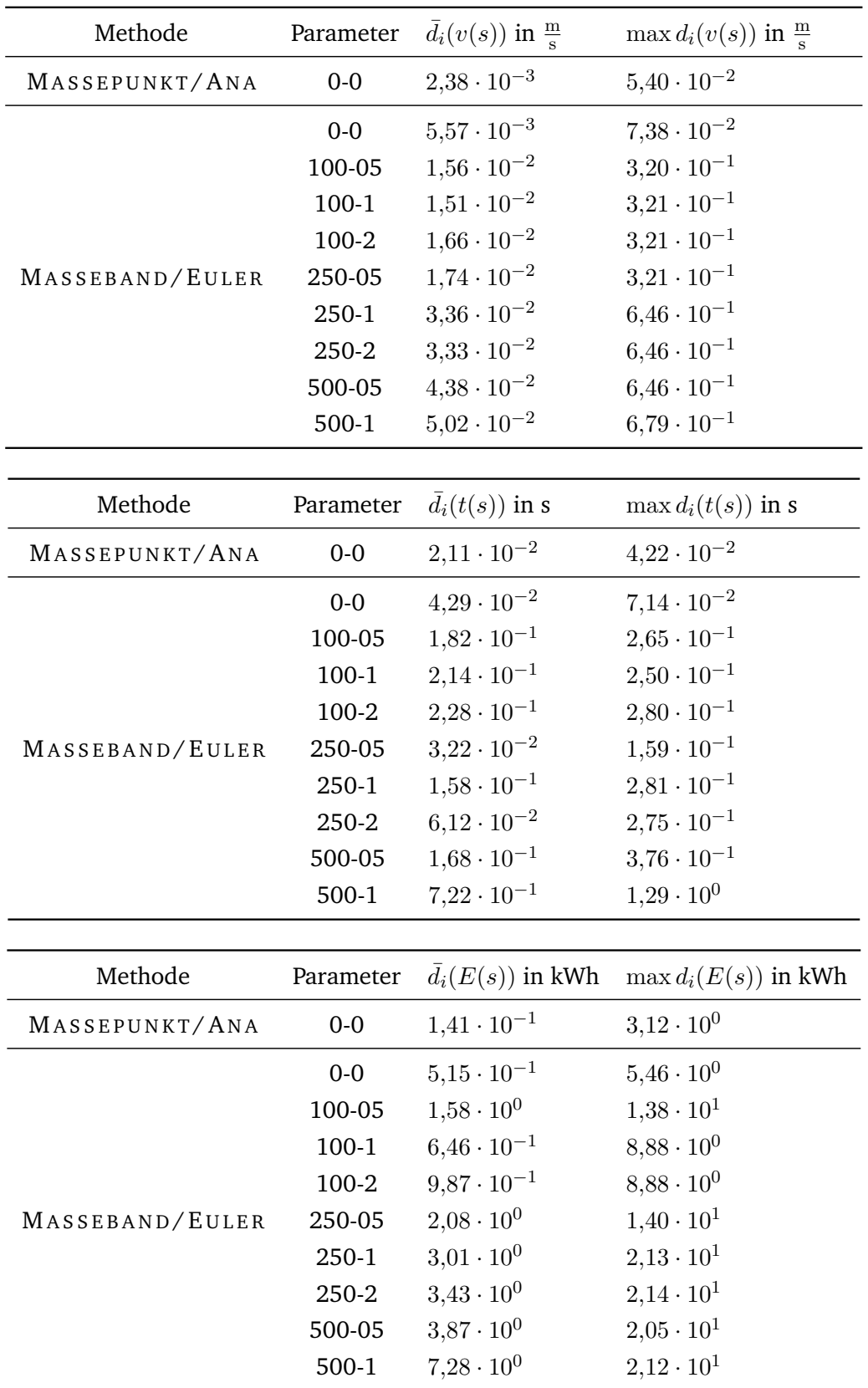

**Tabelle A.79:** GZ7; HGS-LHB; mittlere Abweichungen durch Höhenprofldiskretisierung.

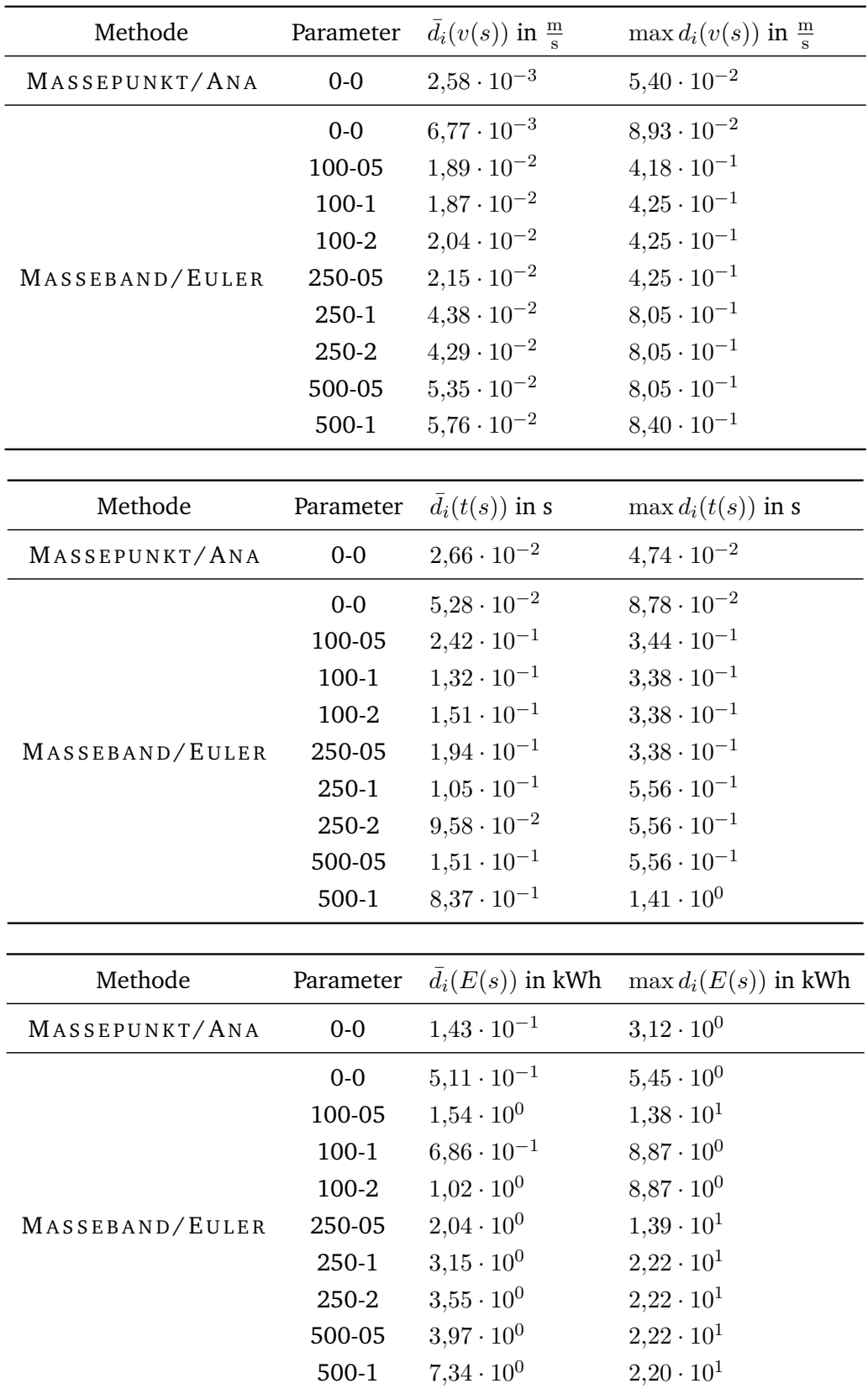

**Tabelle A.80:** GZ9; HGS-LHB; mittlere Abweichungen durch Höhenprofldiskretisierung.

## **A.2 Rechenzeiten**

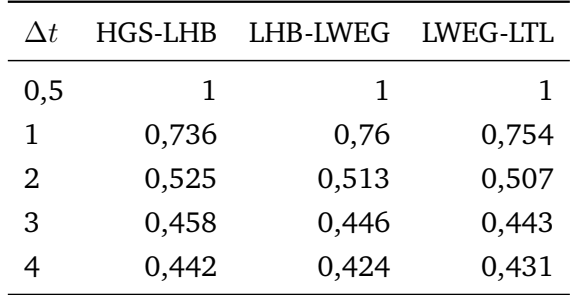

#### **A.2.1 Laufzeiten nach Verfahren und Strecke**

Tabelle A.81: Verhältnis mittlerer Laufzeiten des EULER-Verfahrens in Prozent in Abhängigkeit der Zeitschrittweite (IC).

| $\Delta t$ | <b>HGS-LHB</b> | <b>LHB-LWEG</b> | <b>LWEG-LTL</b> |
|------------|----------------|-----------------|-----------------|
| 0, 5       | 1,0000         | 1,0000          | 1,0000          |
| 1          | 0,7958         | 0,7563          | 0,7503          |
| 2          | 0,5886         | 0,5495          | 0,5318          |
| 3          | 0,5285         | 0,4866          | 0,4677          |
| 4          | 0,4423         | 0,4729          | 0,4475          |

Tabelle A.82: Verhältnis mittlerer Laufzeiten des EULER-Verfahrens in Prozent in Abhängigkeit der Zeitschrittweite (DTW).

| $\eta$ | <b>HGS-LHB</b> | LHB-LWEG | <b>LWEG-LTL</b> |
|--------|----------------|----------|-----------------|
| 4      | 1,0000         | 1,0000   | 1,0000          |
| 3      | 0,9109         | 0,9278   | 0,9449          |
| 2      | 0,8451         | 0,8612   | 0,8605          |
| 1      | 0,7838         | 0,7861   | 0,7946          |
| O      | 0,6787         | 0,7288   | 0,7337          |

**Tabelle A.83:** Verhältnis mittlerer Laufzeiten des GA U SS-Verfahrens in Prozent in Abhängigkeit des Grades n (IC).

| $\eta$ | <b>HGS-LHB</b> | <b>LHB-LWEG</b> | LWEG-LTL |
|--------|----------------|-----------------|----------|
| 4      | 1,0000         | 1,0000          | 1,0000   |
| 3      | 0,9109         | 0,9086          | 0,9253   |
| 2      | 0,8640         | 0,8501          | 0,8709   |
| 1      | 0,8011         | 0,7609          | 0,8018   |
| O      | 0,7422         | 0,6971          | 0,7397   |

**Tabelle A.84:** Verhältnis mittlerer Laufzeiten des GA U SS-Verfahrens in Prozent in Abhängigkeit des Grades n (DTW).

## **A.3 Übersichten**

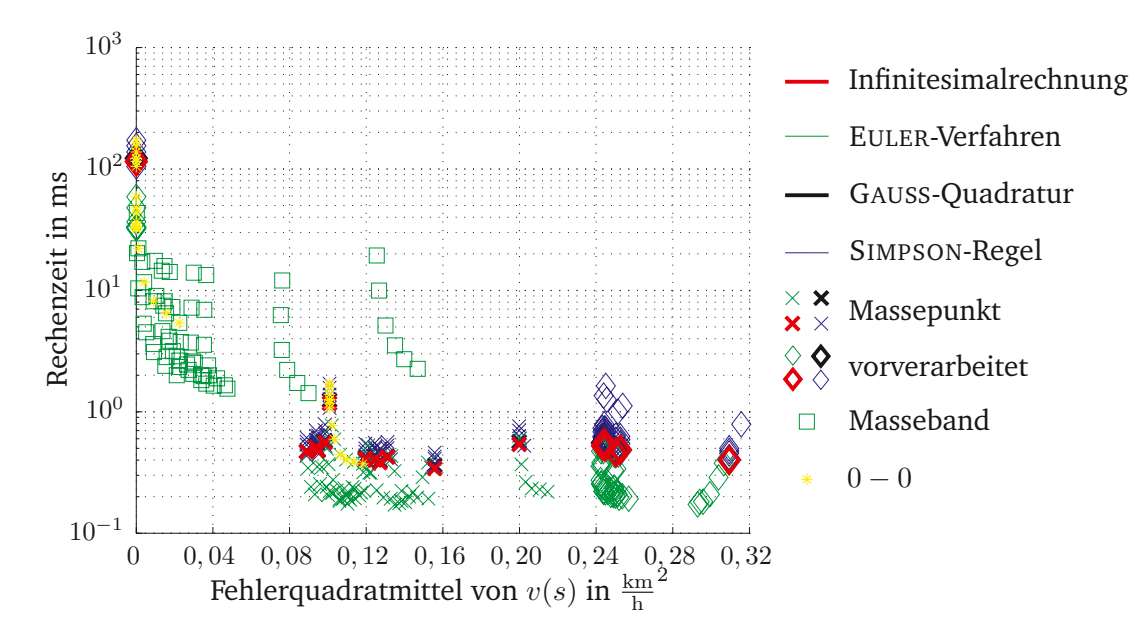

**Abbildung A.13:** IC; Unterschiede in Fahrzeit, Geschwindigkeit und Energieverbrauchsberechnung für Goslar–Halberstadt nach Gradientengenauigkeit.

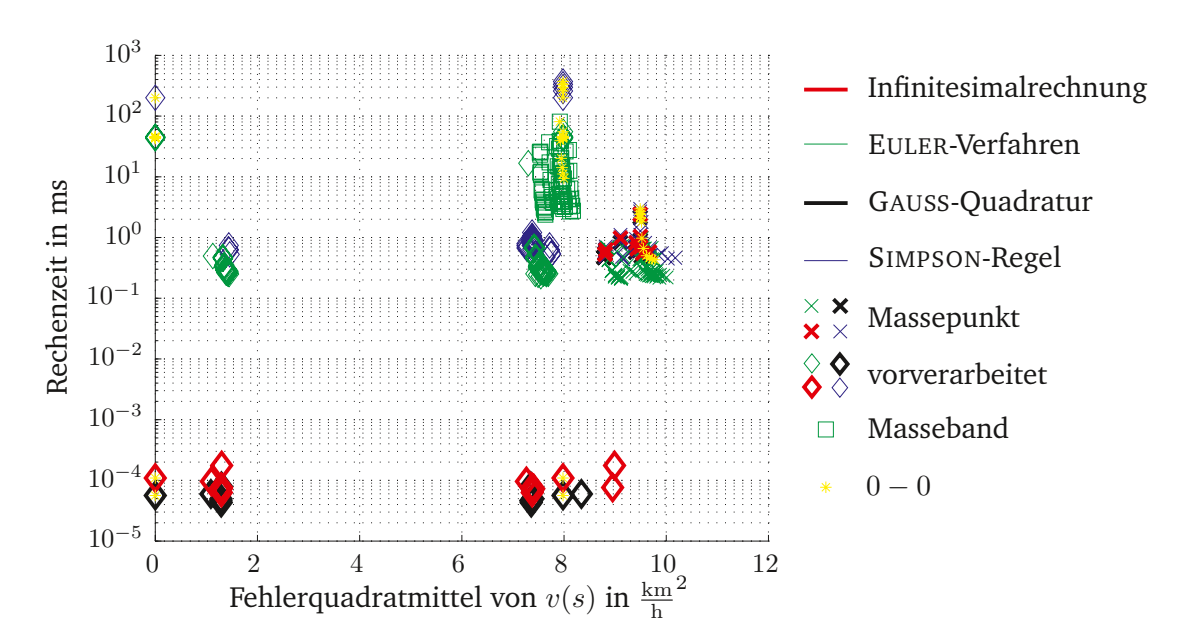

**Abbildung A.14:** SGZ; Unterschiede in Fahrzeit, Geschwindigkeit und Energieverbrauchsberechnung für Goslar–Halberstadt nach Gradientengenauigkeit.

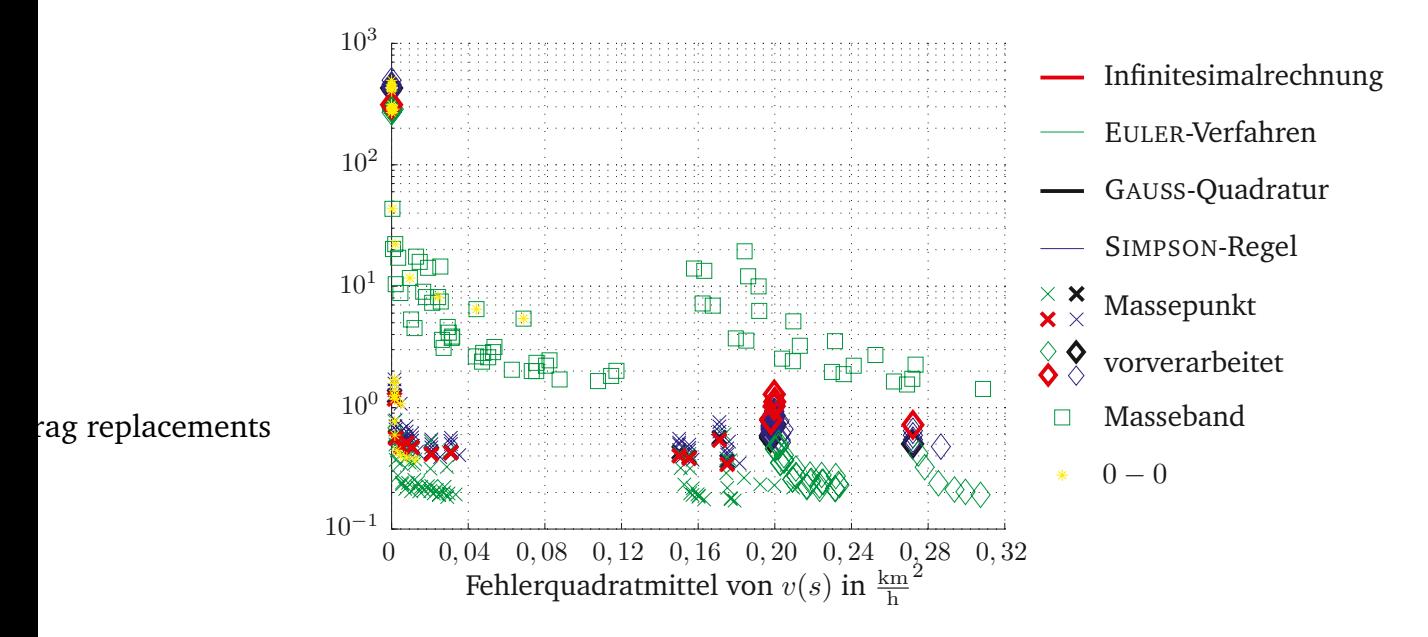

**Abbildung A.15:** DTW; Unterschiede in Fahrzeit, Geschwindigkeit und Energieverbrauchsberechnung für Goslar–Halberstadt nach Gradientengenauigkeit.

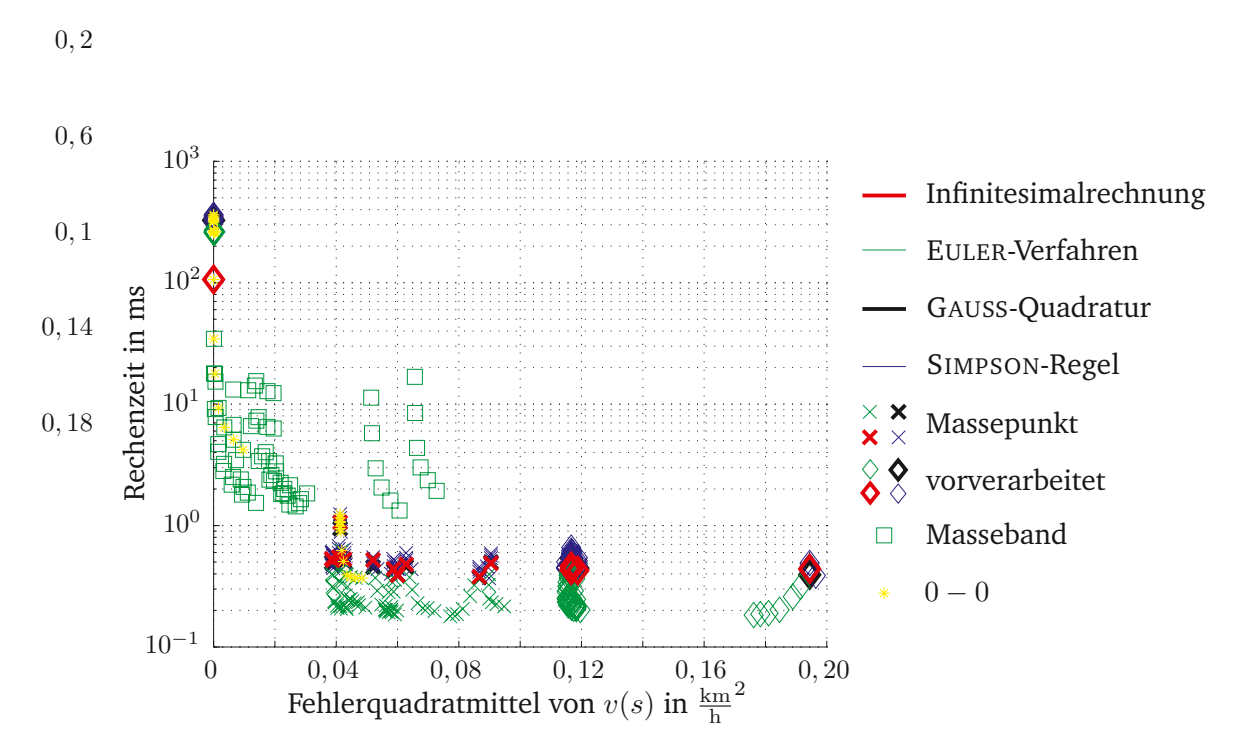

**Abbildung A.16:** GZ7; Unterschiede in Fahrzeit, Geschwindigkeit und Energieverbrauchsberechnung für Goslar–Halberstadt nach Gradientengenauigkeit.

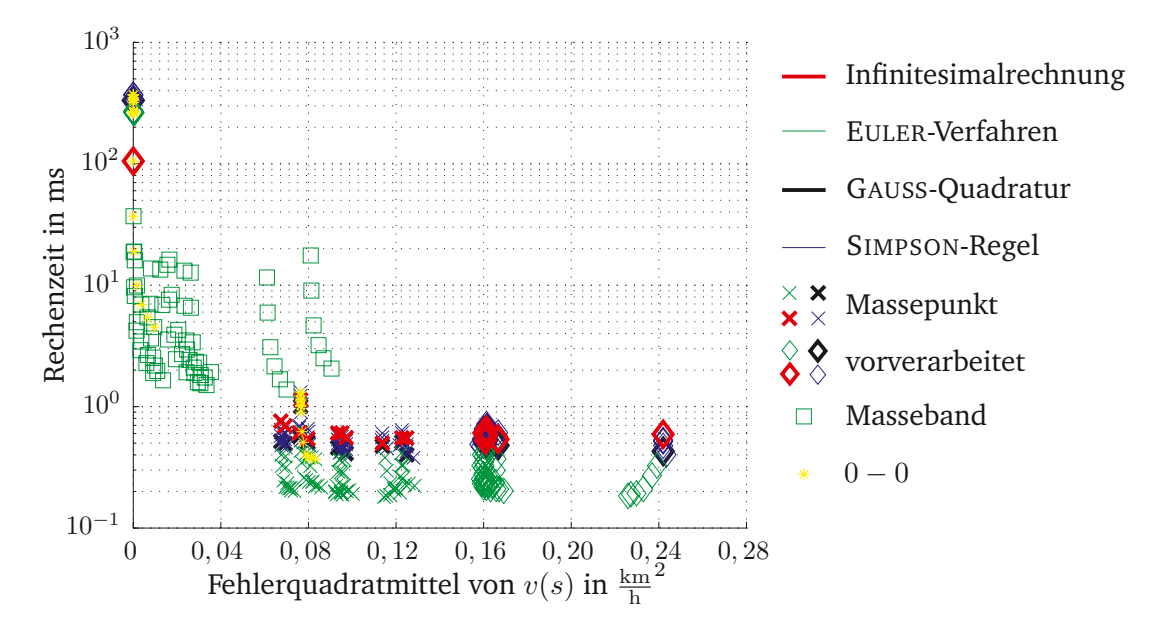

**Abbildung A.17:** GZ9; Unterschiede in Fahrzeit, Geschwindigkeit und Energieverbrauchsberechnung für Goslar–Halberstadt nach Gradientengenauigkeit.

# **B Eingabe XML RTTP**

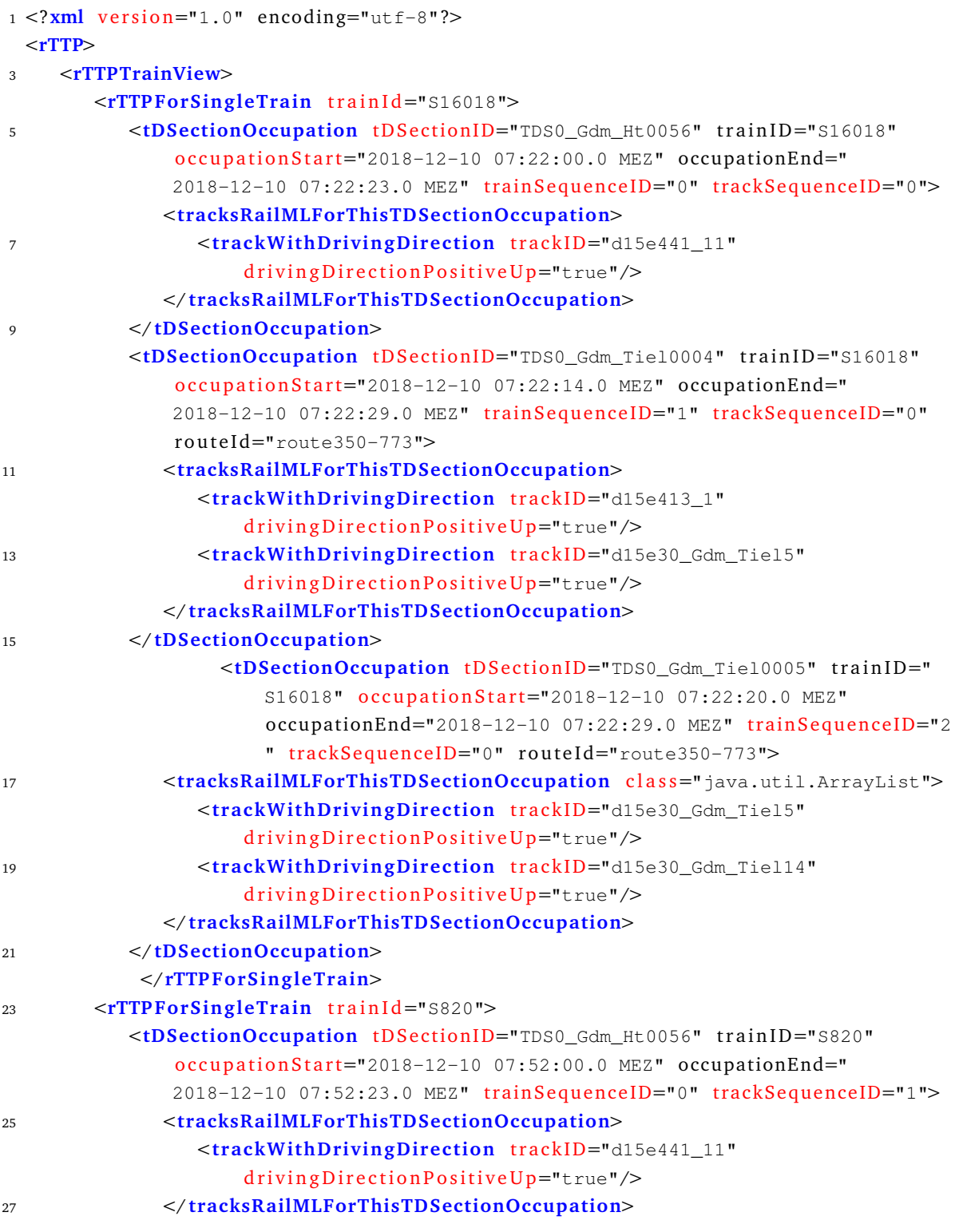

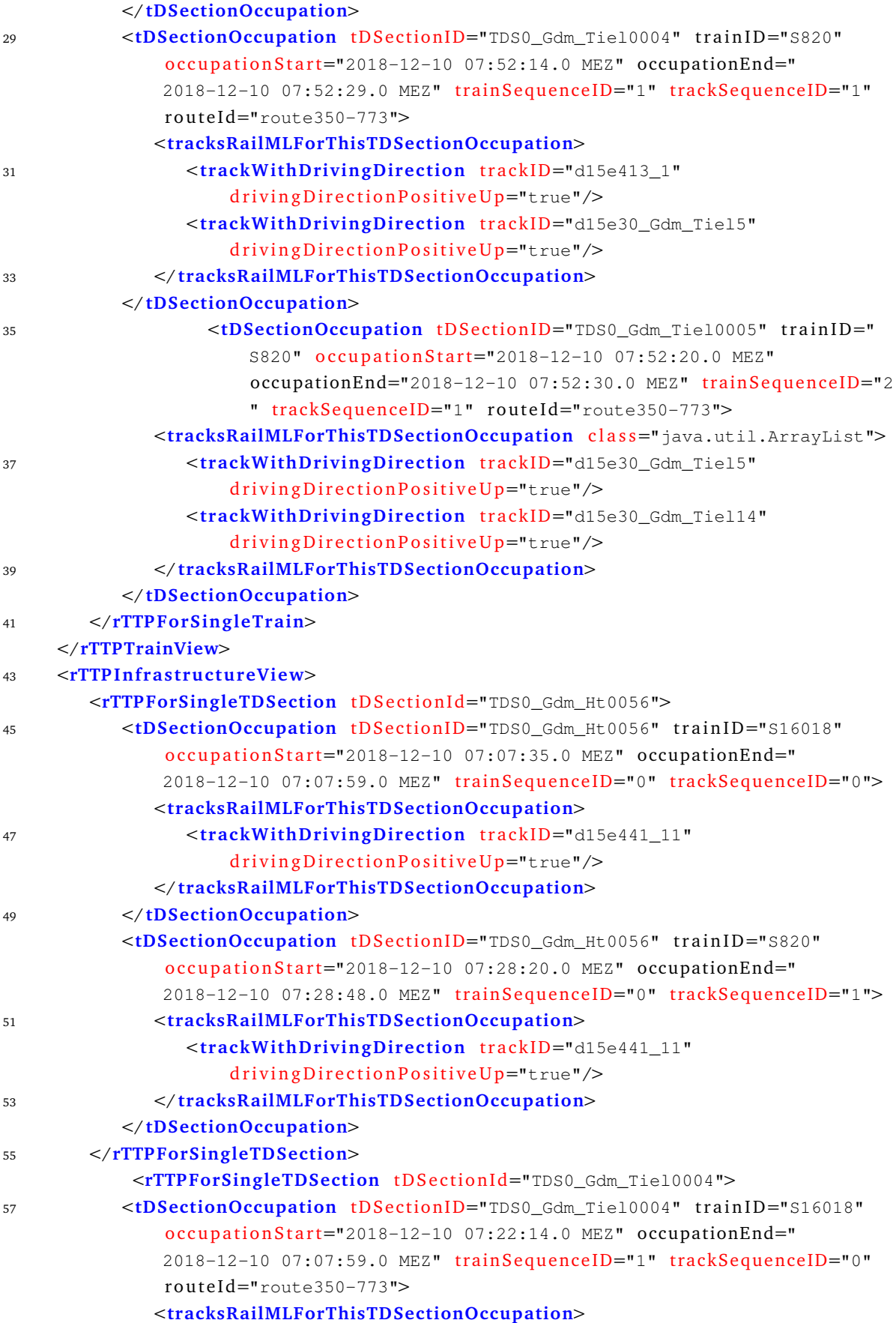

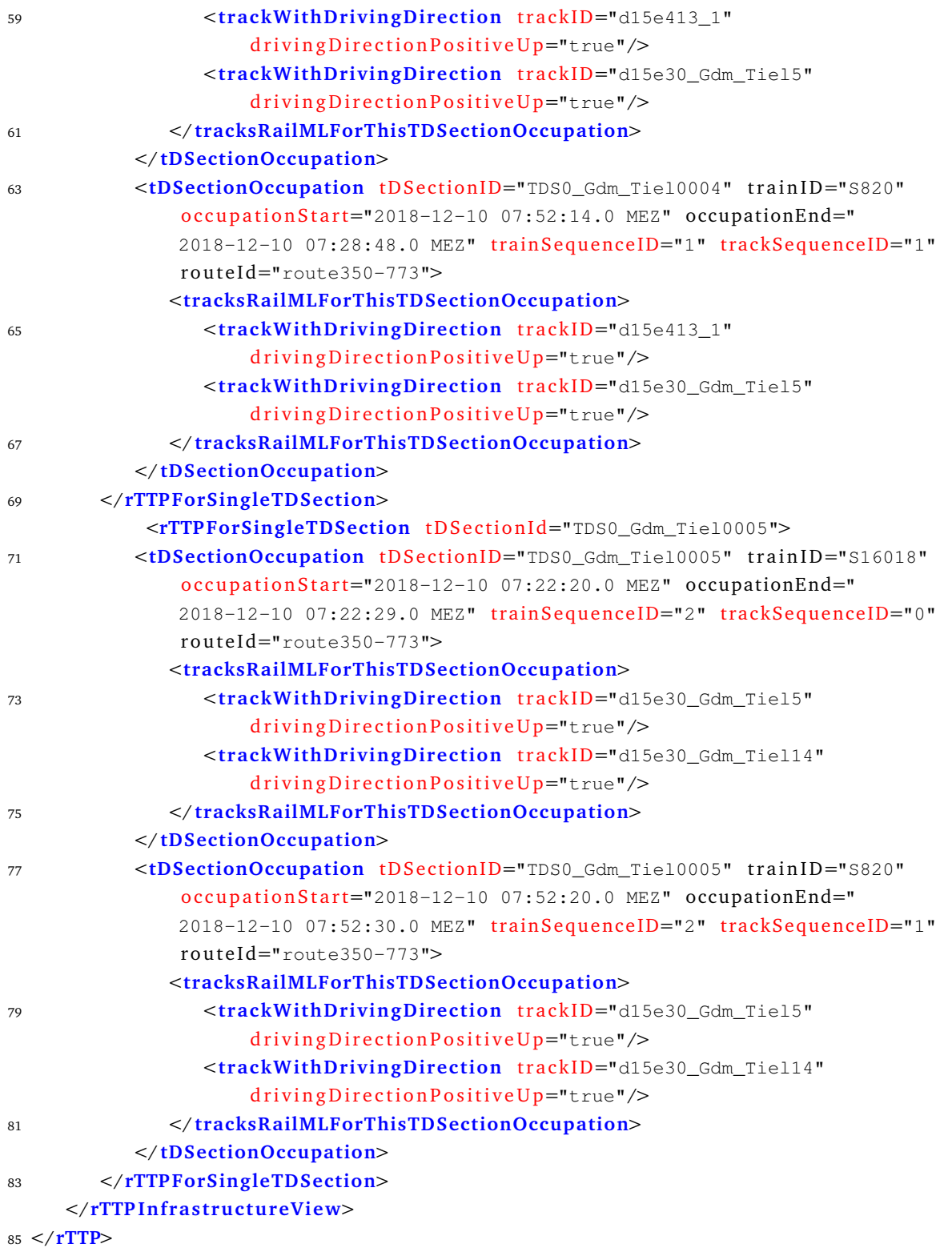

### **Listing B.1:** RTTP.

# **C Ausgabe XML Zuglaufoptimierungsplan**

```
1 <?xml version="1.0" encoding="utf-8"?>
```

```
<tpe xmln s : x sd="http://www.w3.org/2001/XMLSchema" xml n s : x si="http://www.w3.org
    /2001/XMLSchema-instance">
```
<**corridor** train service id="T00009910" timestamp="10/12/2018 09:53:06">

- <**corridorWindow** position id="TDS00057SEC\_20990" time opt="2760.00" time min="  $2760.00$ " time max="2760.00" vel min="0" vel max="-1" nonCommercialStop=" false" reason="reason:StartOfEnvelope" />
- 5 <**corridorWindow** position id="TDS00058SEC\_208730" time opt="2815.28" time min= "2791.46" time max="2900.78" vel min="0" vel max="-1" nonCommercialStop="  $false"$  reason=""  $/$ >
	- <**corridorWindow** position id="TDS00059SEC\_212375" time opt="2853.30" time min= "2803.56" time\_max="2957.25" vel\_min="0" vel\_max="-1" nonCommercialStop=" false" reason="" />
- 7 <**corridorWindow** position id="TDS00061SEC\_2136130" time opt="3388.11" time min  $=$ "2931.64" time max="3566.79" vel min="0" vel max="-1" nonCommercialStop= "false" reason="" />
	- <corridorWindow position\_id="TDS00062SEC\_2136330" time\_opt="3393.67" time\_min ="2932.29" time\_max="3572.43" vel\_min="0" vel\_max="-1" nonCommercialStop= "false" reason="" />
- 9 <**corridorWindow** position id="TDS00063SEC\_2167530" time opt="3793.59" time min ="3034.40" time\_max="4136.07" vel\_min="0" vel\_max="-1" nonCommercialStop= "false" reason="" />
	- <**corridorWindow** position id="TDS00064SEC 2167780" time opt="3799.58" time min  $=$ "3035.22" time max="4142.57" vel min="0" vel max="-1" nonCommercialStop= "false" reason="" />
- 11 <**corridorWindow** position id="TDS00065SEC\_2192110" time opt="4013.65" time min  $=$ "3126.35" time max="4582.50" vel min="0" vel max="-1" nonCommercialStop= "false" reason="" />
	- <**corridorWindow** position id="TDS00066SEC\_2193410" time opt="4031.12" time min  $=$ "3132.20" time max="4608.00" vel min="0" vel max="-1" nonCommercialStop= "false" reason="" />
- 13 <**corridorWindow** position id="TDS00067SEC\_80310" time opt="4054.28" time min=" 3142.64" time max="4651.88" vel min="0" vel max="-1" nonCommercialStop=" false"  $reason=" "$ 
	- <**corridorWindow** position id="TDS00185SEC\_898730" time opt="4074.52" time min= "3148.76" time max="4678.36" vel min="0" vel max="-1" nonCommercialStop=" false" reason="" />
- 15 <**corridorWindow** position id="TDS00182SEC\_891060" time opt="4150.68" time min= "3183.28" time\_max="4818.42" vel\_min="0" vel\_max="-1" nonCommercialStop=" false" reason="" />
	- <**corridorWindow** position id="TDS00182SEC\_90310" time opt="4170.43" time min="  $3189.44"$  time max="4845.18" vel min="0" vel max="-1" nonCommercialStop="  $false"$  reason=""  $/$ >
- 17 <**corridorWindow** position id="TDS00186SEC\_912190" time opt="4204.07" time min= "3200.69" time\_max="4892.09" vel\_min="0" vel\_max="-1" nonCommercialStop=" false" reason="" />
	- <**corridorWindow** position id="TDS00187SEC\_913810" time opt="4223.49" time min= "3207.98" time max="4923.16" vel min="0" vel max="-1" nonCommercialStop=" false"  $reason=" "$
- 19 <**corridorWindow** position id="TDS00188SEC 9137965" time opt="4405.70" time min  $=$ "3361.68" time max="5539.96" vel min="0" vel max="-1" nonCommercialStop= "false" reason="" />
	- <**corridorWindow** position id="TDS00190SEC\_9181725" time opt="4631.66" time min ="3558.60" time\_max="6149.11" vel\_min="0" vel\_max="-1" nonCommercialStop= "false" reason="" />
- 21 <**corridorWindow** position id="TDS00100SEC\_321170" time opt="4666.05" time min= "3574.64" time\_max="6320.90" vel\_min="0" vel\_max="-1" nonCommercialStop="  $false"$  reason=""  $/$ >
	- <**corridorWindow** position id="TDS00101SEC\_3210320" time opt="4790.94" time min ="3615.82" time max="6362.07" vel min="0" vel max="-1" nonCommercialStop= "false" reason="" />
- 23 <**corridorWindow** position id="TDS00102SEC\_333735" time opt="4833.01" time min= "3636.72" time\_max="6526.00" vel\_min="0" vel\_max="-1" nonCommercialStop=" false"  $reason=" "$ 
	- <**corridorWindow** position id="TDS00104SEC\_3335360" time opt="5070.66" time min ="3779.03" time\_max="6787.67" vel\_min="0" vel\_max="-1" nonCommercialStop= "false" reason="" />
- 25 <**corridorWindow** position id="TDS00105SEC\_3335500" time opt="5074.80" time min  $=$ "3779.66" time max="6929.99" vel min="0" vel max="-1" nonCommercialStop= "false" reason="" />
	- <**corridorWindow** position\_id="TDS00106SEC\_3375380" time\_opt="5534.01" time\_min  $=$ "3959.12" time max="7115.17" vel min="0" vel max="-1" nonCommercialStop= "false" reason="" />
- 27 <**corridorWindow** position id="TDS00107SEC\_3376390" time opt="5553.91" time min  $=$ "3963.67" time max="7294.63" vel min="0" vel max="-1" nonCommercialStop= "false" reason="" />
	- <corridorWindow position\_id="TDS00168SEC\_7810040" time\_opt="5598.97" time\_min ="3974.87" time\_max="7305.83" vel\_min="0" vel\_max="-1" nonCommercialStop= "false" reason="" />

<sup>29</sup> </ **co r r ido r**>

- <corridor train\_service\_id="T00009172" timestamp="10/12/2018 09:53:06">
- 31 <**corridorWindow** position\_id="TDS00057SEC\_20990" time\_opt="5622.00" time\_min=" 5622.00" time\_max="5622.00" vel\_min="0" vel\_max="-1" nonCommercialStop=" false" reason="reason:StartOfEnvelope" />
	- <**corridorWindow** position id="TDS00058SEC\_208730" time opt="5652.96" time min= "5652.96" time\_max="5652.96" vel\_min="0" vel\_max="-1" nonCommercialStop=" false" reason="" />
- 33 <**corridorWindow** position id="TDS00059SEC\_212375" time opt="5665.06" time min= "5665.06" time\_max="5665.06" vel\_min="0" vel\_max="-1" nonCommercialStop=" false" reason="" />
	- <corridorWindow position\_id="TDS00061SEC\_2136130" time\_opt="5798.34" time min  $=$ "5798.34" time max="5798.34" vel min="0" vel max="-1" nonCommercialStop= "false" reason="" />
- 35 <**corridorWindow** position id="TDS00062SEC\_2136330" time opt="5799.00" time min  $=$ "5799.00" time max="5799.00" vel min="0" vel max="-1" nonCommercialStop= "false" reason="" />
	- <**corridorWindow** position id="TDS00063SEC\_2167530" time opt="5901.11" time min  $=$ "5901.11" time max="5901.11" vel min="0" vel max="-1" nonCommercialStop= "false" reason="" />
- 37 <**corridorWindow** position id="TDS00064SEC 2167780" time opt="5901.93" time min  $=$ "5901.93" time max="5901.93" vel min="0" vel max="-1" nonCommercialStop= "false" reason="" />
	- <**corridorWindow** position id="TDS00065SEC\_2192110" time opt="5993.78" time min  $=$ "5993.78" time max="5993.78" vel min="0" vel max="-1" nonCommercialStop= "false" reason="" />
- 39 <**corridorWindow** position id="TDS00066SEC\_2193410" time opt="5999.63" time min  $=$ "5999.63" time max="5999.63" vel min="0" vel max="-1" nonCommercialStop= "false" reason="" />
	- <**corridorWindow** position id="TDS00067SEC\_80310" time opt="6010.07" time min=" 6010.07" time\_max="6010.07" vel\_min="0" vel\_max="-1" nonCommercialStop=" false"  $reason=" "$
- 41 <**corridorWindow** position id="TDS00185SEC\_898730" time opt="6016.19" time min= "6016.19" time\_max="6016.19" vel\_min="0" vel\_max="-1" nonCommercialStop=" false"  $reason=" "$ 
	- <**corridorWindow** position id="TDS00182SEC\_891060" time opt="6050.71" time min= "6050.71" time\_max="6050.71" vel\_min="0" vel\_max="-1" nonCommercialStop=" false" reason="" />
- 43 <**corridorWindow** position id="TDS00182SEC\_90310" time opt="6056.87" time min=" 6056.87" time  $max="6056.87"$  vel  $min="0"$  vel  $max="-1"$  nonCommercialStop="  $false"$  reason=""  $/$ >
	- <**corridorWindow** position id="TDS00186SEC\_912190" time opt="6068.12" time min= "6068.12" time\_max="6068.12" vel\_min="0" vel\_max="-1" nonCommercialStop=" false"  $reason="$  />
- 45 <**corridorWindow** position id="TDS00187SEC\_913810" time opt="6075.41" time min= "6075.41" time\_max="6075.41" vel\_min="0" vel\_max="-1" nonCommercialStop=" false"  $reason=" "$ 
	- <**corridorWindow** position\_id="TDS00188SEC\_9137965" time\_opt="6229.11" time\_min ="6229.11" time\_max="6229.11" vel\_min="0" vel\_max="-1" nonCommercialStop= "false" reason="" />
- 47 <**corridorWindow** position id="TDS00190SEC\_9181725" time opt="6426.03" time min  $=$ "6426.03" time max="6426.03" vel min="0" vel max="-1" nonCommercialStop= "false" reason="" />
	- <**corridorWindow** position id="TDS00100SEC\_321170" time opt="6442.07" time min= "6442.07" time\_max="6442.07" vel\_min="0" vel\_max="-1" nonCommercialStop=" false"  $reason=" "$
- 49 <**corridorWindow** position\_id="TDS00101SEC\_3210320" time\_opt="8062.42" time\_min  $=$ "6606.00" time max="9495.01" vel min="0" vel max="-1" nonCommercialStop= "false" reason="" />
	- <**corridorWindow** position id="TDS00102SEC\_333735" time opt="8129.03" time min= "6867.67" time\_max="9585.20" vel\_min="0" vel\_max="-1" nonCommercialStop=" false"  $reason=" "$
- 51 <**corridorWindow** position id="TDS00104SEC\_3335360" time opt="8362.34" time min  $=$ "7009.99" time max="10161.48" vel min="0" vel max="-1" nonCommercialStop

```
="false" reason="" />
      <corridorWindow position id="TDS00105SEC_3335500" time opt="8369.61" time min
          ="7195.17" time_max="10165.74" vel_min="0" vel_max="-1" nonCommercialStop
          ="false" reason="" />
53 <corridorWindow position id="TDS00106SEC_3375380" time opt="8599.04" time min
          ="7374.63" time_max="10890.29" vel_min="0" vel_max="-1" nonCommercialStop
         ="false" reason="" />
      <corridorWindow position id="TDS00107SEC_3376390" time_opt="8622.89" time_min
         ="7385.83" time max="10915.22" vel min="0" vel max="-1" nonCommercialStop
         ="false" reason="" />
55 <corridorWindow position id="TDS00168SEC_7810040" time opt="8672.15" time min
         ="7397.04" time max="10966.43" vel min="0" vel max="-1" nonCommercialStop
         ="false" reason="" />
    </ co r r ido r>
57 <corridor train service id="T00009907" timestamp="10/12/2018 09:53:06">
      <corridorWindow position id="TDS00108SEC_77990" time opt="0.00" time min="
          0.00" time_max="0.00" vel_min="0" vel_max="-1" nonCommercialStop="false"
          reason="reason:StartOfEnvelope" />
59 <corridorWindow position id="TDS00107SEC_3376390" time opt="26.10" time min="
          11.71" time_max="46.33" vel_min="0" vel_max="-1" nonCommercialStop="false
          " reason=" "<corridorWindow position id="TDS00106SEC_3375380" time opt="39.36" time min="
          16.25" time_max="66.52" vel_min="0" vel_max="-1" nonCommercialStop="false
          " reason=" " \rightharpoonup61 <corridorWindow position_id="TDS00105SEC_3335500" time_opt="242.40" time_min=
          "195.71" time max="786.39" vel min="0" vel max="-1" nonCommercialStop="
          false" reason=" "<corridorWindow position id="TDS00104SEC_3335360" time opt="246.55" time min=
          "196.34" time max="790.94" vel min="0" vel max="-1" nonCommercialStop="
          false" reason="" />
63 <corridorWindow position id="TDS00102SEC_333735" time opt="451.52" time min="
          338.65" time max="1362.22" vel min="0" vel max="-1" nonCommercialStop="
          false" reason=" "<corridorWindow position_id="TDS00102SEC_34910" time_opt="532.30" time_min="
          364.04" time_max="1447.90" vel_min="0" vel_max="-1" nonCommercialStop="
          false" reason=" "65 <corridorWindow position id="TDS00109SEC 3410060" time opt="6522.07" time min
          ="6522.07" time_max="6522.07" vel_min="0" vel_max="-1" nonCommercialStop=
          "false" reason="" />
      <corridorWindow position id="TDS00190SEC_9181725" time opt="6548.78" time min
          ="6548.78" time max="6548.78" vel min="0" vel max="-1" nonCommercialStop=
          "false" reason="" />
67 <corridorWindow position_id="TDS00188SEC_9137965" time_opt="6745.70" time_min
          ="6745.70" time max="6745.70" vel min="0" vel max="-1" nonCommercialStop=
          "false" reason="" />
      <corridorWindow position id="TDS00187SEC_913810" time opt="6899.39" time min=
          "6899.39" time_max="6899.39" vel_min="0" vel_max="-1" nonCommercialStop="
          false" reason=" "69 <corridorWindow position id="TDS00186SEC_912190" time_opt="6906.68" time_min=
          "6906.68" time_max="6906.68" vel_min="0" vel_max="-1" nonCommercialStop="
```

```
false" reason="" />
```
- <**corridorWindow** position id="TDS00182SEC\_90310" time opt="6917.93" time min=" 6917.93" time  $max="6917.93"$  vel  $min="0"$  vel  $max="-1"$  nonCommercialStop="  $false"$  reason=""  $/$ >
- 71 <**corridorWindow** position id="TDS00182SEC\_891060" time opt="6924.10" time min= "6924.10" time\_max="6924.10" vel\_min="0" vel\_max="-1" nonCommercialStop="  $false"$  reason=""  $/$ >
	- <**corridorWindow** position id="TDS00185SEC\_898730" time opt="6958.61" time min= "6958.61" time\_max="6958.61" vel\_min="0" vel\_max="-1" nonCommercialStop=" false"  $reason="$  />
- 73 <**corridorWindow** position\_id="TDS00067SEC\_80310" time\_opt="6964.73" time\_min=" 6964.73" time  $max="6964.73"$  vel  $min="0"$  vel  $max="-1"$  nonCommercialStop="  $false"$  reason=""  $\ge$ 
	- <**corridorWindow** position id="TDS00066SEC\_2193410" time opt="6975.17" time min  $=$ "6975.17" time max="6975.17" vel min="0" vel max="-1" nonCommercialStop= "false" reason="" />
- 75 <**corridorWindow** position id="TDS00065SEC\_2192110" time opt="6981.02" time min  $=$ "6981.02" time max="6981.02" vel min="0" vel max="-1" nonCommercialStop= "false" reason="" />
	- <corridorWindow position\_id="TDS00064SEC\_2167780" time\_opt="7075.86" time\_min  $=$ "7075.86" time max="7075.86" vel min="0" vel max="-1" nonCommercialStop= "false" reason="" />
- 77 <**corridorWindow** position\_id="TDS00063SEC\_2167530" time\_opt="7076.68" time\_min ="7076.68" time\_max="7076.68" vel\_min="0" vel\_max="-1" nonCommercialStop= "false" reason="" />
	- <**corridorWindow** position id="TDS00062SEC\_2136330" time opt="7178.78" time min  $=$ "7178.78" time max="7178.78" vel min="0" vel max="-1" nonCommercialStop= "false" reason="" />
- 79 <**corridorWindow** position id="TDS00061SEC\_2136130" time opt="7179.44" time min  $=$ "7179.44" time max="7179.44" vel min="0" vel max="-1" nonCommercialStop= "false" reason="" />

<**corridorWindow** position id="TDS00059SEC\_212375" time opt="7305.13" time min= "7305.13" time max="7305.13" vel min="0" vel max="-1" nonCommercialStop=" false"  $reason=" "$ 

- 81 <**corridorWindow** position id="TDS00058SEC\_208730" time opt="7317.23" time min= "7317.23" time max="7317.23" vel min="0" vel max="-1" nonCommercialStop=" false"  $reason=" "$ 
	- <**corridorWindow** position id="TDS00057SEC\_20990" time\_opt="7348.19" time\_min=" 7348.19" time\_max="7348.19" vel\_min="0" vel\_max="-1" nonCommercialStop=" false"  $reason="$  />

```
83 </ corridor>
  </ tpe>
```
**Listing C.1:** Zuglaufoptimierungsplan für Szenario 1.